应用性能管理 **2.0** 产品介绍

文档版本 01 发布日期 2023-09-04

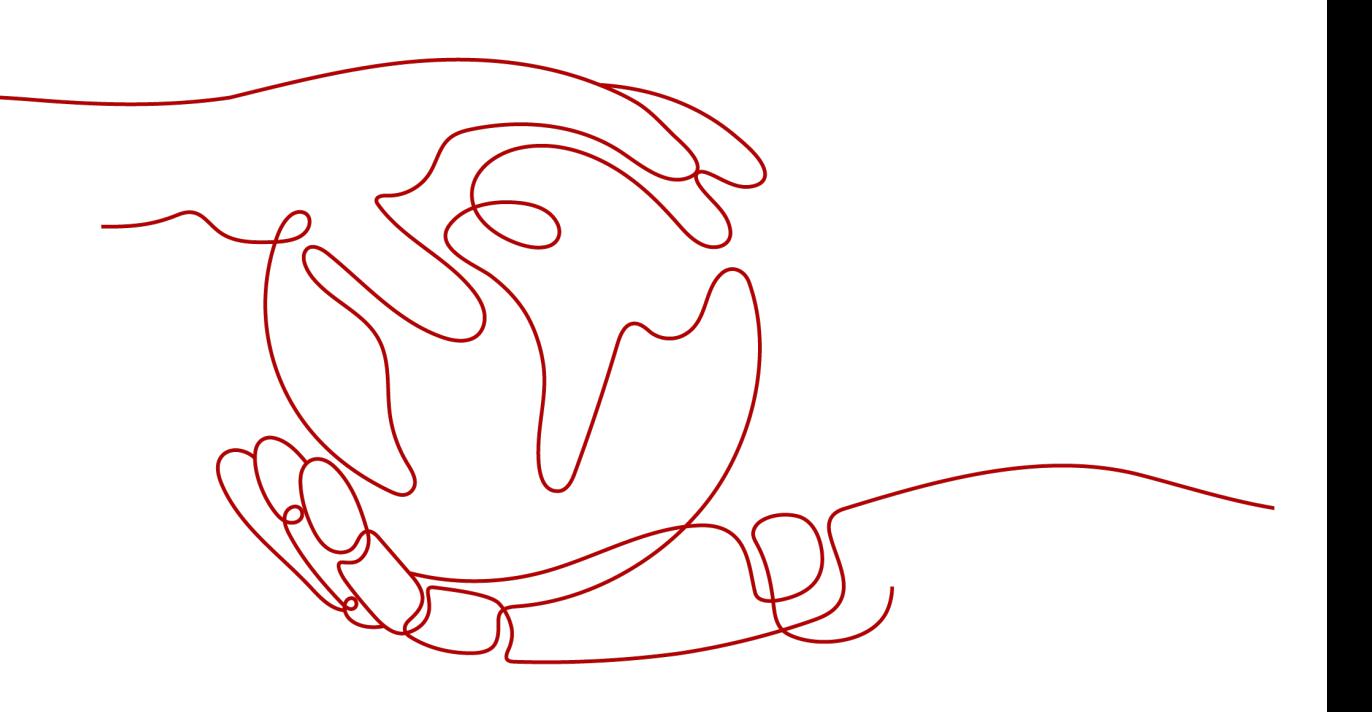

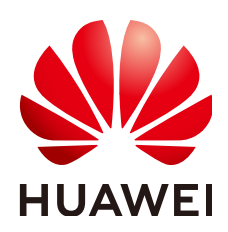

#### 版权所有 **©** 华为云计算技术有限公司 **2023**。 保留一切权利。

非经本公司书面许可,任何单位和个人不得擅自摘抄、复制本文档内容的部分或全部,并不得以任何形式传 播。

#### 商标声明

**、<br>HUAWE和其他华为商标均为华为技术有限公司的商标。** 本文档提及的其他所有商标或注册商标,由各自的所有人拥有。

#### 注意

您购买的产品、服务或特性等应受华为云计算技术有限公司商业合同和条款的约束,本文档中描述的全部或部 分产品、服务或特性可能不在您的购买或使用范围之内。除非合同另有约定,华为云计算技术有限公司对本文 档内容不做任何明示或暗示的声明或保证。

由于产品版本升级或其他原因,本文档内容会不定期进行更新。除非另有约定,本文档仅作为使用指导,本文 档中的所有陈述、信息和建议不构成任何明示或暗示的担保。

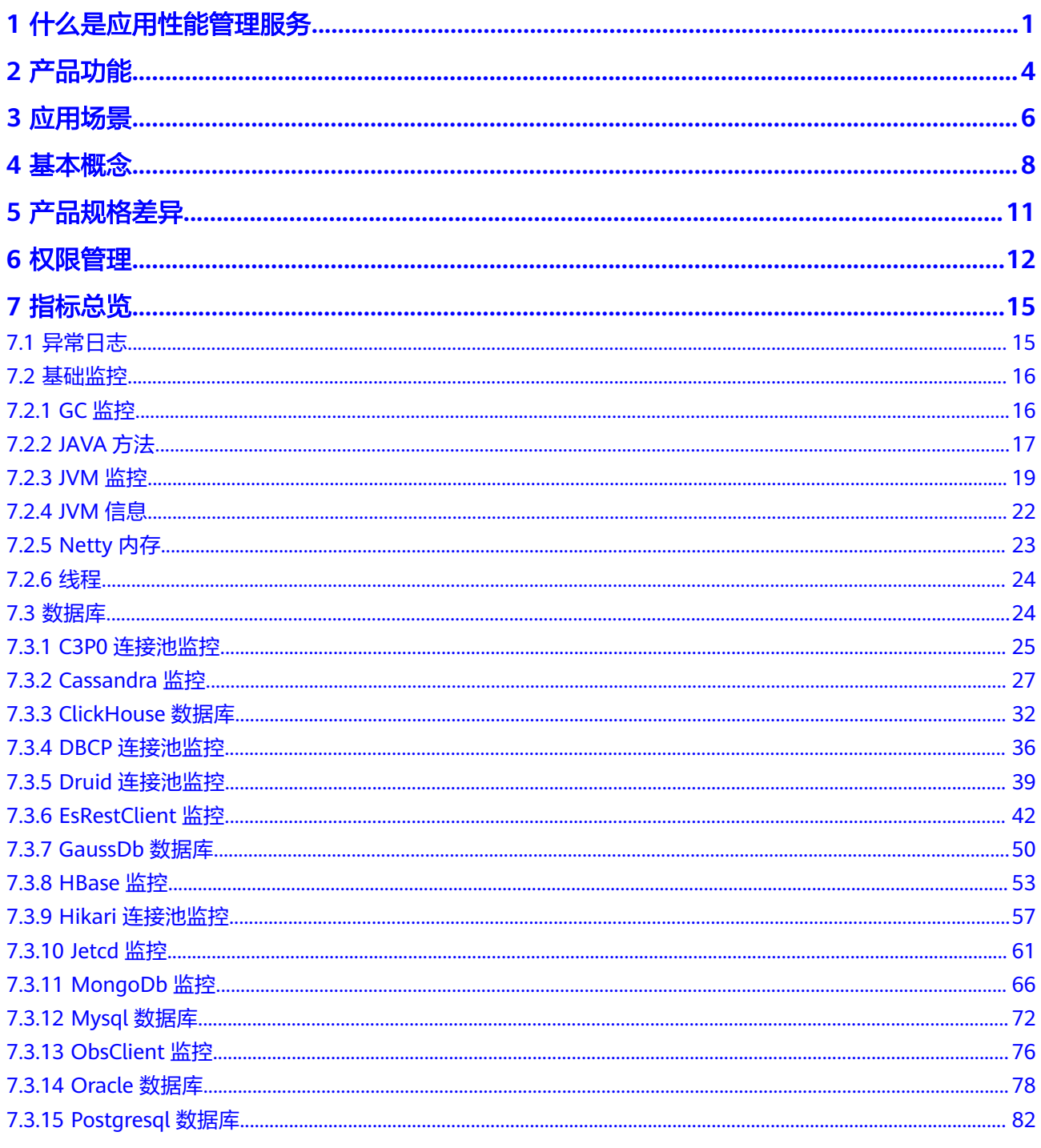

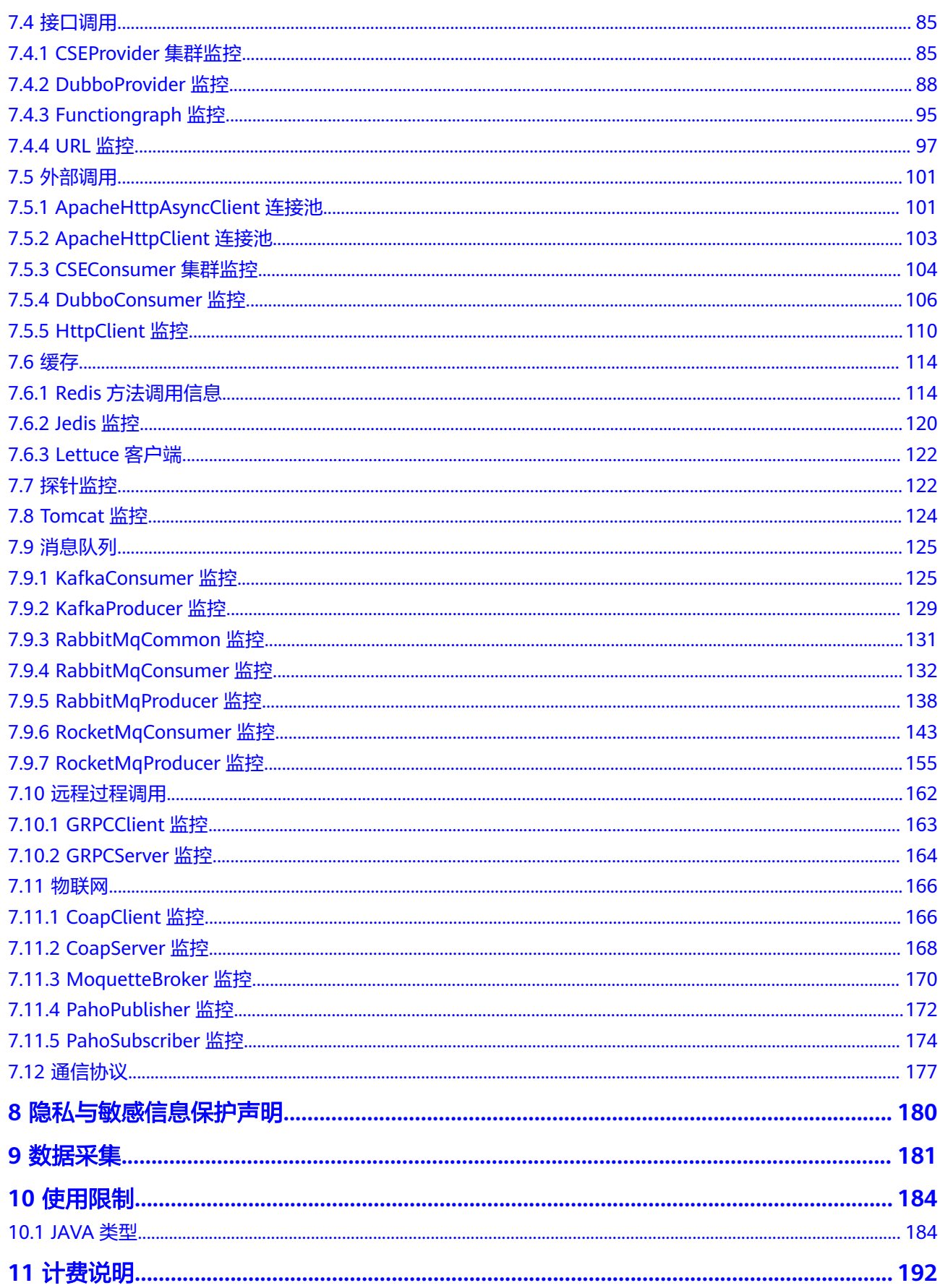

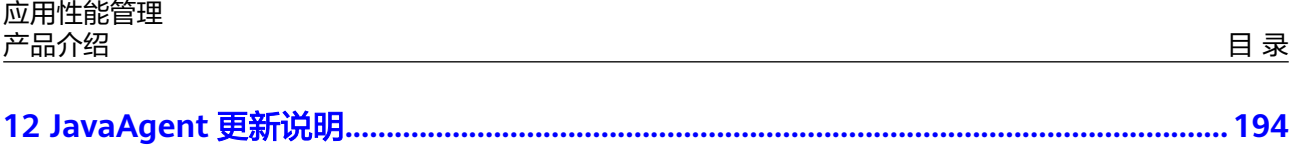

## **1** 什么是应用性能管理服务

#### <span id="page-5-0"></span>应用运维遇到挑战

在云时代微服务架构下应用日益丰富,纷杂的应用异常问题接踵而来。应用运维面临 巨大挑战:

- 分布式应用关系错综复杂,应用性能问题分析定位困难,应用运维面临如何保障 应用正常、快速完成问题定位、迅速找到性能瓶颈的挑战。
- 应用体验差导致用户流失。运维人员如果无法实时感知并追踪体验差的业务,不 能及时诊断应用异常,将严重影响用户体验。
- 业务系统的应用多、分布广,跨系统、跨区域、跨应用的调用频繁,如何降低应 用的管理和运维成本,提升应用运维的效率是迫切需要解决的问题。

#### **APM** 帮您解决

华为云应用性能管理服务(Application Performance Management,简称APM)帮助 运维人员快速发现应用的性能瓶颈,以及故障根源的快速定位,为用户体验保驾护 航。

您无需修改代码,只需为应用安装一个APM Agent,就能够对该应用进行全方位监 控,帮助您快速定位出错接口和慢接口、重现调用参数、发现系统瓶颈,从而大幅提 升线上问题诊断的效率。目前支持JAVA应用,具体的应用监控能力概览如下表。

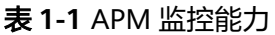

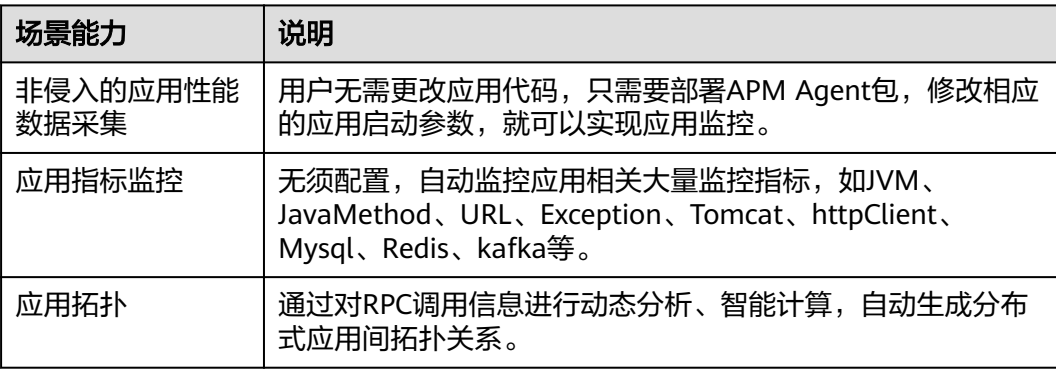

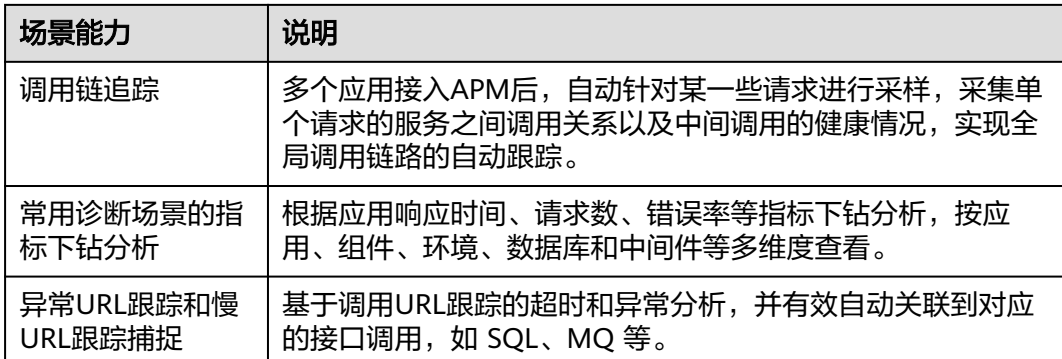

- 1. 接入APM:应用通过APM自身的AK/SK鉴权进行接入。
- 2. 数据采集:APM可以通过非侵入方式采集APM Agent提供的应用数据、基础资源 数据、用户体验数据等多项指标。
- 3. 业务实现: APM支持应用指标监控、应用拓扑、调用链追踪和智能告警功能。
- 4. 业务拓展:
	- 通过APM的应用拓扑、调用链追踪等快速诊断应用性能异常,并结合AOM (应用运维管理)的应用运维指标进行综合判断。
	- 找到应用性能瓶颈后,可以通过CodeArts PerfTest(性能测试 )关联分析生 成性能报表。
	- 通过智能算法学习历史指标数据,APM多维度关联分析异常指标,提取业务 正常与异常时上下文数据特征,通过聚类分析找到问题根因。

#### 产品优势

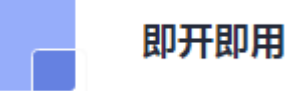

非侵入式性能数据采集,无需修改业务代码即可轻松接入APM,数据来源如下:

APM Agent: 基于自研Agent通过非侵入方式采集业务调用数据、服务存量数 据、调用的KPI数据等应用指标。

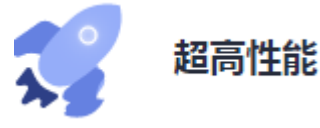

支持亿级调用链业务吞吐,无惧流量凶猛,为用户体验保驾护航。

生态开放

开放了运营、运维数据查询接口和性能指标、采集标准,支持自主开发。

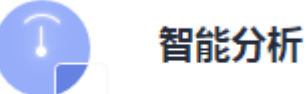

AI智能阈值检测,机器学习历史基线数据产生告警,通过RCA (Root Cause Analysis)分析找到问题根因。

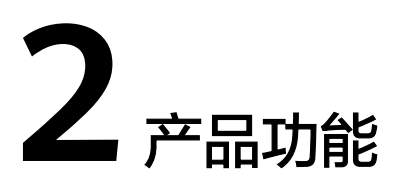

<span id="page-8-0"></span>APM作为云应用性能管理服务,拥有应用指标监控、调用链追踪、应用拓扑、URL跟 踪分析等和智能告警功能。

#### 应用指标监控

APM应用指标监控可以度量应用的整体健康状况。APM Agent会采集Java应用的 JVM,GC,服务调用,异常,外部调用,数据库访问以及其他中间件的指标数据,帮 助用户全面掌握应用的运行情况。

#### 调用链追踪

APM能够针对应用的调用情况,对调用进行全方面的监控,可视化地还原业务的执行 路线和状态,协助性能及故障快速定位。

- 在查询后的调用链列表中,单击待查看的调用链的链接,查看该调用链基本信 息。
- 调用链详情页面可以查看调用链的完整链路信息,包含本地方法堆栈和相关远程 调用的调用关系。

#### 应用拓扑

应用拓扑主要分两种:

- 单组件拓扑:是单个组件下的单个环境的拓扑,同时可以展开直接或间接上下游 的组件的拓扑关系。
- 全局应用拓扑:可以查看这个应用下面全部或者部分组件的全局拓扑关系。

拓扑图展示服务之间一段时间的调用关系,可以是从调用方统计的,也可以是从被调 用方统计的,并且可以查看这个调用关系的趋势图。通过拓扑图,一方面可以自动梳 理服务之间的调用关系,同时也可以从全局视角查看服务之间调用是否正常,快速定 位问题所在。可以清晰地展示应用间关系、调用数据(服务、实例指标)、健康状况 等详细内容。

#### **URL** 跟踪

在某些场景下,用户需要关注某个重要应用调用的拓扑关系,称之为URL跟踪分析, 比如电子商务系统的创建订单的接口调用。在APM系统,由于URL跟踪消耗资源较 大,并不会默认将入口的url调用标示为URL跟踪,需要用户自己将某个环境的某个监 控项的调用标示为URL跟踪。APM对于总体URL跟踪标示个数有限制,对于标示为URL 跟踪的接口,APM会重点跟踪由此引起的下游的一系列调用关系。通过URL跟踪可以 让用户跟踪某一些重要接口调用与下游的服务调用关系,从更细粒度角度发现问题。

#### 资源标签管理

通过给帐户下资源添加标签,可以对资源进行自定义标记,实现资源的分类。

#### 标签管理

APM支持各业务下的环境及应用进行标签管理,按照业务需求对不同的环境及应用添 加对应的标签,用来划分业务,方便对业务进行管理。

#### 智能告警

接入APM的应用在达到设定的告警条件时,会触发告警并及时上报信息,以便用户在 第一时间获取到服务的异常状况,进而迅速处理故障,避免造成业务损失。

APM支持配置告警模板,可以在模板下创建多个告警策略,并将这些策略绑定应用到 多个节点上。

智能告警可以帮助用户将应用的告警以短信、邮件或函数的方式发送给指定的终端。

#### **Agent** 管理

通过Agent管理您可以查看当前已接入Agent的部署状态及运行状态,并且能对接入的 Agent进行停止、启动和删除操作。

#### 配置管理

配置管理包括两部分:采集中心和数据脱敏。

- 采集中心:集中管理、展示APM中支持的采集器插件的入口,在这里可以看到 APM中支持的各种采集器插件、指标以及支持的可配置的参数信息。
- 数据脱敏: APM支持配置脱敏策略, 对依赖APM2.0上报的接口相关数据, 按照脱 敏配置策略进行脱敏处理。

#### 系统管理

系统管理包括三部分: 访问密钥、通用配置以及探针统计。

- 访问密钥: 访问密钥 (AK/SK, Access Key ID/Secret Access Key) 包含访问密钥 ID(AK)和秘密访问密钥(SK)两部分,是您在华为云APM服务的长期身份凭 证,JavaAgent携带密钥ID(AK)上报数据,华为云通过该AK识别访问用户的身 份,通过SK对请求数据进行签名认证,用于确保上报请求的机密性、完整性和请 求者身份的正确性。
- 通用配置:可以设置数据采集的最大行数,慢请求阈值以及停止Agent字节码方式 拦截。
- 探针统计:APM支持对租户使用的探针数量进行统计,您可以从多个维度(时 间、区域、探针类型)查看租户使用的探针数量。

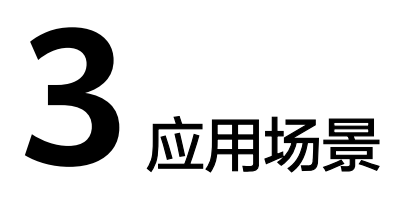

<span id="page-10-0"></span>APM应用广泛,下面介绍APM的典型应用场景,以便您深入了解。

#### 应用异常诊断

#### 业务痛点

分布式微服务架构下的应用,虽然丰富多样且开发效率高,但是给传统运维诊断技术 带来了巨大挑战。以电商为例,主要遇到如下问题:

定位问题难

客服人员接到用户反馈商品购买出现问题后,会交由技术人员排查解决。而微服 务分布式架构中的一个业务请求通常要经过多个服务/节点后返回结果。一旦请求 出现错误,往往要在多台机器上反复翻看日志才能初步定位问题,对简单问题的 排查也常常涉及多个团队。

架构梳理难

在业务逻辑变得逐渐复杂以后,很难从代码层面去梳理某个应用依赖了哪些下游 服务(数据库、HTTP API、缓存),以及被哪些外部调用所依赖。业务逻辑的梳 理、架构的治理和容量的规划(例如促销活动的准备过程中,需要为每个应用准 备多少台机器)也变得更加困难。

#### 业务实现

APM提供大型分布式应用异常诊断能力,当应用出现崩溃或请求失败时,通过应用拓 扑+调用链下钻能力分钟级完成问题定位。

- 可视化拓扑: 应用拓扑自发现, 异常应用实例无处躲藏。
- 调用链追踪:发现异常应用后,通过调用链一键下钻,代码问题根因清晰可见。
- 慢SQL分析:提供数据库、SQL语句的调用次数、响应时间、错误次数等关键指标 视图,支持异常SQL语句导致的数据库性能问题分析。

#### 应用体验管理

#### 业务痛点

在用户体验至上的互联网时代,即使后台业务稳定运行,仍然无法获悉用户访问系统 时的具体情况,因而定位线上用户偶现的前端问题变得非常困难。一个系统上线之 后,访问时的大量报错导致用户无法正常使用,如果APM无法及时获知,就会导致流 失大量用户,如果用户反馈页面的使用情况,APM能否第一时间复现用户的使用场 景;能否知晓用户遇到的详细报错信息而快速修复。

#### 业务实现

APM提供应用体验管理能力,实时分析应用事务从用户请求、服务器到数据库,再到 服务器、用户请求的完整过程,实时感知用户对应用的满意度,帮助您全面了解用户 体验状况。对于用户体验差的事务,通过拓扑和调用链完成事务问题定位。

- 应用KPI分析: 吞吐量、时延、成功率指标分析, 实时掌控用户体验健康状态, 用 户体验一览无遗。
- 全链路性能追踪:Web服务、缓存、数据库全栈跟踪,性能瓶颈轻松掌握。

#### 故障智能诊断

#### 业务痛点

海量业务下,出现百种指标监控、KPI数据、调用跟踪数据等丰富但无关联的应用运维 数据,如何通过应用、组件和URL跟踪等多视角分析关联指标和告警数据,自动完成 故障根因分析;如何基于历史数据学习与运维经验库,对异常事务智能分析给出可能 原因。

#### 业务实现

APM提供故障智能诊断能力,基于机器学习算法自动检测应用故障。当URL跟踪出现 异常时,通过智能算法学习历史指标数据,多维度关联分析异常指标,提取业务正常 与异常时上下文数据特征,如资源、参数、调用结构,通过聚类分析找到问题根因。

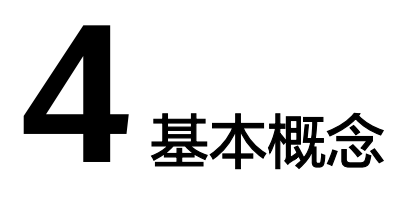

#### <span id="page-12-0"></span>应用拓扑

应用拓扑是针对应用的调用关系和依赖关系的可视化展示。应用拓扑图主要是由圆 圈、箭头连线、资源组成。每个箭头连线代表一个调用关系。连线上的数据表示请求 量、平均RT和error数。拓扑使用平均RT进行量化,使用不同颜色对不同区间RT值进行 标识,方便用户快速发现问题,并进行定位。

#### 说明

- 数据库:当数据库调用时间 ≥100ms时会被标记为黄色,当数据库调用时间≥200ms时会被 标记为红色。
- 缓存:当缓存调用时间 ≥10ms时会被标记为黄色,当缓存调用时间≥30ms时会被标记为红 色。
- 其他接口调用:当其他接口调用时间 ≥500ms时会被标记为黄色,当其他接口调用时间 ≥1000ms时会被标记为红色。
- 当出现error数大于0时会被标记为红色。

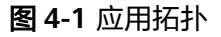

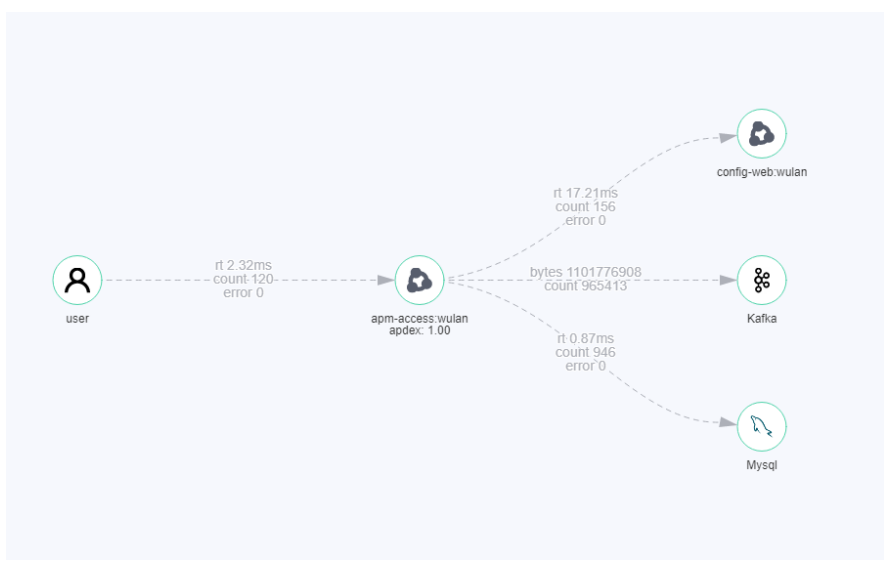

#### 调用链

调用链跟踪并记录应用的调用过程,可视化地还原应用请求在系统中的执行路线和对 应状态,用于性能及故障快速定位。

#### **APM Agent**

APM Agent通过字节码增强技术进行调用埋点,运行在应用所在的服务器上,实时采 集应用性能相关的数据,所采集的数据及用途参见<mark>服务声明</mark>。安装APM Agent是使用 APM服务的前提。

#### **URL** 跟踪

在应用的调用关系追踪场景中,可以将某个重要的调用关系进行标示,称之为URL跟 踪,比如电子商务系统的创建订单的接口调用,是从"用户请求 > webserver > DB > webserver > 用户请求"的完整过程。

被标示为URL跟踪的调用关系,APM会重点跟踪由此引起的下游的一系列调用。通过 URL跟踪可以让用户跟踪某一些重要接口调用与下游的服务调用关系,从更细粒度角 度发现问题。

#### **Apdex**

Apdex全称是Application Performance Index,是由Apdex联盟开发的用于评估应用性 能的工业标准。Apdex标准从用户的角度出发,将对应用响应时间的表现,转为用户 对于应用性能的可量化范围为0-1的满意度评价。

● Apdex的原理

Apdex定义了应用响应时间的门槛为T(即Apdex阈值,T由性能评估人员根据预期性能 要求确定),然后根据应用响应时间结合T定义了三种不同的性能表现:

Satisfied(满意):应用响应时间低于或等于T,比如T为1.5s,则一个耗时1s的响应结 果则可以认为是satisfied的。

Tolerating(可容忍):应用响应时间大于T,但同时小于或等于4T。假设应用设定的 T值为1s,则4\*1=4s为应用响应时间的容忍上限。

Frustrated(烦躁期):应用响应时间大于4T。

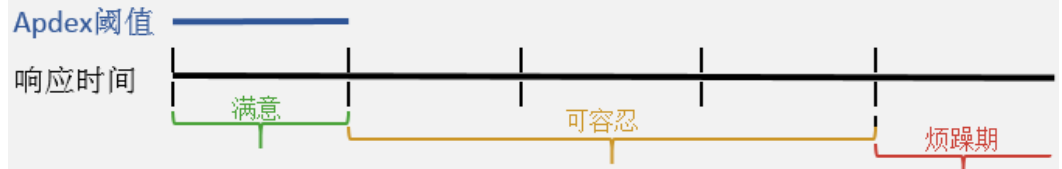

● APM如何计算Apdex

APM中,Apdex阈值即请求响应达到满意程度的最大时间。应用响应时延即服务 时延,Apdex取值范围为0~1,计算公式如下:

Apdex=(满意样本+可容忍样本\*0.5)/样本总数

#### **CMDB** 配置管理数据库

CMDB全称是Configuration Management DataBase,通过CMDB,可以结构化的组 织并展示应用相关的资源配置信息,方便用户对应用进行全方位的监控和管理。主要 概念如下:

- 应用: 一个应用代表一个逻辑单元,是一个全局概念,各个region都可以看到相 同的应用信息,比如一个租户下面比较独立的功能模块可以定义为一个应用。
- 子应用:在一个应用下面可以创建多个子应用,主要起文件夹和管理的功能。子 应用为全局概念,当前最多支持三层子应用。
- 组件:组件件一个应用程序或者微服务,为全局概念,一般跟下面的环境一起组 合使用,一个组件可以包含一个或者多个环境。比如一个订单的应用程序,包含 功能测试环境,压力测试环境,预发环境以及现网环境等。
- 环境:一个组件或者程序,由于部署不同的配置参数,形成多个环境。每个环境 都有region属性,可以通过region信息可实现环境的过滤,也可以在环境上打上一 个或多个标签,通过标签进行环境过滤。
- 实例: 实例是环境下的一个进程, 名称由主机名+ip+实例名称组成。一个环境一 般是部署在不同主机上或不同容器中,若部署在同一主机上,会通过实例名称进 行区分。
- 环境标签: 环境标签是在环境上的一个属性, 多个环境可能具有相同的标签, 可 以通过标签对环境进行过滤。标签也承载公共配置能力,比如在某个标签上设置 的配置,各个具有标签的环境都共享。需注意环境标签定义在应用层面,也就是 说一个标签只能添加在本应用下的环境,不能跨应用进行。

# **5** 产品规格差异

<span id="page-15-0"></span>APM产品规格包括免费版和企业版,当前支持Java应用接入APM。各版本支持的功能 详见下表。

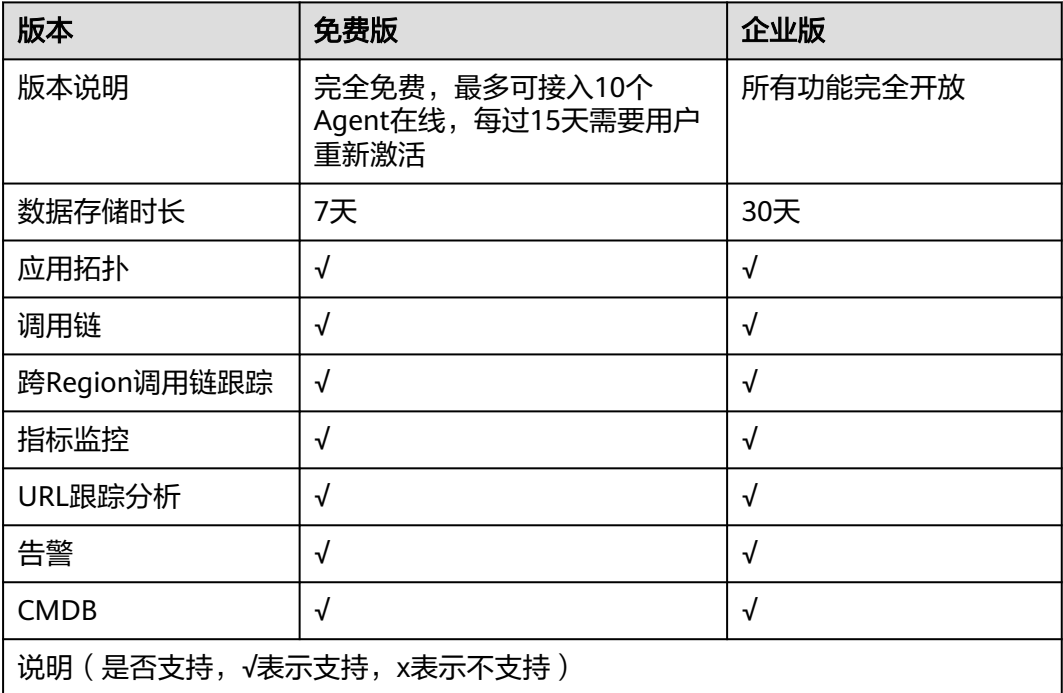

#### 说明

不支持企业版降级回免费版(基础版)。

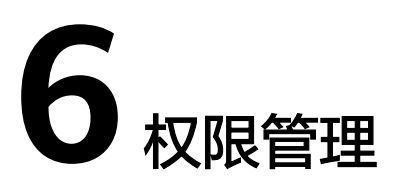

<span id="page-16-0"></span>如果您需要在华为云上购买的APM资源,给企业中的员工设置不同的访问权限,以达 到不同员工之间的权限隔离,您可以使用统一身份认证服务(Identity and Access Management,简称IAM)进行精细的权限管理。该服务提供用户身份认证、权限分 配、访问控制等功能,可以帮助您安全的控制APM资源的访问。

通过IAM,您可以在华为云帐号中给员工创建IAM用户,并使用策略来控制员工对 APM资源的访问范围。例如您的员工中有负责软件开发的人员,您希望开发人员拥有 APM的使用权限,但是不希望开发的人员拥有删除服务发现规则等高危操作的权限, 那么您可以使用IAM为开发人员创建用户,通过授予仅能使用服务发现规则,但是不 允许删除服务发现规则的权限策略,控制服务对服务发现规则资源的使用范围。

如果华为云帐号已经能满足您的使用需求,不需要创建独立的IAM用户进行权限管 理,您可以跳过本章节,不影响您使用APM的其它功能。

IAM是华为云提供权限管理的基础服务,无需付费即可使用,您只需要为您帐号中的 资源进行付费。关于IAM的详细介绍,请参见《**IAM**[产品介绍》](https://support.huaweicloud.com/intl/zh-cn/productdesc-iam/iam_01_0026.html) 。

#### **APM** 权限

默认情况下,管理员创建的IAM用户没有任何权限,您需要将其加入用户组,并给用 户组授予策略或角色,才能使得用户组中的用户获得对应的权限,这一过程称为授 权。授权后,用户就可以基于被授予的权限对APM进行操作。

APM是全局级服务,在授予用户APM权限时,默认对APM支持的所有区域生效。APM 资源是租户隔离的,当前租户下所有子用户共享资源,如果需要隔离资源,可以通过 企业项目实现。

APM部署时不区分物理区域,为全局级服务。授权时,在"企业 > 项目管理"中设置 权限,访问APM时,不需要切换区域。

如表**6-1**所示,包括了APM的所有系统权限。

#### 表 **6-1** APM 系统权限

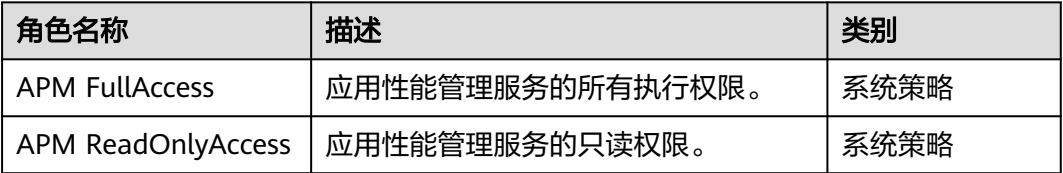

表**2**列出了APM常用操作与系统权限的授权关系,您可以参照该表选择合适的系统权 限。

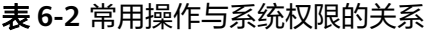

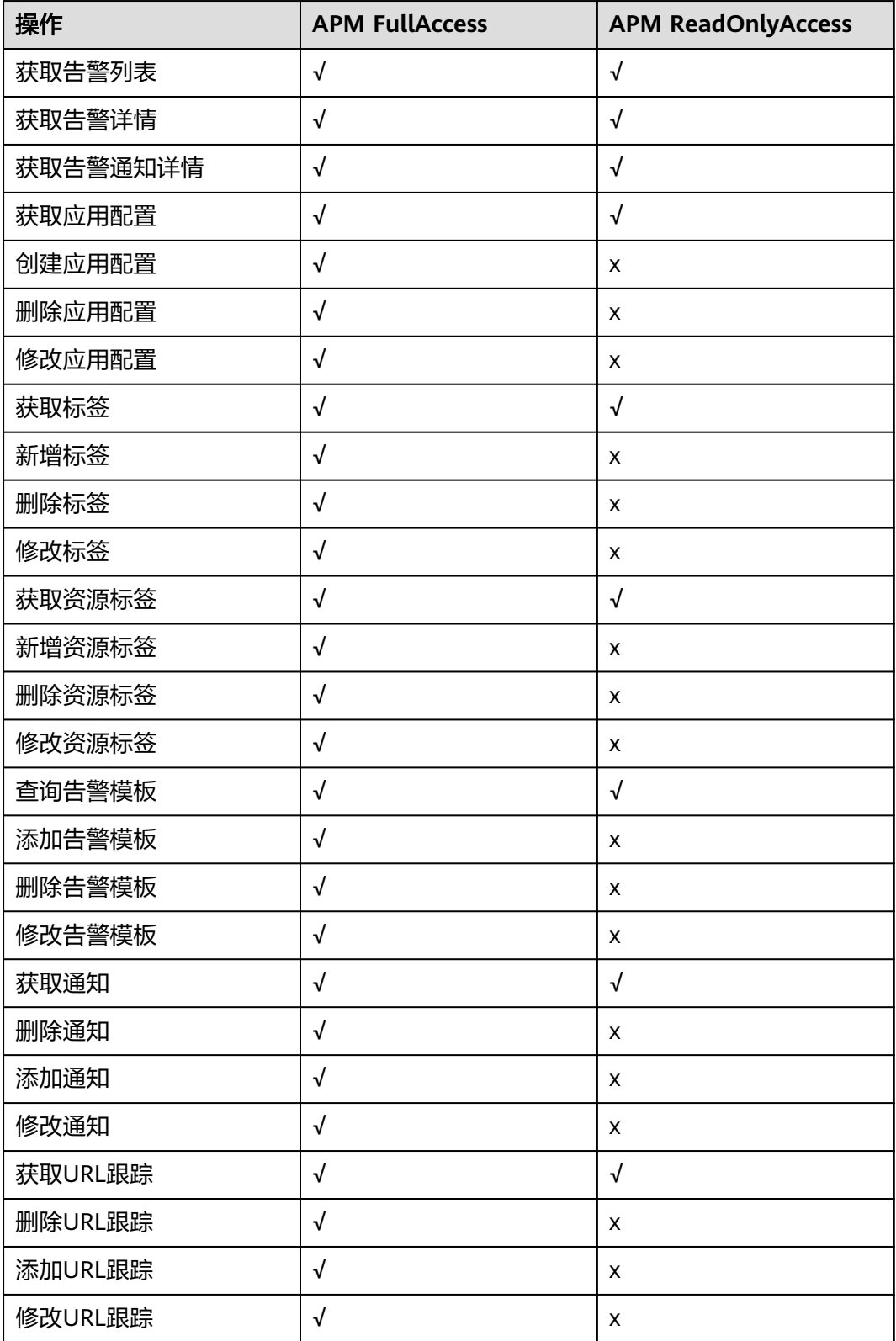

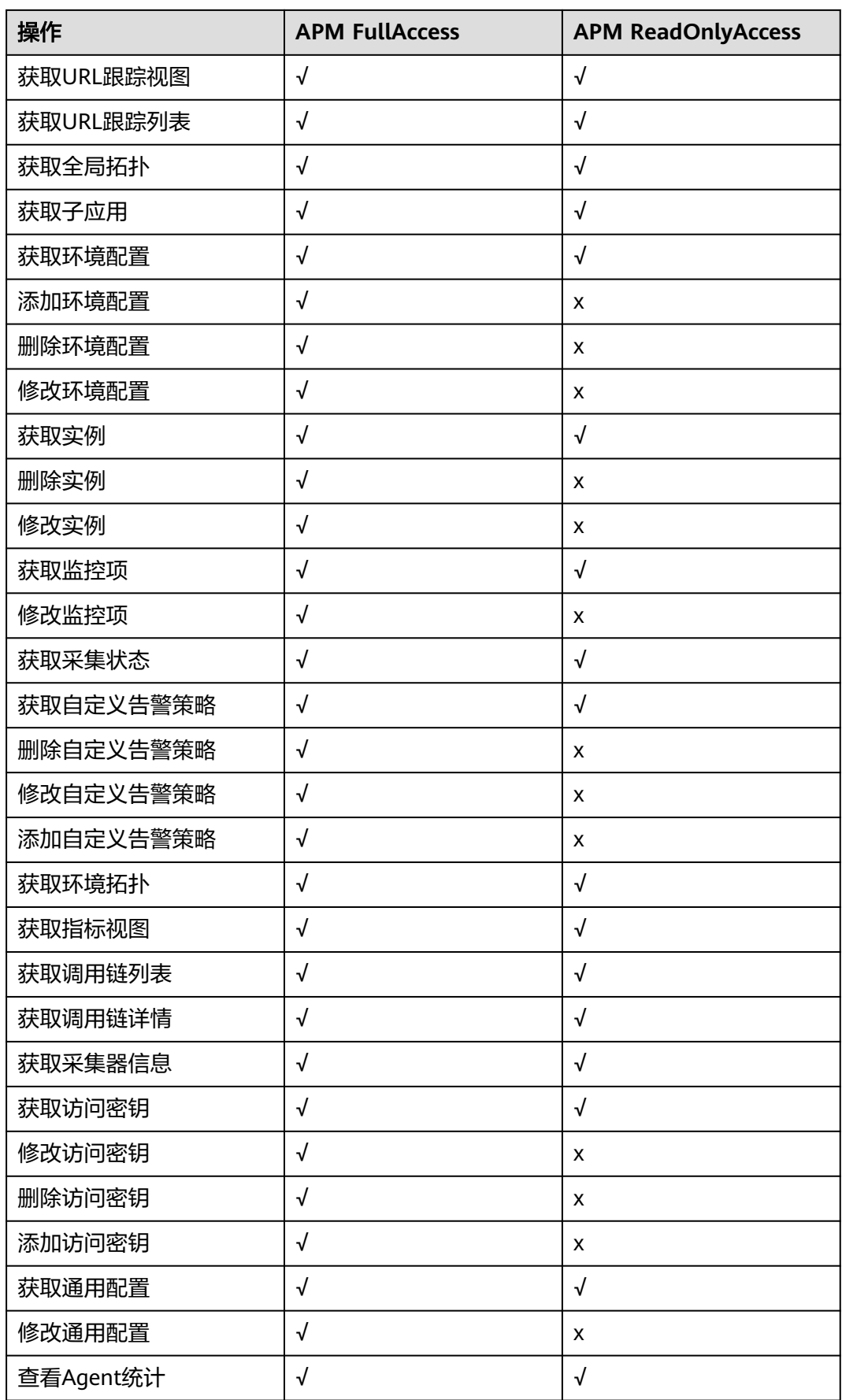

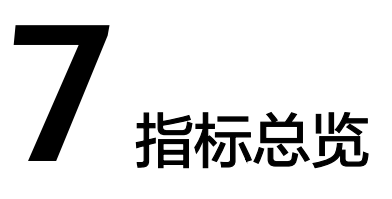

<span id="page-19-0"></span>指标是对资源性能的数据描述或状态描述,指标由指标类别、指标名称、指标说明、 数据类型和默认聚合方式组成。

#### 说明

默认聚合方式,LAST: 表示采集到的指标中的最后一个指标; SUM: 表示采集到的指标的总 和; MAX: 表示采集到的指标的最大值; AVG: 表示采集到的指标的平均值。

## **7.1** 异常日志

介绍APM采集的异常指标的类别、名称、含义等信息。

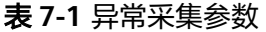

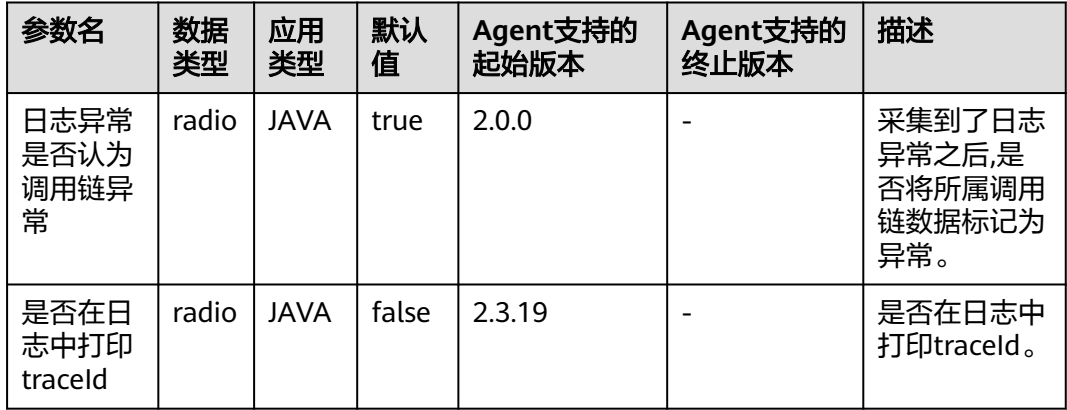

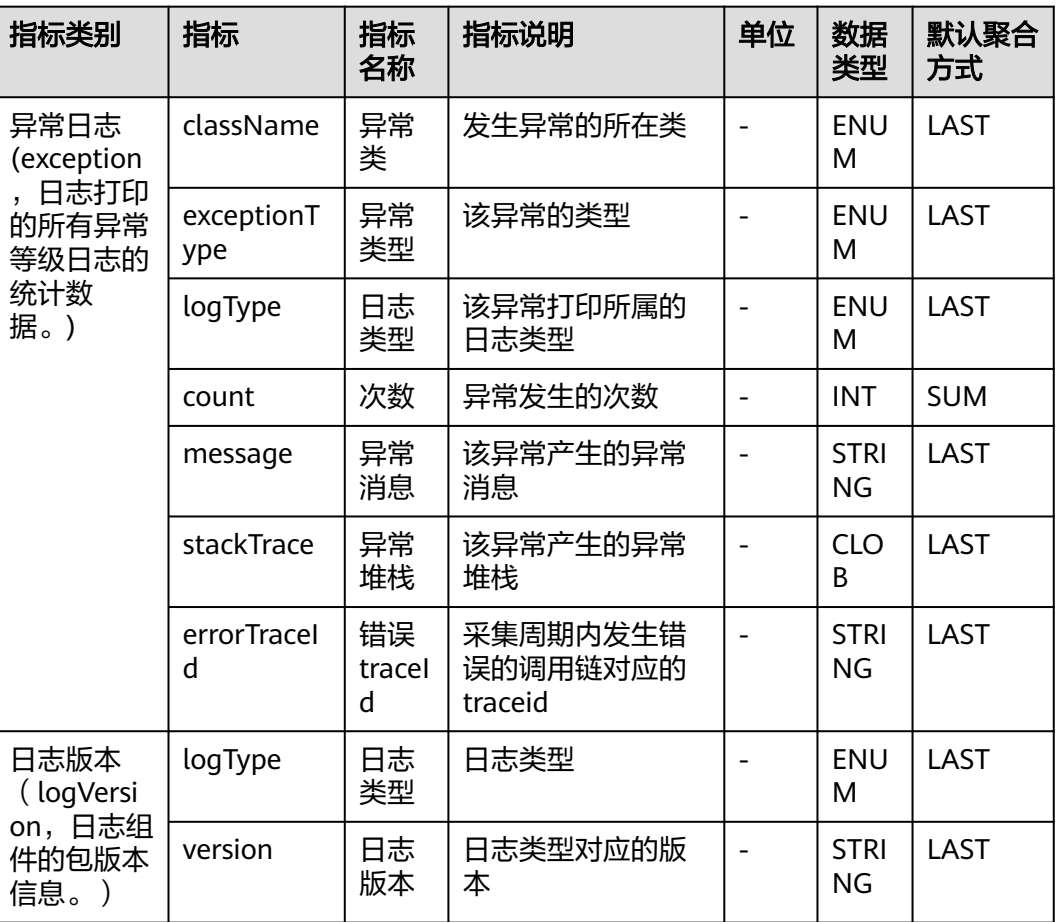

#### <span id="page-20-0"></span>表 **7-2** 异常指标说明

## **7.2** 基础监控

APM采集的基础监控指标,包括:GC监控、JAVA方法、JVM监控、JVM信息、Netty 内存、线程。本章节介绍APM采集的基础监控指标的类别、名称、含义等信息。

## **7.2.1 GC** 监控

介绍APM采集的GC监控指标的类别、名称、含义等信息。

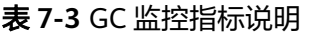

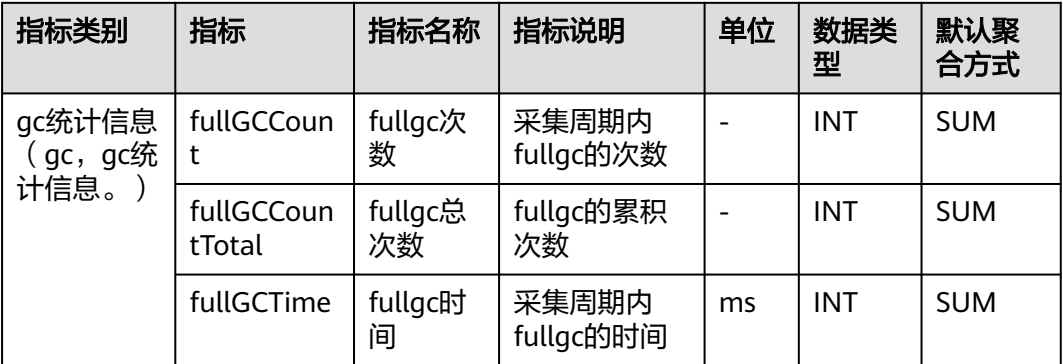

<span id="page-21-0"></span>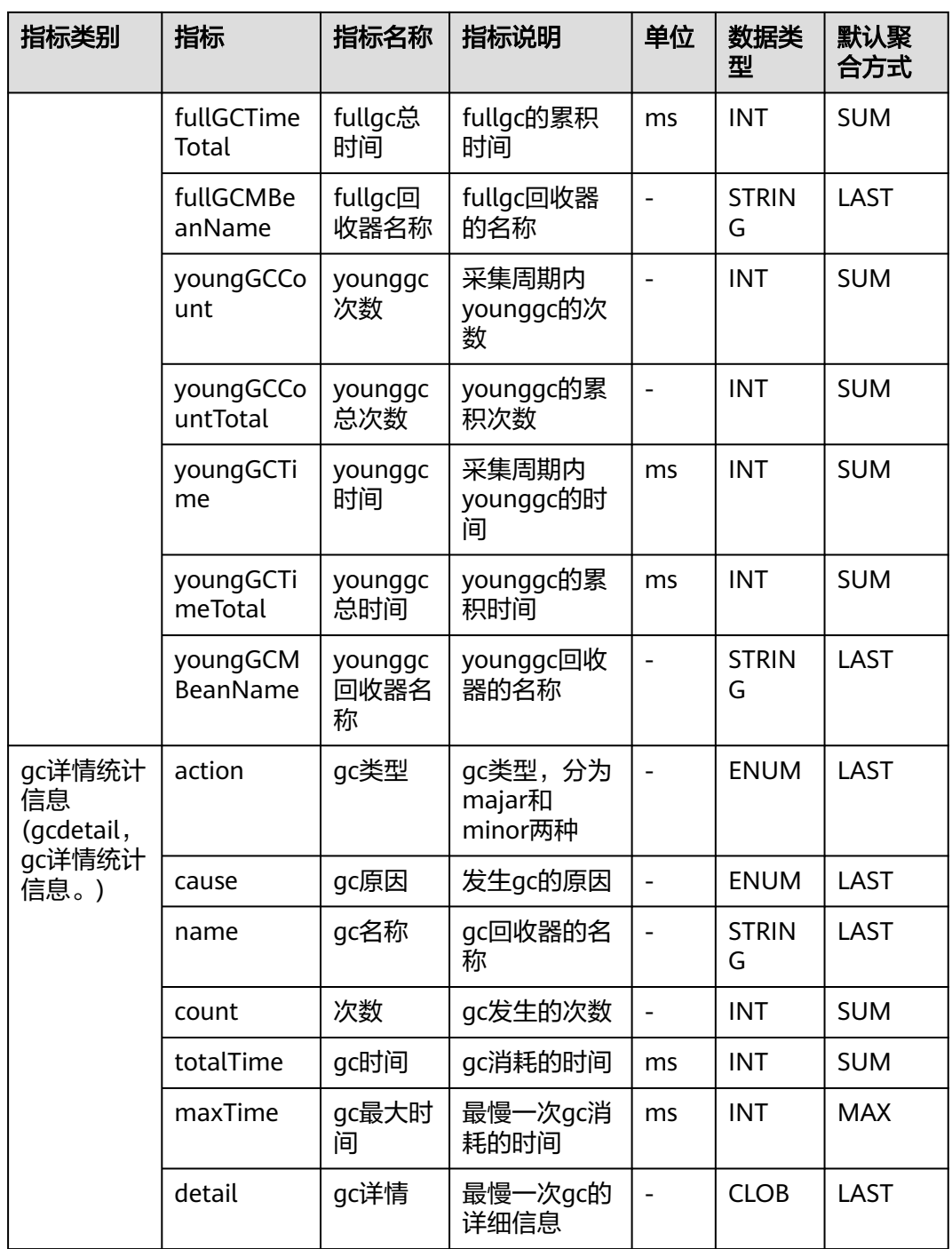

## **7.2.2 JAVA** 方法

介绍APM采集的JAVA方法指标的类别、名称、含义等信息。

#### 表 **7-4** JAVA 方法采集参数

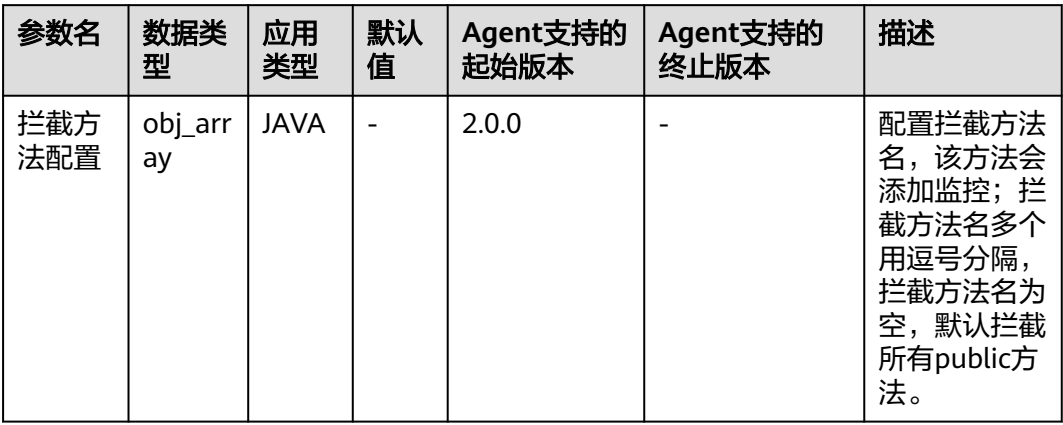

#### 表 **7-5** JAVA 方法指标说明

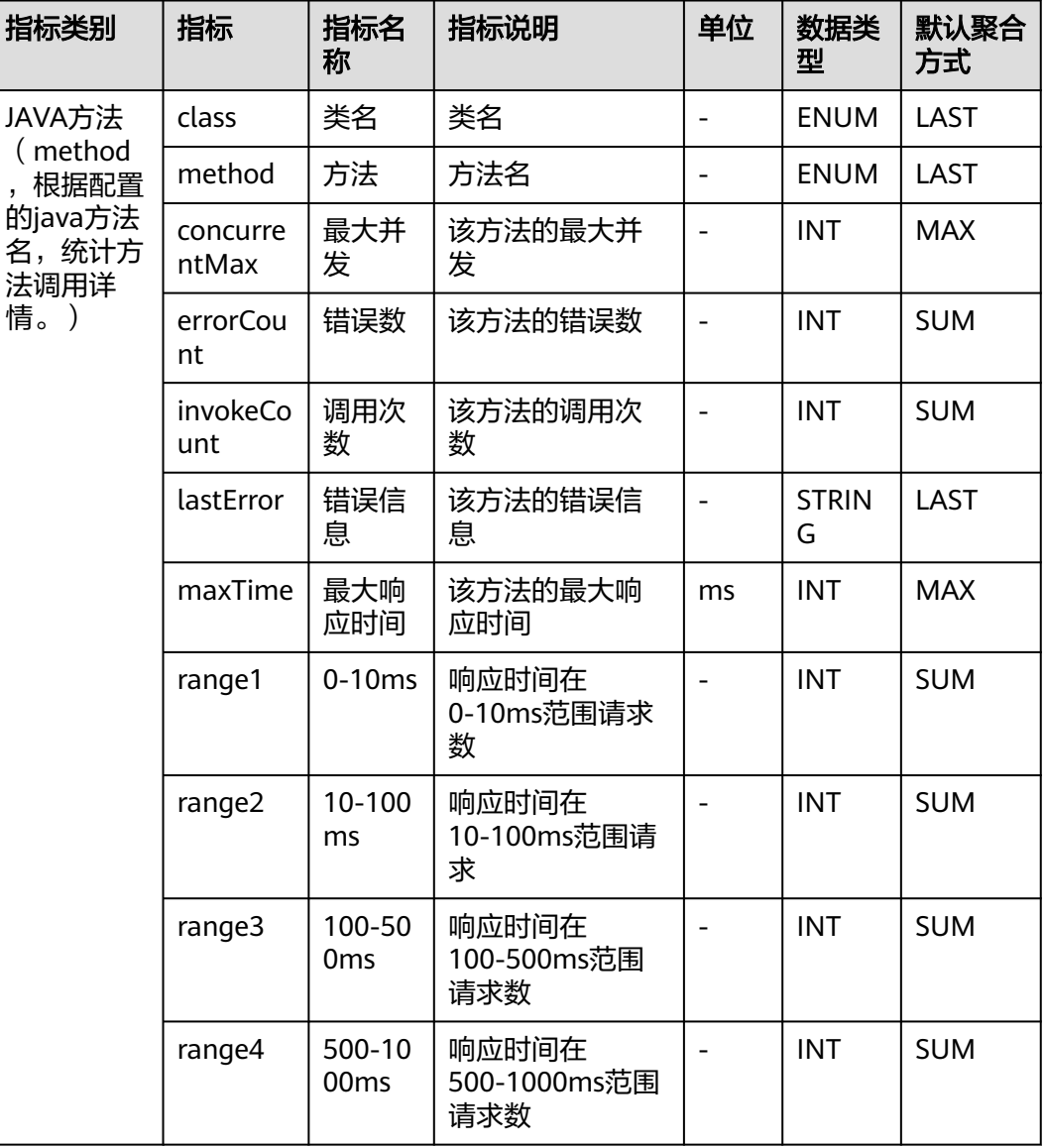

<span id="page-23-0"></span>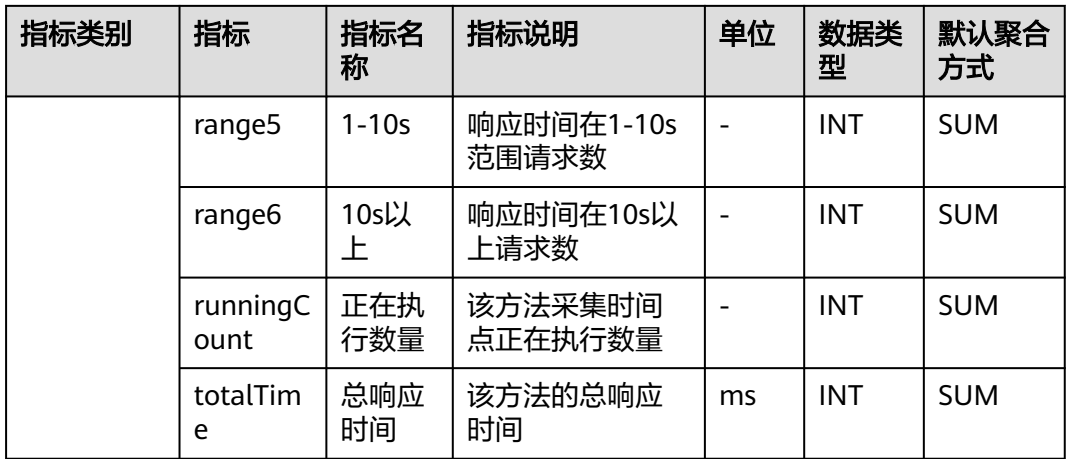

## **7.2.3 JVM** 监控

介绍APM采集的JVM监控指标的类别、名称、含义等信息。

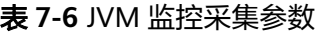

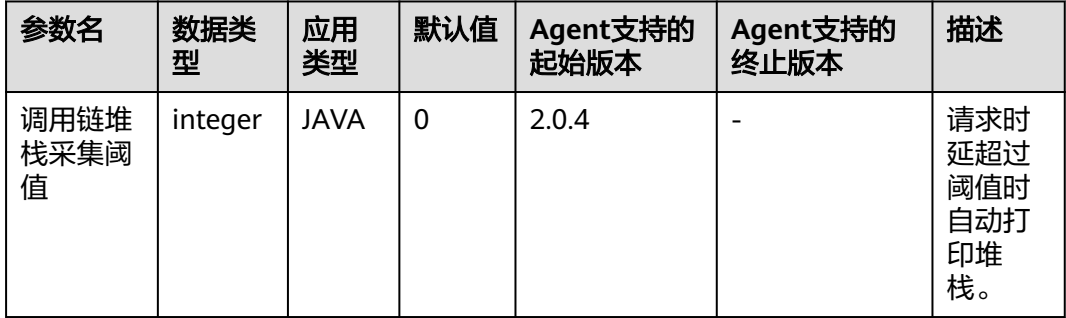

#### 表 **7-7** JVM 监控指标说明

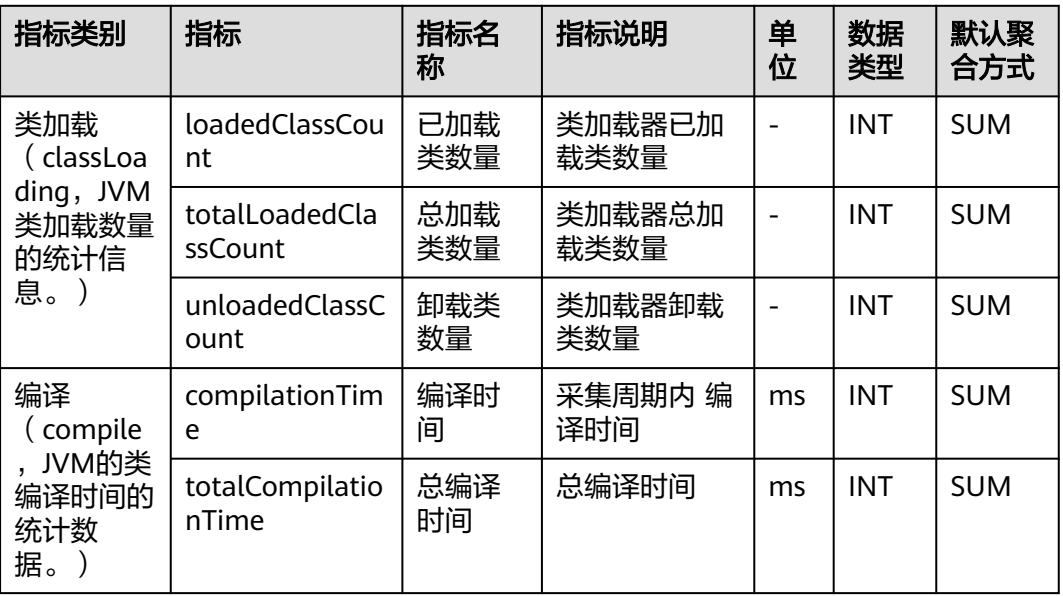

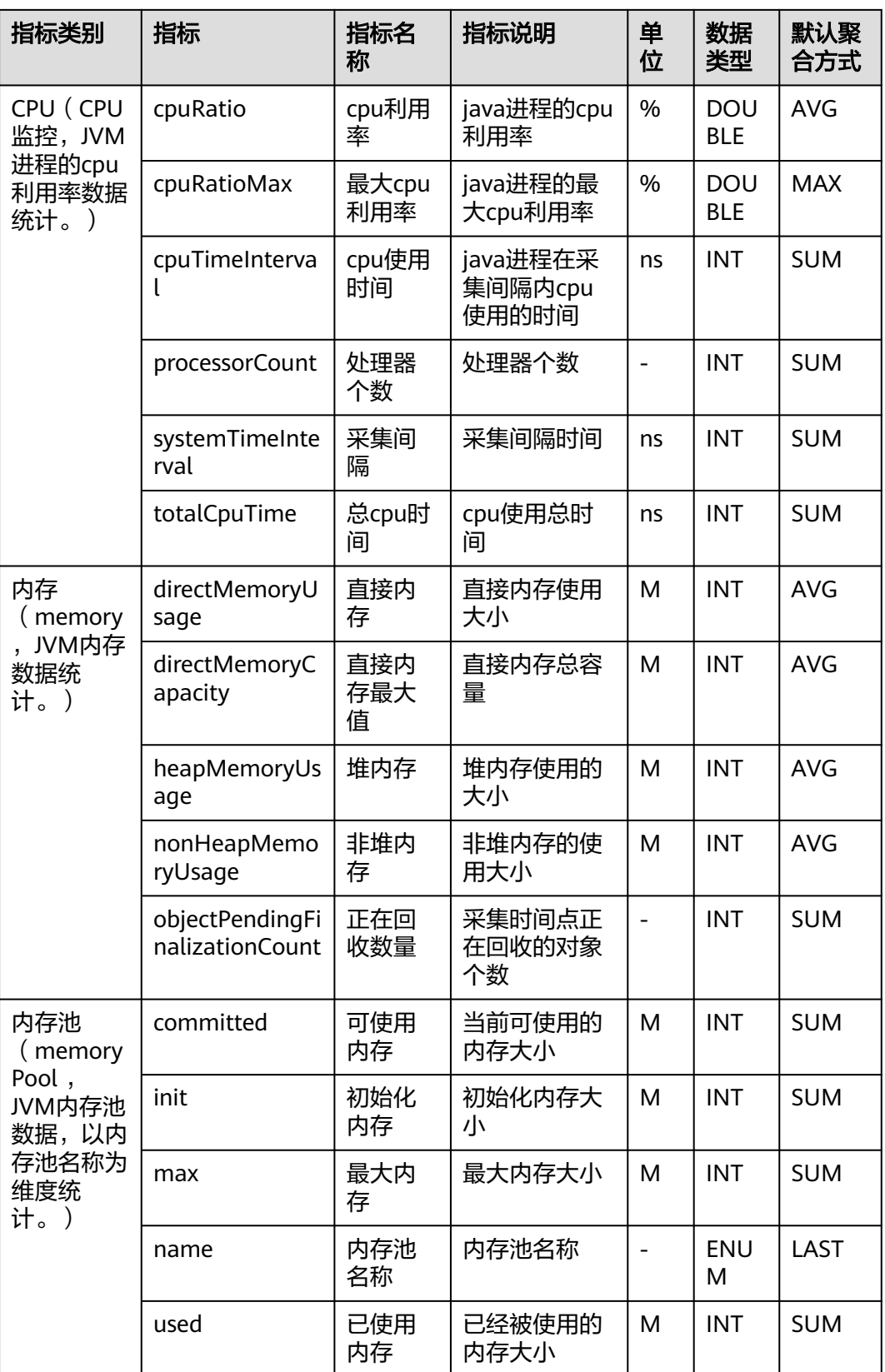

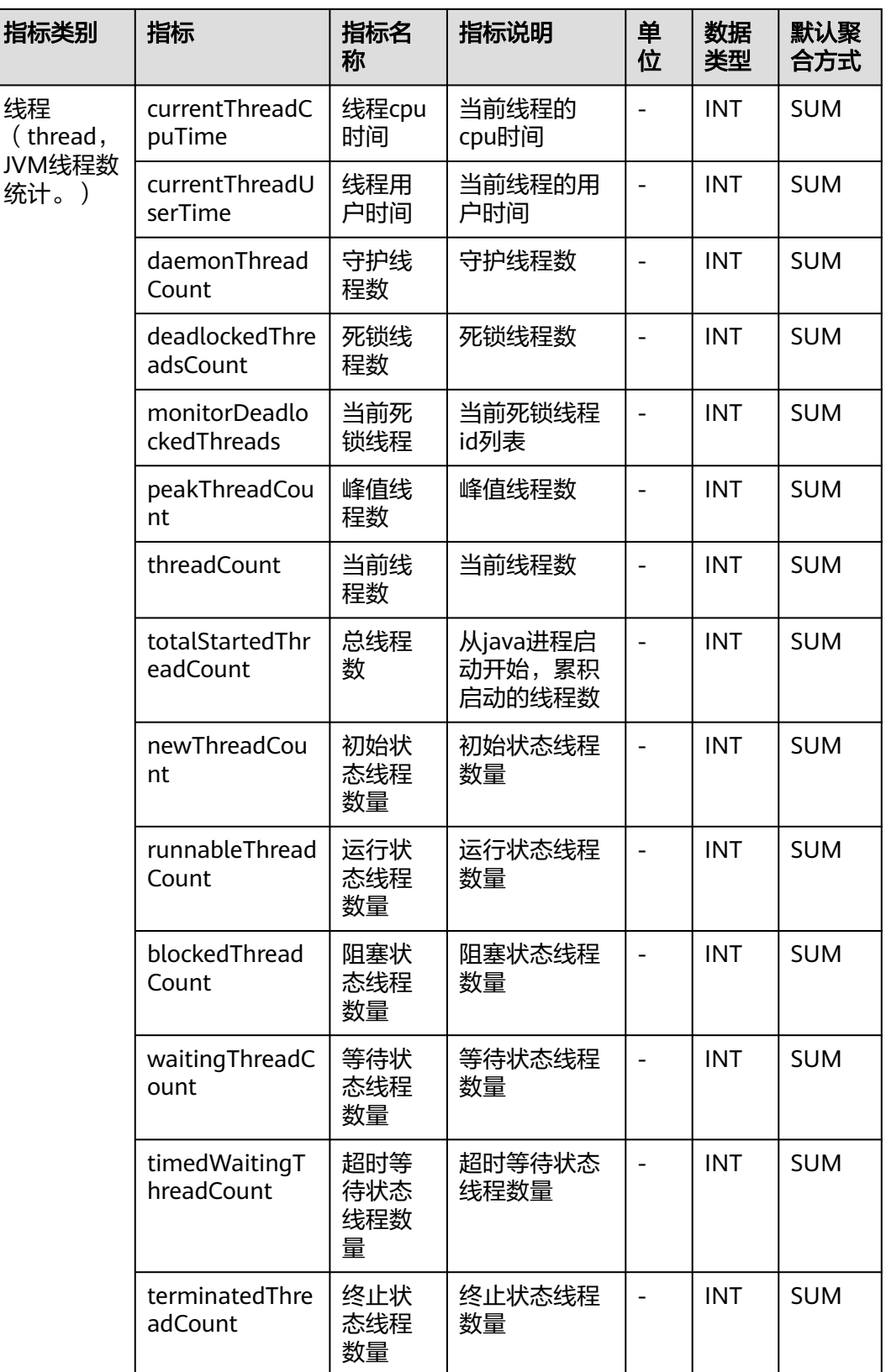

## <span id="page-26-0"></span>**7.2.4 JVM** 信息

介绍APM采集的JVM信息指标的类别、名称、含义等信息。

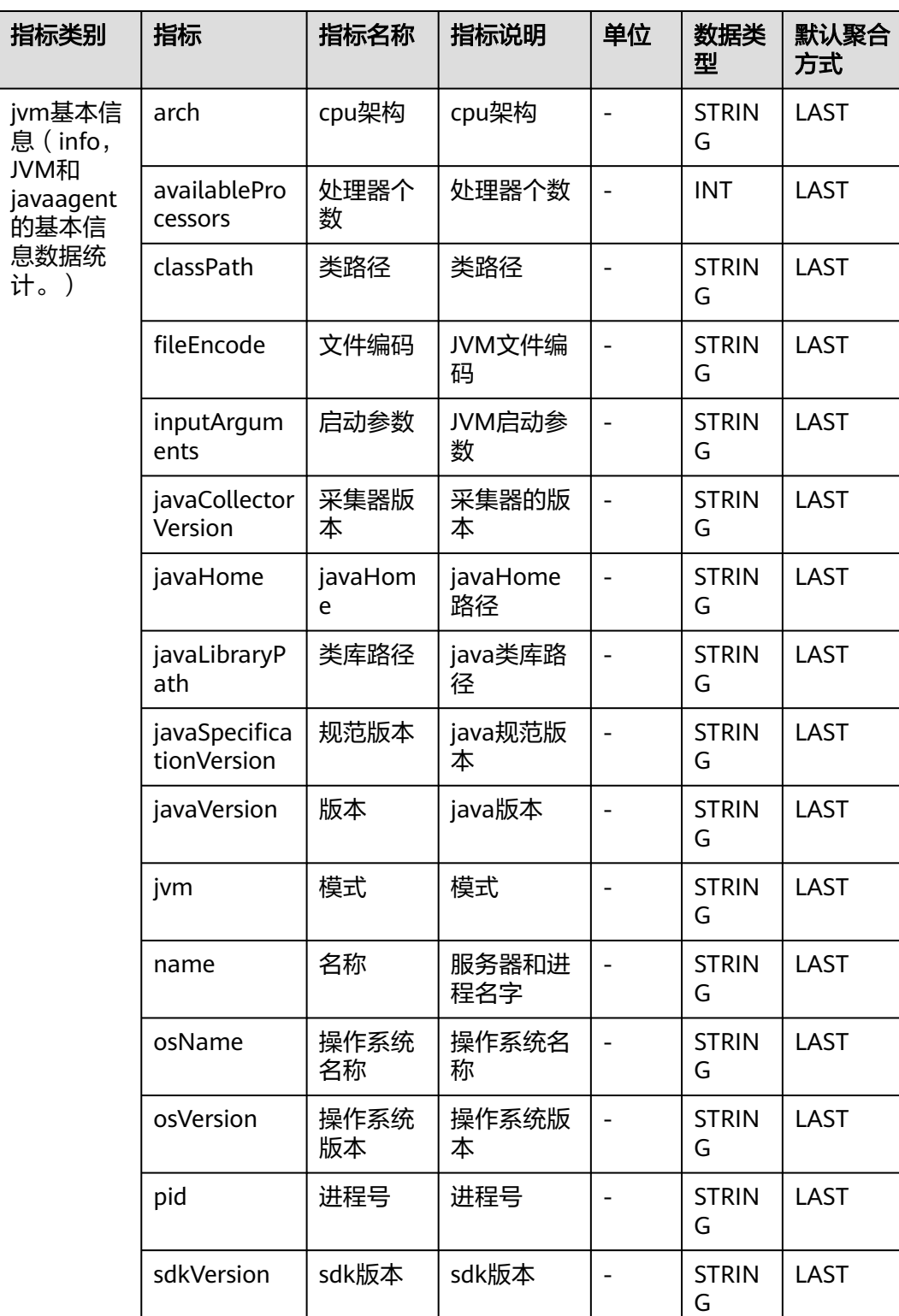

#### 表 **7-8** JVM 信息指标说明

<span id="page-27-0"></span>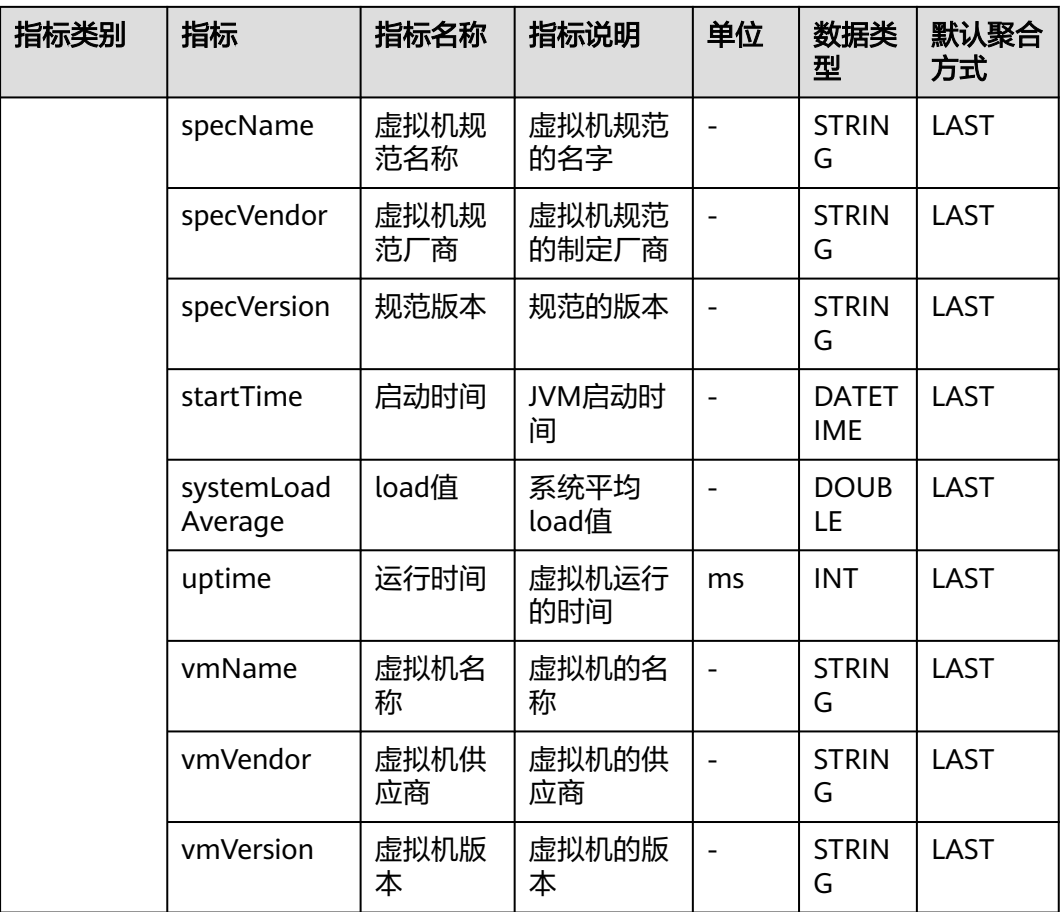

## **7.2.5 Netty** 内存

介绍APM采集的Netty内存指标的类别、名称、含义等信息。

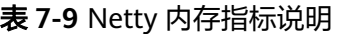

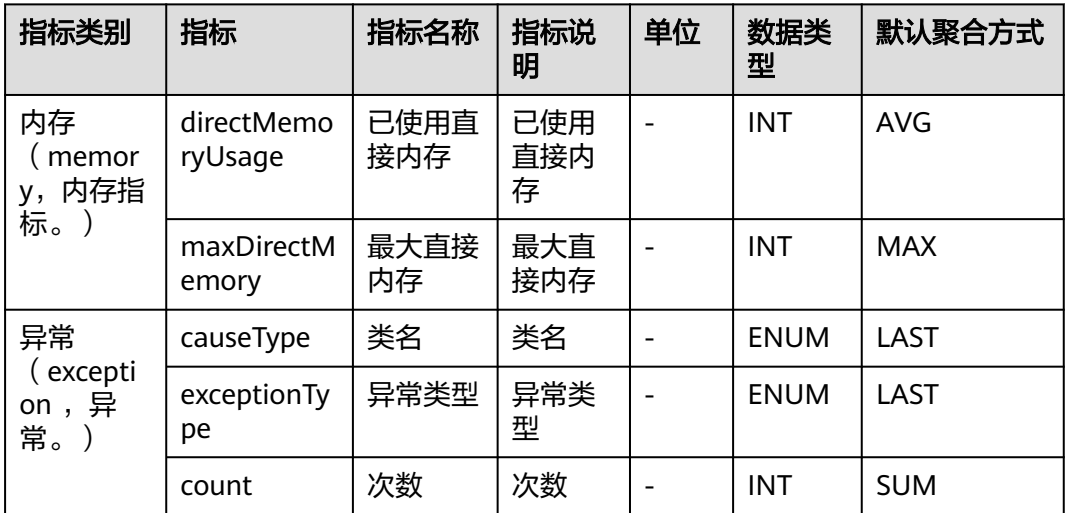

<span id="page-28-0"></span>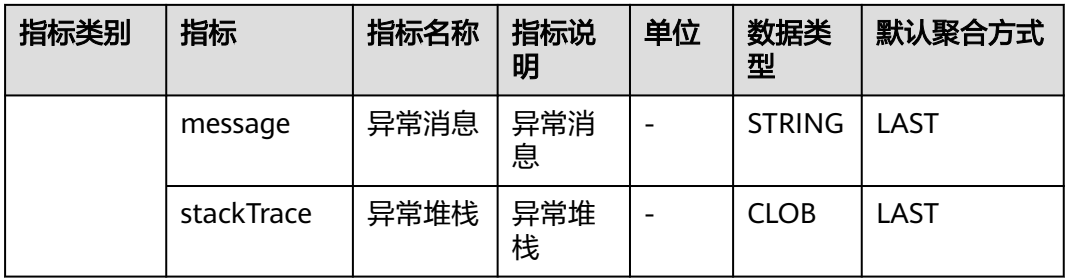

### **7.2.6** 线程

介绍APM采集的线程指标的类别、名称、含义等信息。

表 **7-10** 线程采集参数

| 参数名          | 数据<br>类型    | 应用<br>类型 | 默认<br>值 | Agent支持的<br>起始版本 | Agent支持的<br>终止版本 | 描述              |
|--------------|-------------|----------|---------|------------------|------------------|-----------------|
| 线程详情<br>最大行数 | integ<br>er | JAVA     | л       | 2.3.19           |                  | 线程详情最大<br>竹数50。 |

#### 表 **7-11** 线程指标说明

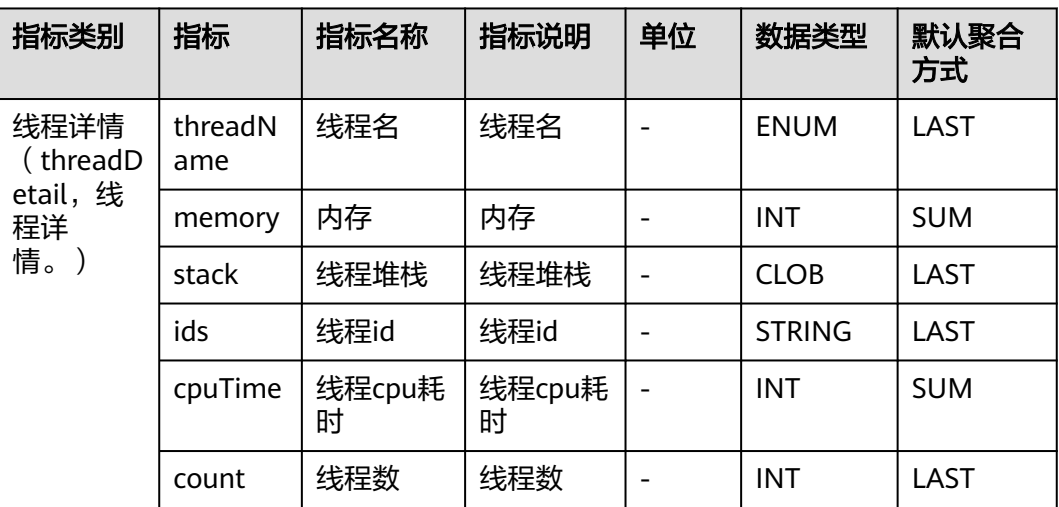

## **7.3** 数据库

APM采集的数据库指标,包括:C3P0连接池监控、Cassandra监控、ClickHouse数据 库、DBCP连接池监控、Druid连接池监控、EsRestClient监控、GaussDb数据库、 HBase监控、Hikari连接池监控、Jetcd监控、MongoDb监控、Mysql数据库、 ObsClient监控、Oracle数据库、Postgresql数据库。本章节介绍APM采集的数据库指 标的类别、名称、含义等信息。

## <span id="page-29-0"></span>**7.3.1 C3P0** 连接池监控

介绍APM采集的C3P0连接池监控指标的类别、名称、含义等信息。

表 **7-12** C3P0 连接池监控采集参数

| 参数名                                | 数据<br>类型    | 应用<br>类型    | 默认<br>值 | Agent支持的<br>起始版本 | Agent支持<br>的终止版本 | 描述                                                    |
|------------------------------------|-------------|-------------|---------|------------------|------------------|-------------------------------------------------------|
| 获取连接调<br>用链上报时<br>间阈值<br>(ms)      | integ<br>er | <b>JAVA</b> |         | 2.1.3            |                  | getConnecti<br>on方法调用<br>链上报阈<br>值,不超过<br>该阈值不上<br>报。 |
| getConnec<br>tion时是否<br>获取池内信<br>息 | radio       | <b>JAVA</b> | false   | 2.1.3            |                  | getConnecti<br>on时是否获<br>取池内信<br>息。                   |

#### 表 **7-13** C3P0 连接池监控指标说明

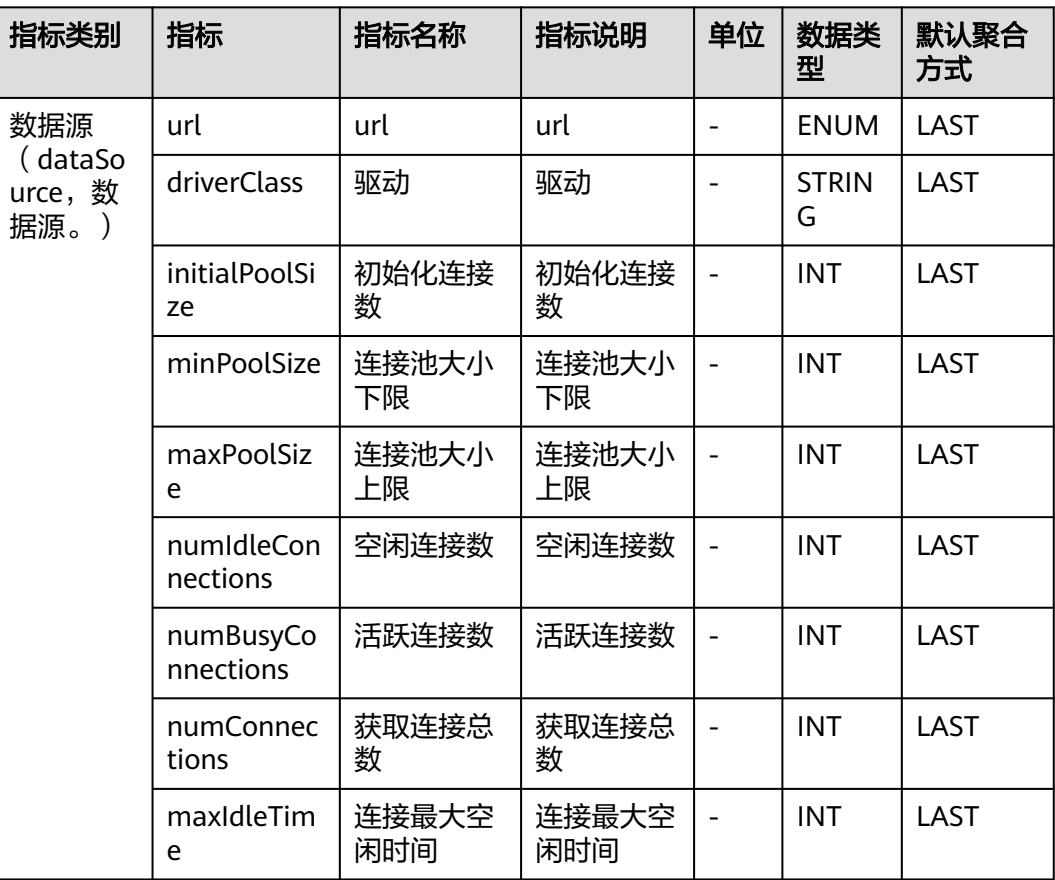

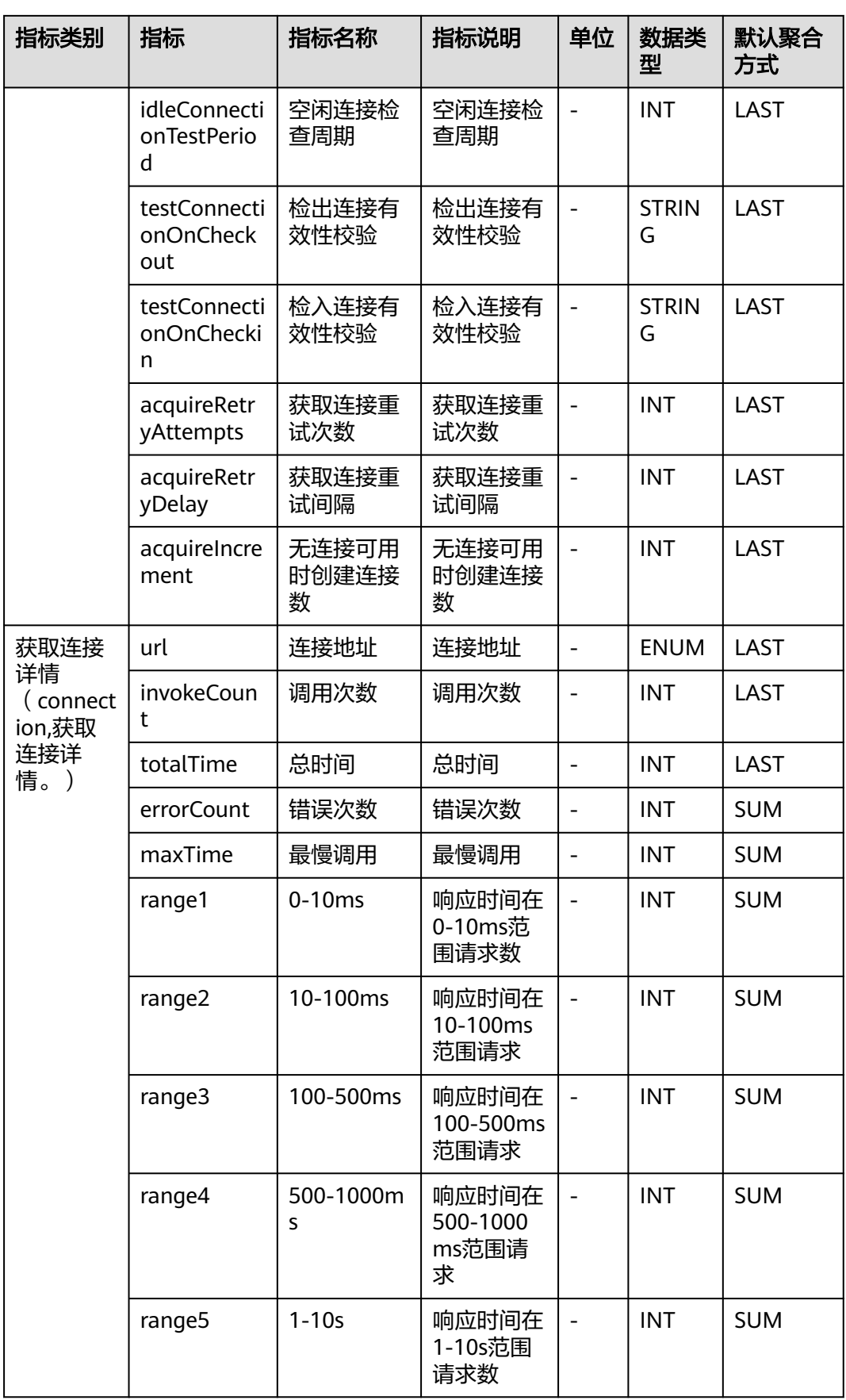

<span id="page-31-0"></span>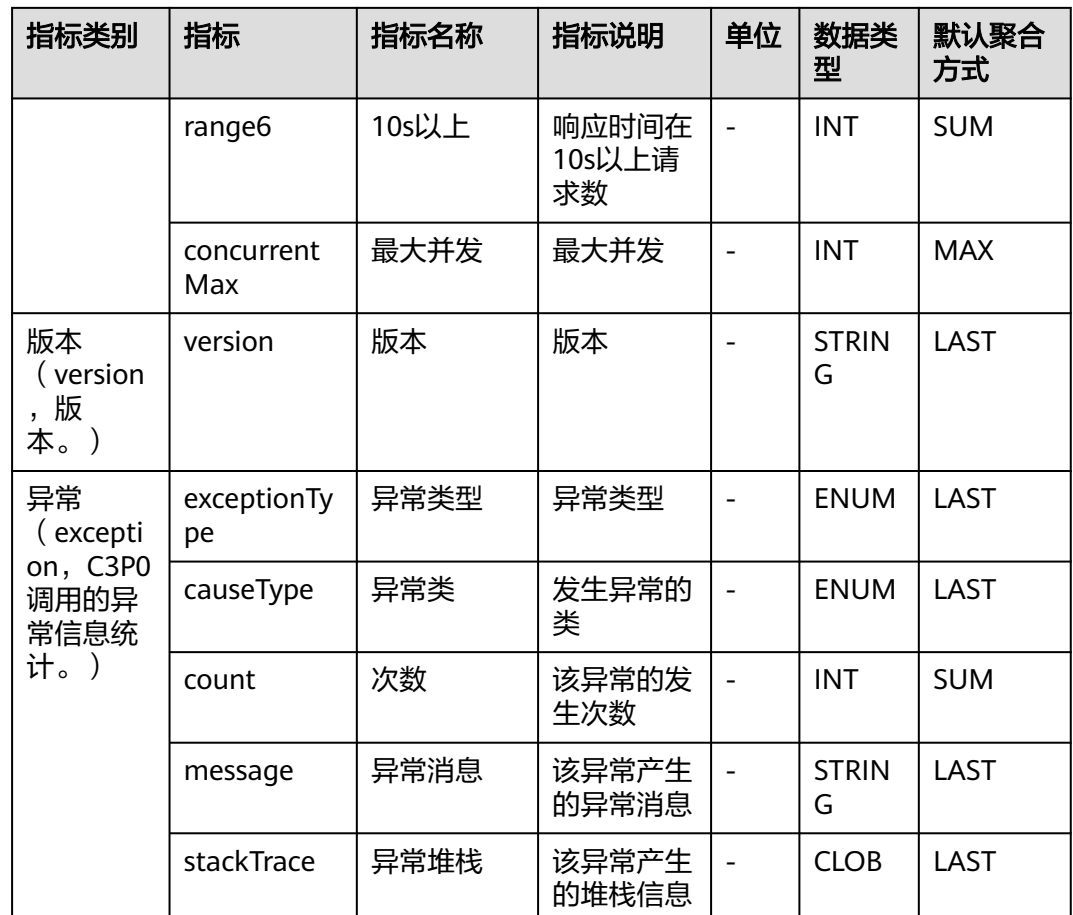

## **7.3.2 Cassandra** 监控

介绍APM采集的Cassandra监控指标的类别、名称、含义等信息。

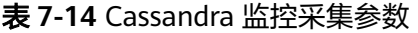

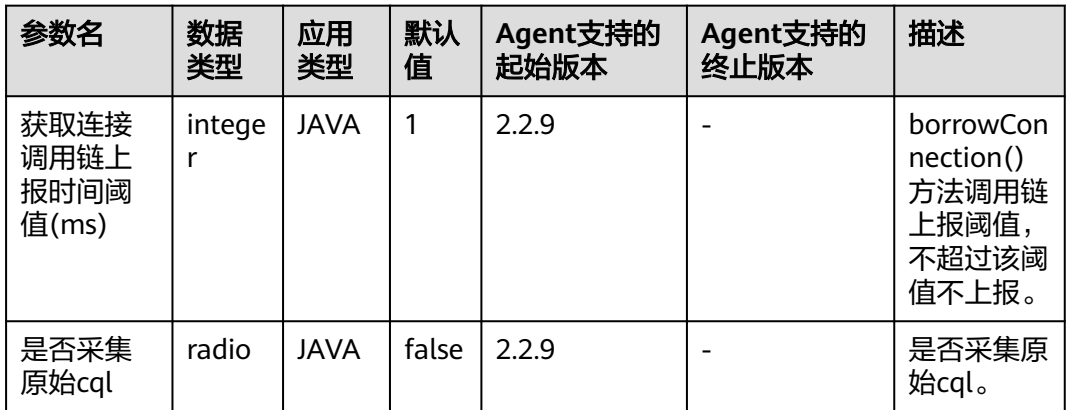

#### 表 **7-15** Cassandra 监控指标说明

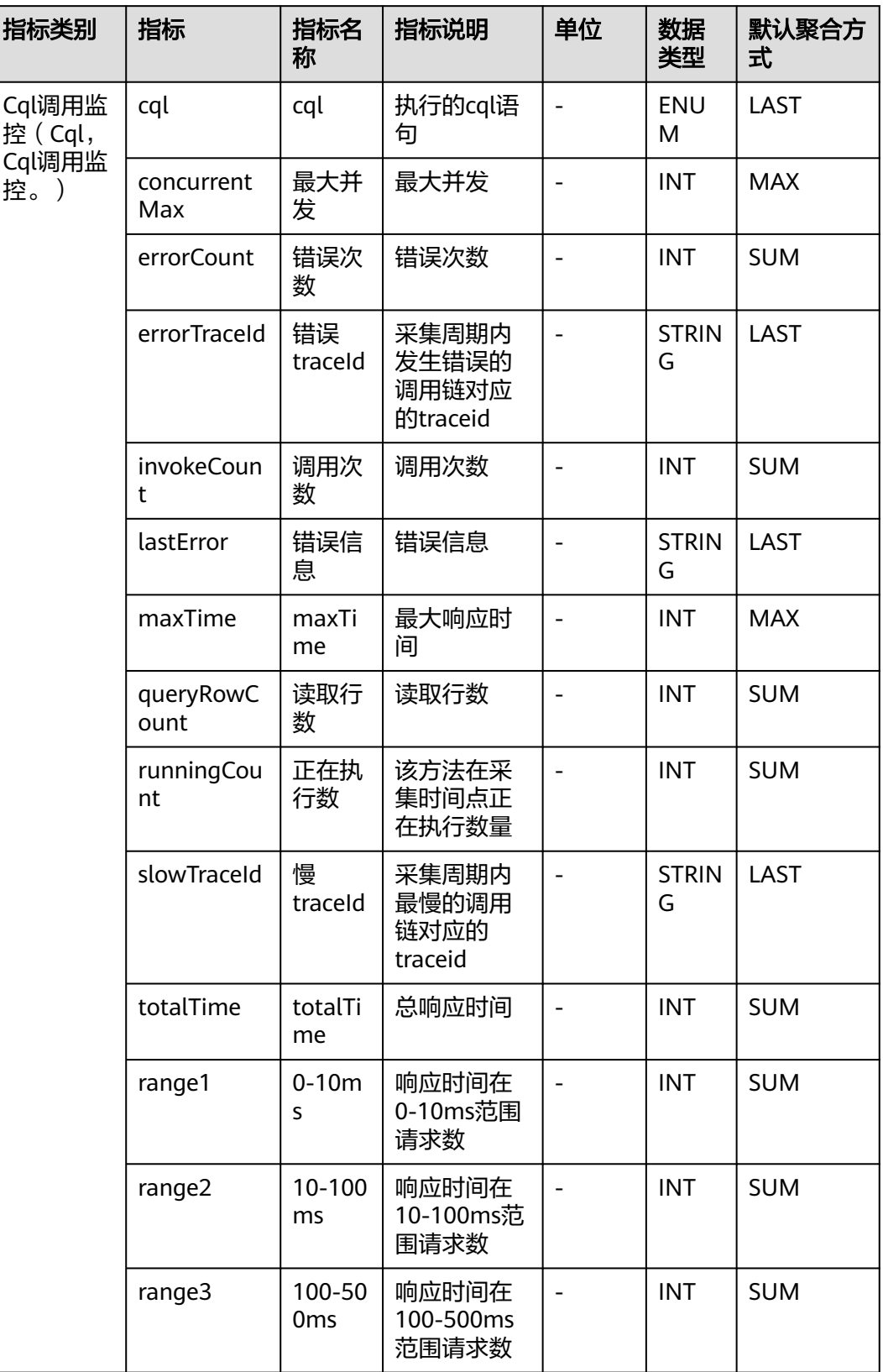

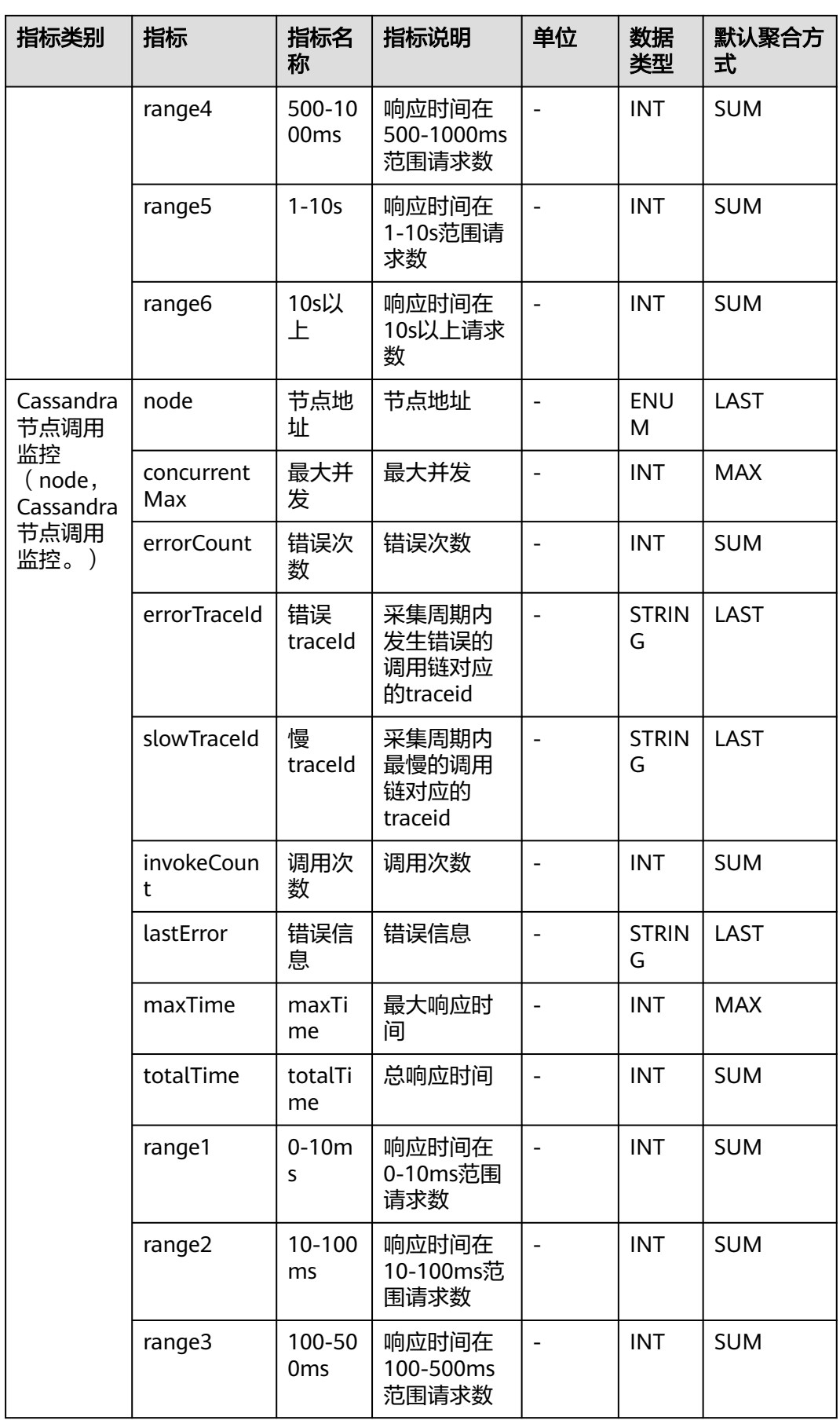

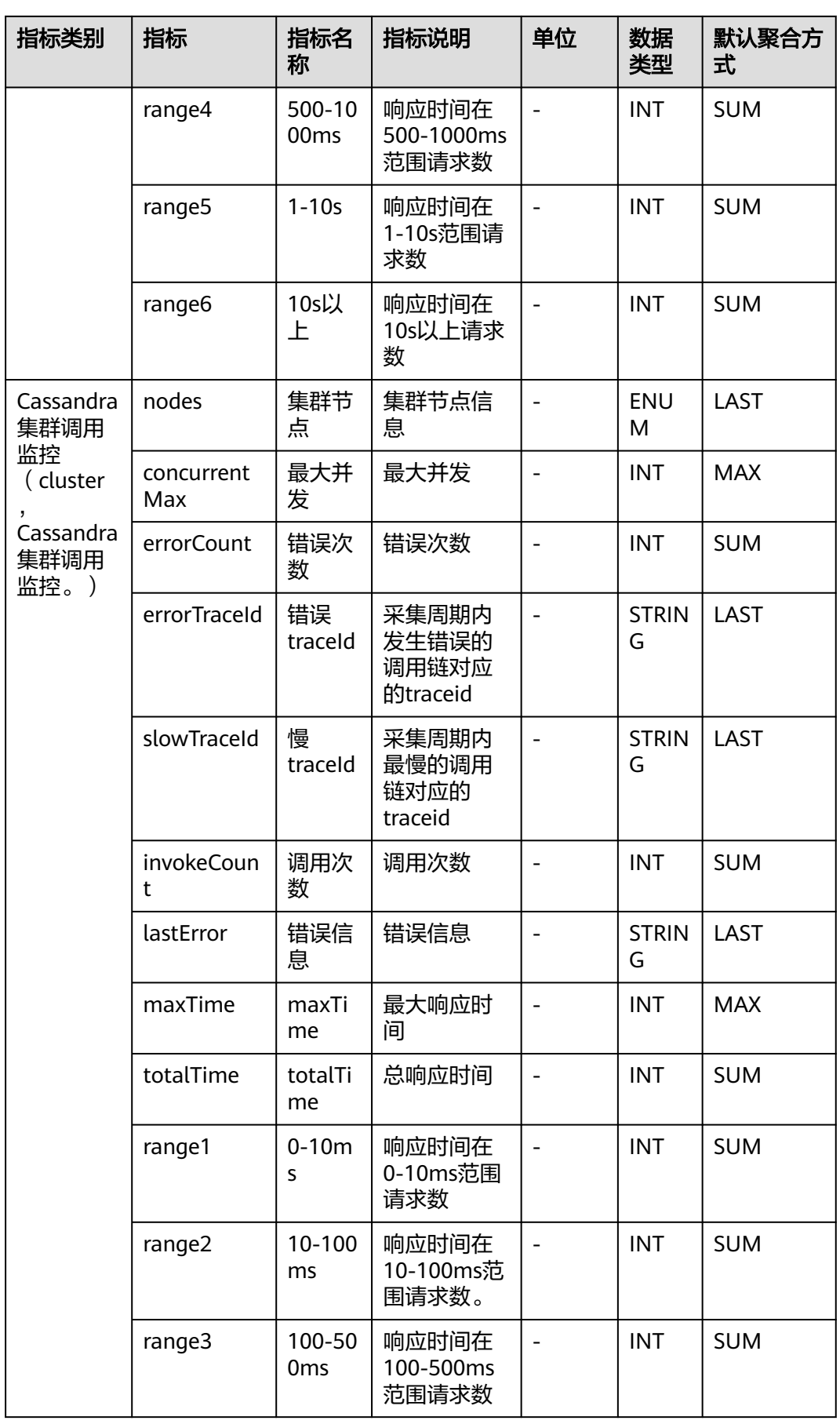

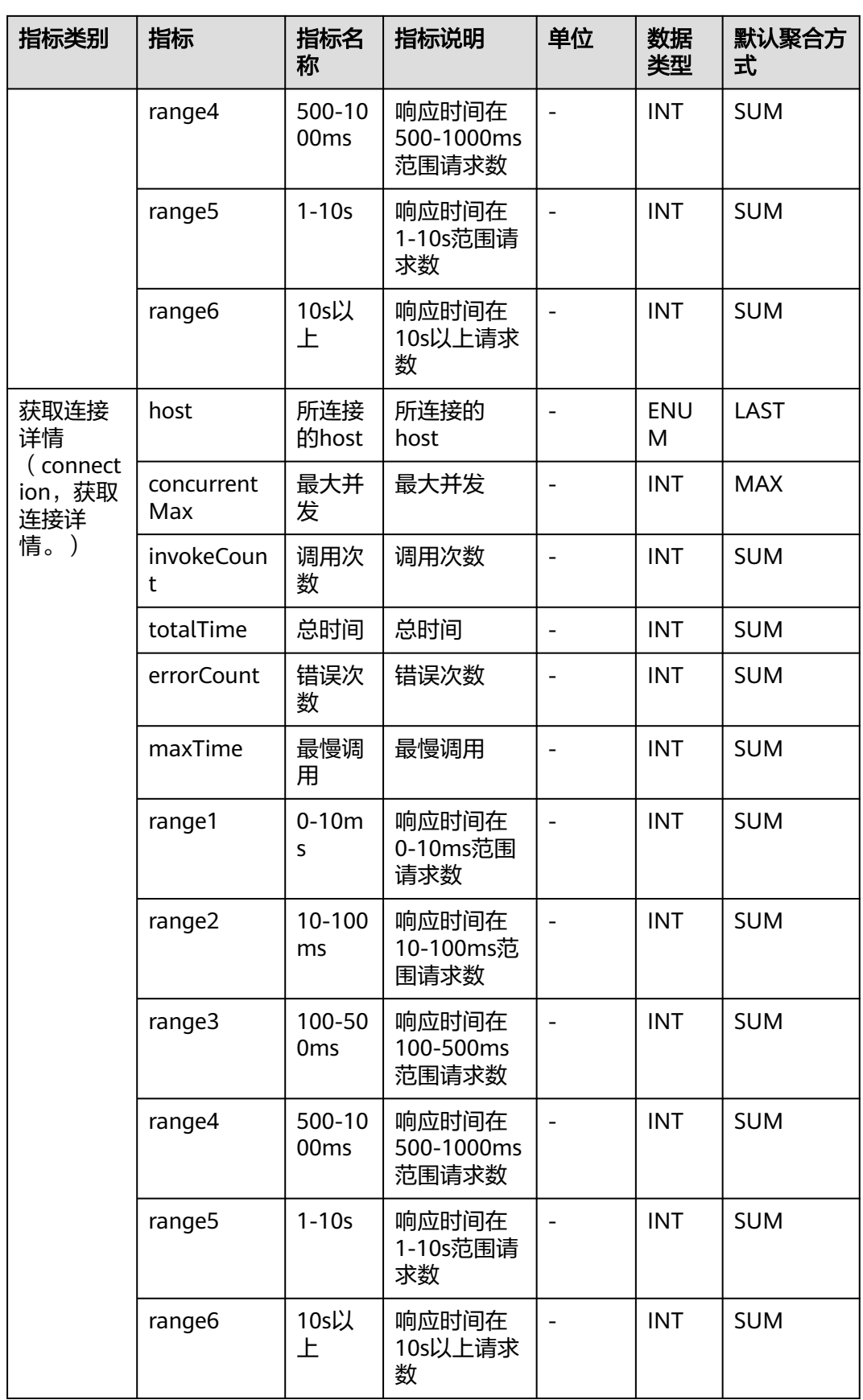
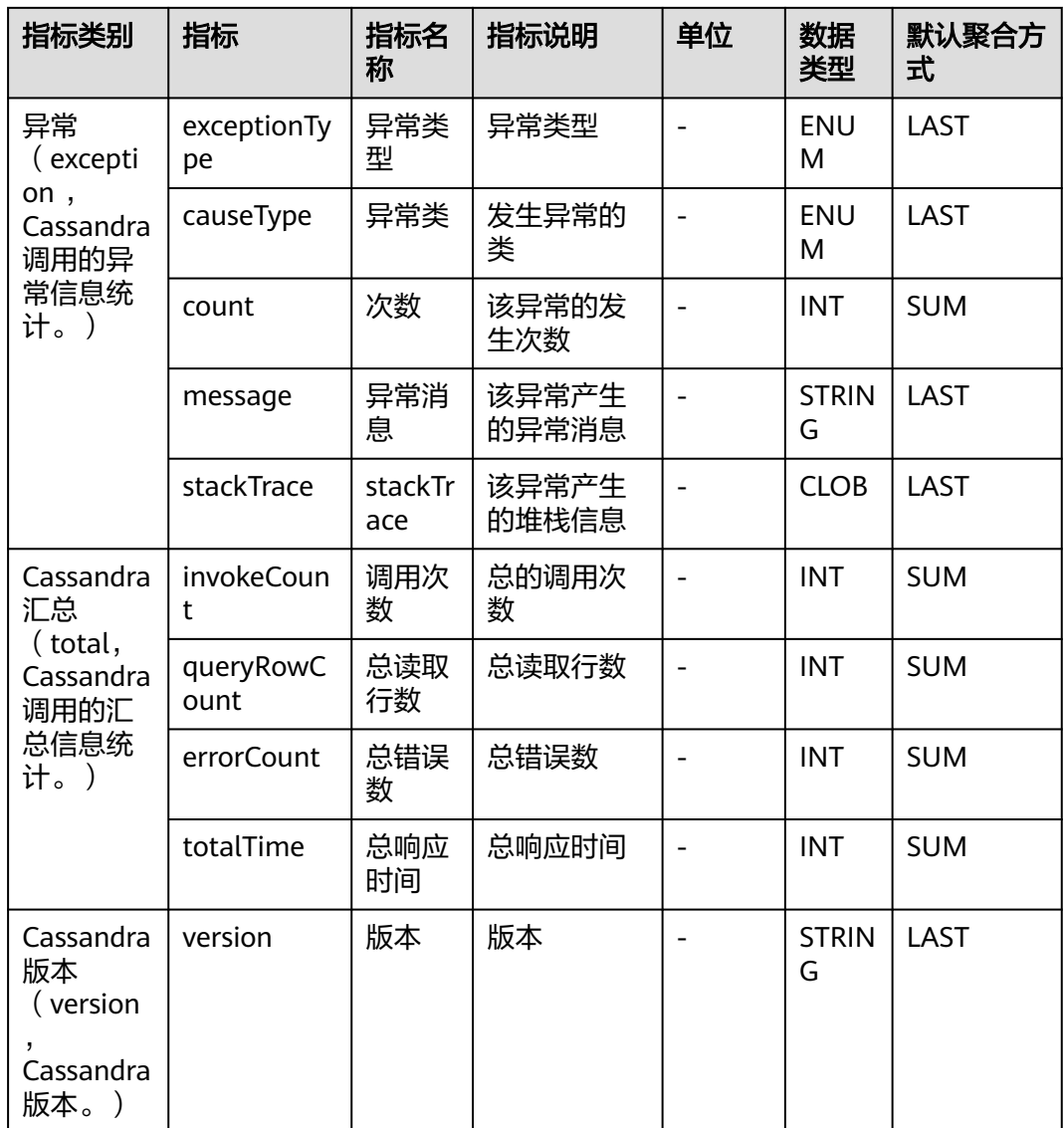

## **7.3.3 ClickHouse** 数据库

介绍APM采集的ClickHouse数据库指标的类别、名称、含义等信息。

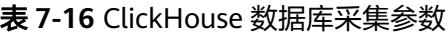

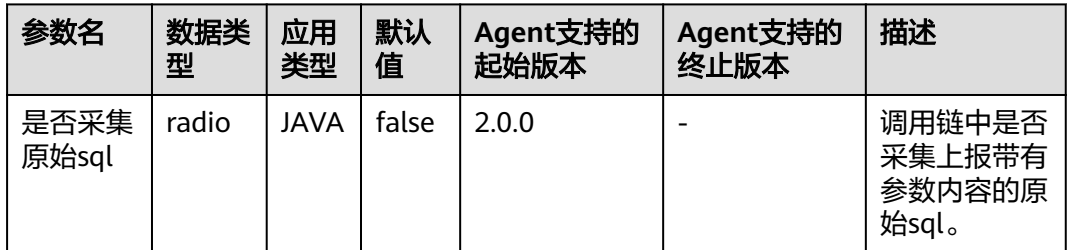

#### 表 **7-17** ClickHouse 数据库指标说明

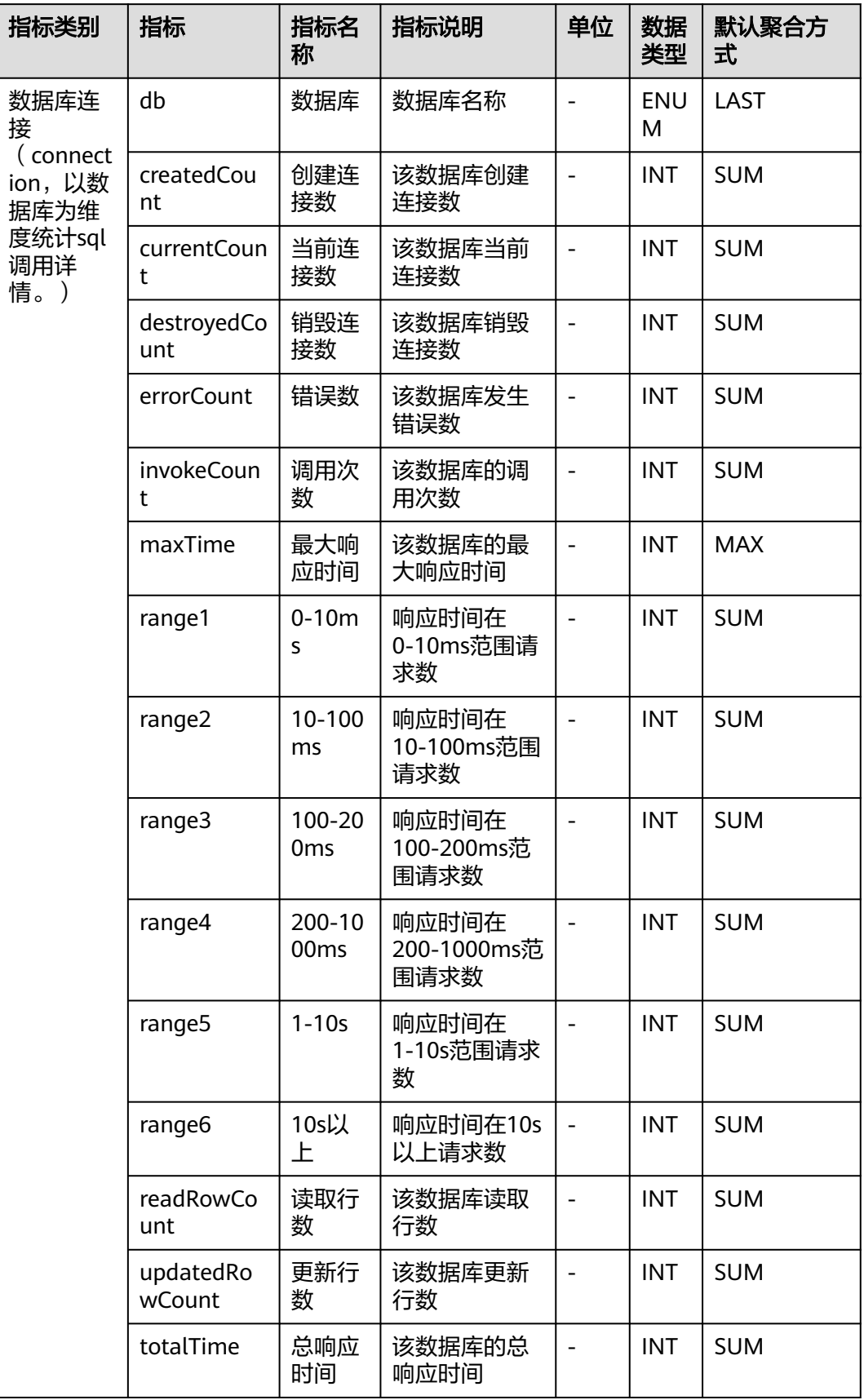

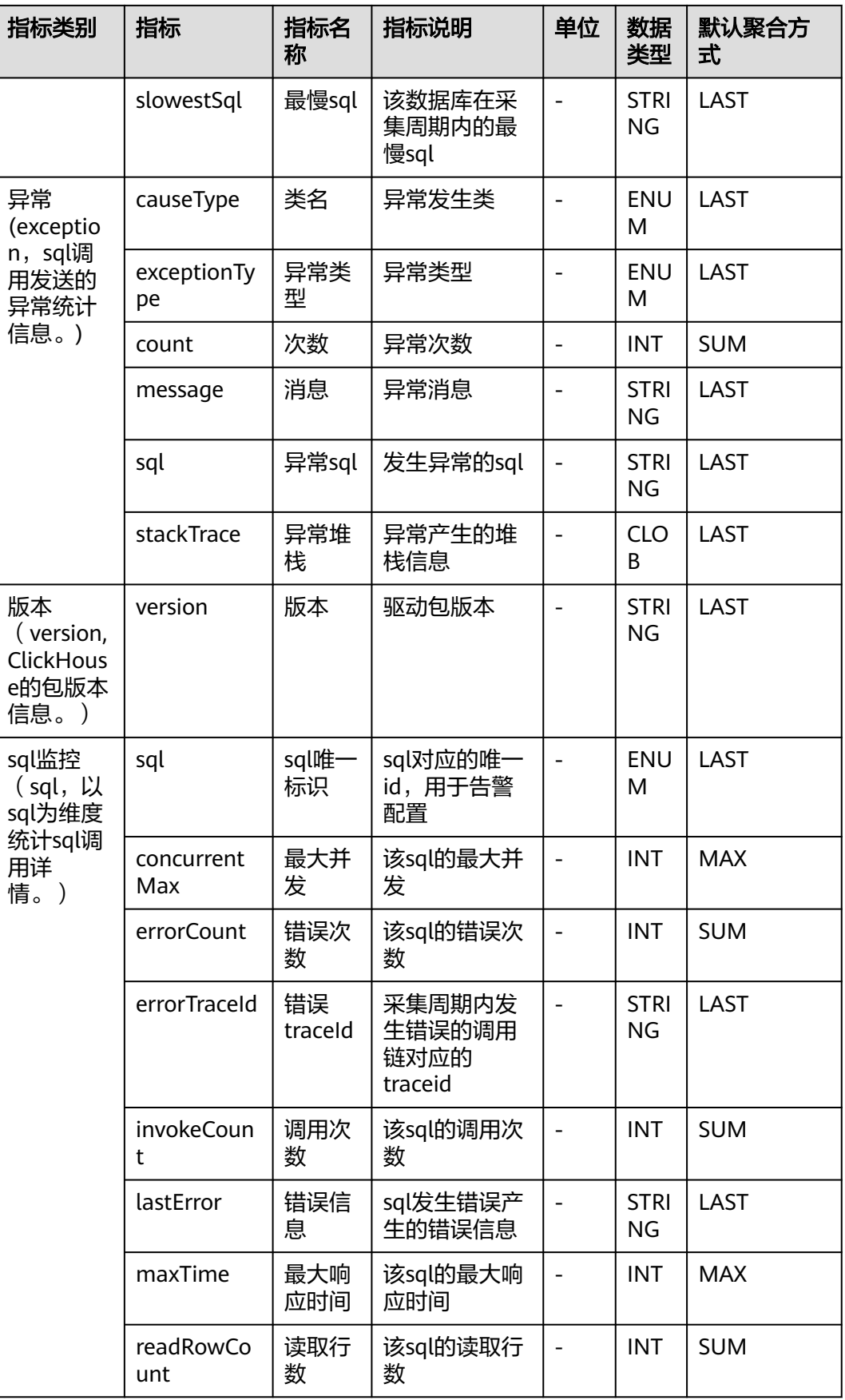

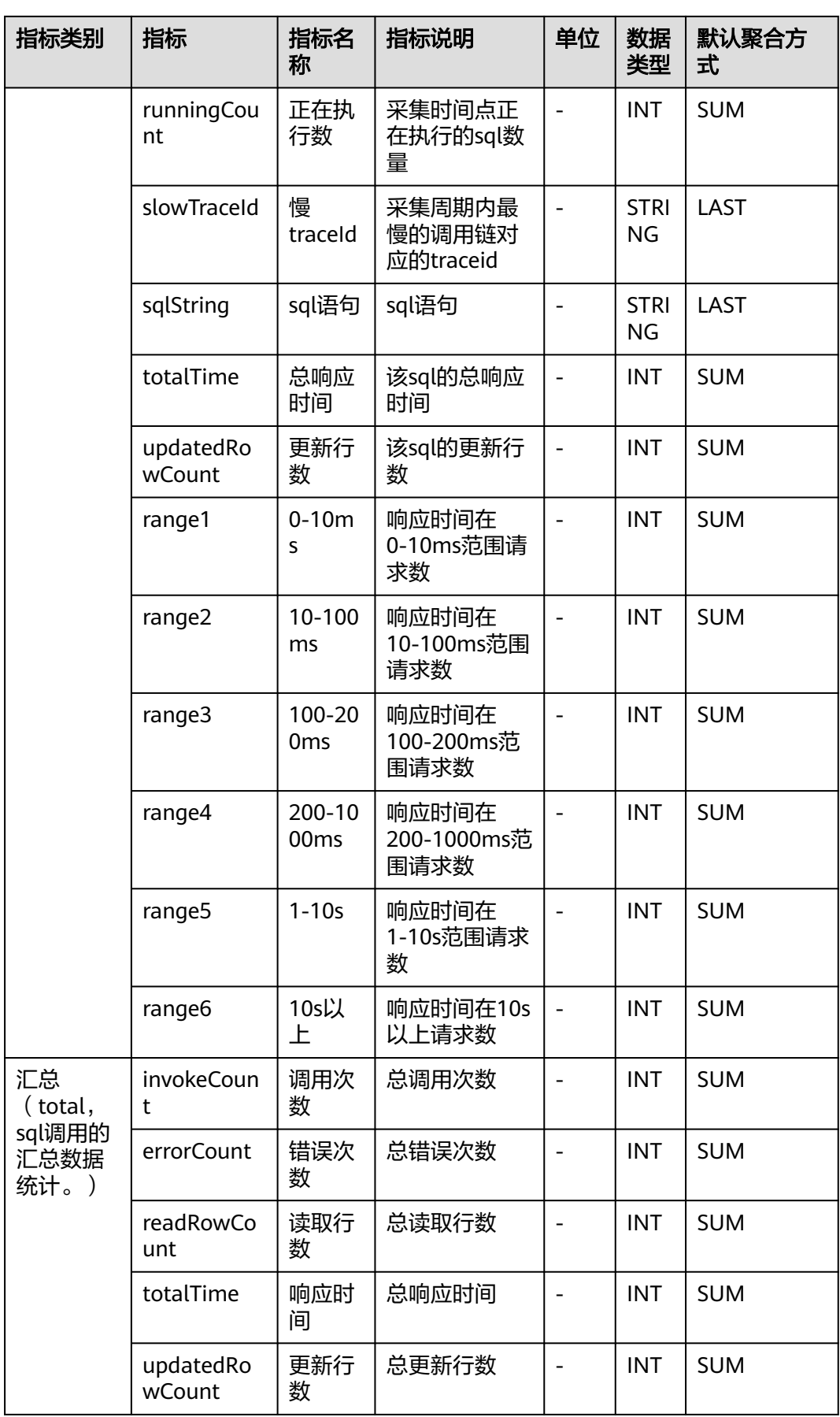

### **7.3.4 DBCP** 连接池监控

介绍APM采集的DBCP连接池监控指标的类别、名称、含义等信息。

| 参数名                                | 数据<br>类型    | 应用<br>类型    | 默认<br>值 | Agent支持的<br>起始版本 | Agent支持的<br>终止版本 | 描述                                                |
|------------------------------------|-------------|-------------|---------|------------------|------------------|---------------------------------------------------|
| 获取连接<br>调用链上<br>报时间阈<br>值(ms)      | integ<br>er | JAVA        | 1       | 2.1.3            |                  | getConnectio<br>n方法调用链<br>上报阈值,不<br>超过该阈值不<br>上报。 |
| getConne<br>ction时是<br>否获取池<br>内信息 | radio       | <b>JAVA</b> | false   | 2.1.3            |                  | getConnectio<br>n时是否获取<br>池内信息。                   |

表 **7-18** DBCP 连接池监控采集参数

#### 表 **7-19** DBCP 连接池监控指标说明

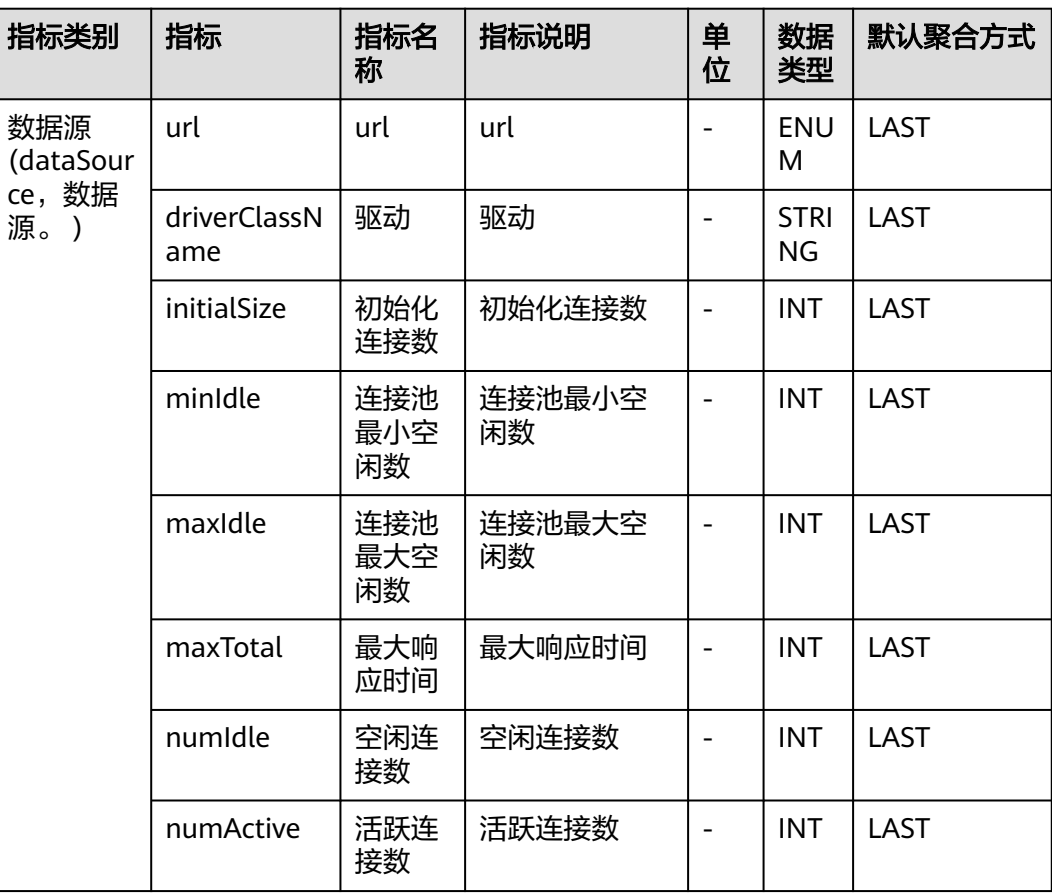

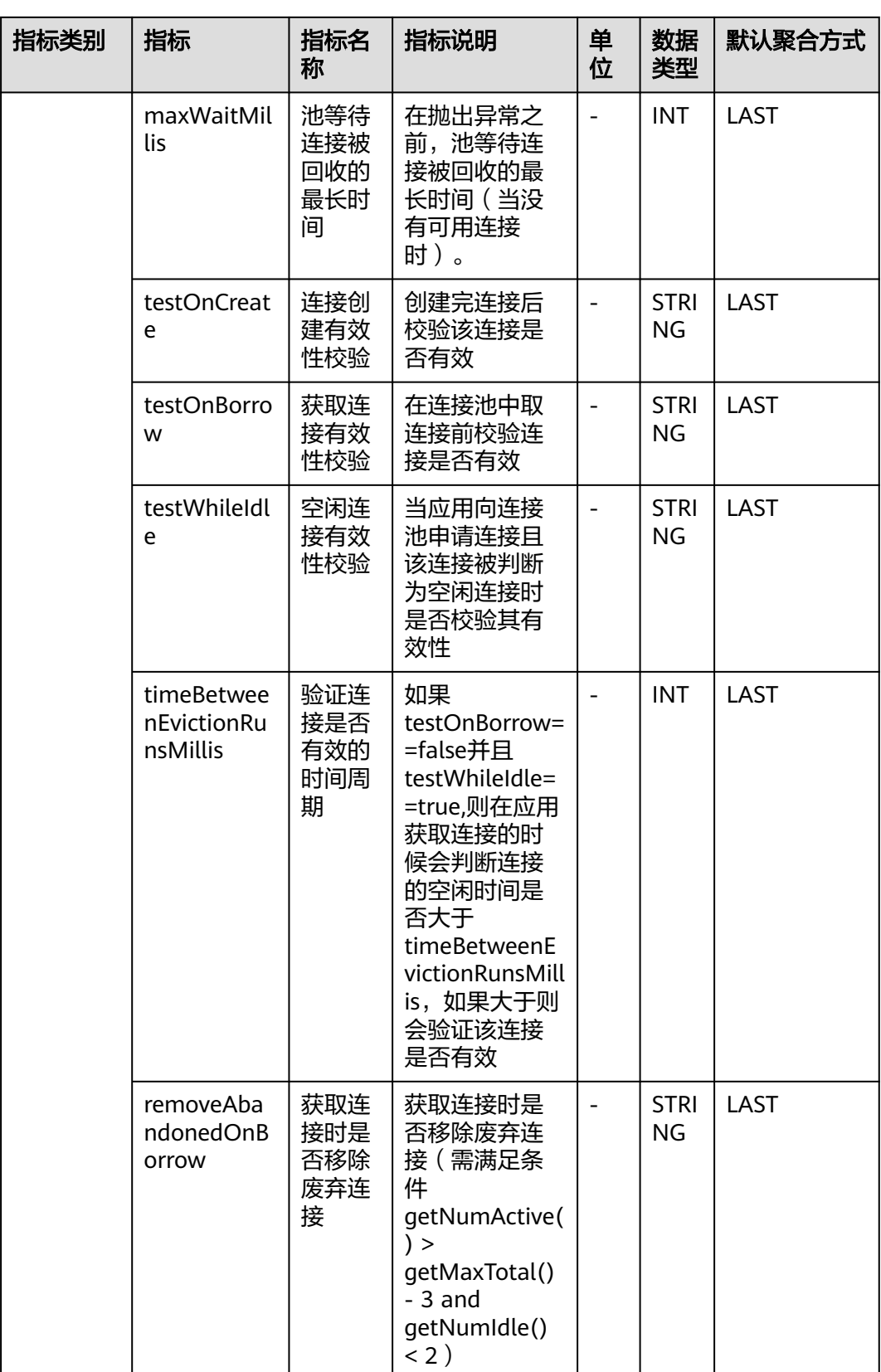

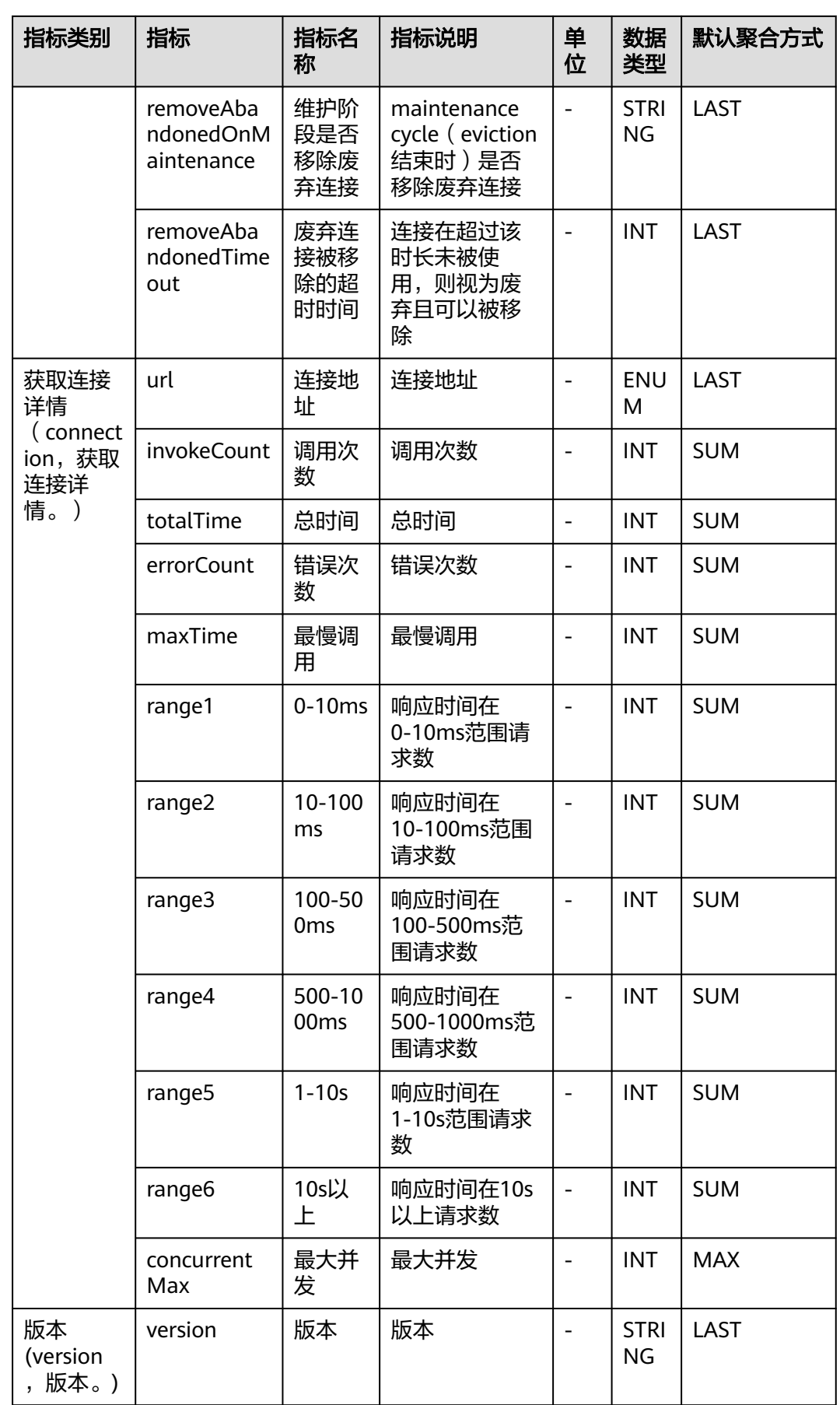

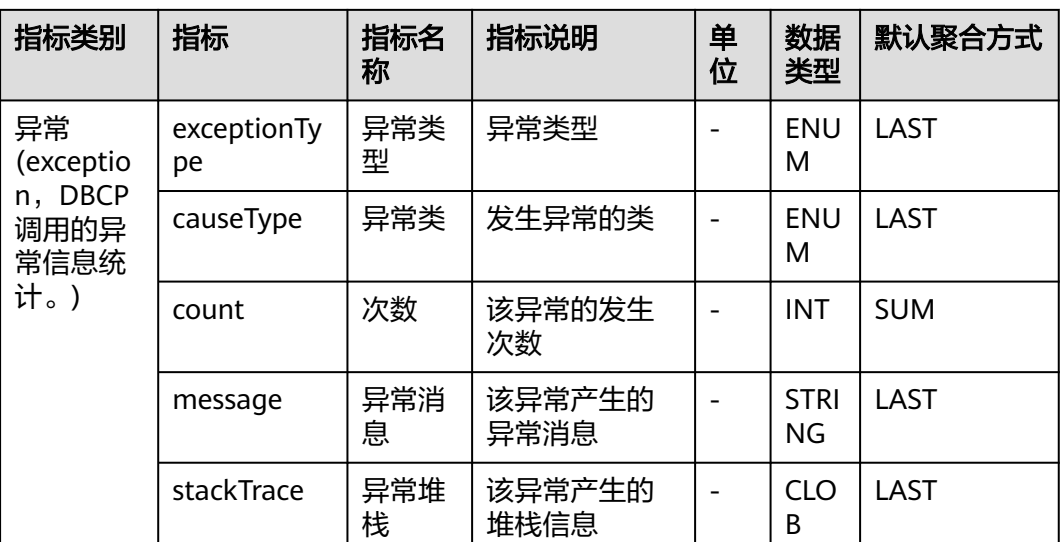

# **7.3.5 Druid** 连接池监控

介绍APM采集的Druid连接池监控指标的类别、名称、含义等信息。

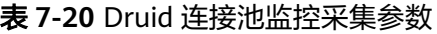

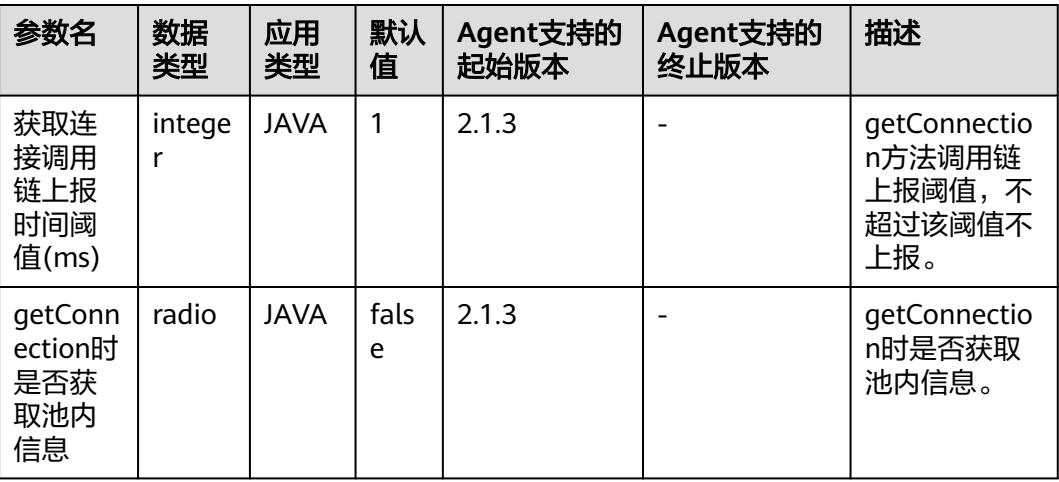

#### 表 **7-21** Druid 连接池监控指标说明

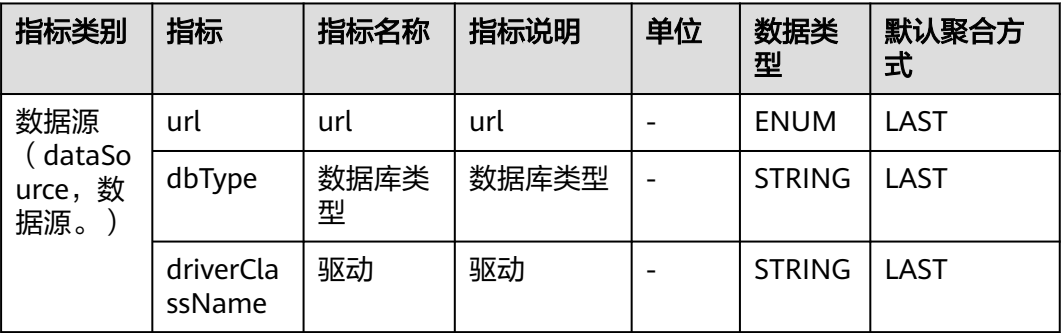

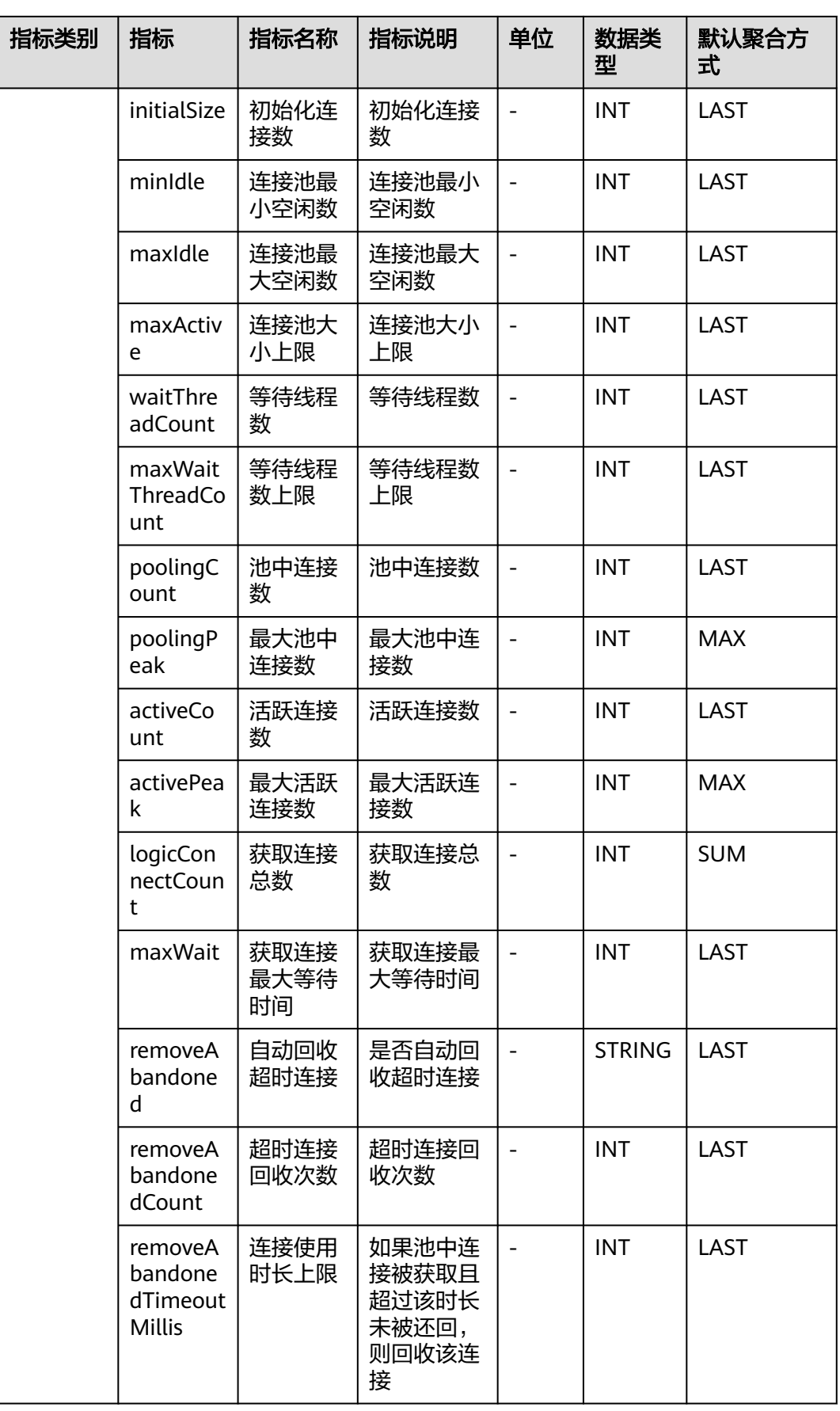

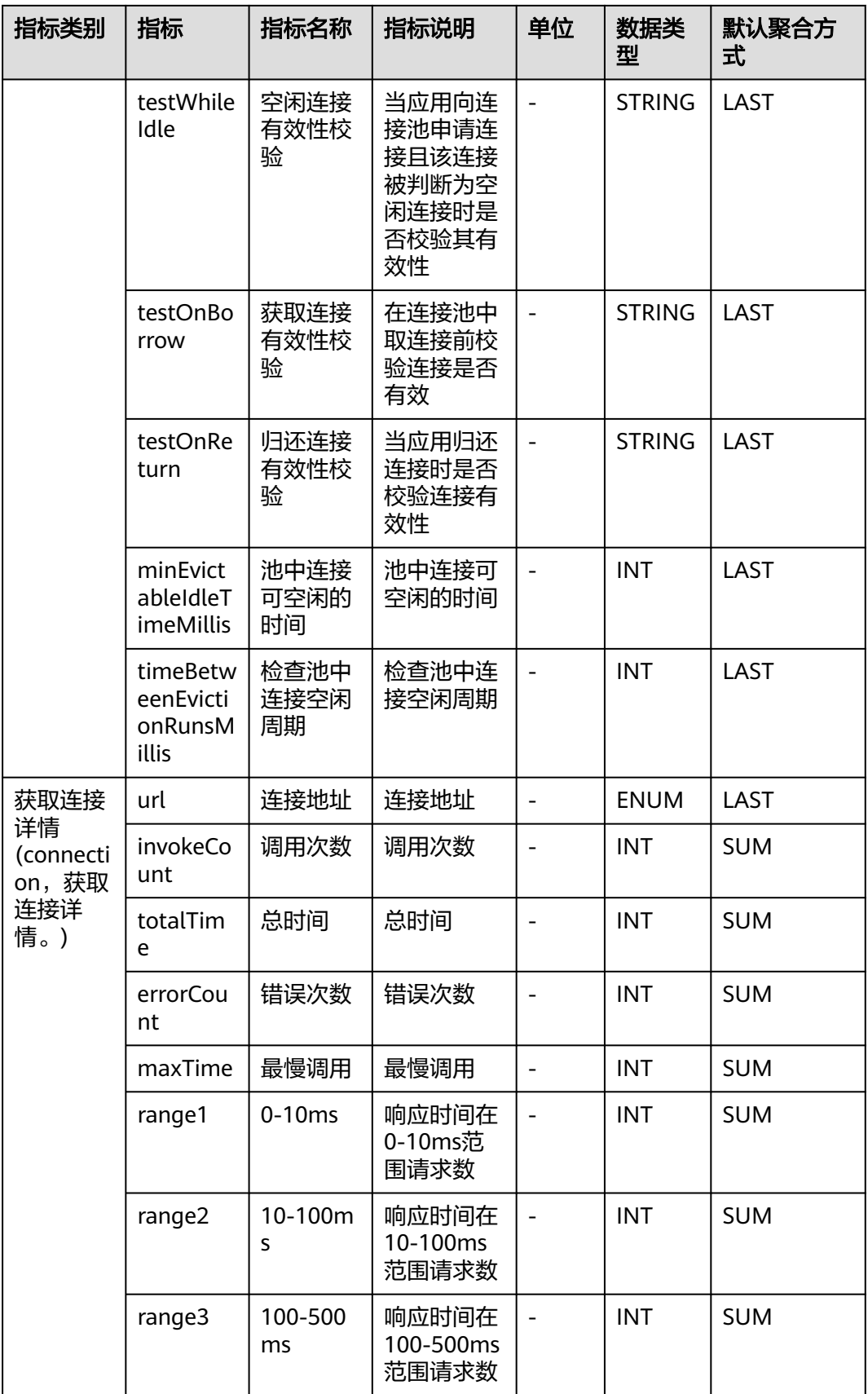

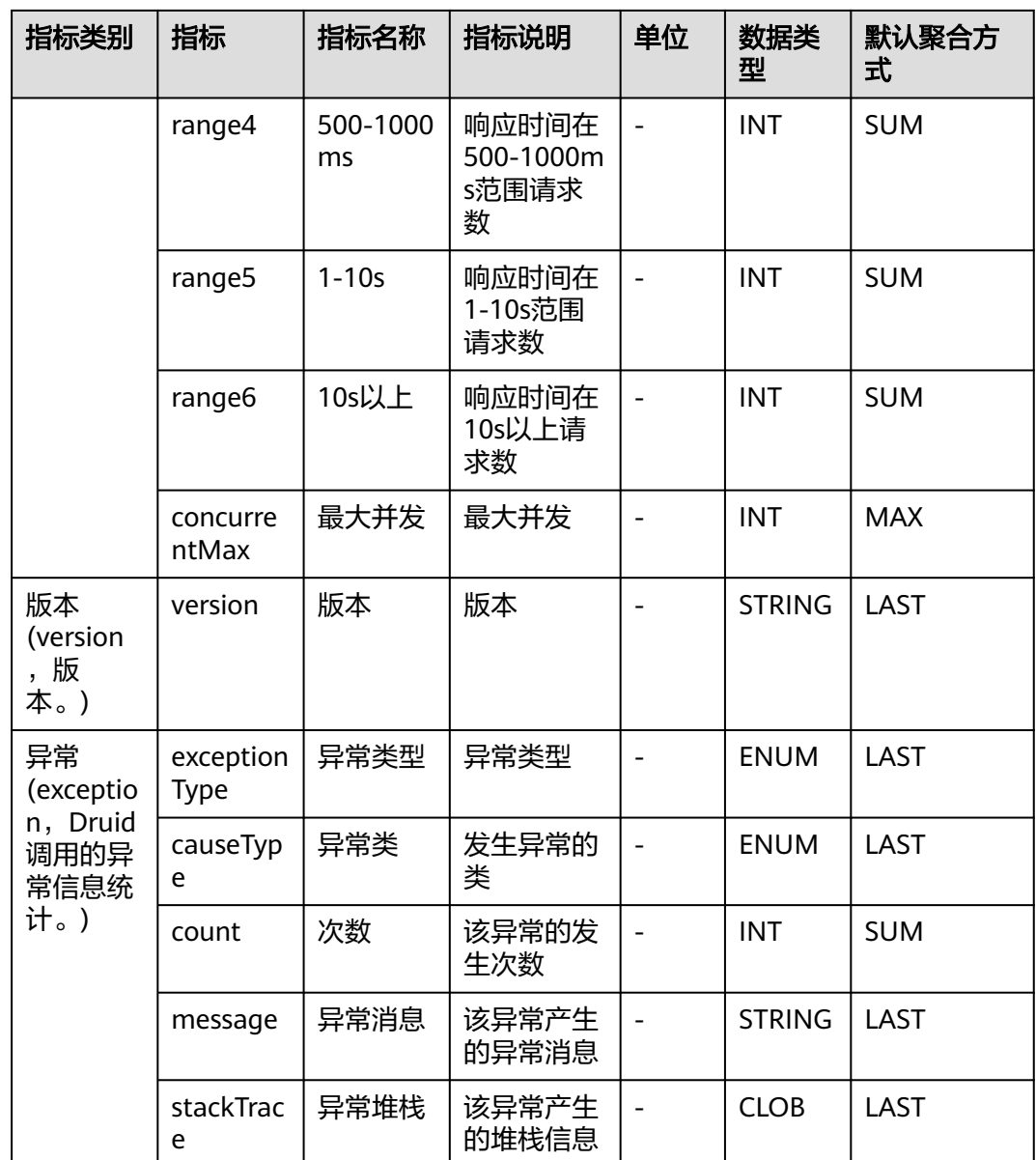

# **7.3.6 EsRestClient** 监控

介绍APM采集的EsRestClient监控指标的类别、名称、含义等信息。

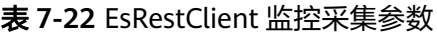

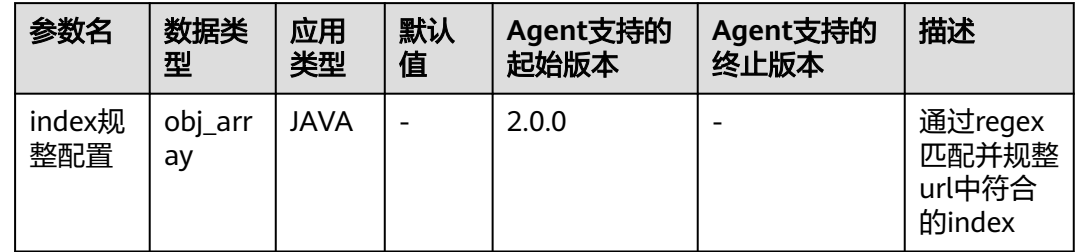

### 表 **7-23** EsRestClient 监控指标说明

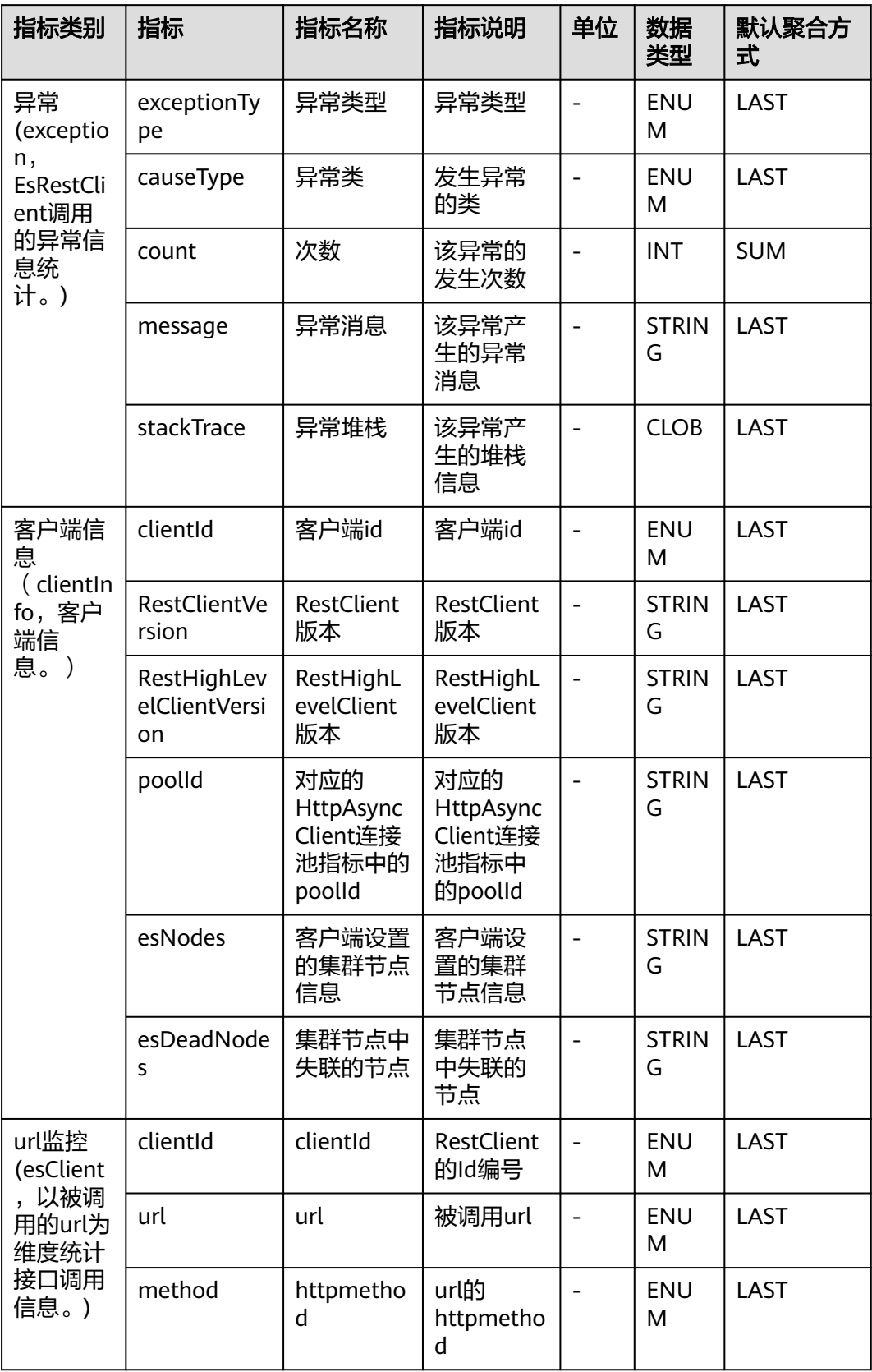

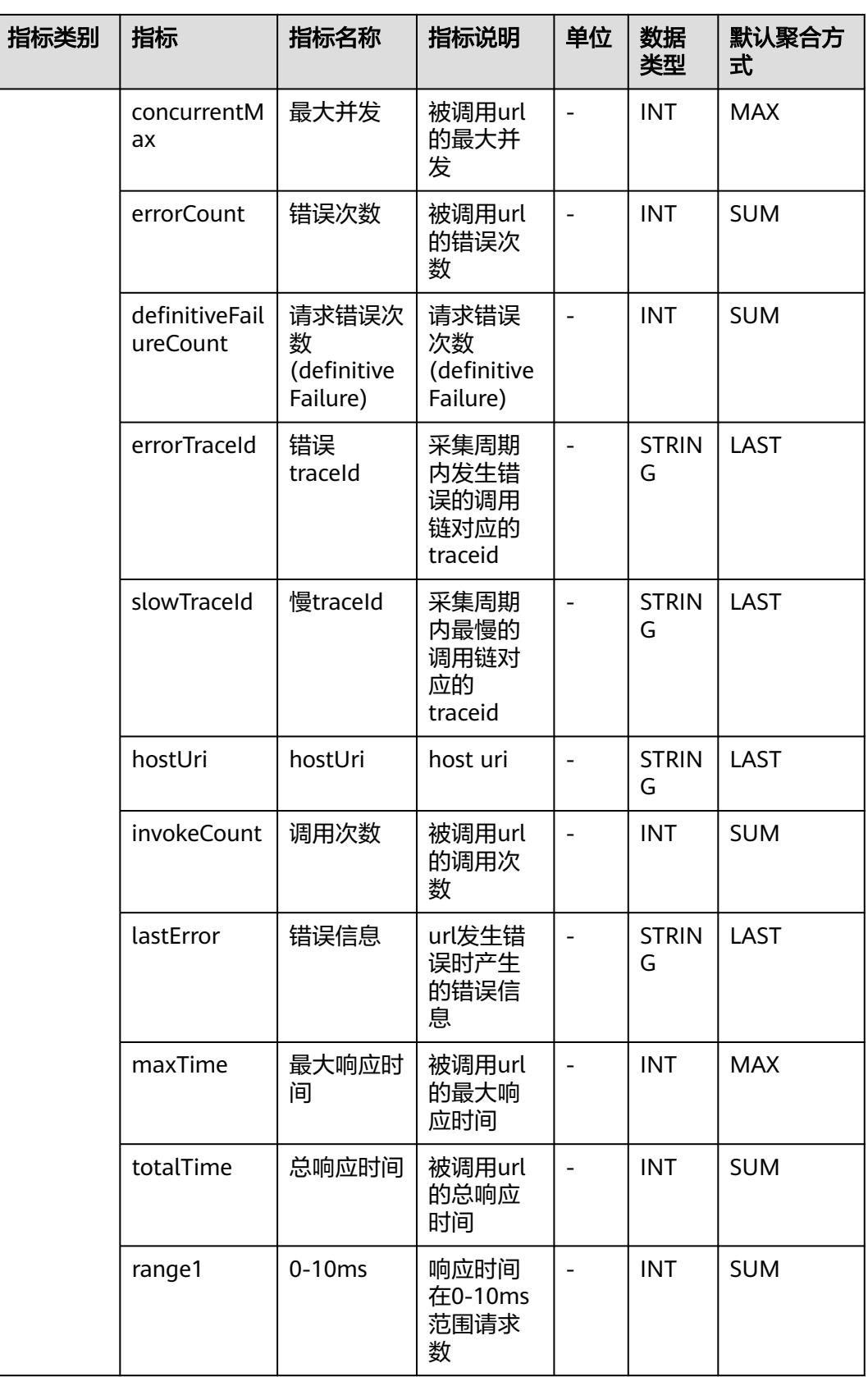

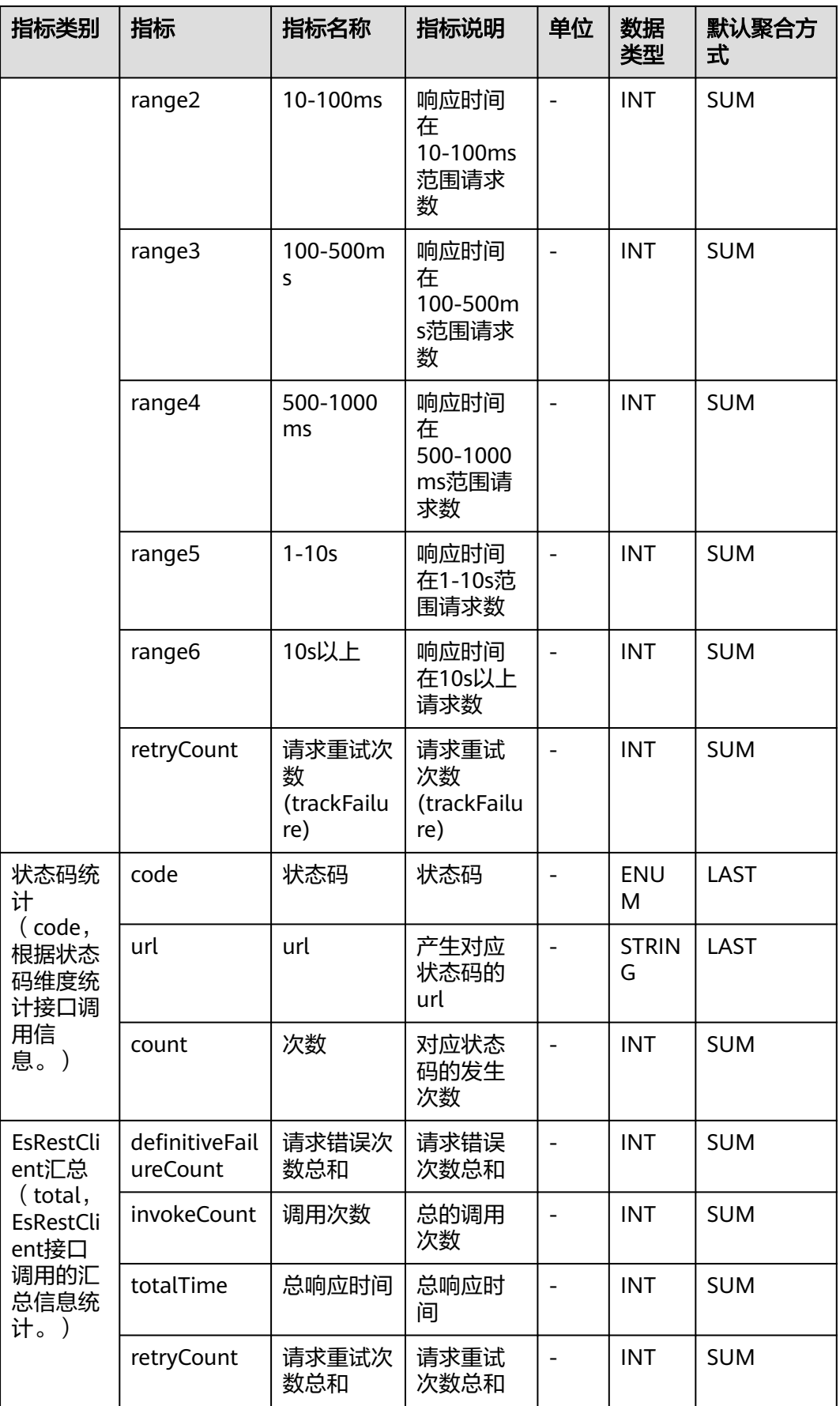

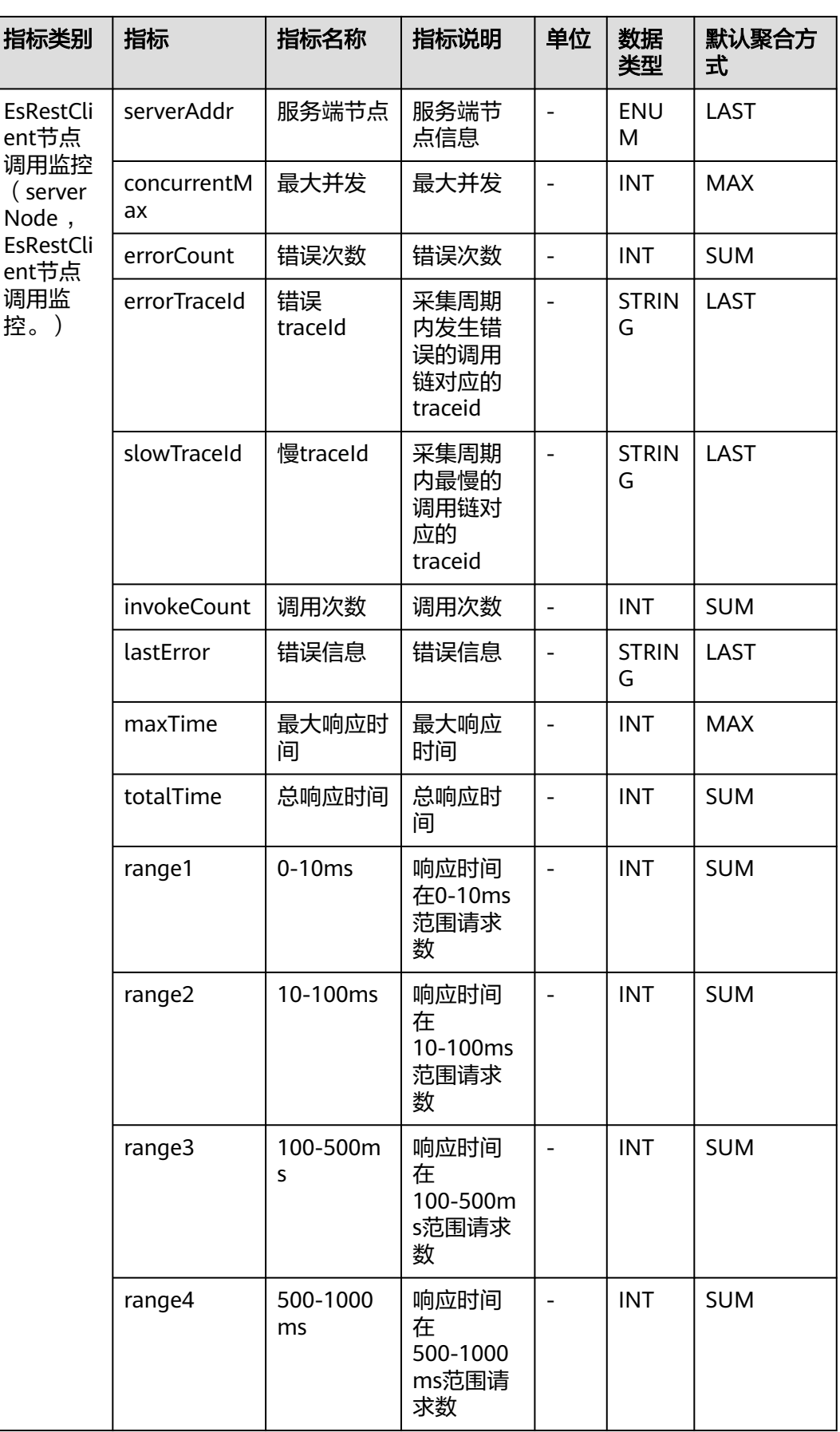

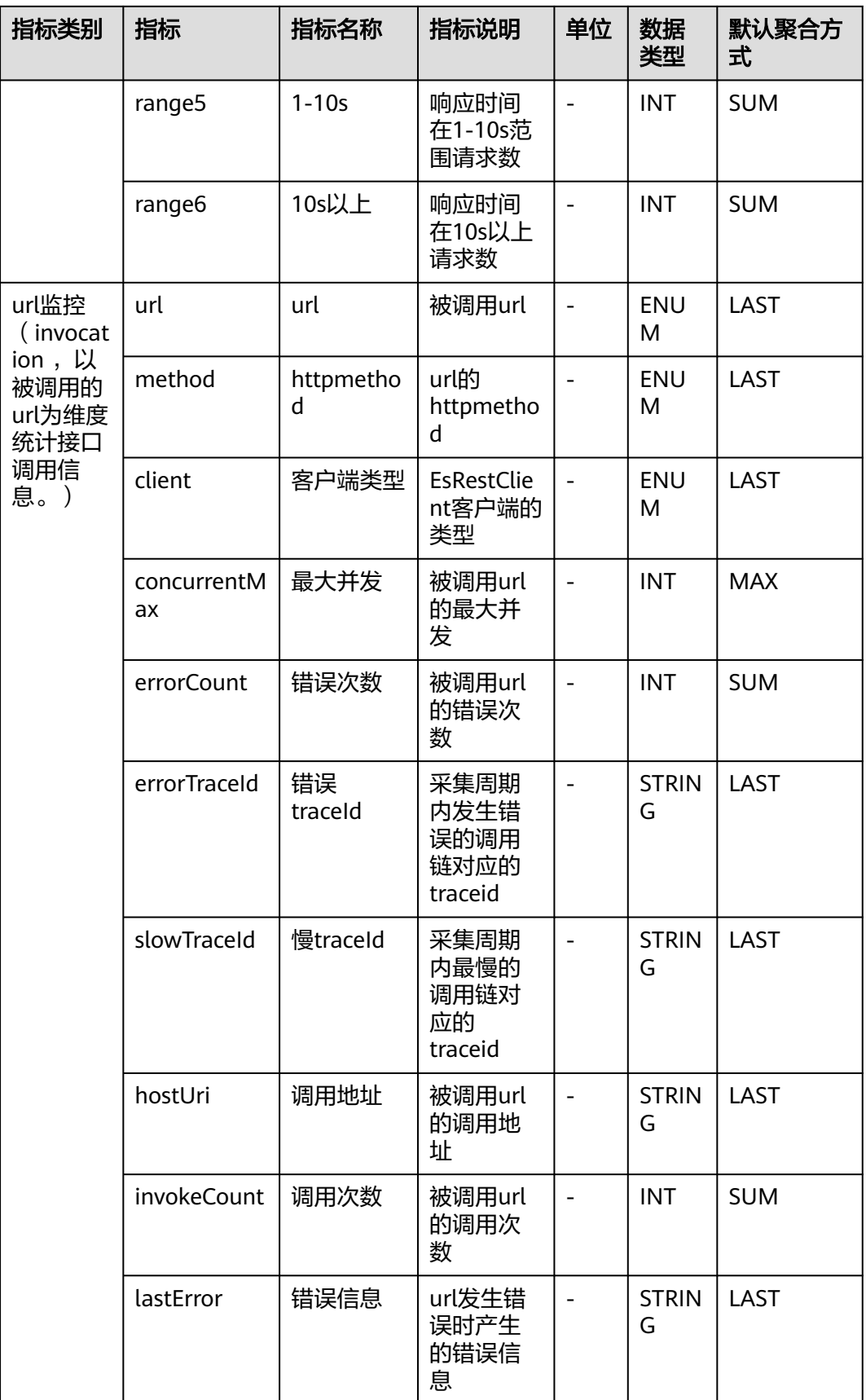

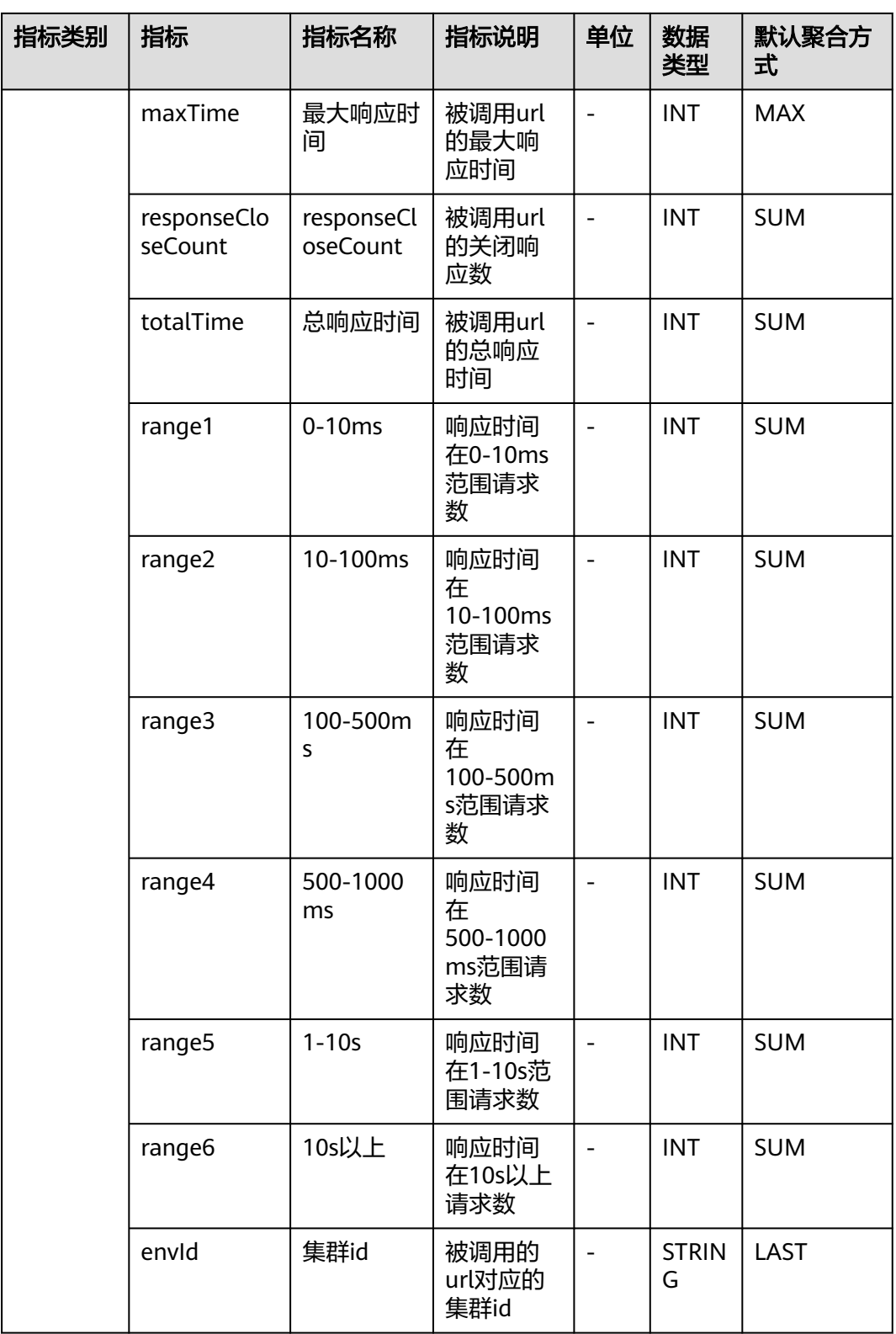

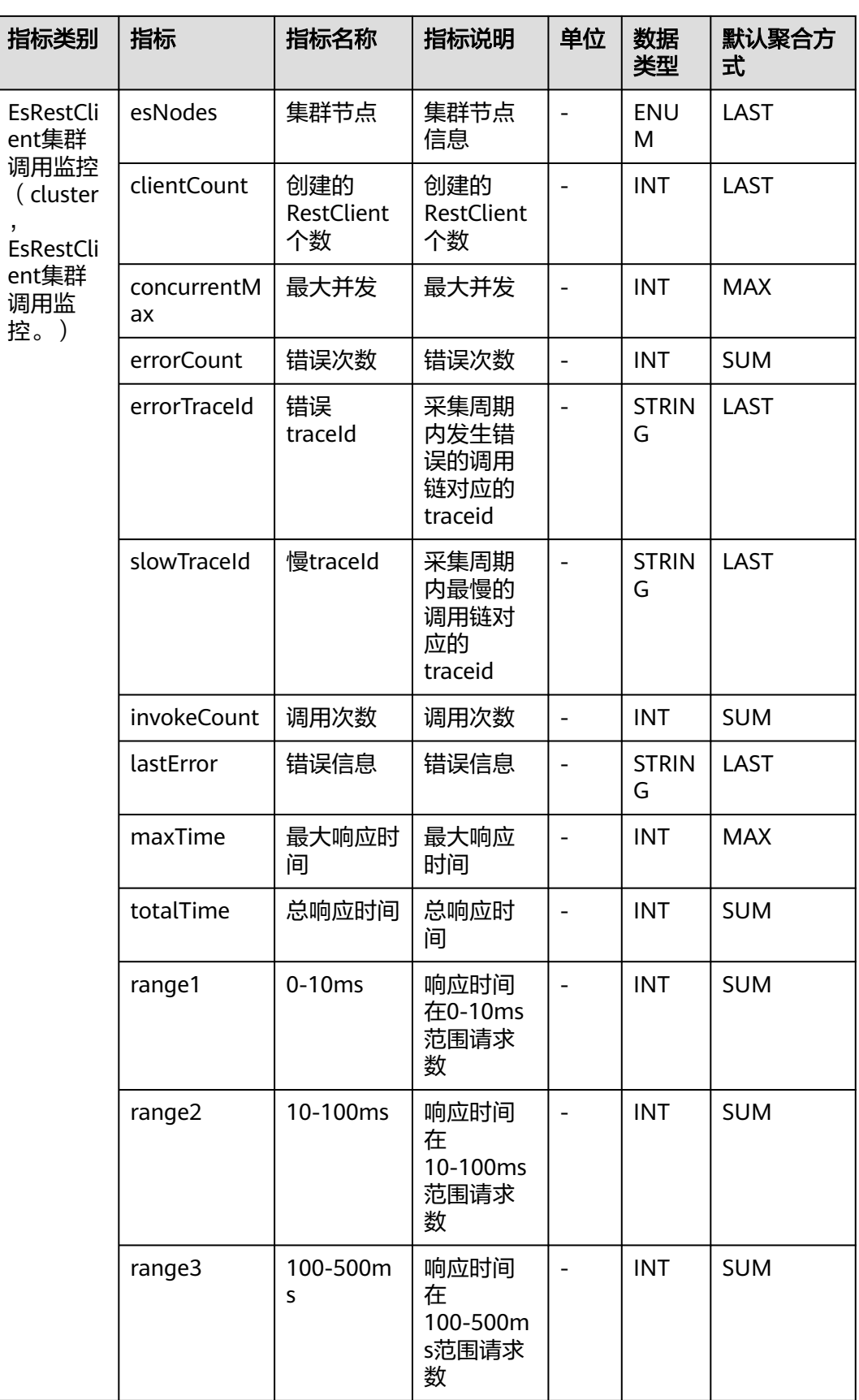

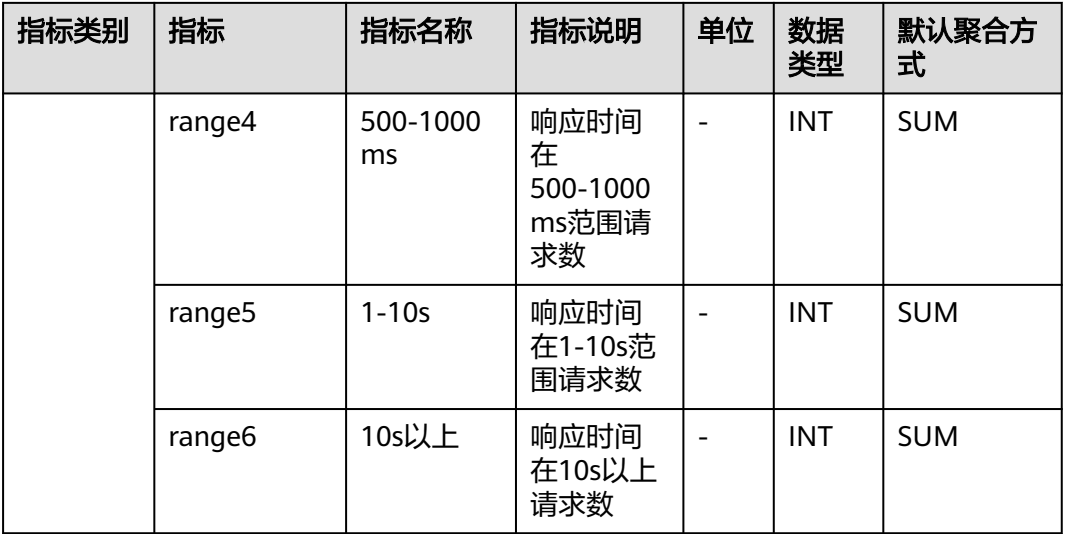

# **7.3.7 GaussDb** 数据库

介绍APM采集的GaussDb数据库指标的类别、名称、含义等信息。

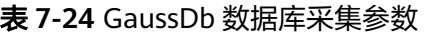

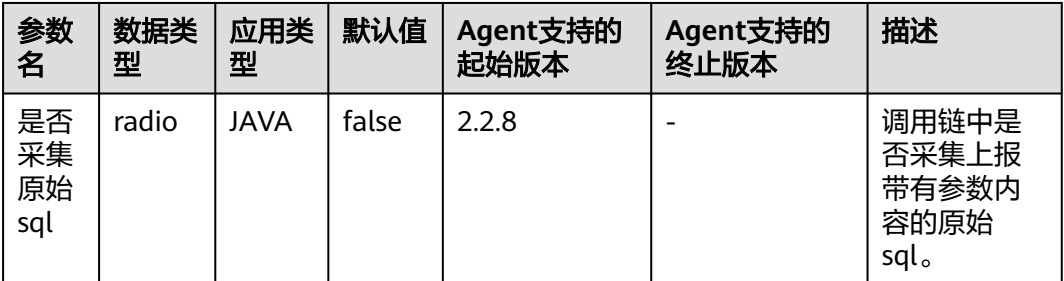

### 表 **7-25** GaussDb 数据库指标说明

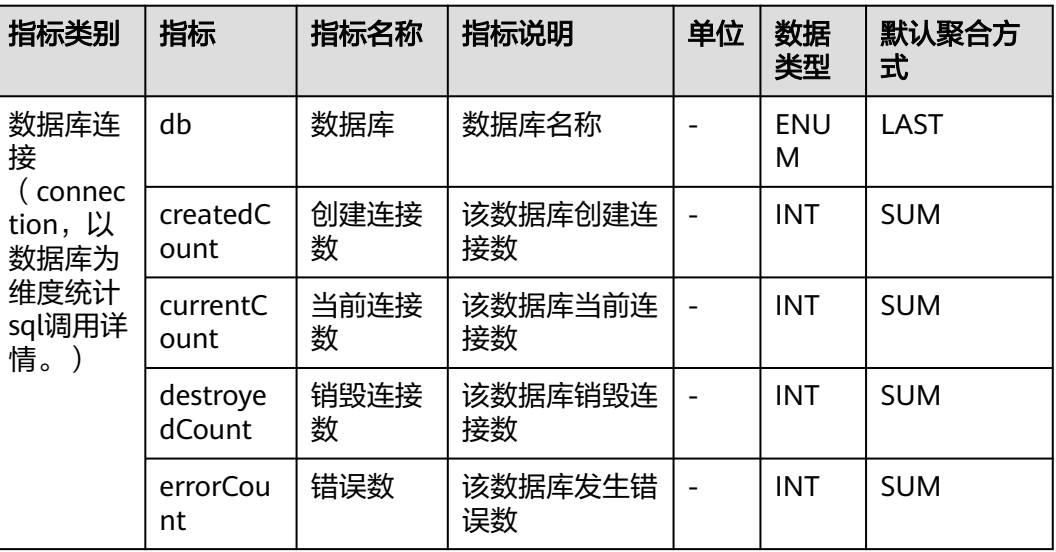

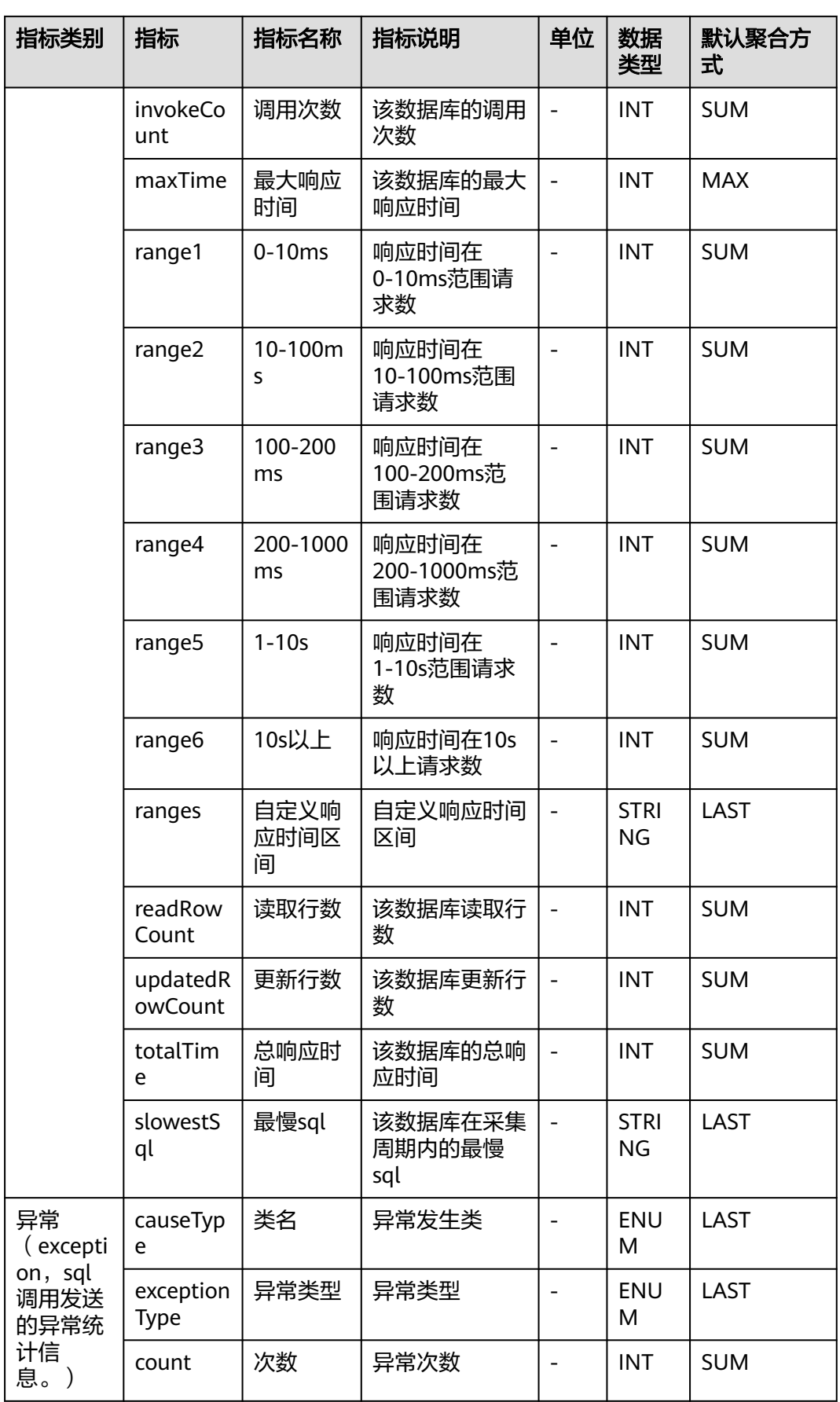

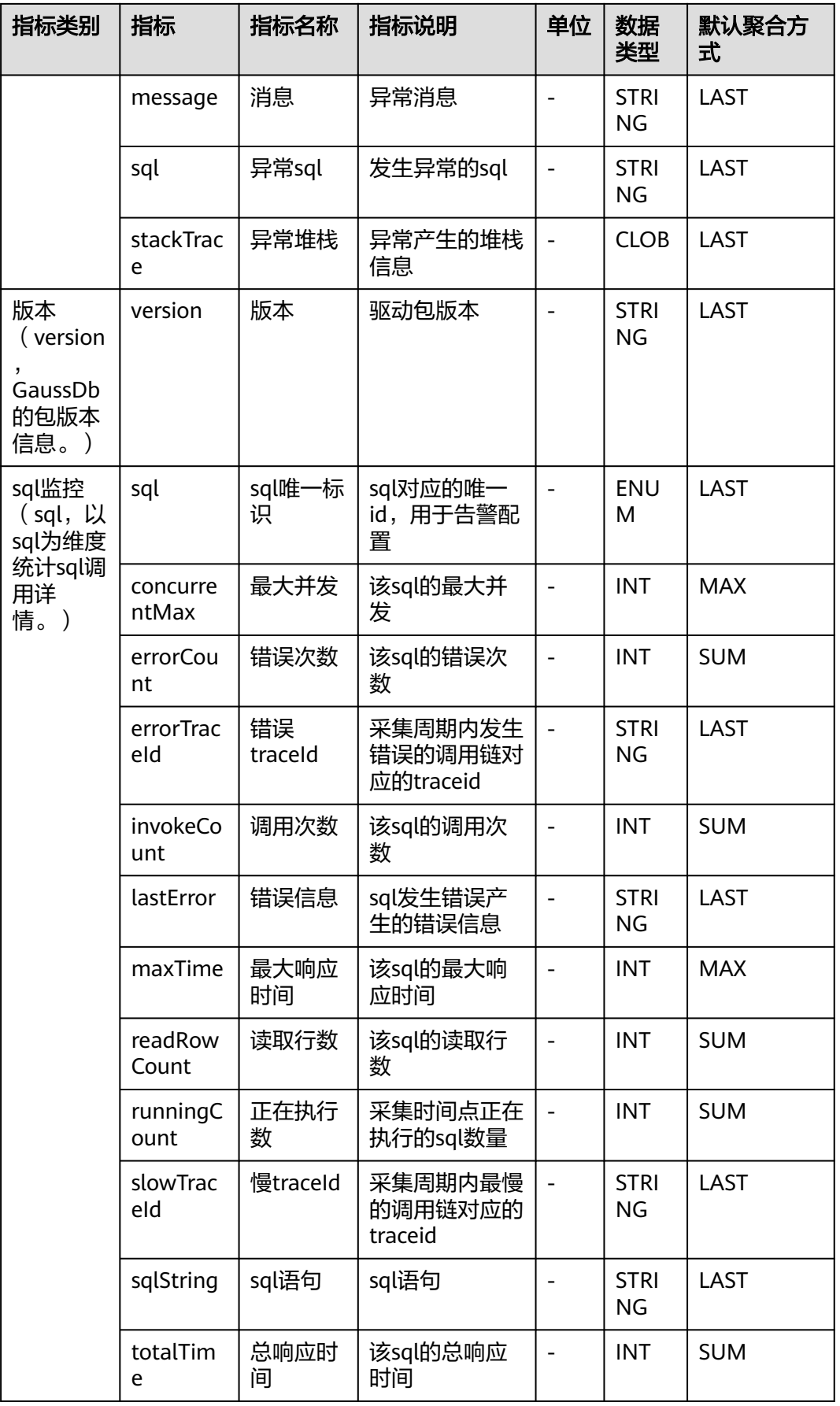

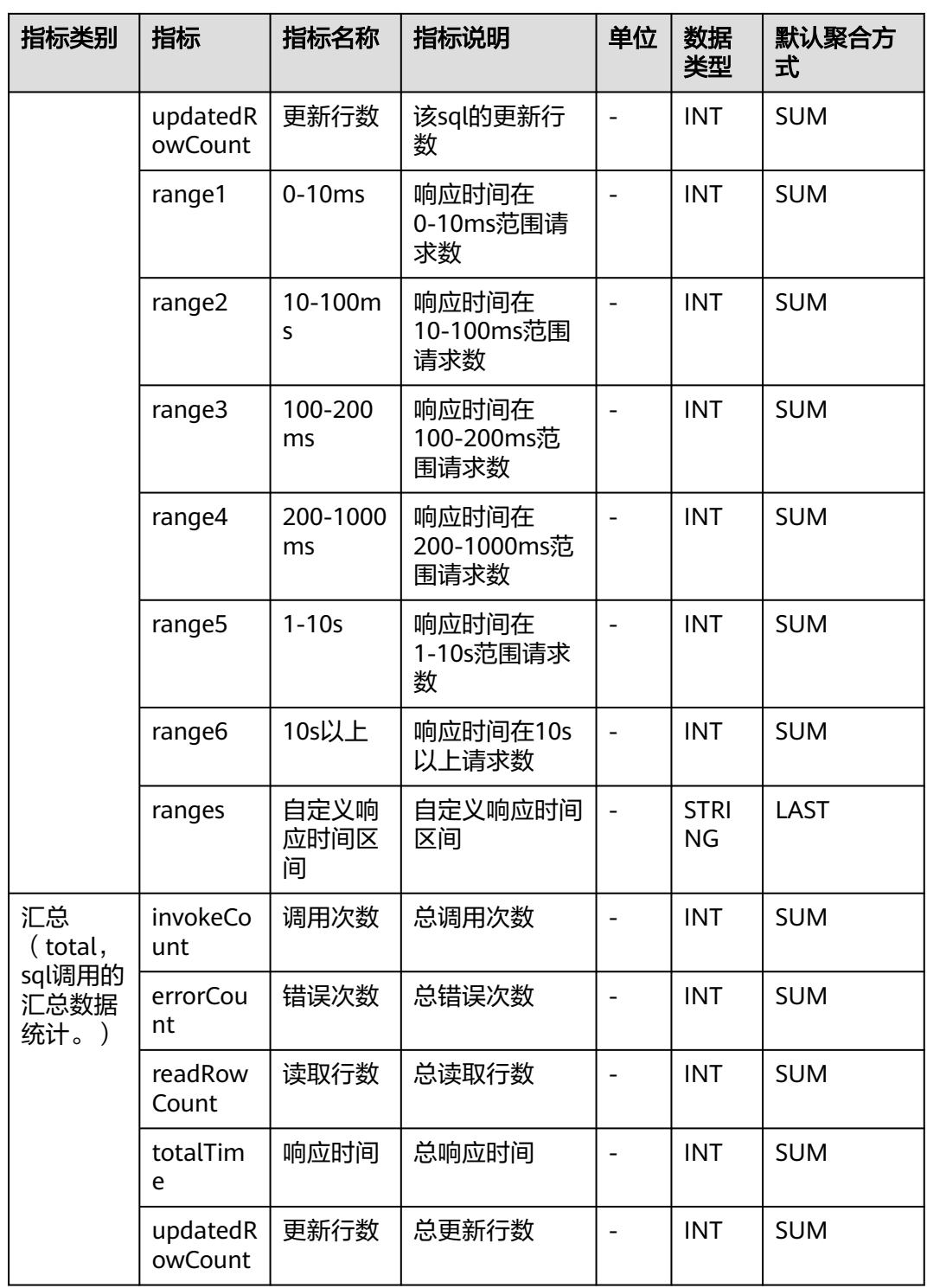

## **7.3.8 HBase** 监控

介绍APM采集的HBase监控指标的类别、名称、含义等信息。

### 表 **7-26** HBase 监控指标说明

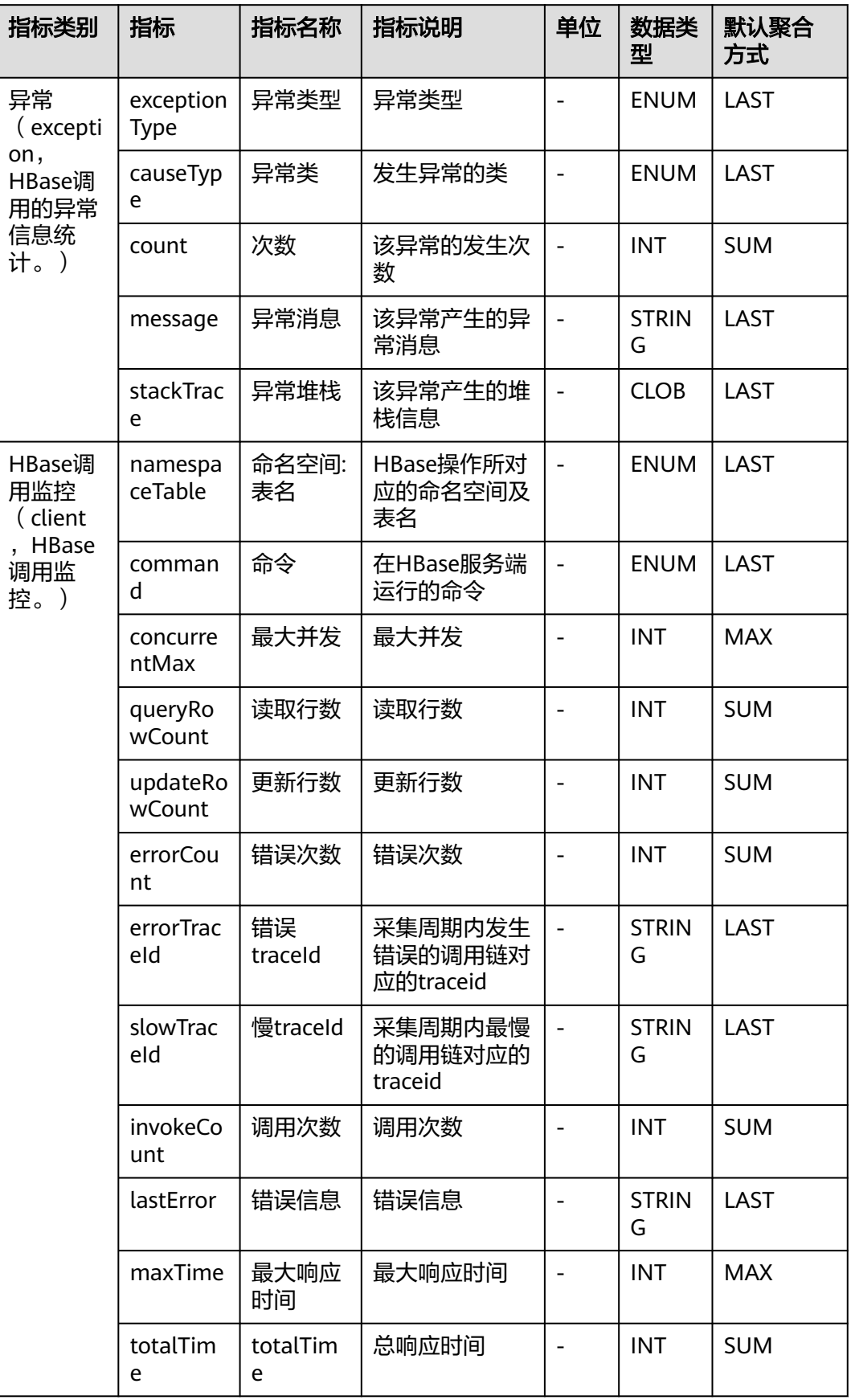

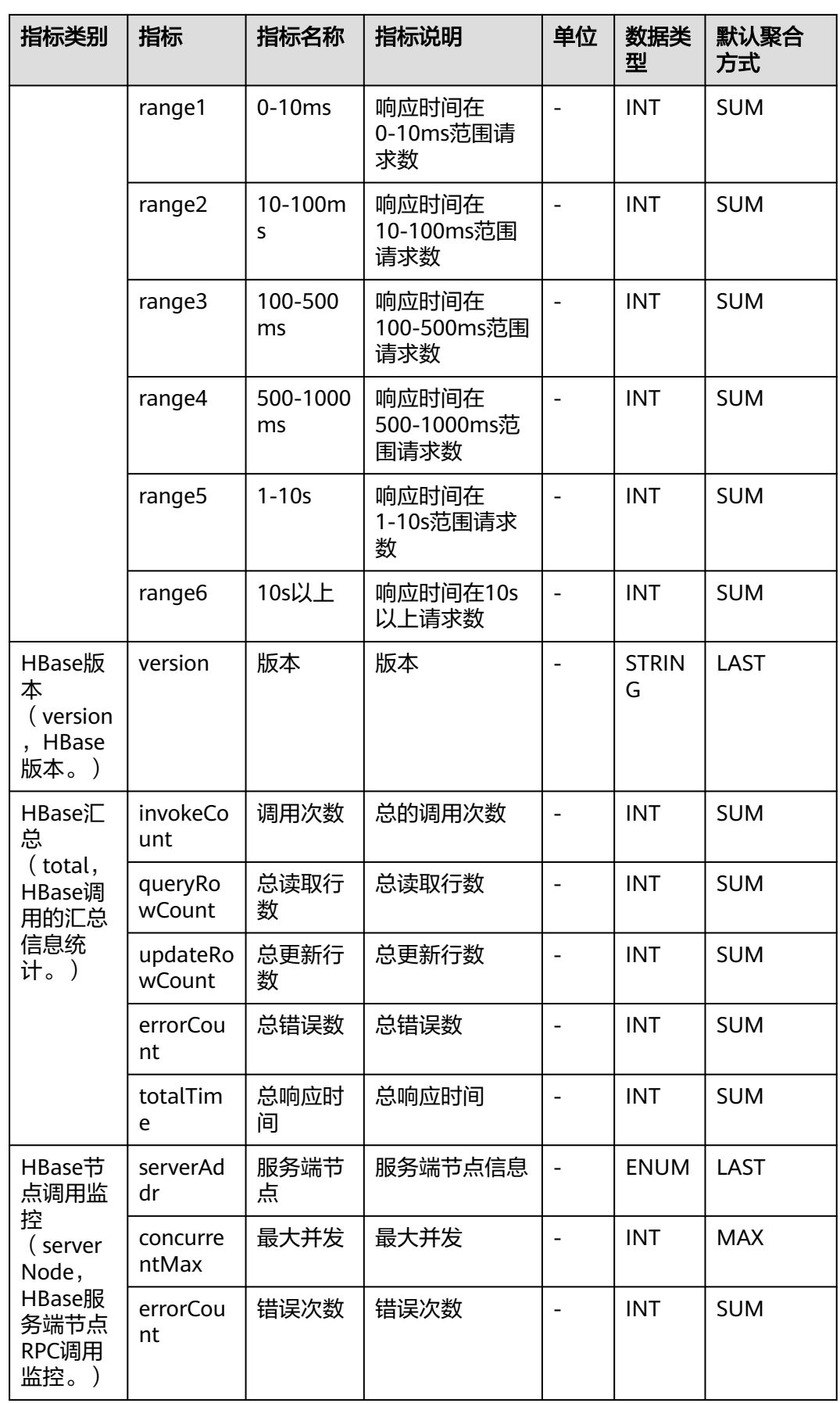

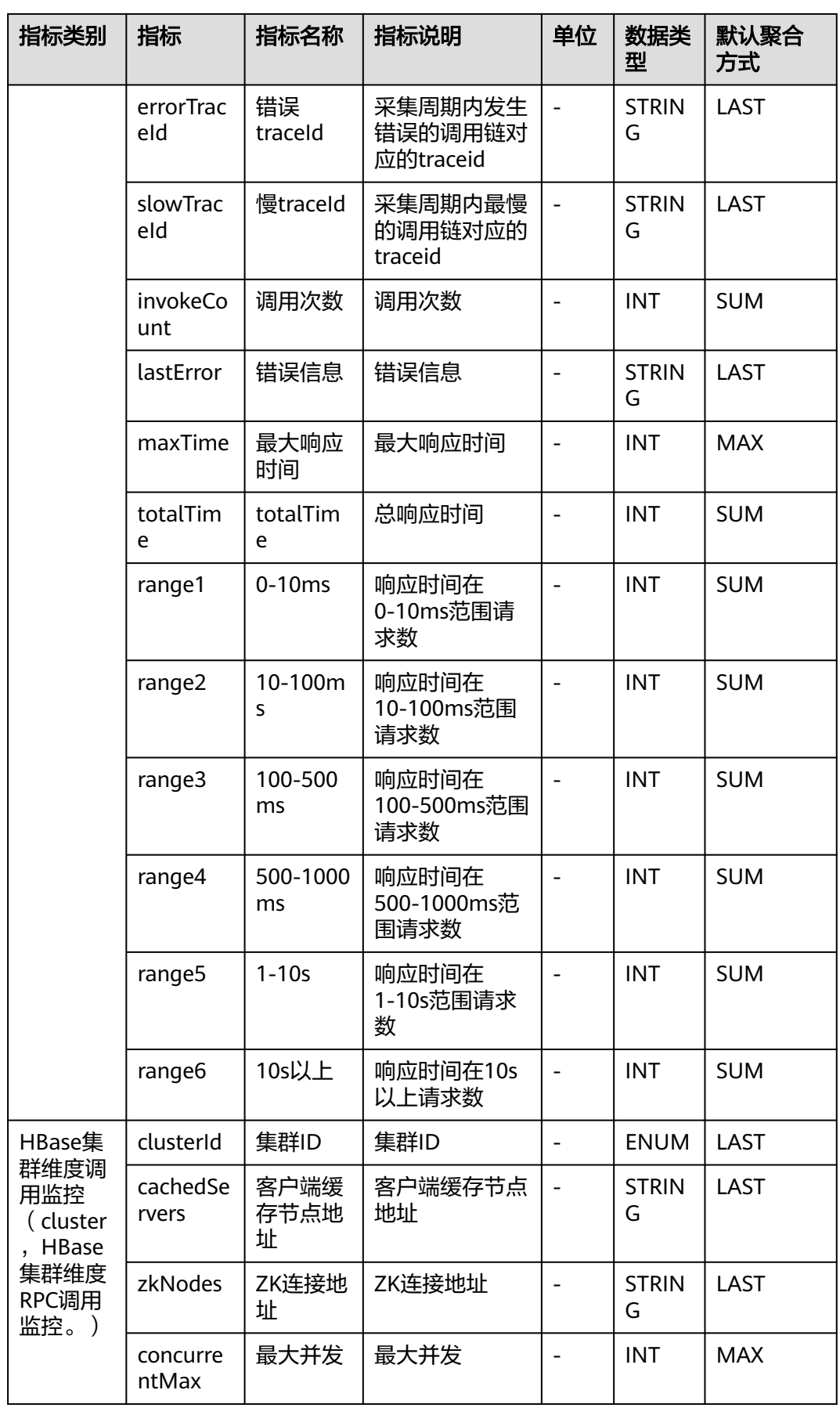

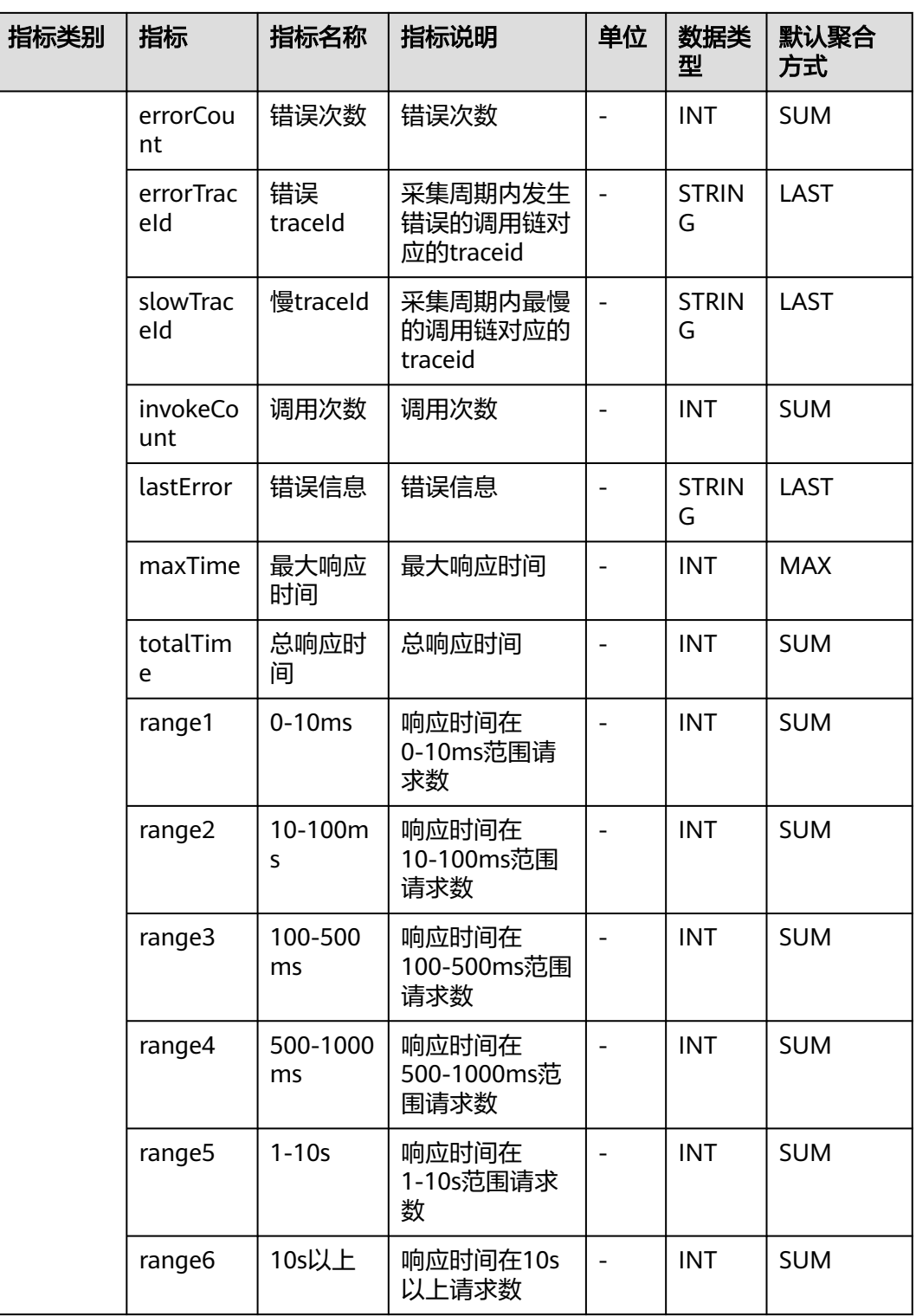

## **7.3.9 Hikari** 连接池监控

介绍APM采集的Hikari连接池监控指标的类别、名称、含义等信息。

#### 表 **7-27** Hikari 连接池监控采集参数

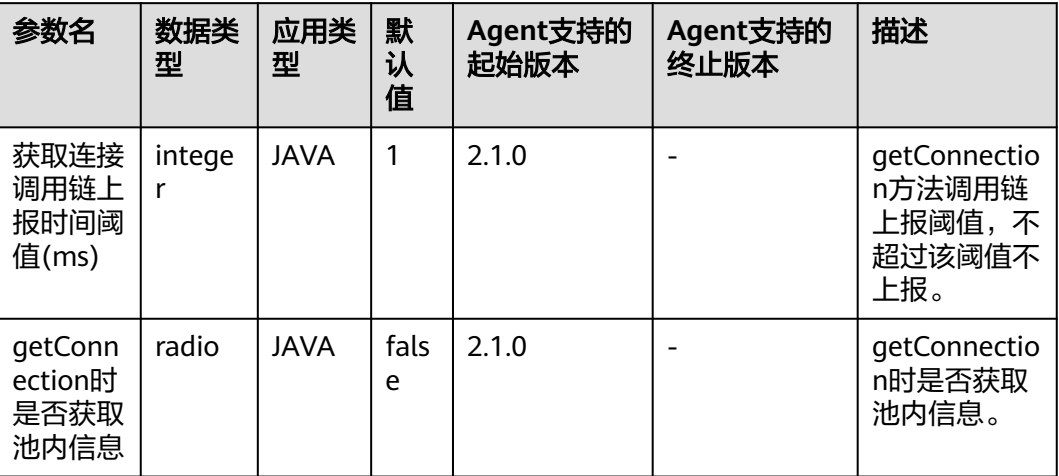

### 表 **7-28** Hikari 连接池监控指标说明

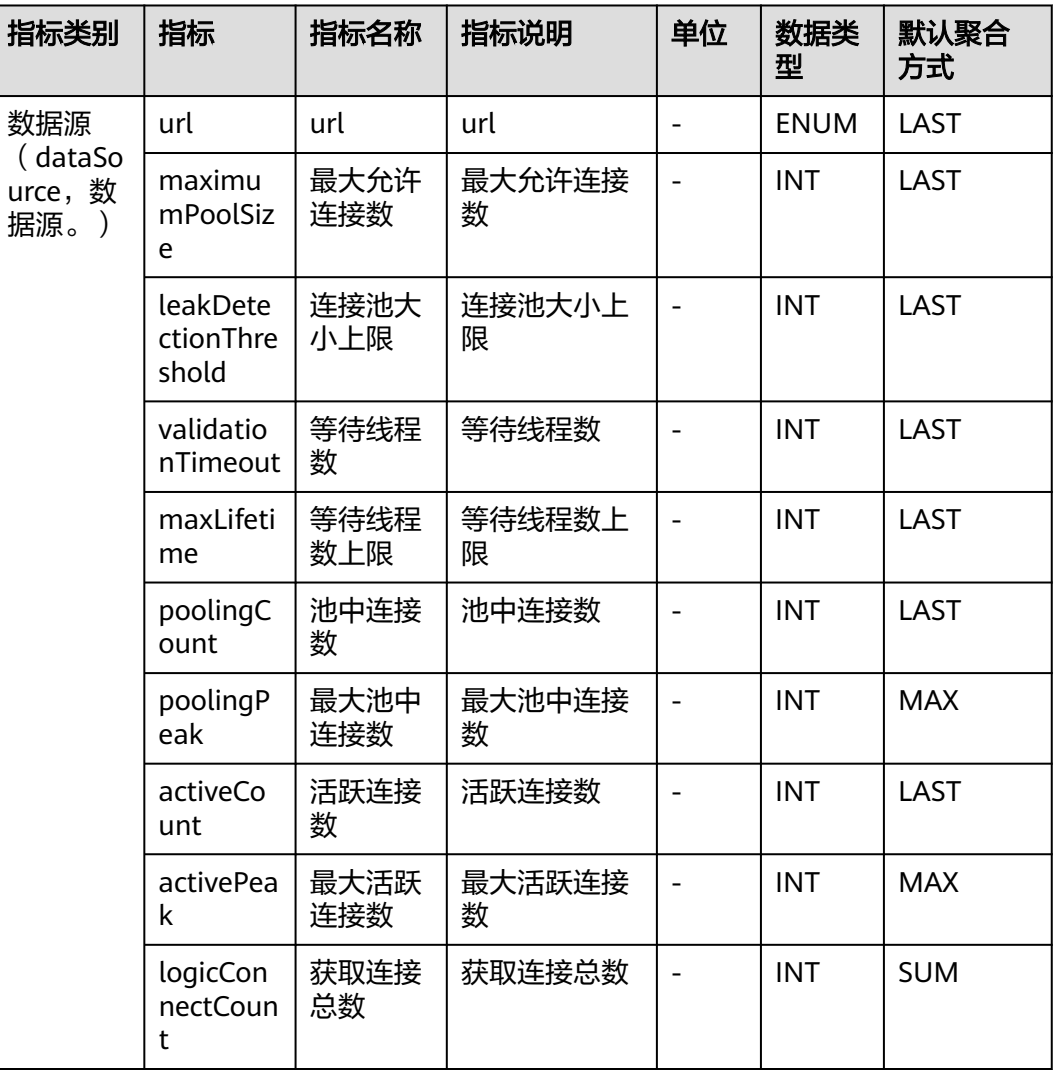

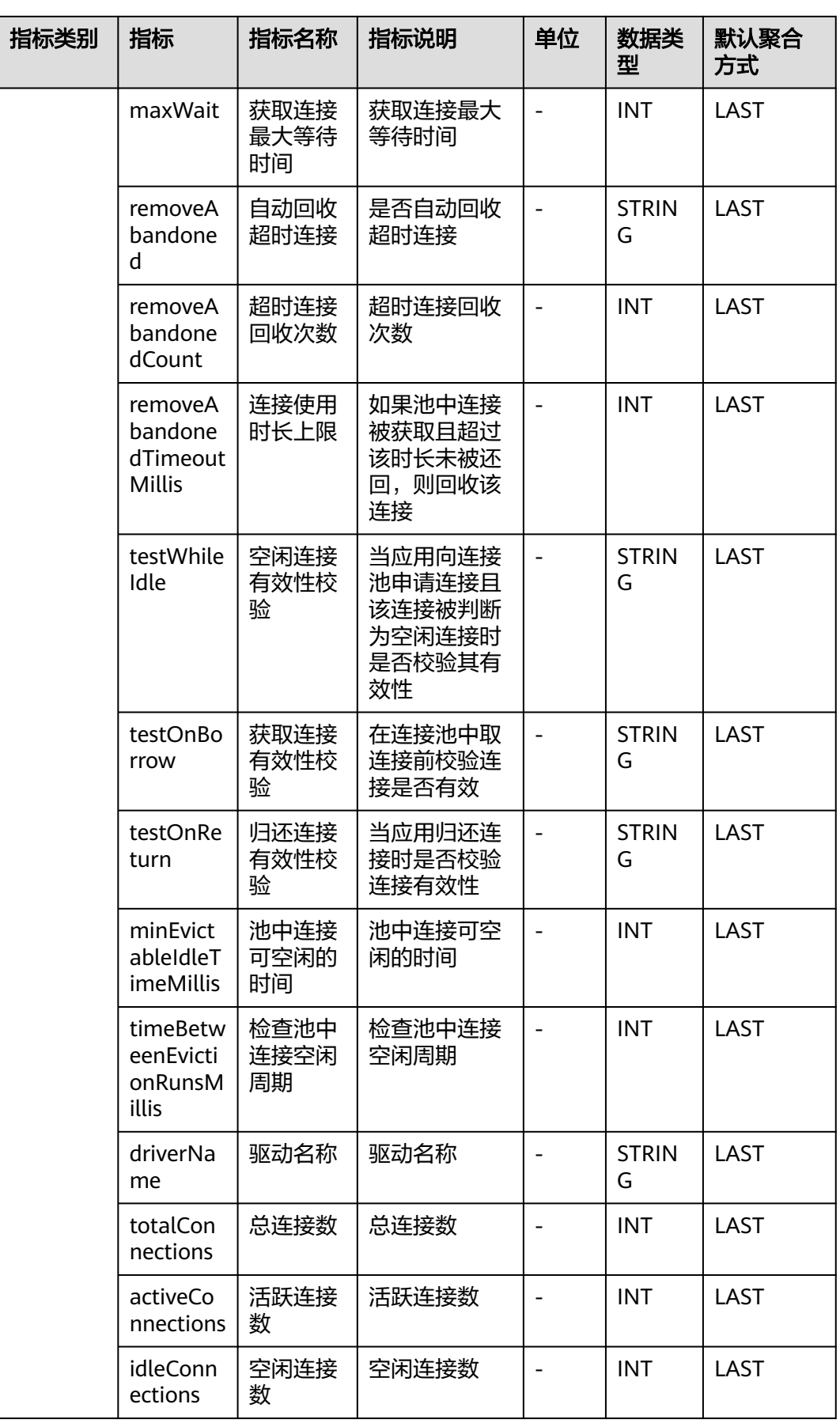

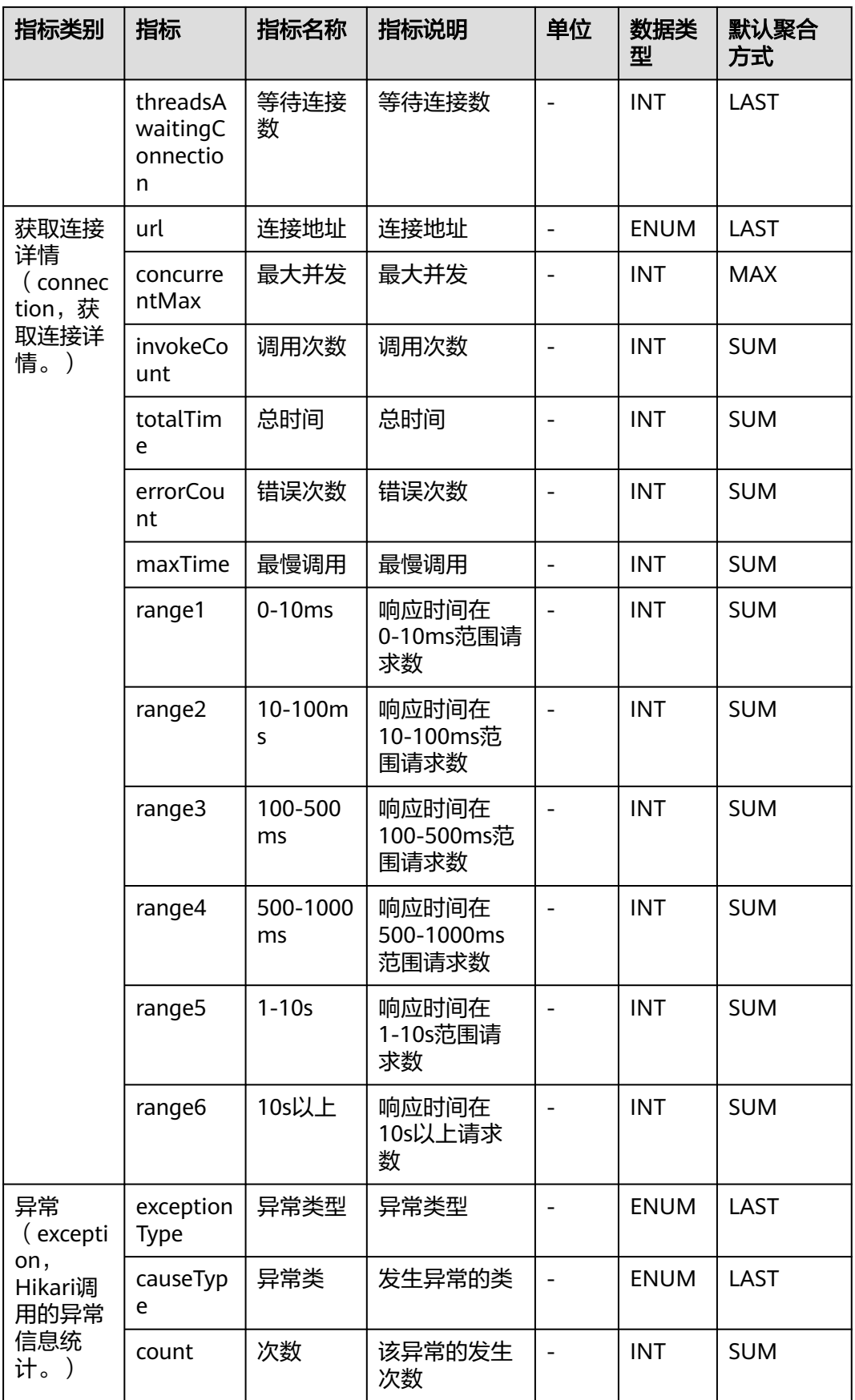

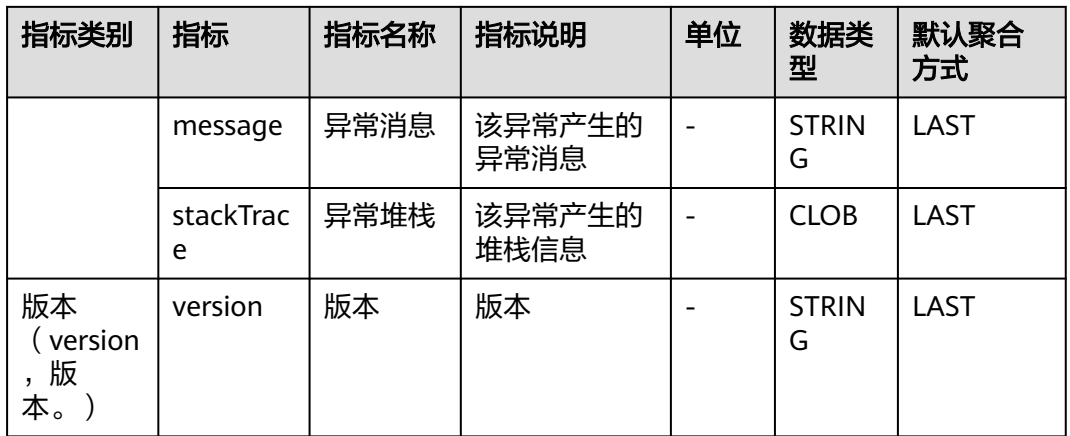

## **7.3.10 Jetcd** 监控

介绍APM采集的Jetcd监控指标的类别、名称、含义等信息。

#### 表 **7-29** Jetcd 监控采集参数

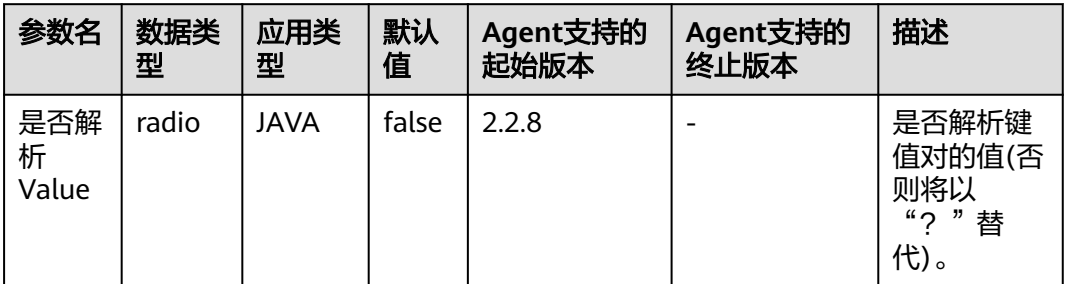

### 表 **7-30** Jetcd 监控指标说明

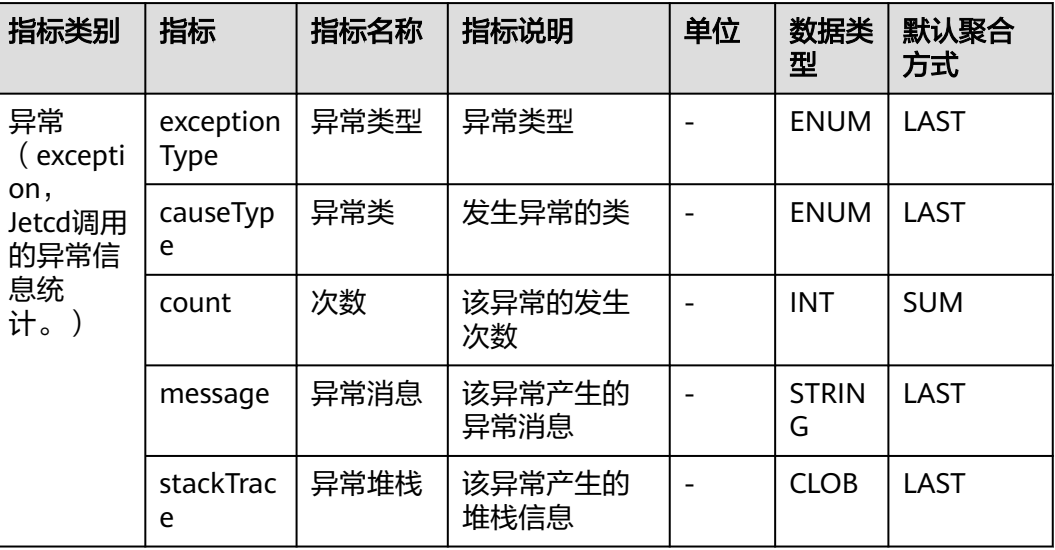

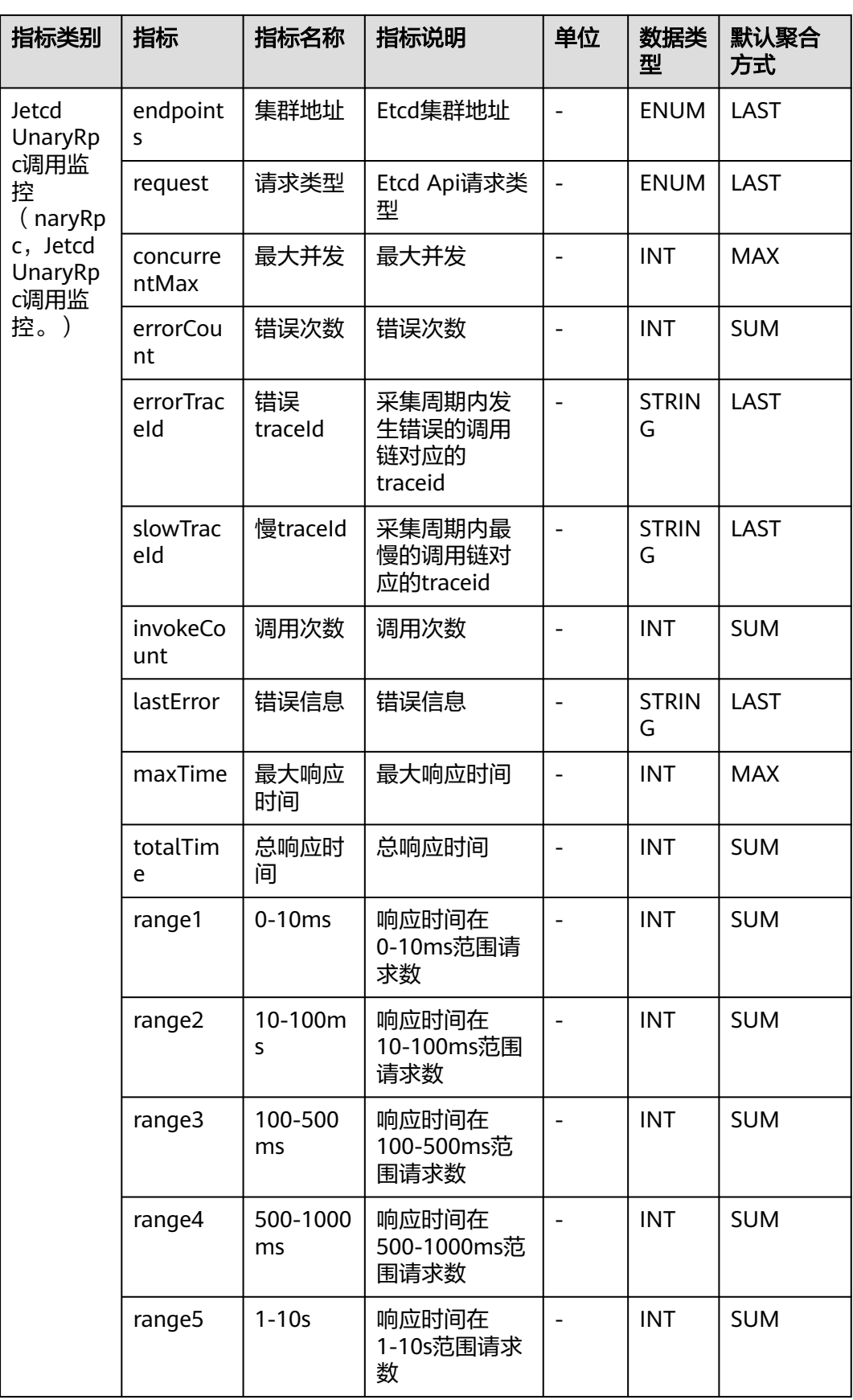

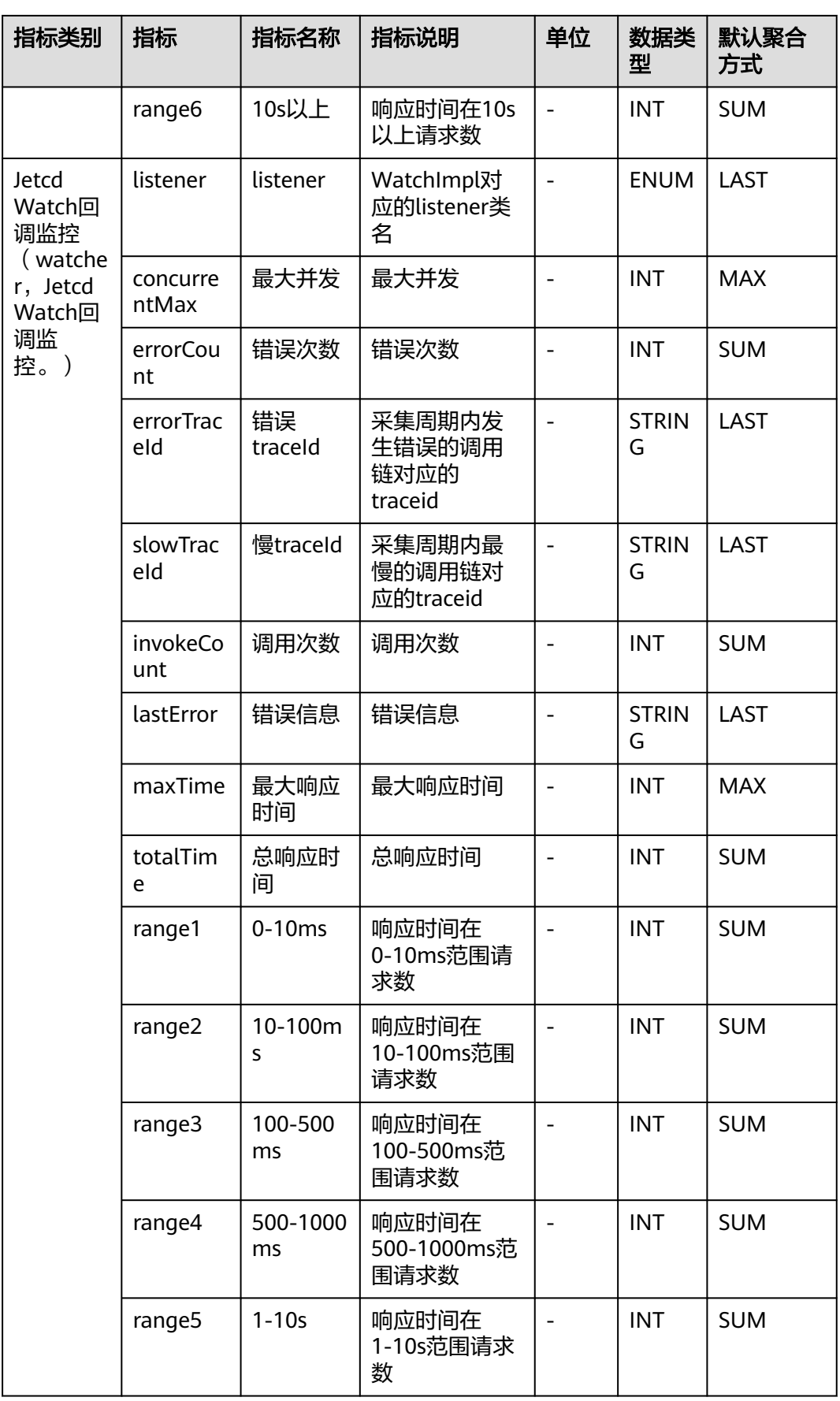

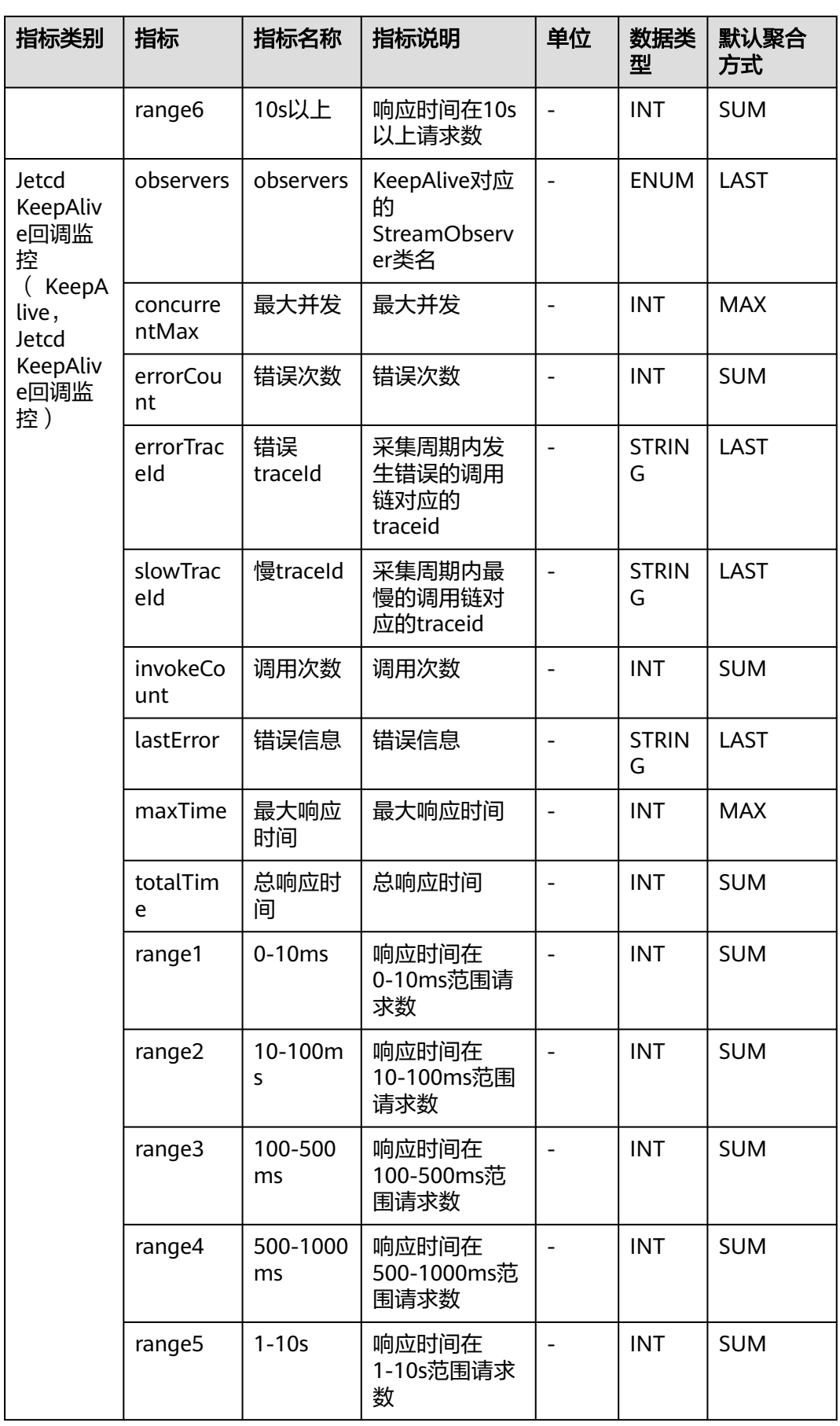

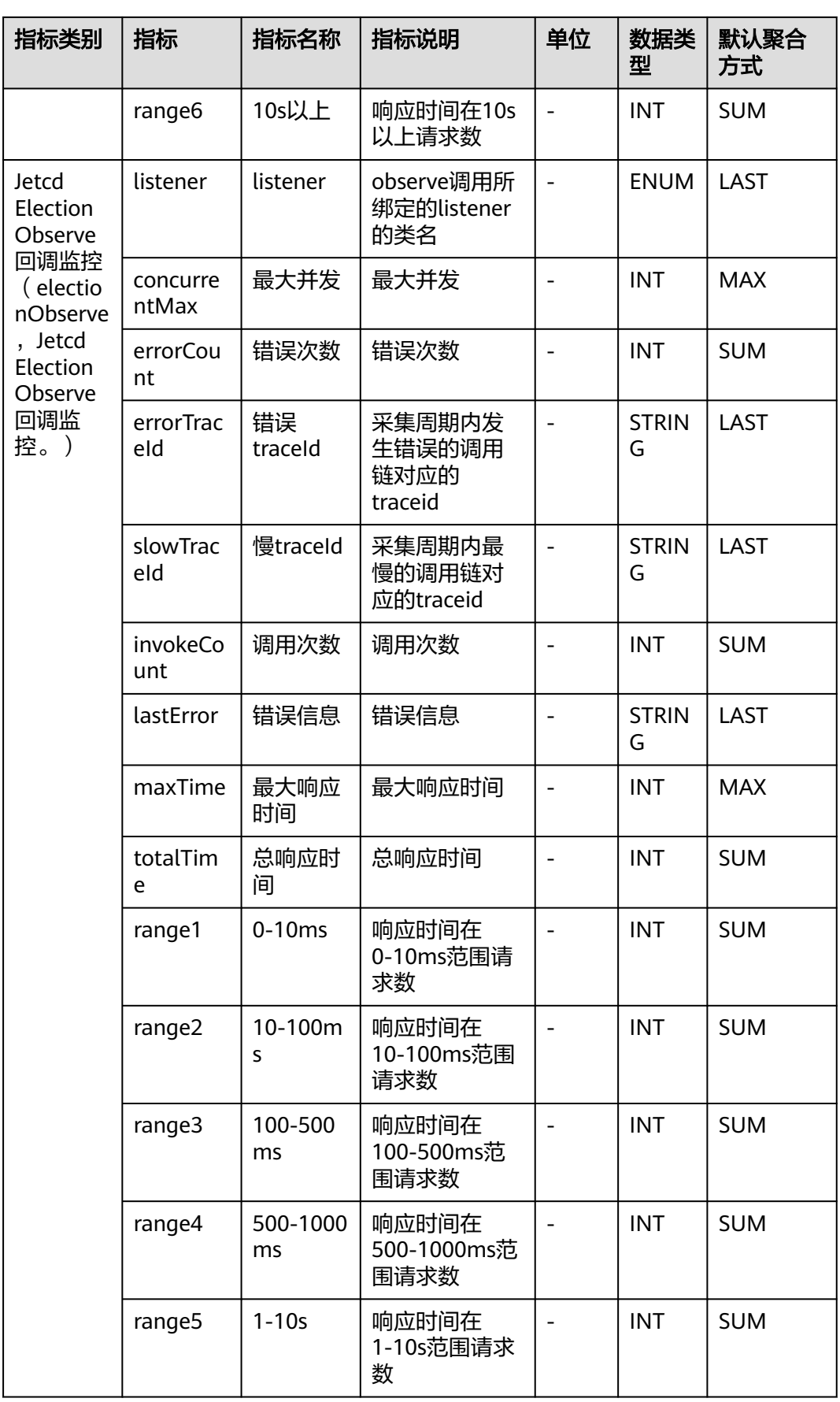

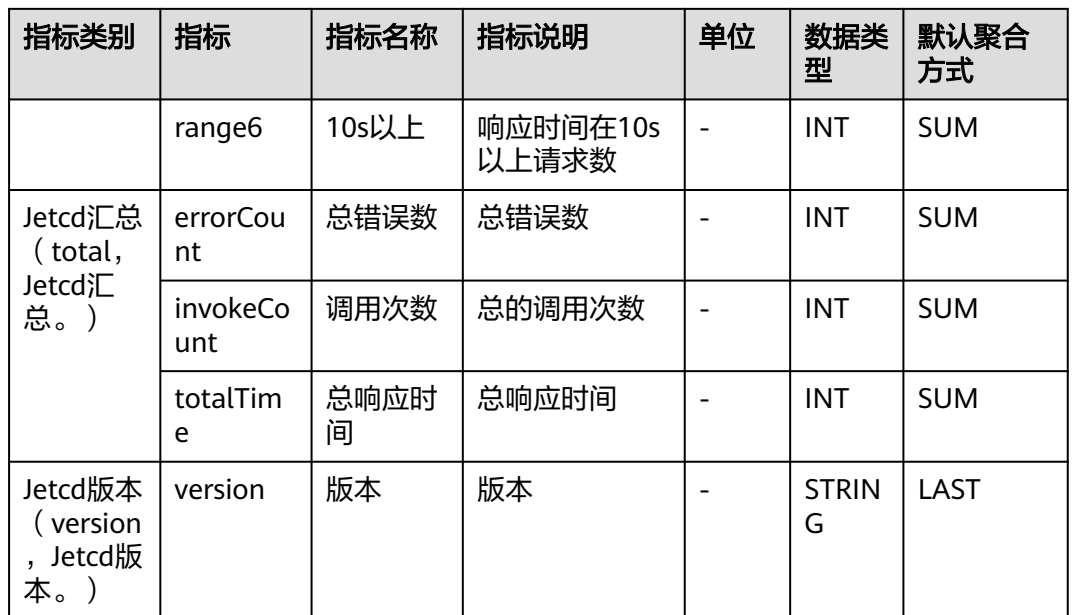

# **7.3.11 MongoDb** 监控

介绍APM采集的MongoDb监控指标的类别、名称、含义等信息。

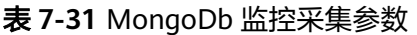

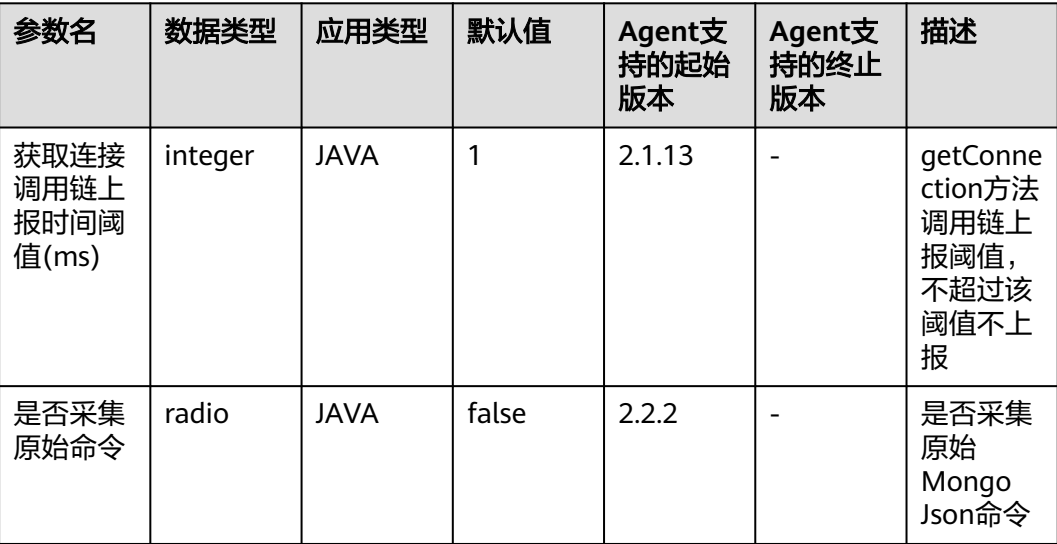

### 表 **7-32** MongoDb 监控指标说明

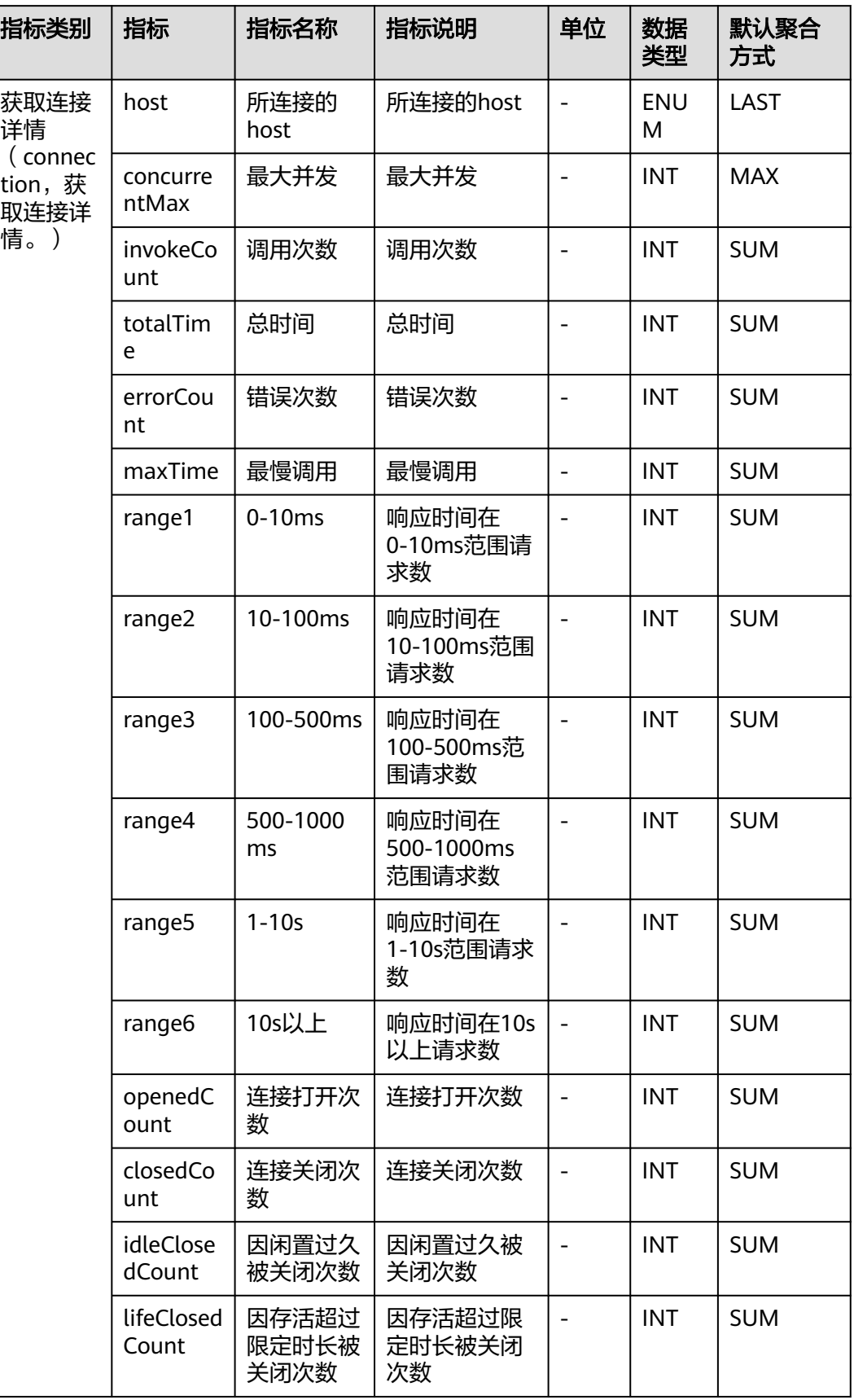
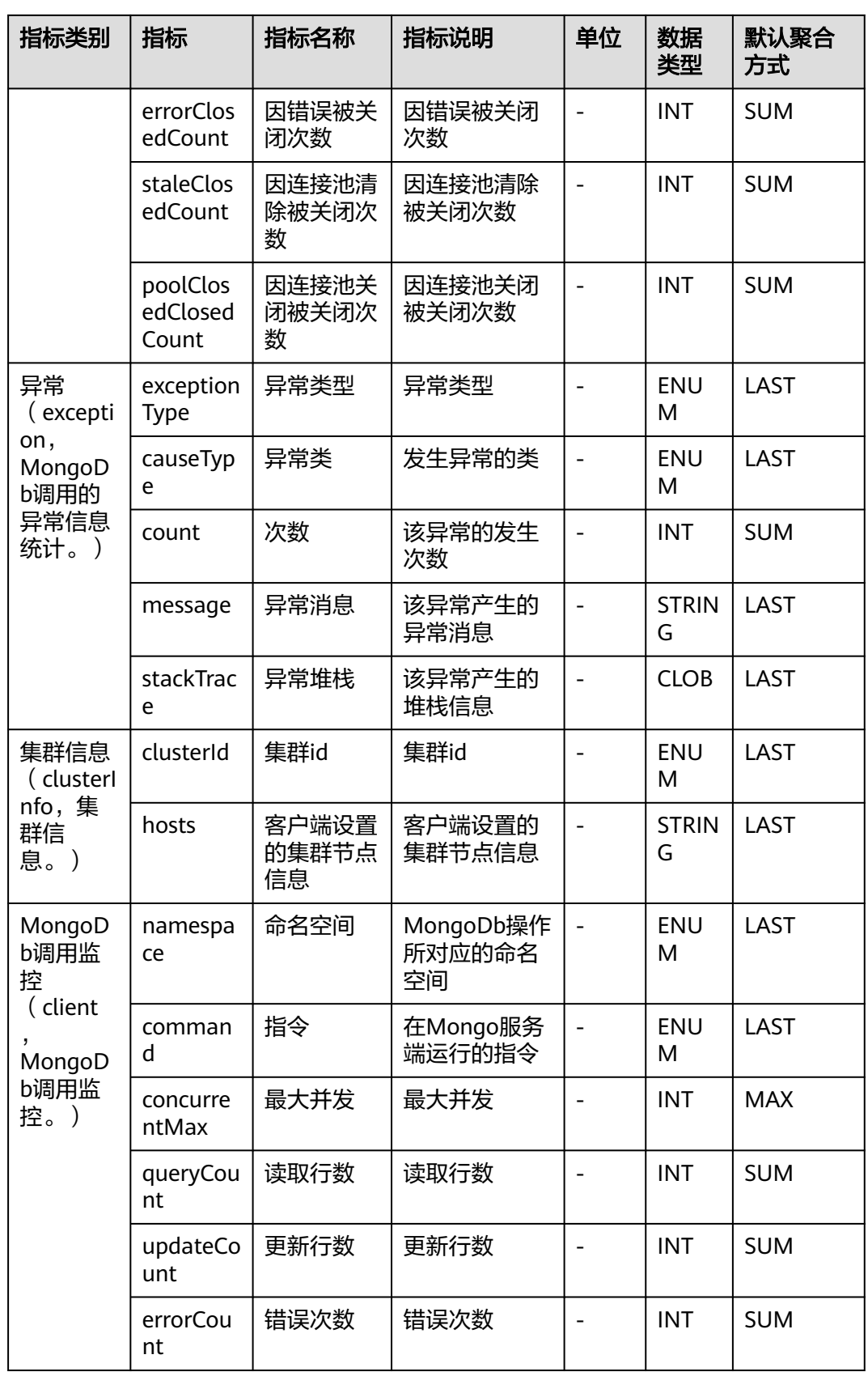

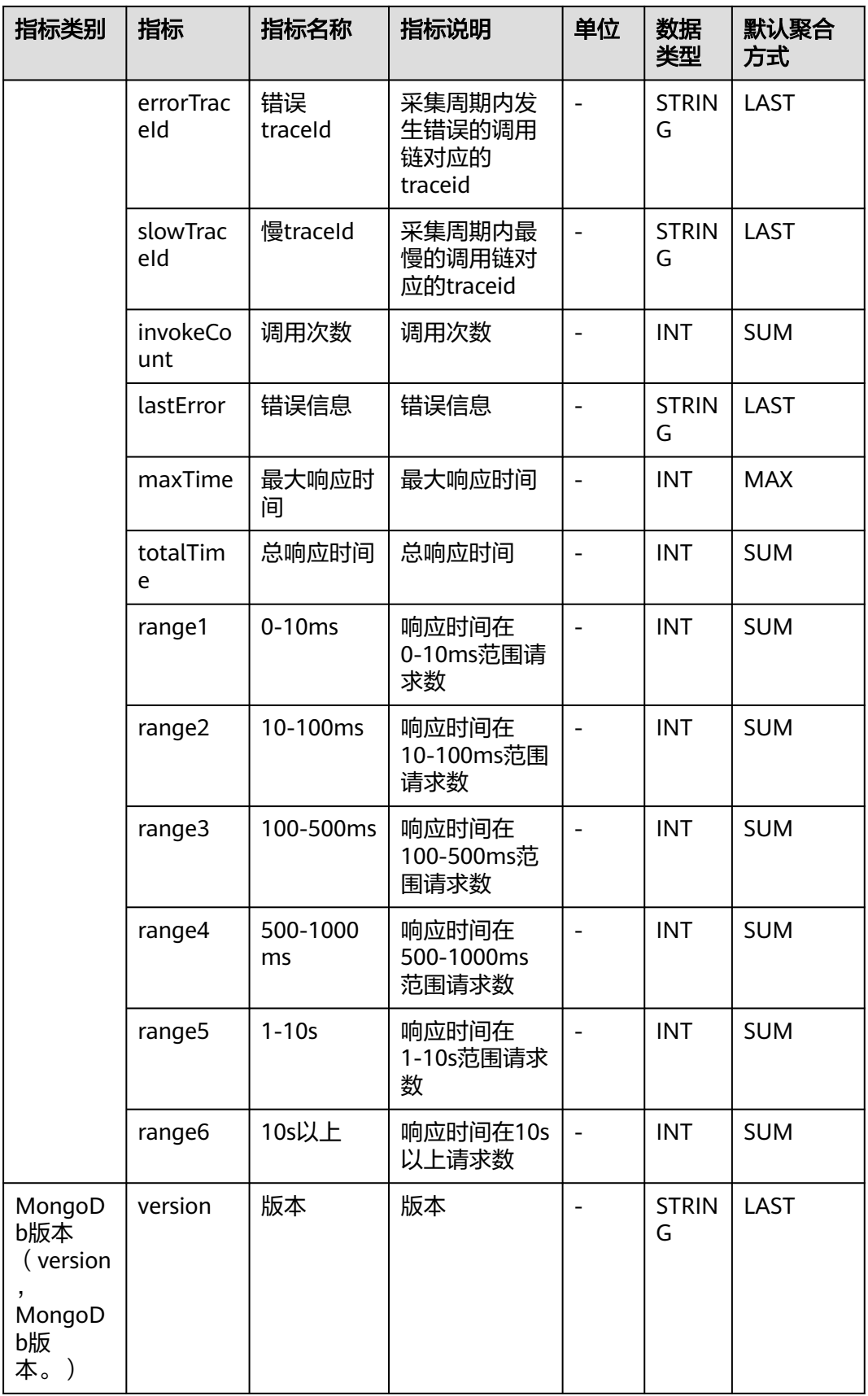

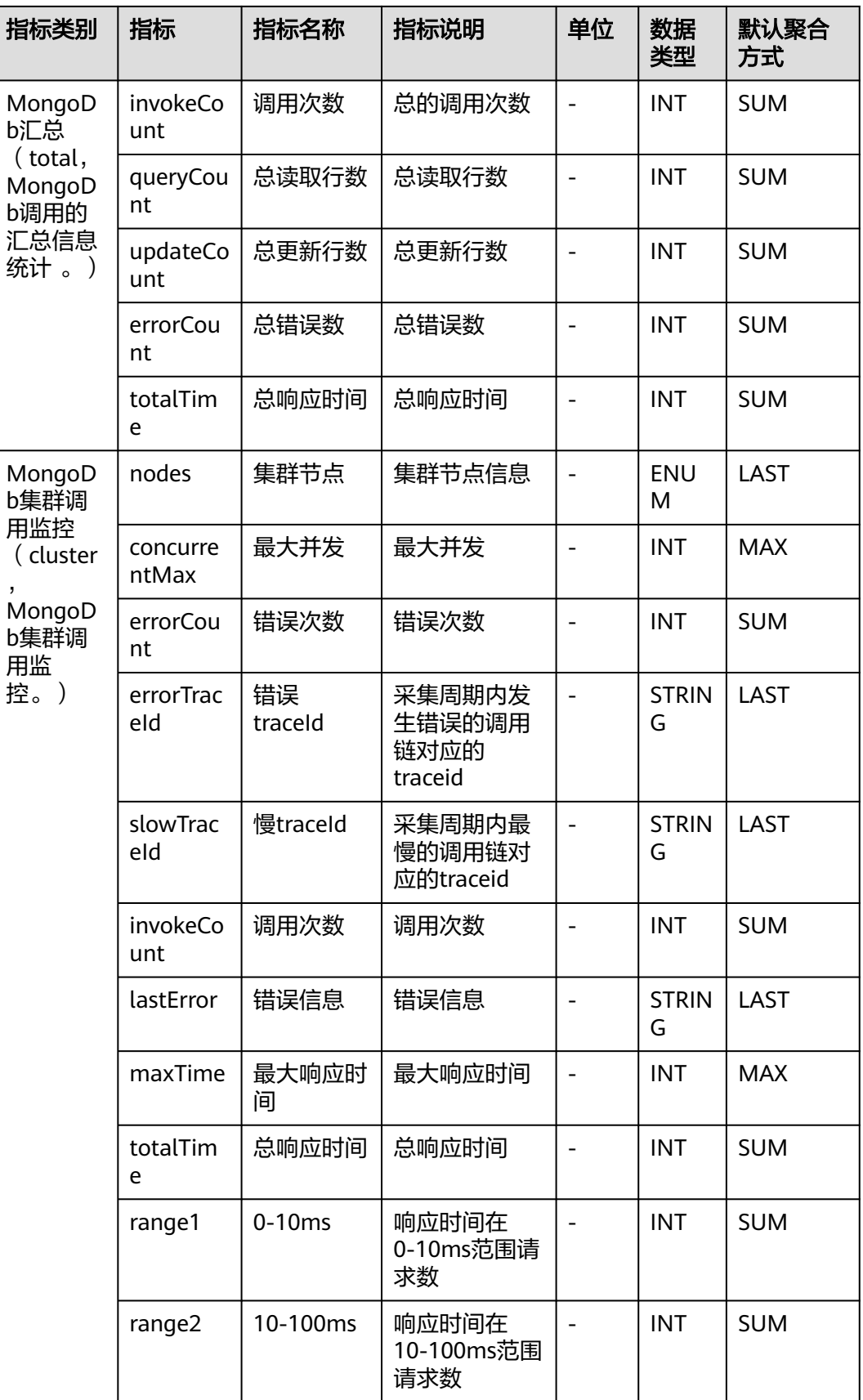

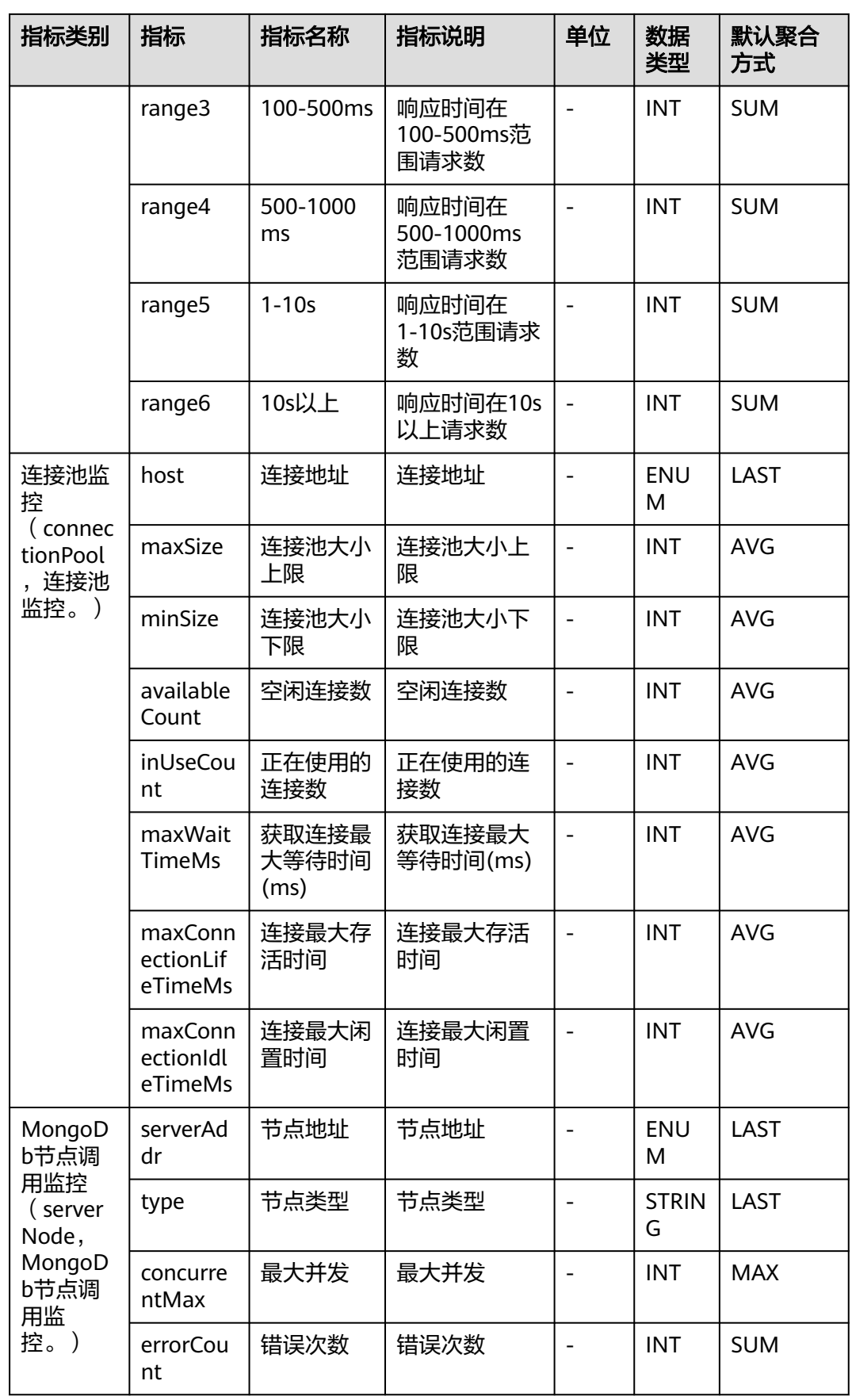

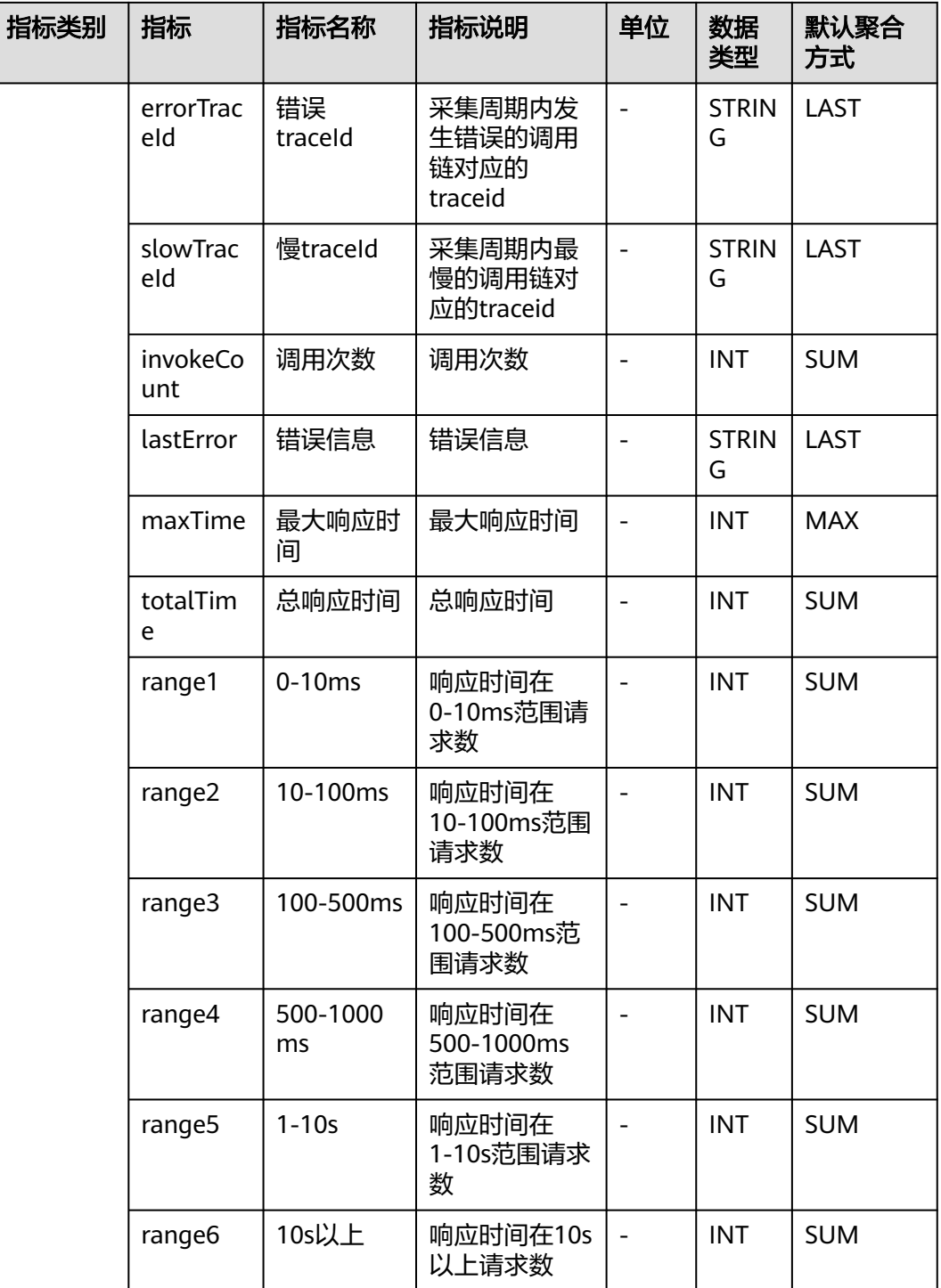

# **7.3.12 Mysql** 数据库

介绍APM采集的Mysql数据库指标的类别、名称、含义等信息。

### 表 **7-33** Mysql 数据库采集参数

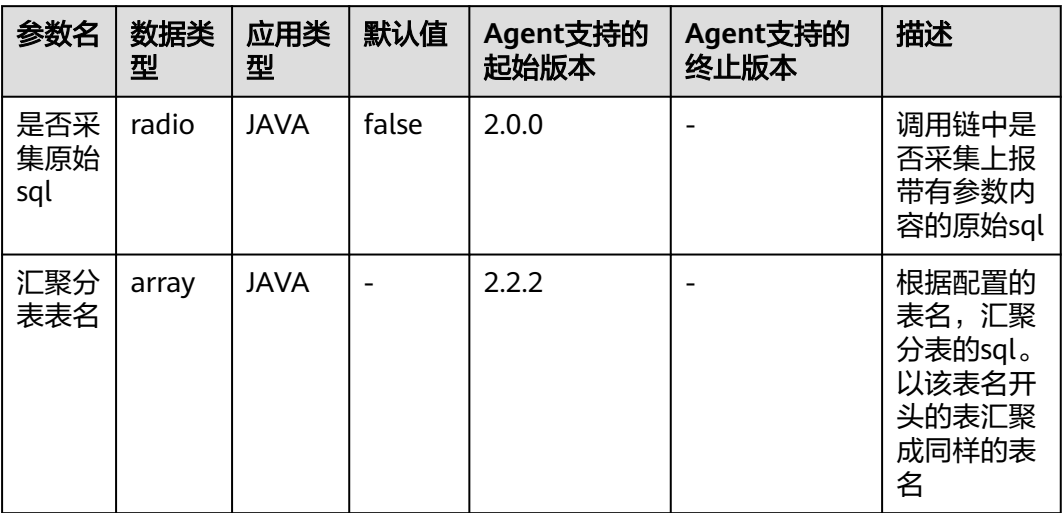

### 表 **7-34** Mysql 数据库指标说明

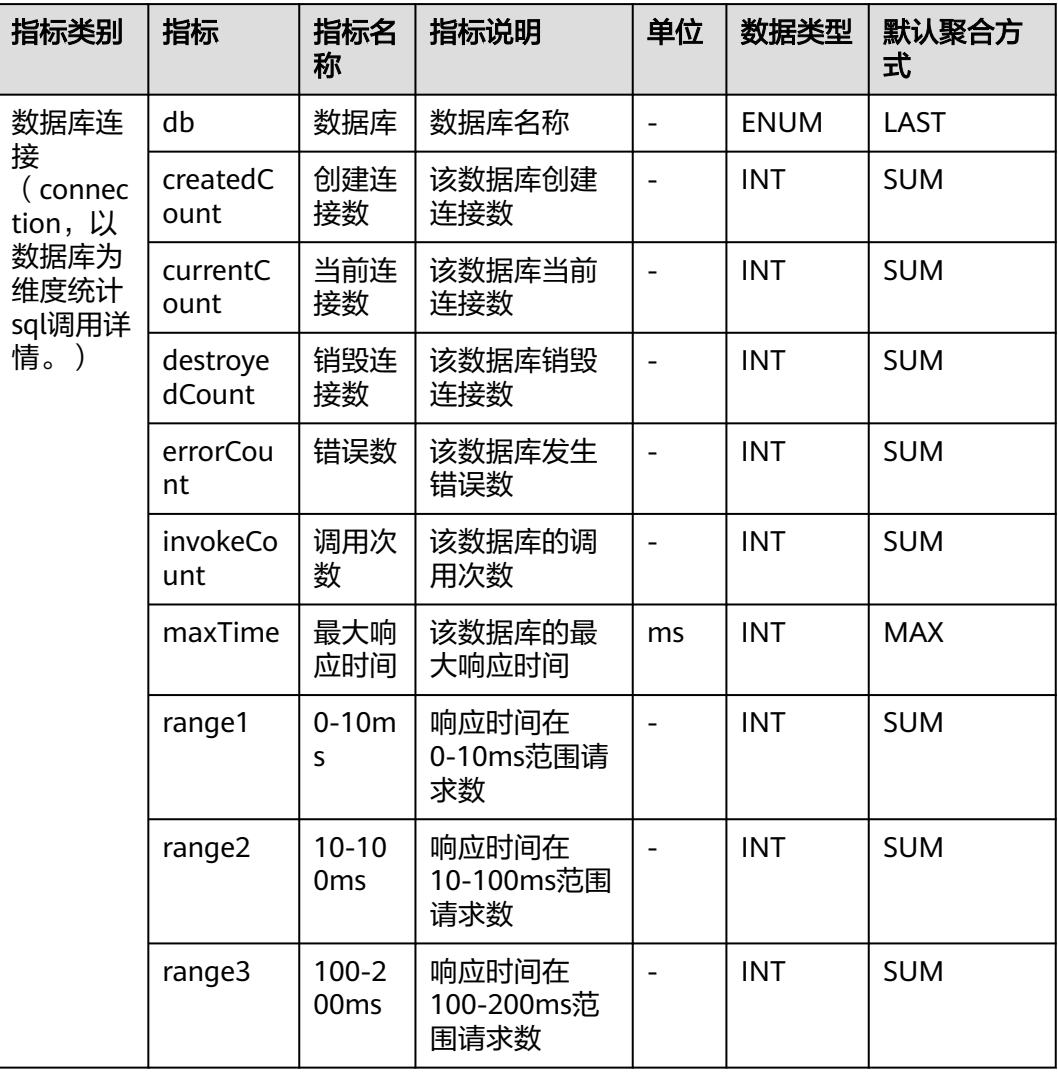

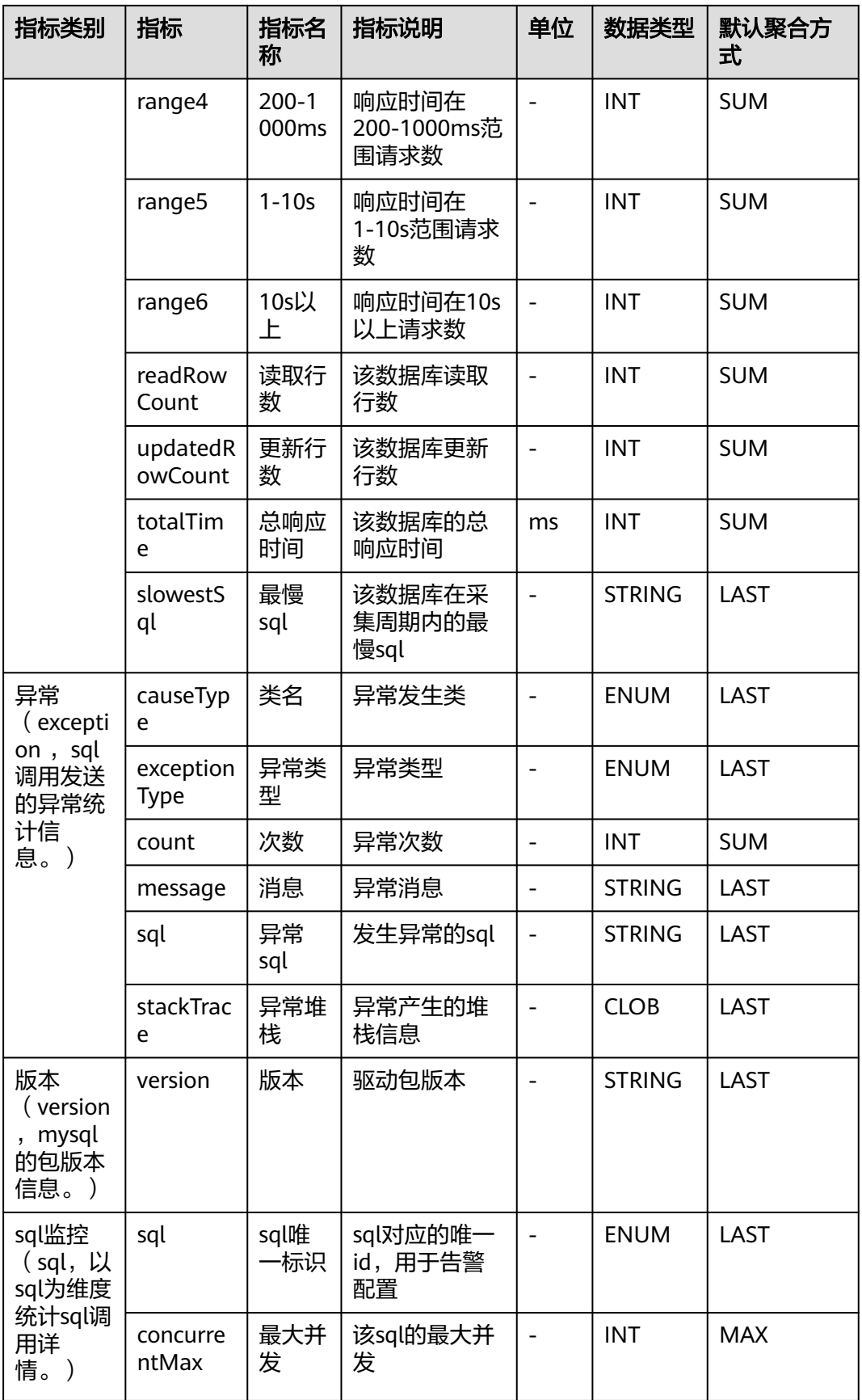

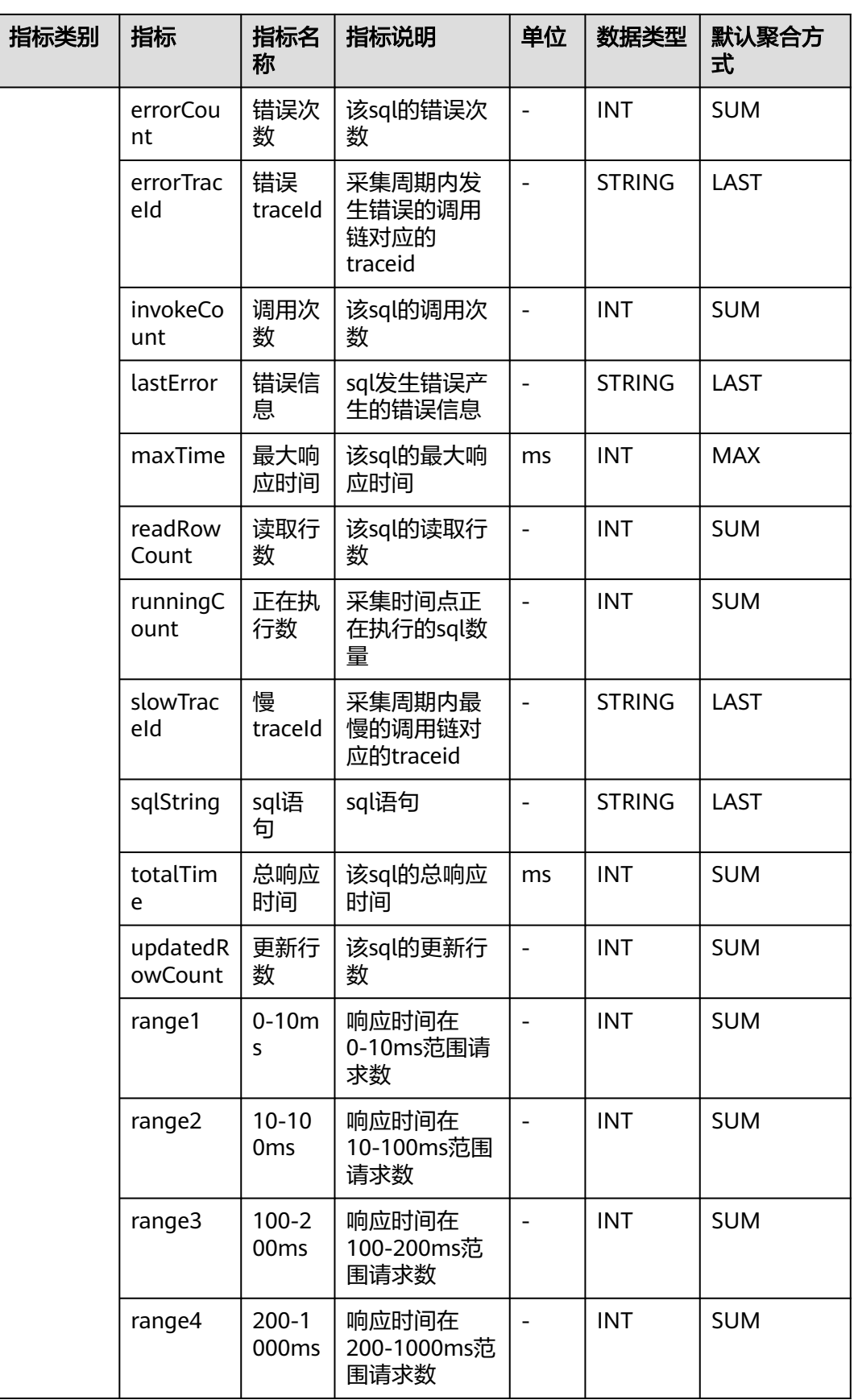

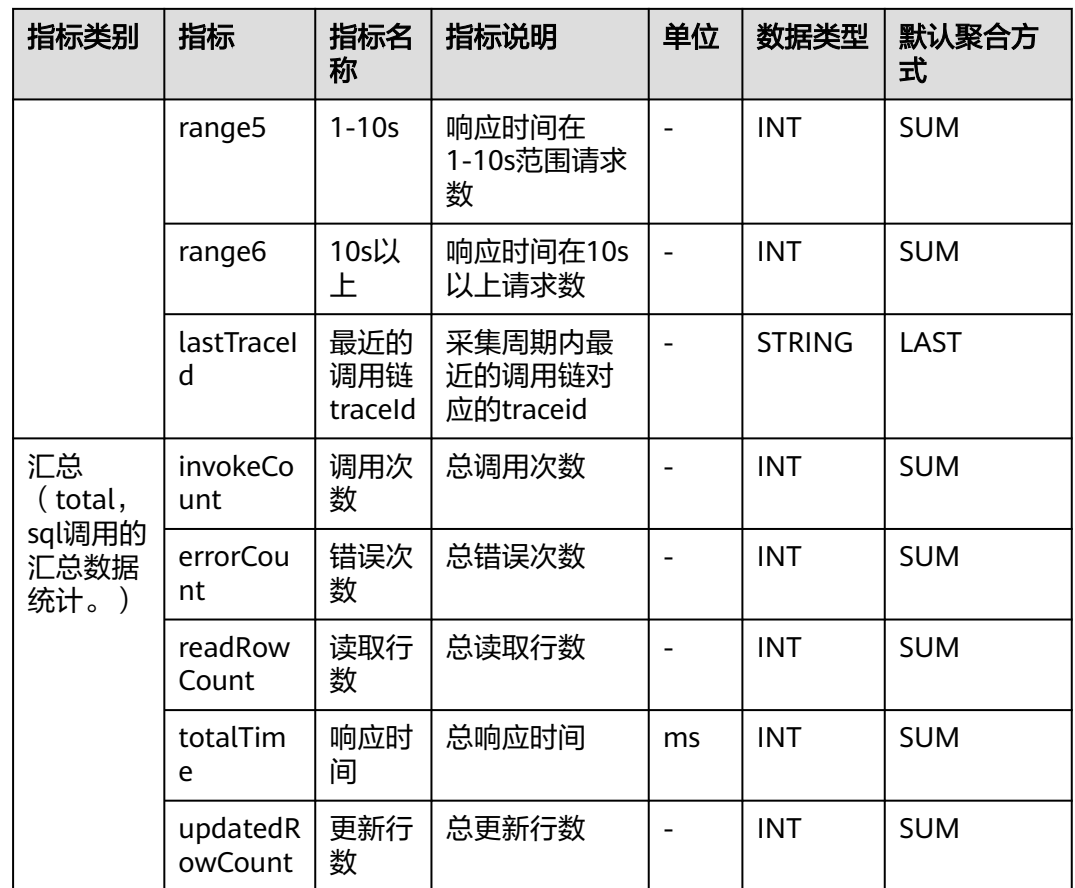

# **7.3.13 ObsClient** 监控

介绍APM采集的线程ObsClient监控的类别、名称、含义等信息。

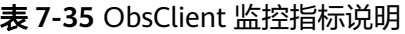

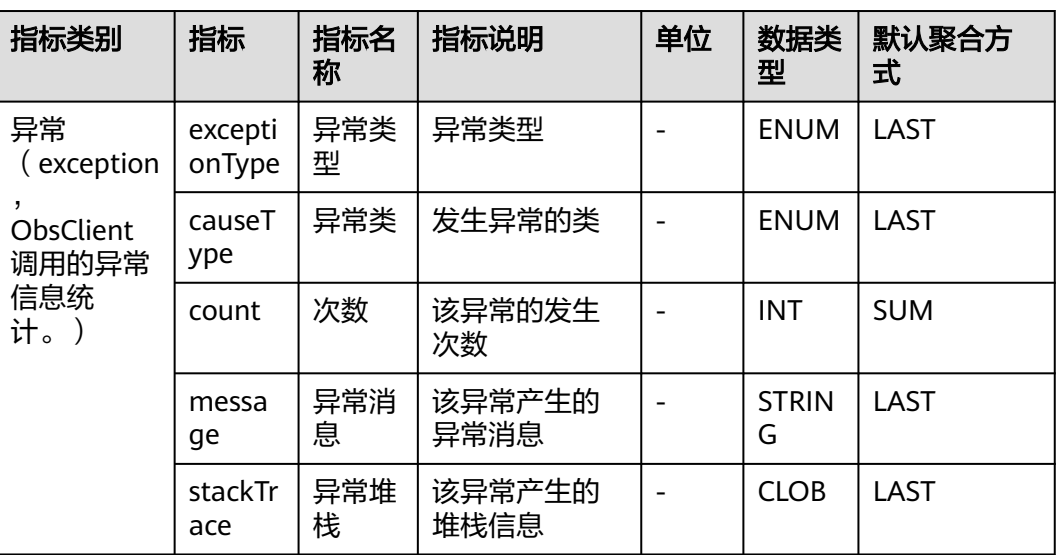

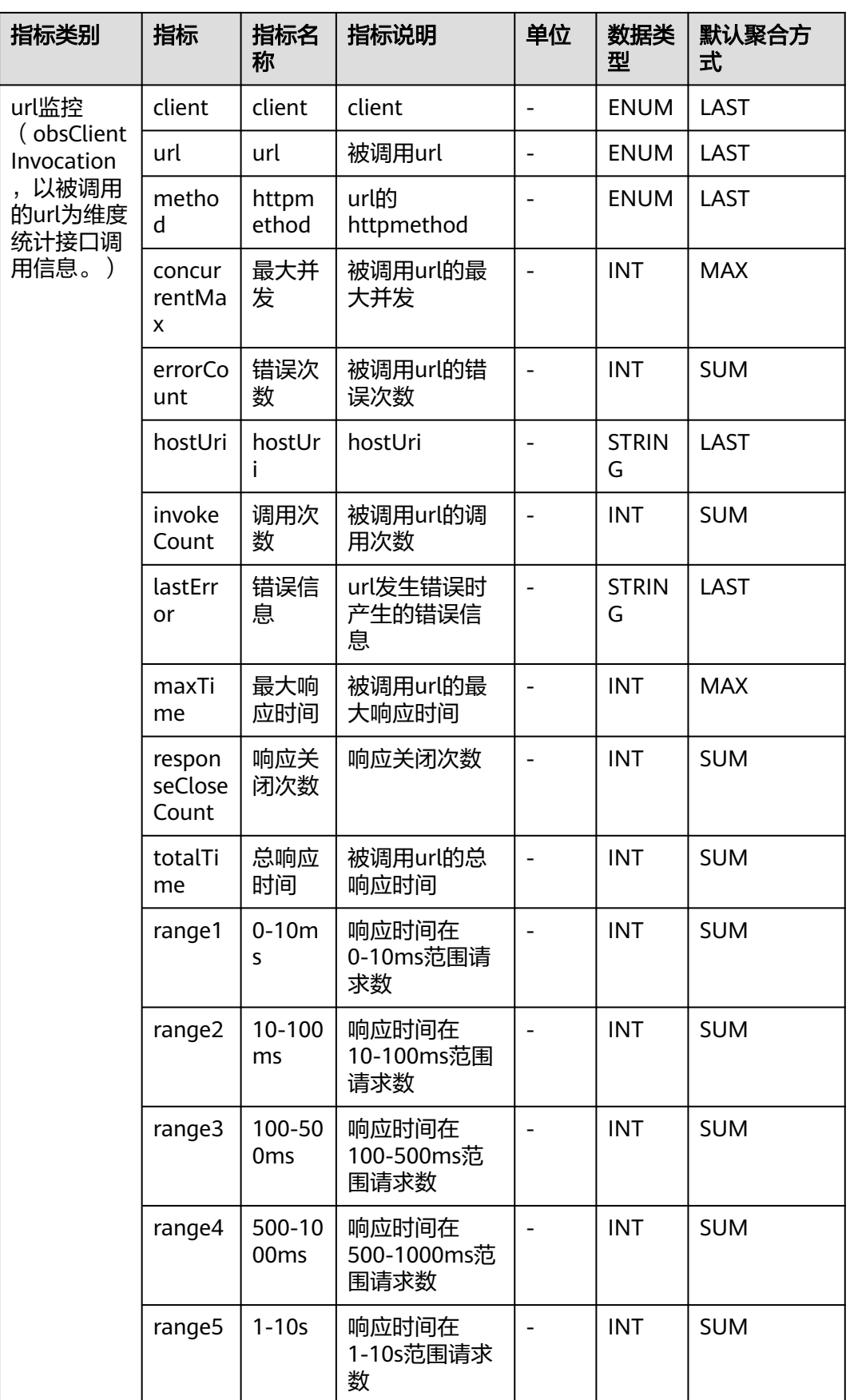

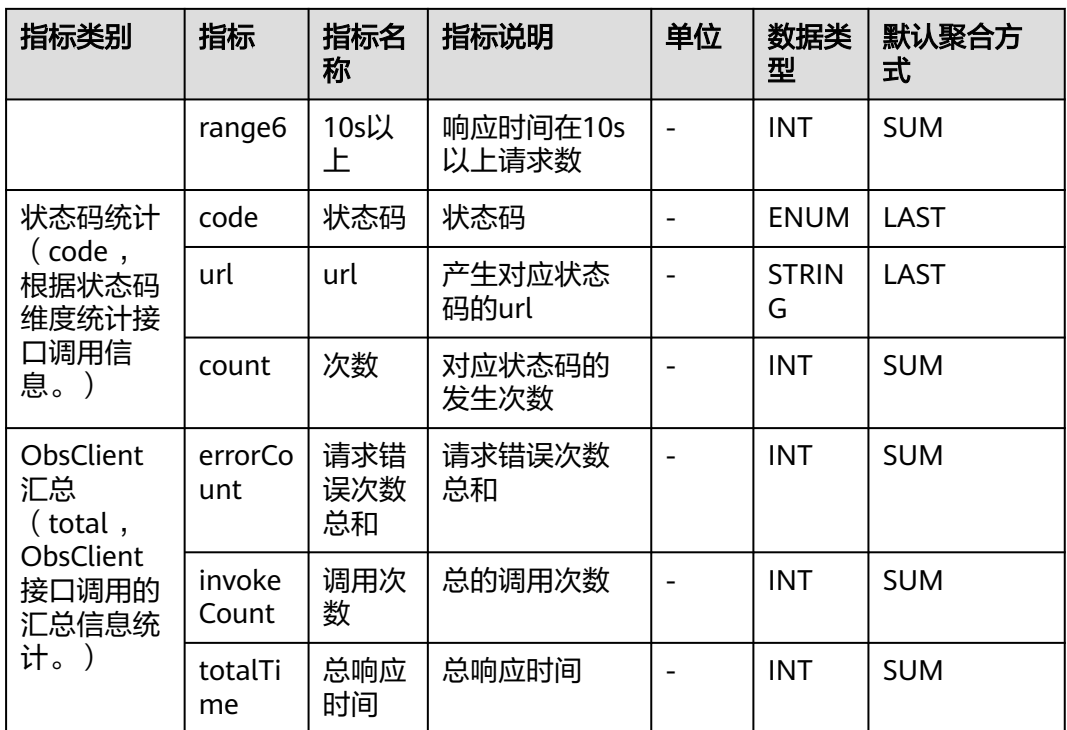

# **7.3.14 Oracle** 数据库

介绍APM采集的Oracle数据库指标的类别、名称、含义等信息。

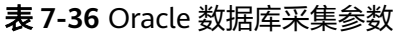

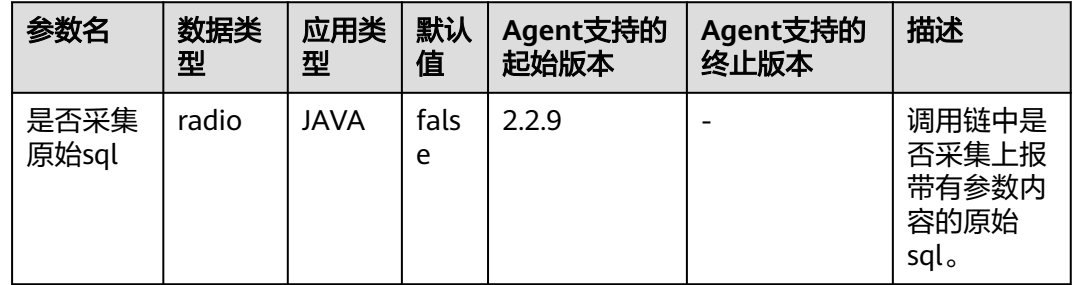

### 表 **7-37** Oracle 数据库指标说明

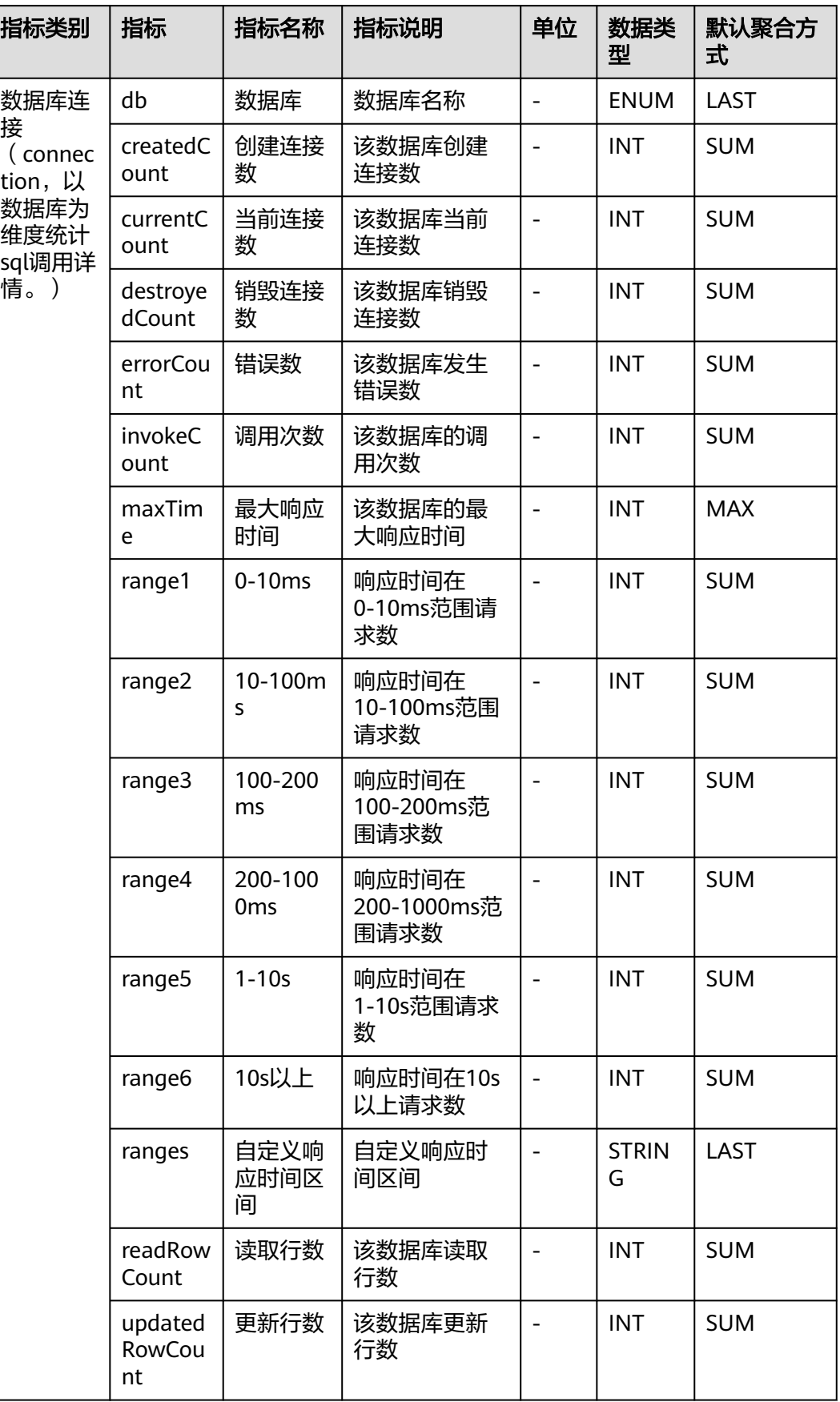

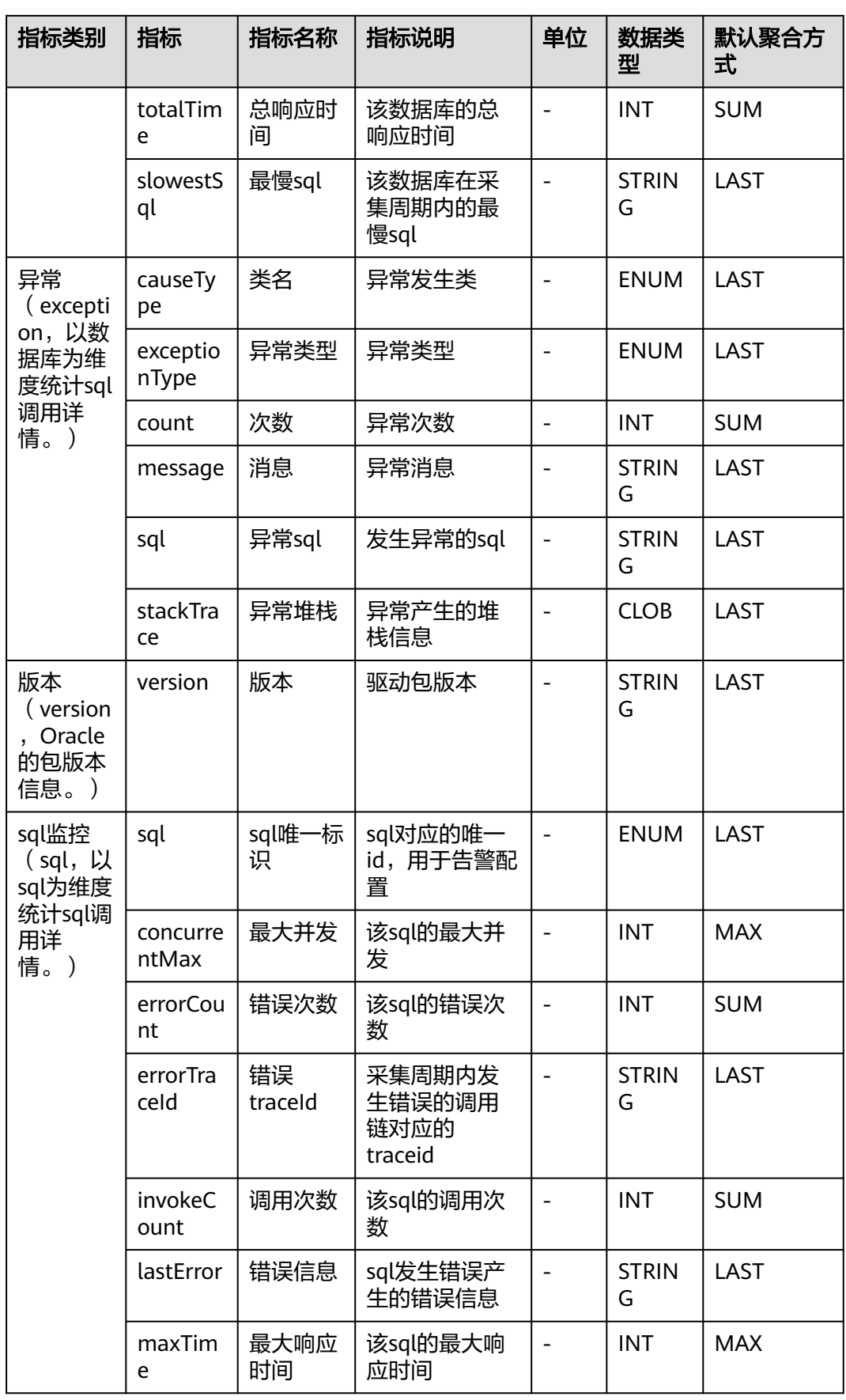

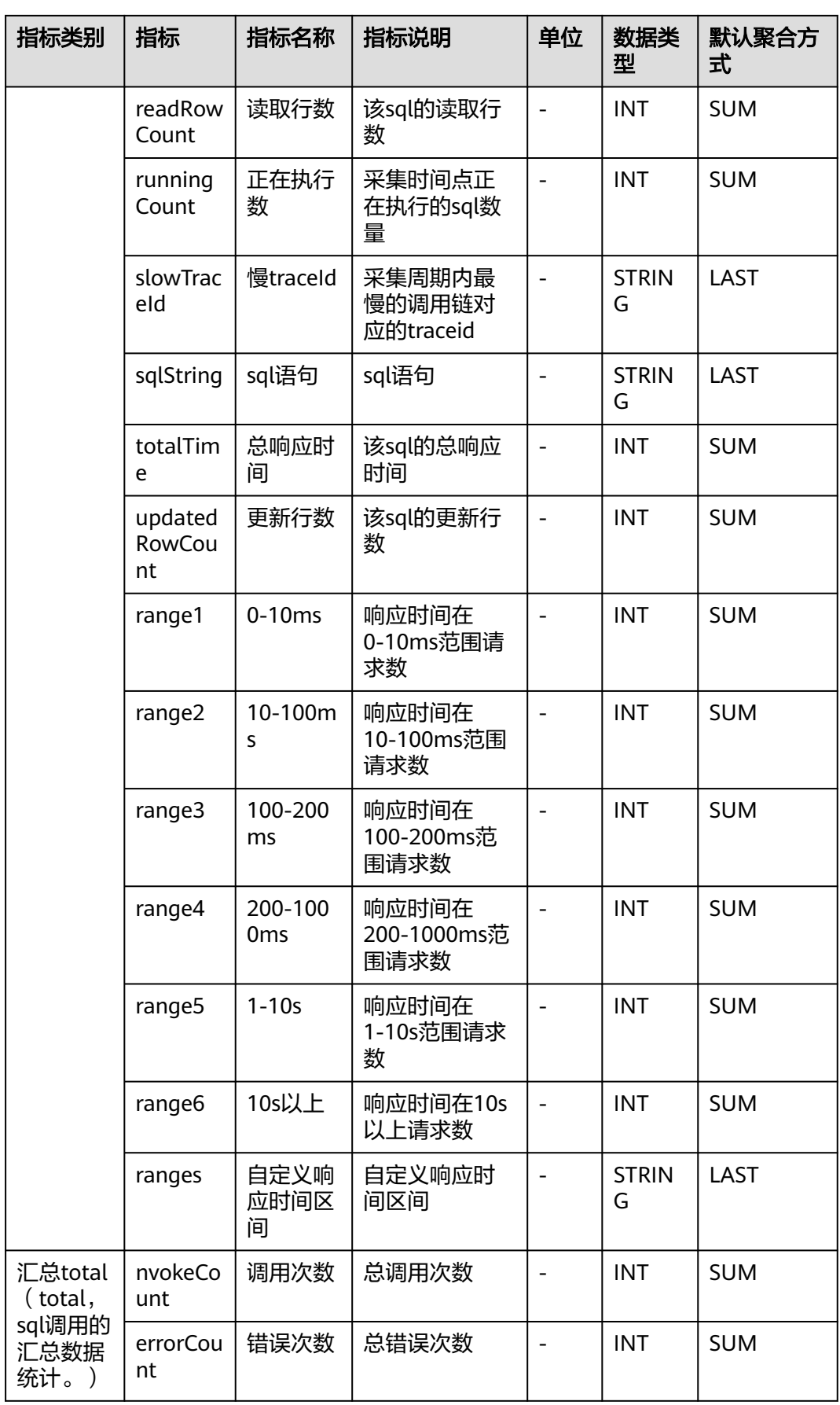

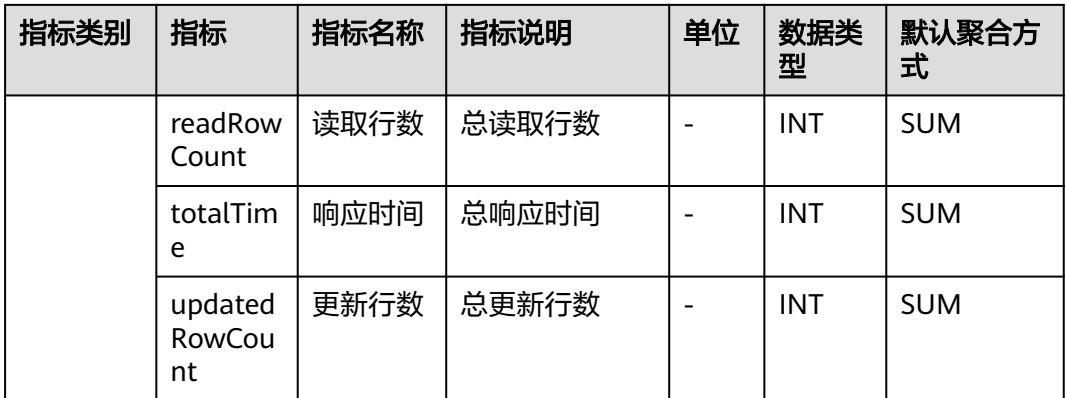

## **7.3.15 Postgresql** 数据库

介绍APM采集的Postgresql数据库指标的类别、名称、含义等信息。

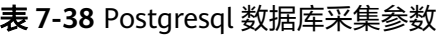

| 参数名               | 数据<br>类型 | 应用<br>类型 | 默认<br>值 | Agent支持的<br>起始版本 | Agent支持的<br>终止版本 | 描述                                  |
|-------------------|----------|----------|---------|------------------|------------------|-------------------------------------|
| 是否采<br>集原始<br>sal | radio    | JAVA     | false   | 2.0.0            |                  | 调用链中是否<br>采集上报带有<br>参数内容的原<br>始sql。 |

表 **7-39** Postgresql 数据库指标说明

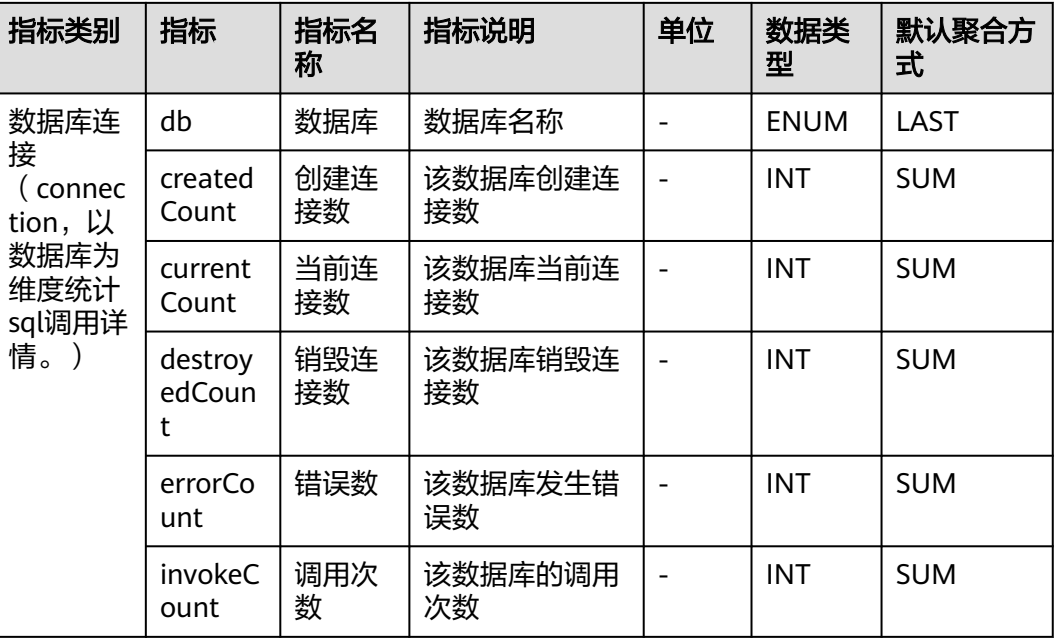

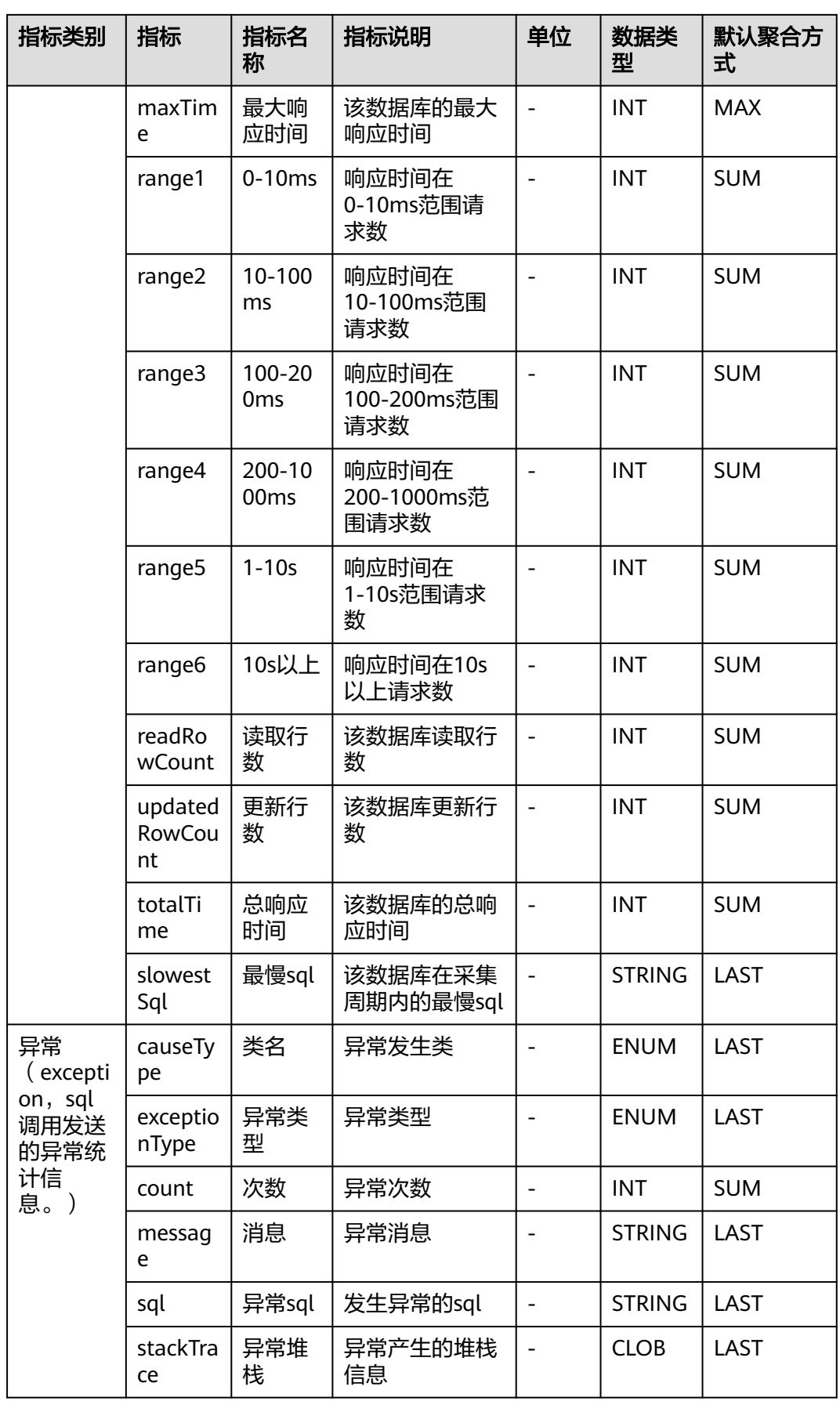

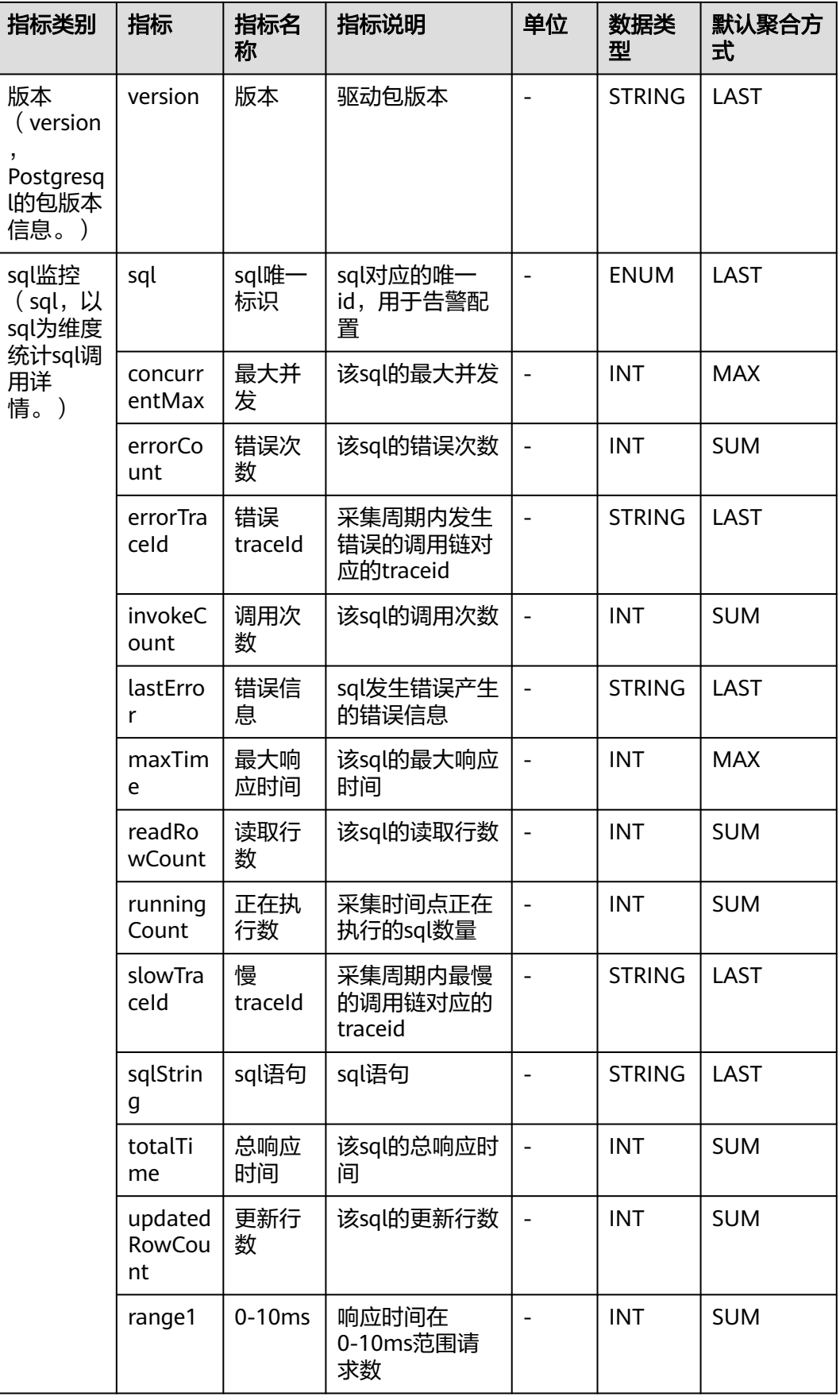

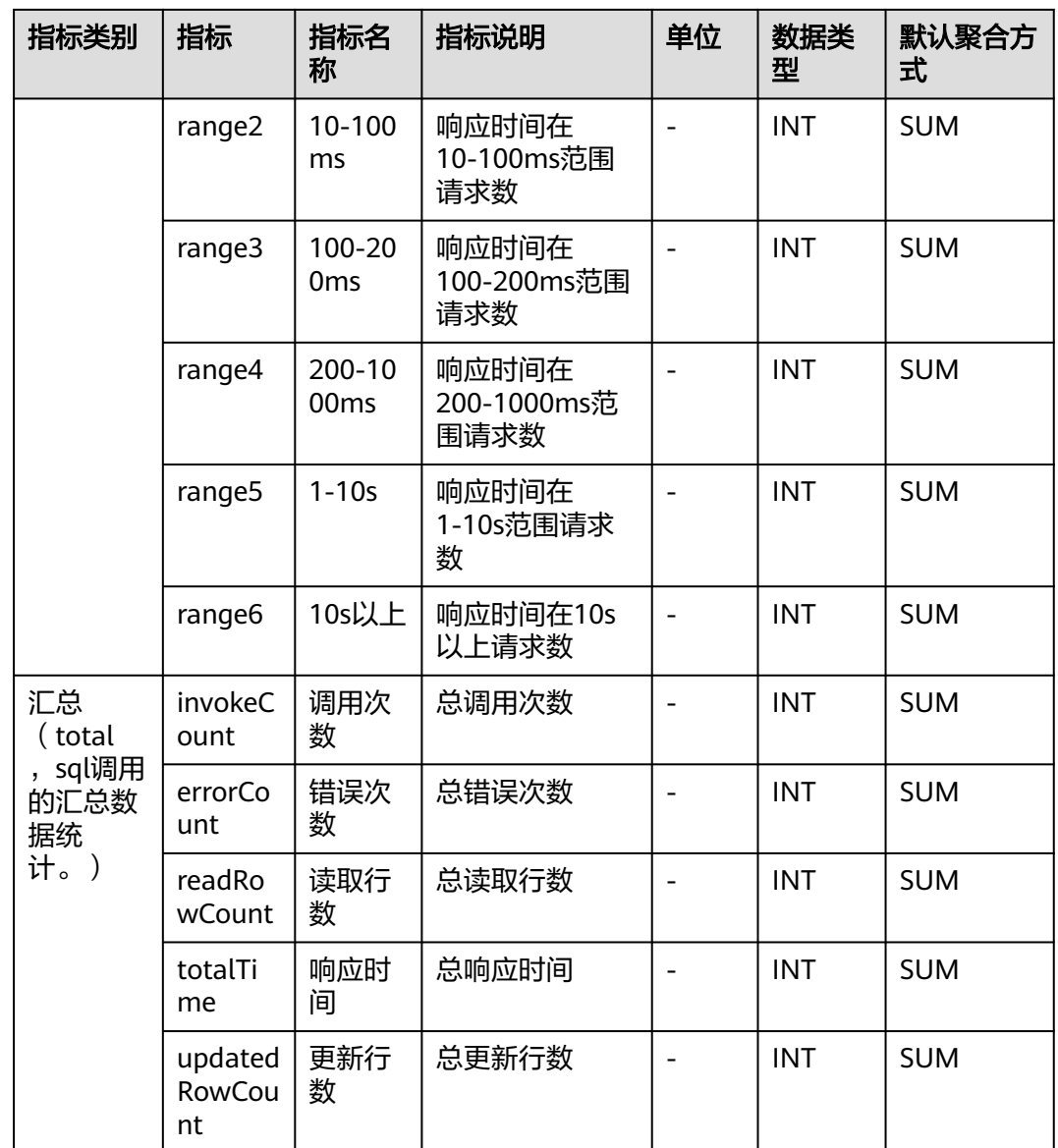

# **7.4** 接口调用

APM采集的接口调用指标,包括:CSEProvider集群监控、dubbo服务端监控、 Functiongraph监控、URL监控。本章节介绍APM采集的接口调用指标的类别、名称、 含义等信息。

## **7.4.1 CSEProvider** 集群监控

介绍APM采集的CSEProvider集群指标的类别、名称、含义等信息。

#### 表 **7-40** CSEProvider 采集器采集参数

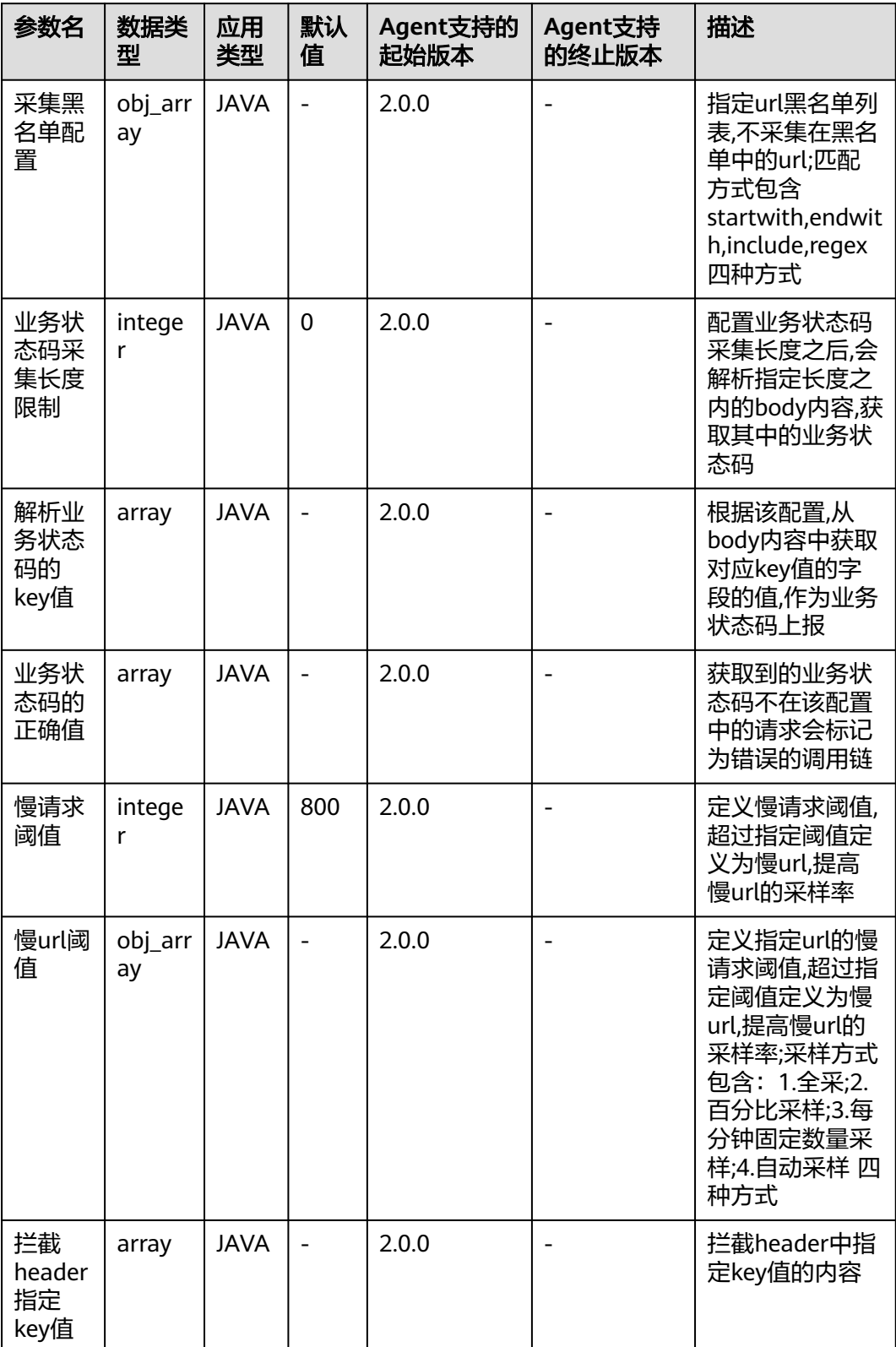

#### 表 **7-41** CSEProvider 集群监控指标说明

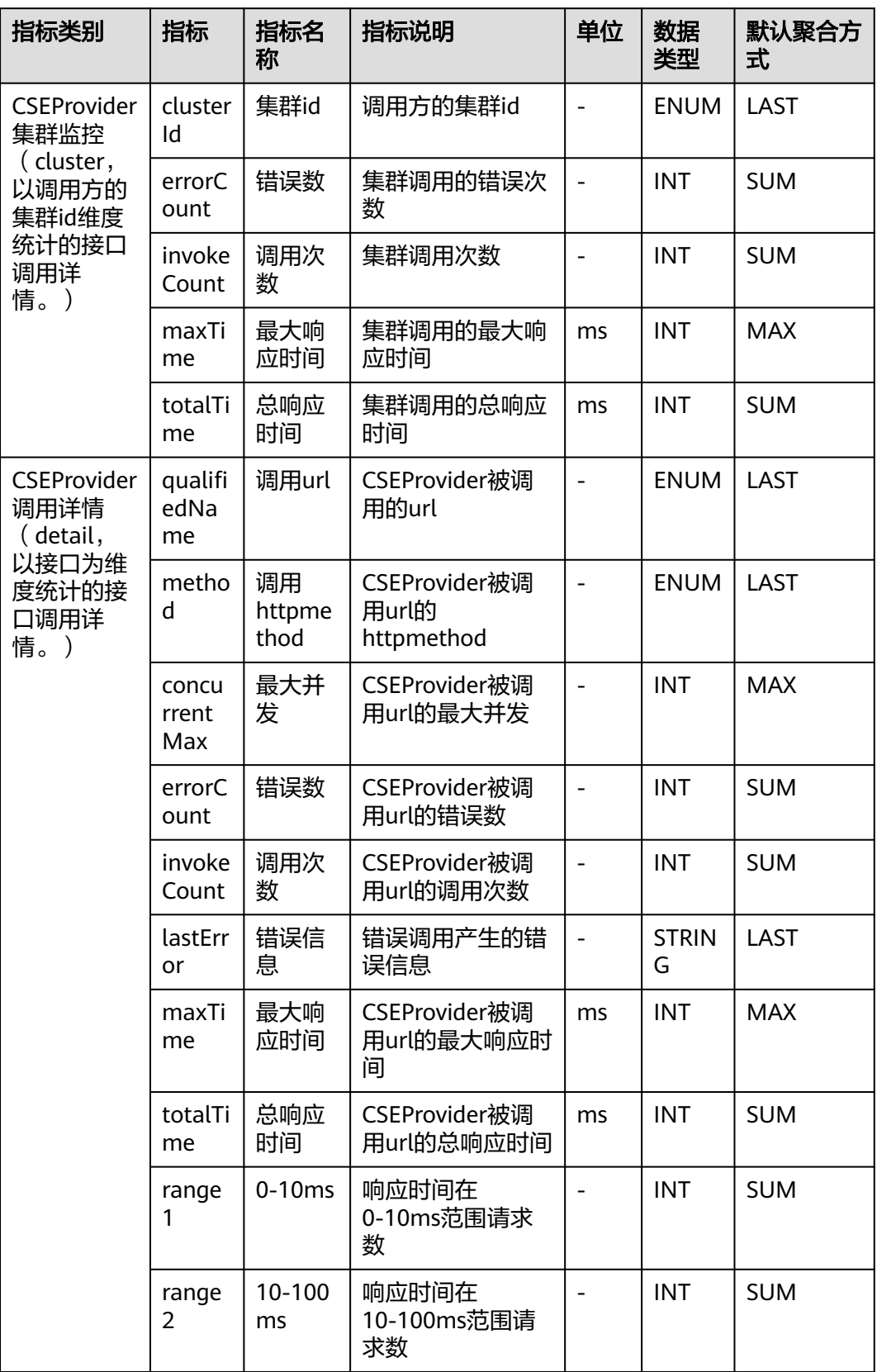

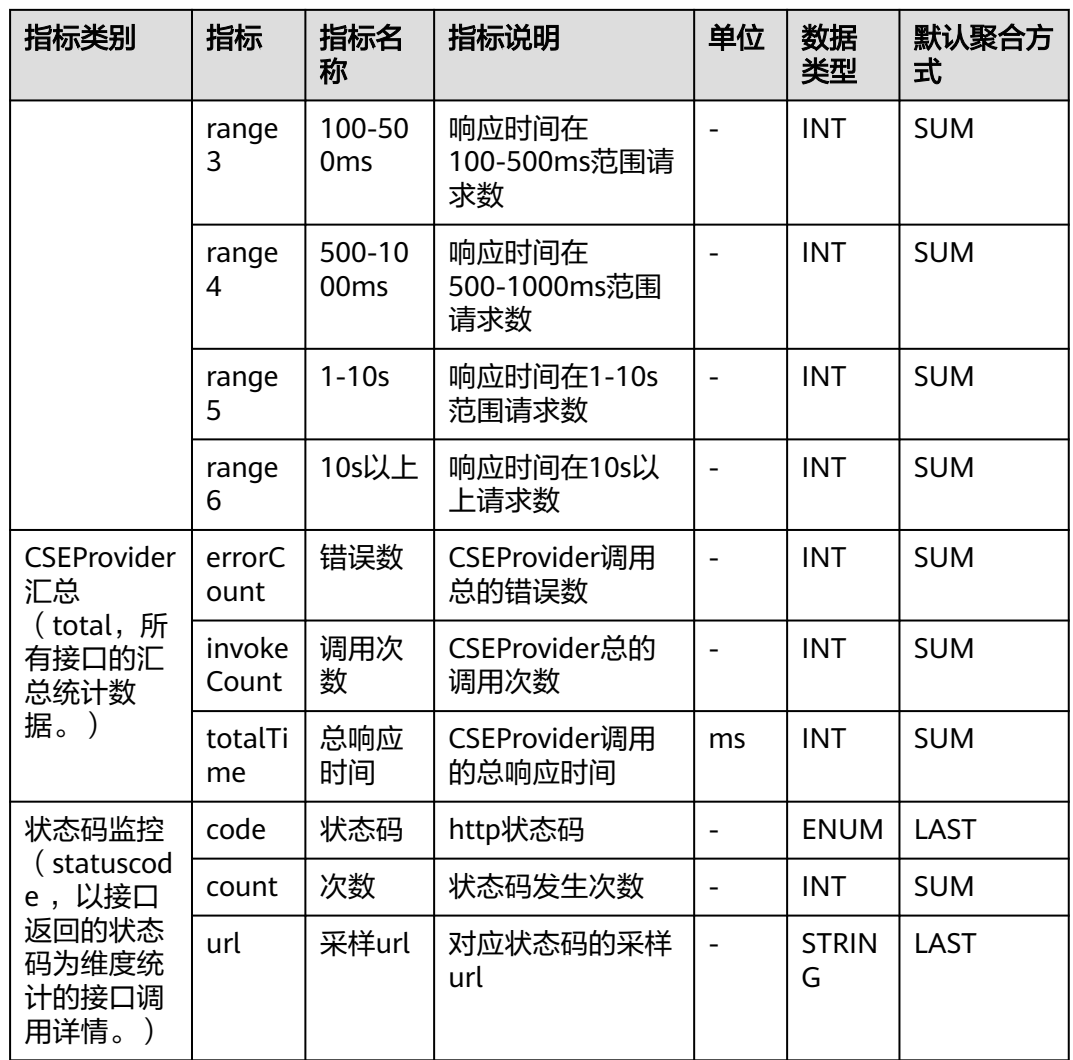

# **7.4.2 DubboProvider** 监控

介绍APM采集的dubbo服务端监控指标的类别、名称、含义等信息。

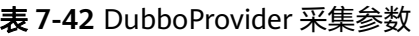

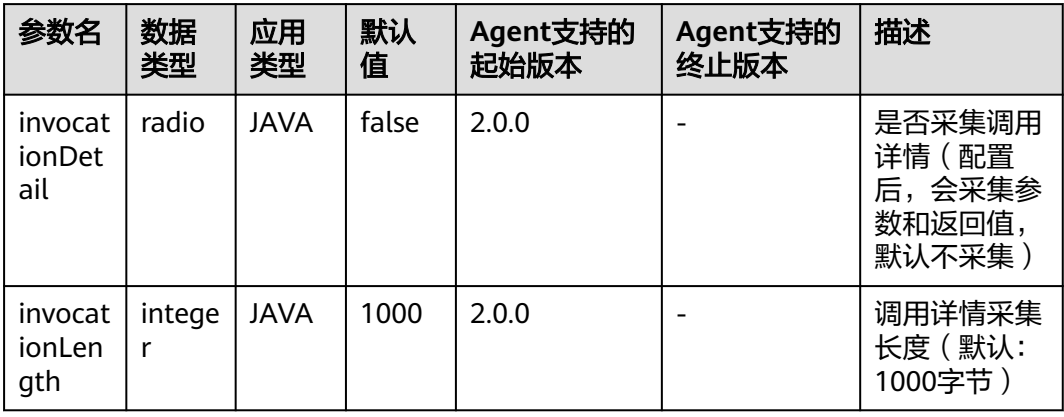

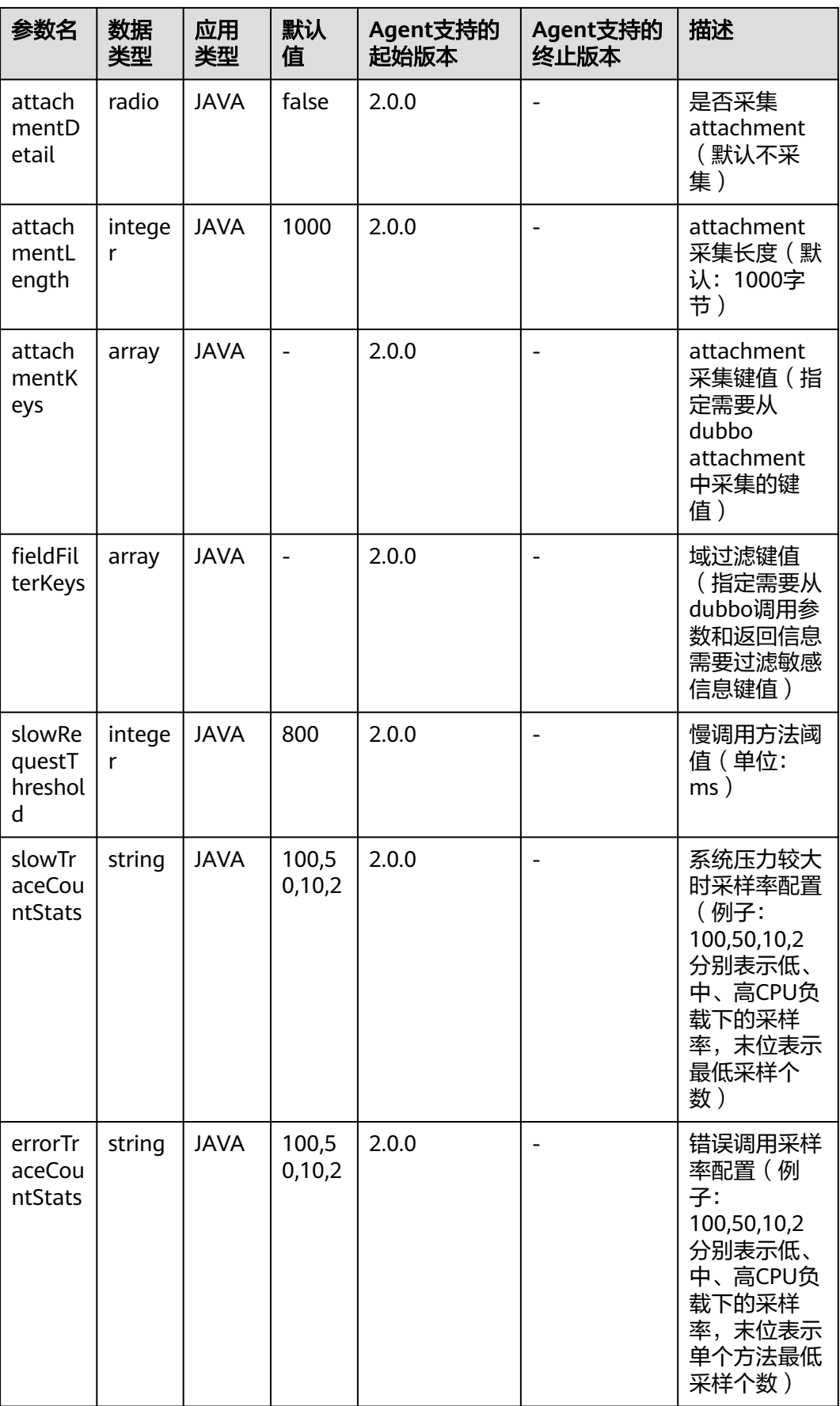

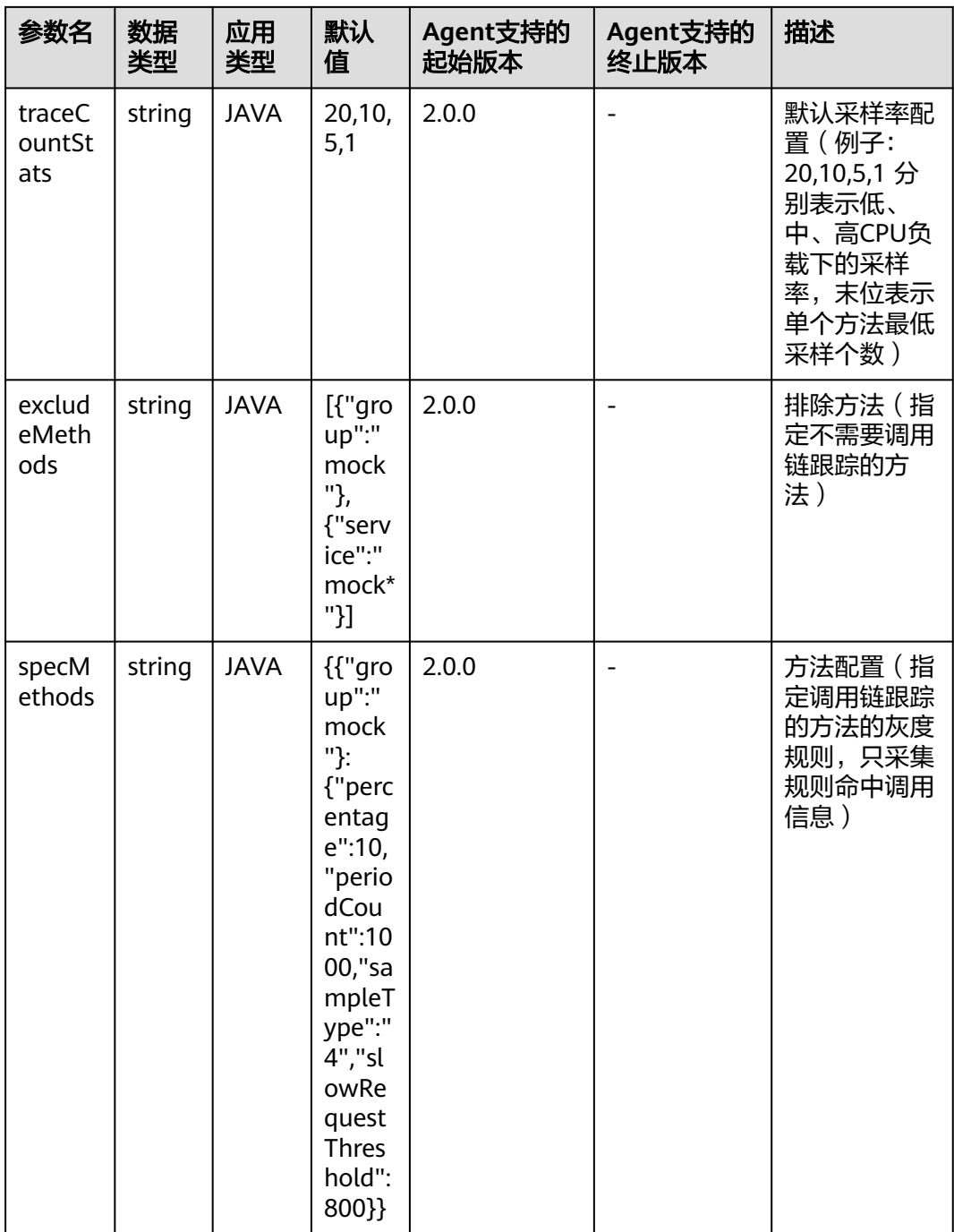

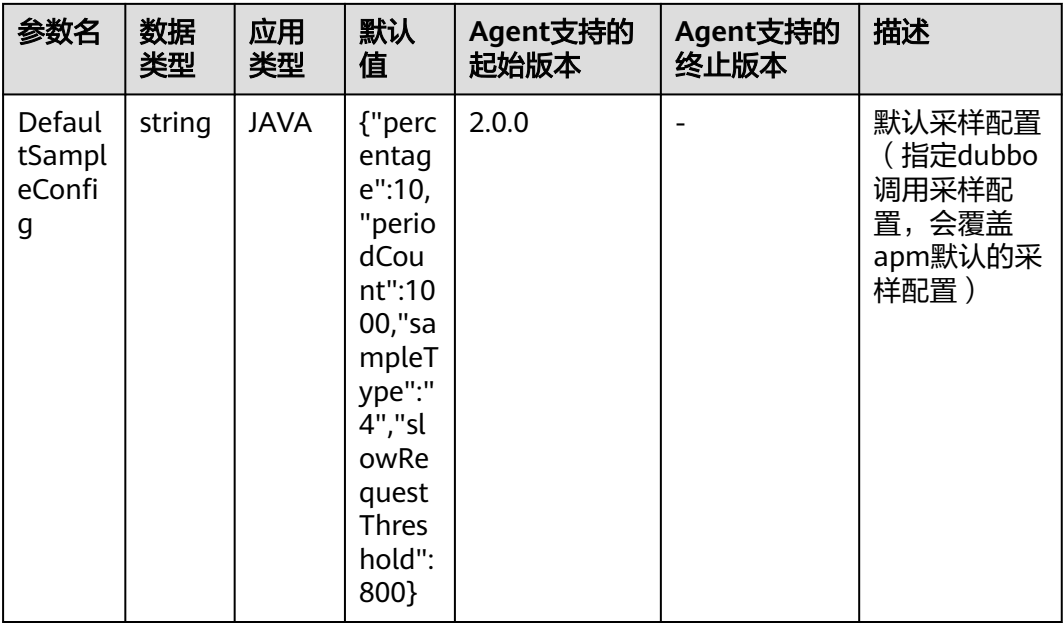

## 表 **7-43** dubbo 服务端监控指标说明

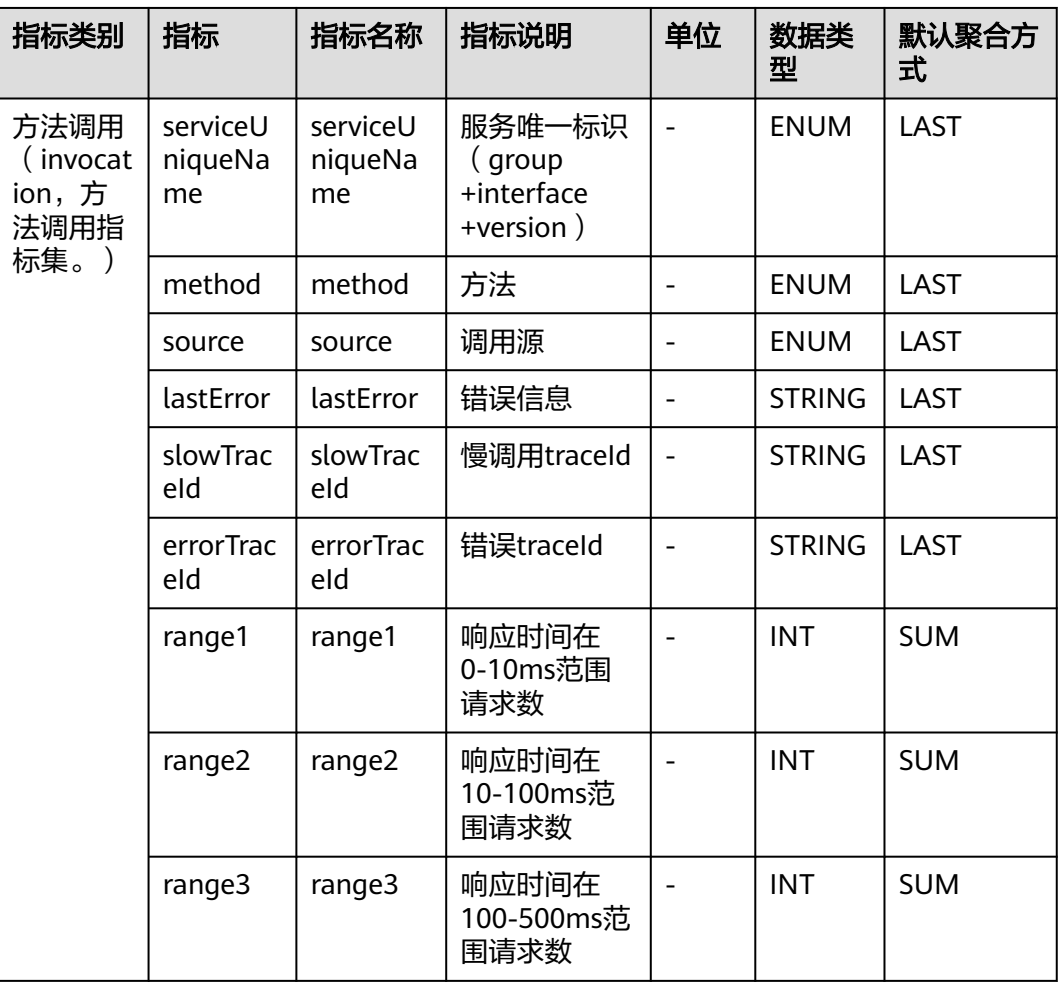

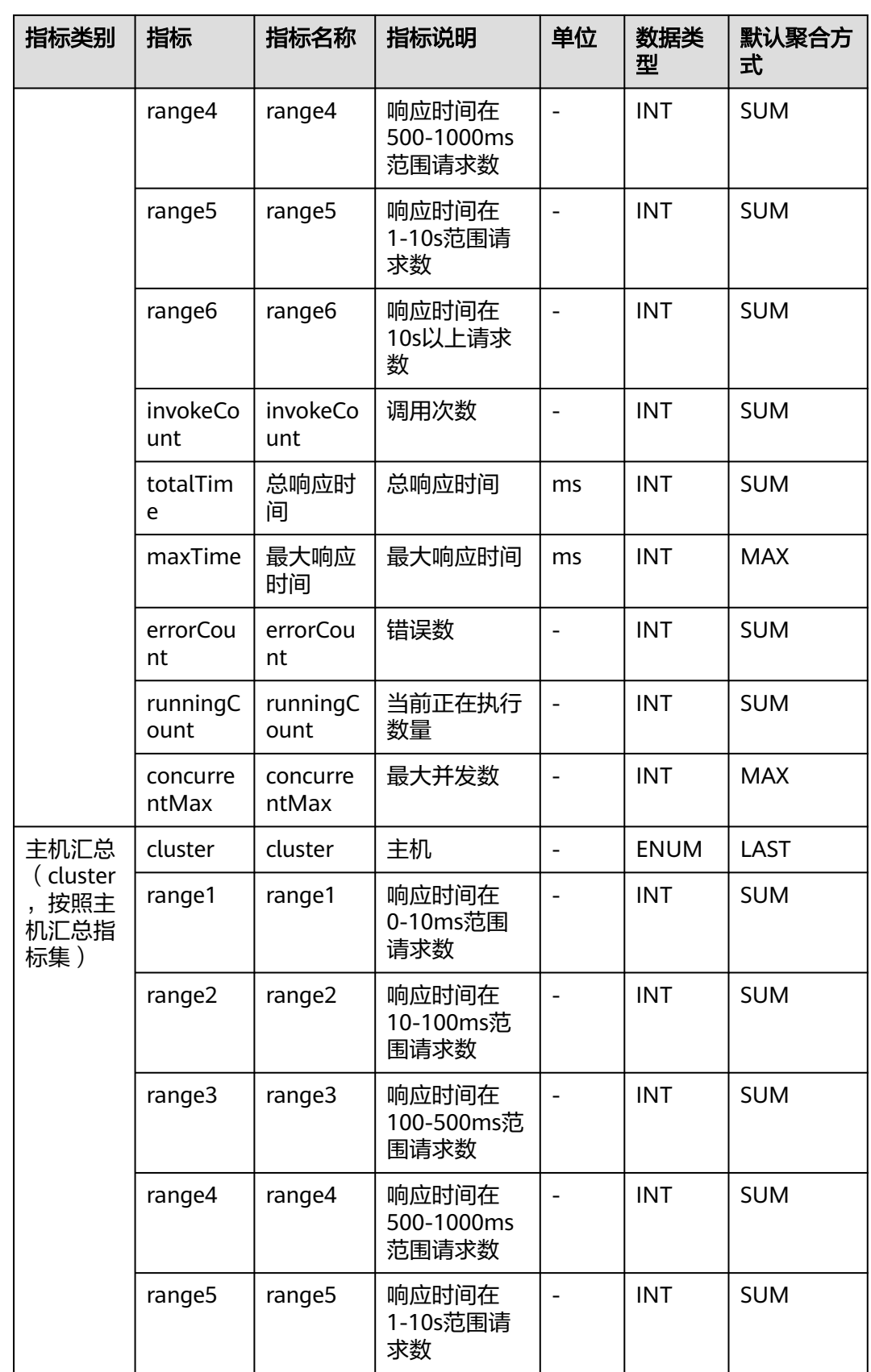

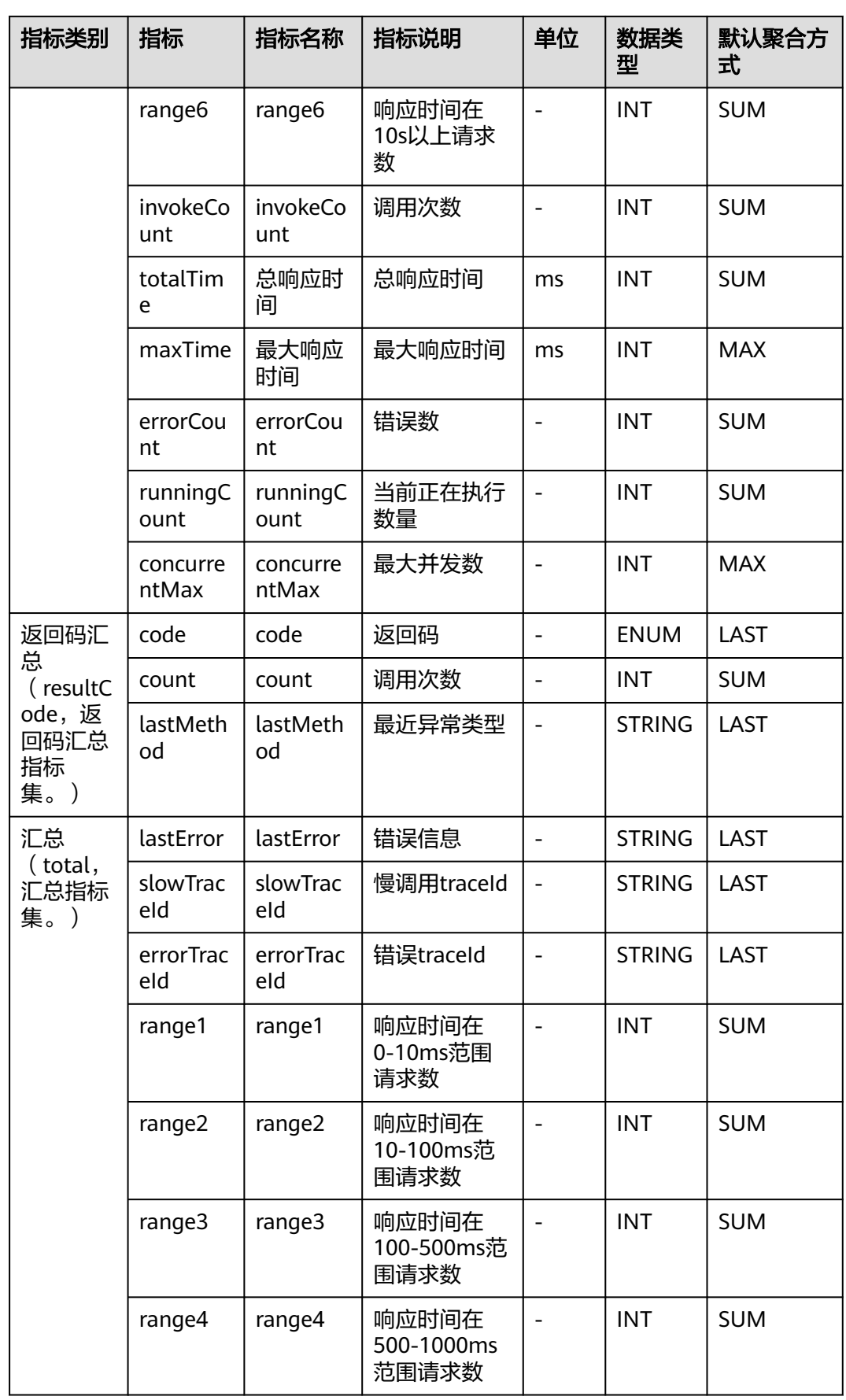

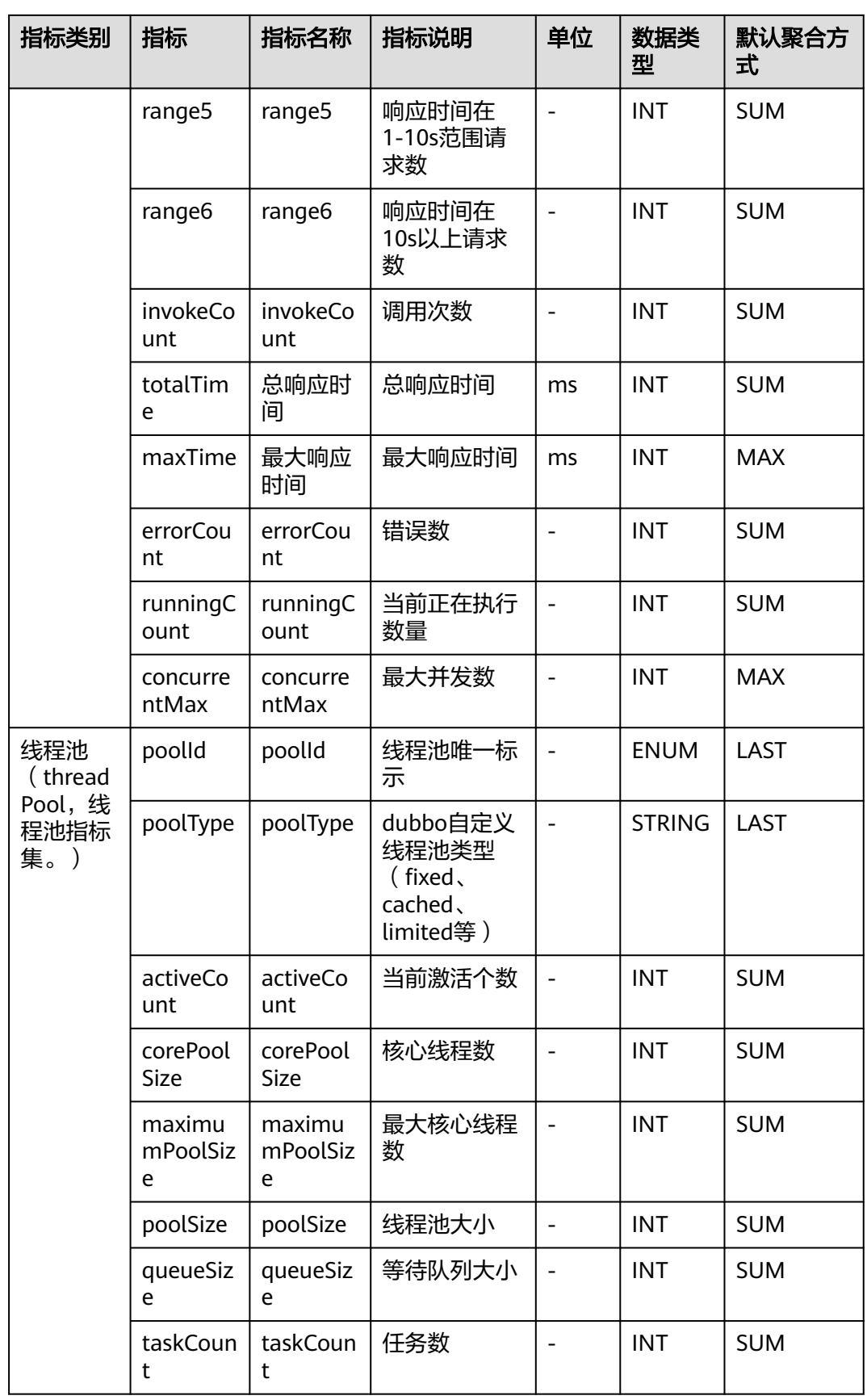

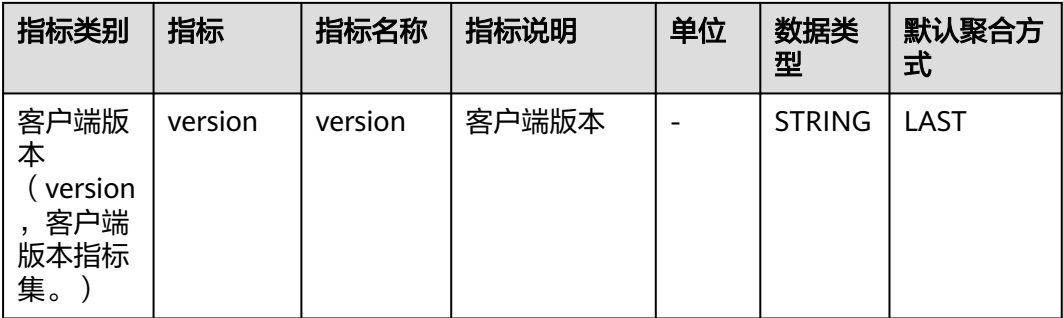

# **7.4.3 Functiongraph** 监控

介绍APM采集的Functiongraph监控指标的类别、名称、含义等信息。

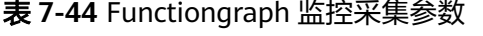

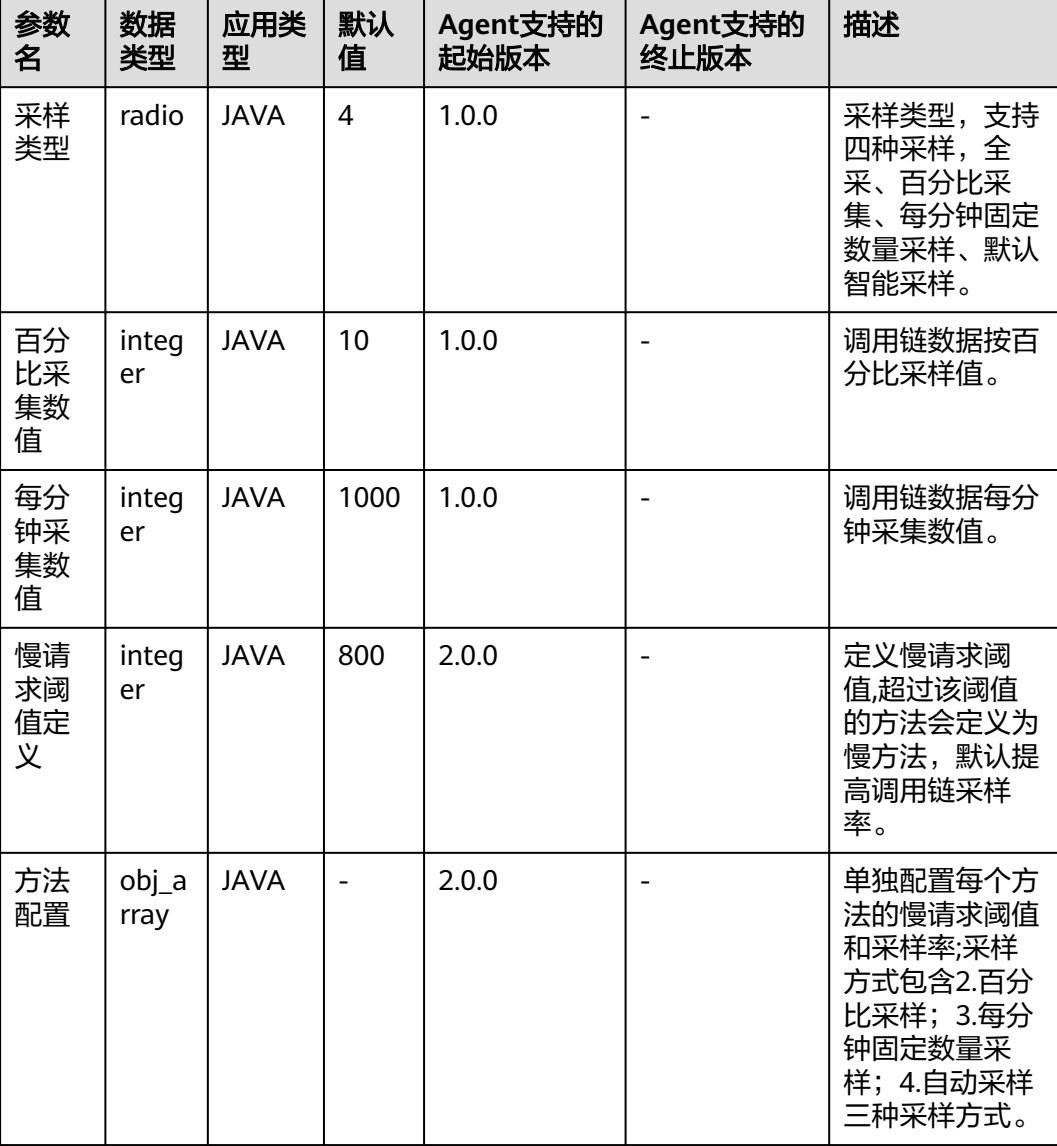

### 表 **7-45** Functiongraph 监控指标说明

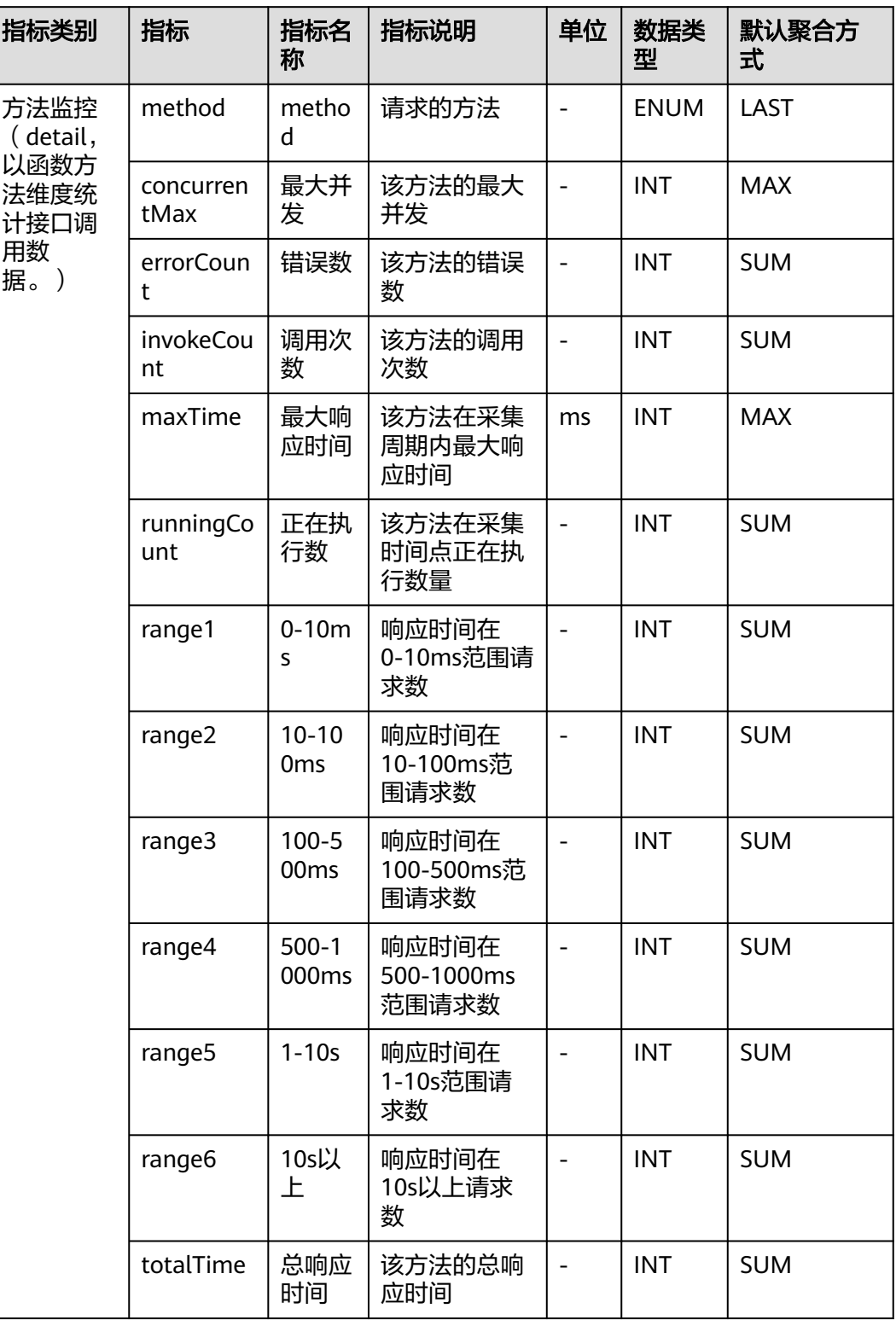

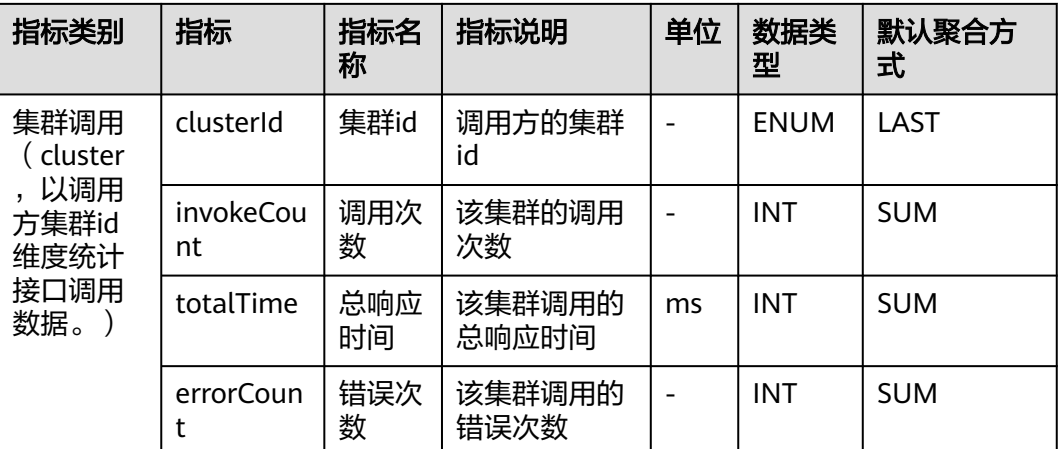

## **7.4.4 URL** 监控

介绍APM采集的URL监控指标的类别、名称、含义等信息。

| 参数名                    | 数据<br>类型      | 应用类<br>型    | 默认<br>值 | Agent支持的<br>起始版本 | Agent支持的<br>终止版本 | 描述                                                                                                    |
|------------------------|---------------|-------------|---------|------------------|------------------|----------------------------------------------------------------------------------------------------|
| 拦截<br>header指<br>定key值 | array         | <b>JAVA</b> |         | 2.0.0            |                  | 拦截header<br>中指定key值<br>的内容。                                                                                  |
| 拦截url参<br>数指定<br>key值  | array         | <b>JAVA</b> |         | 2.0.0            |                  | 拦截url参数<br>指定key值的<br>内容。                                                                                    |
| 拦截<br>cookie指<br>定key值 | array         | <b>JAVA</b> |         | 2.0.0            |                  | 拦截cookie指<br>定key值的内<br>容。                                                                                   |
| url采集配<br>置            | obj_ar<br>ray | <b>JAVA</b> |         | 2.0.0            |                  | url采集配<br>置,将restful<br>风格url按配<br>置进行规整;<br>规整方式包<br>含<br>startwith,en<br>dwith, includ<br>e,regex四种<br>方式。 |

表 **7-46** URL 监控采集参数

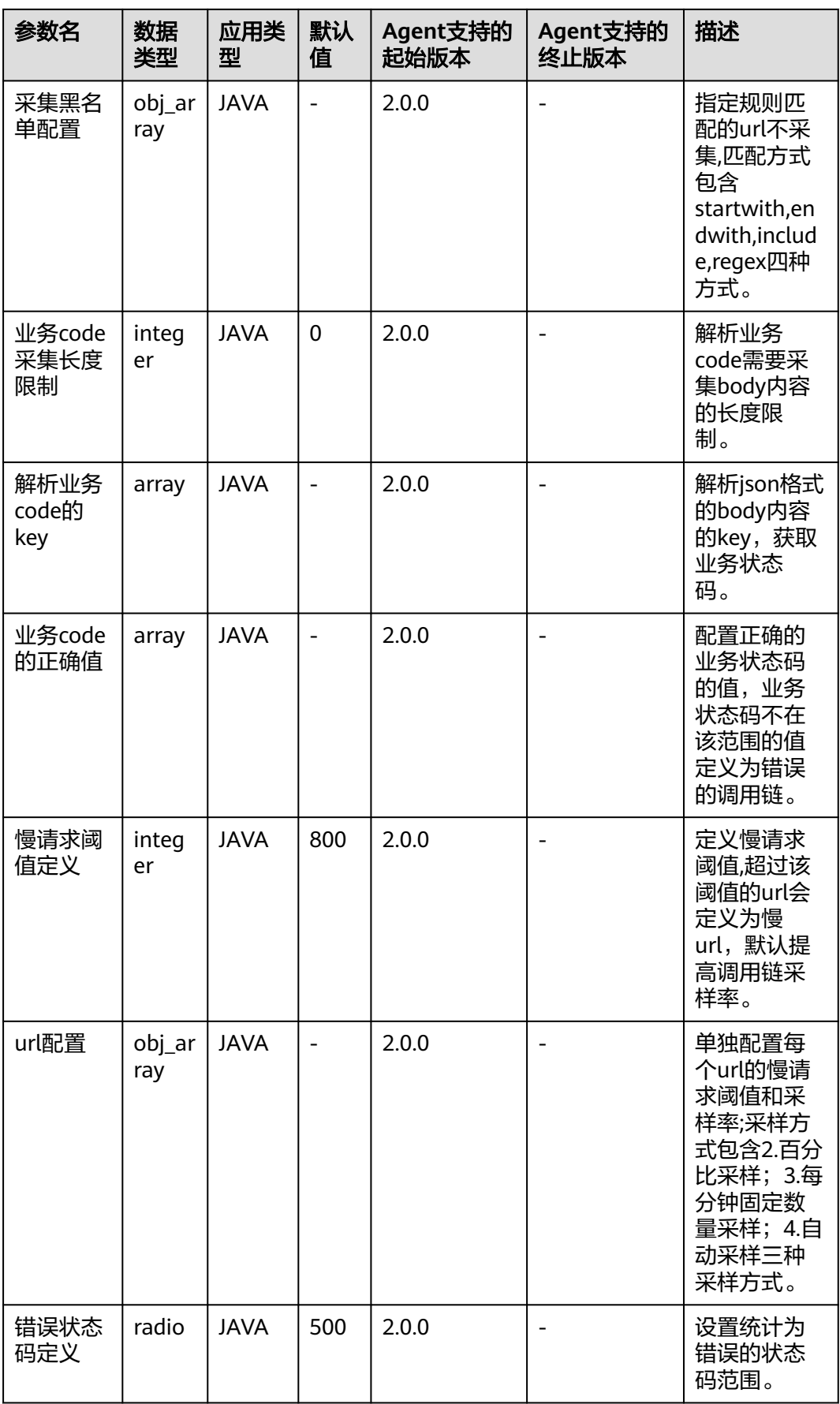

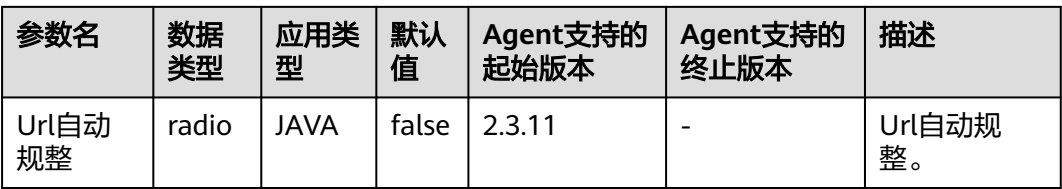

## 表 **7-47** URL 监控指标说明

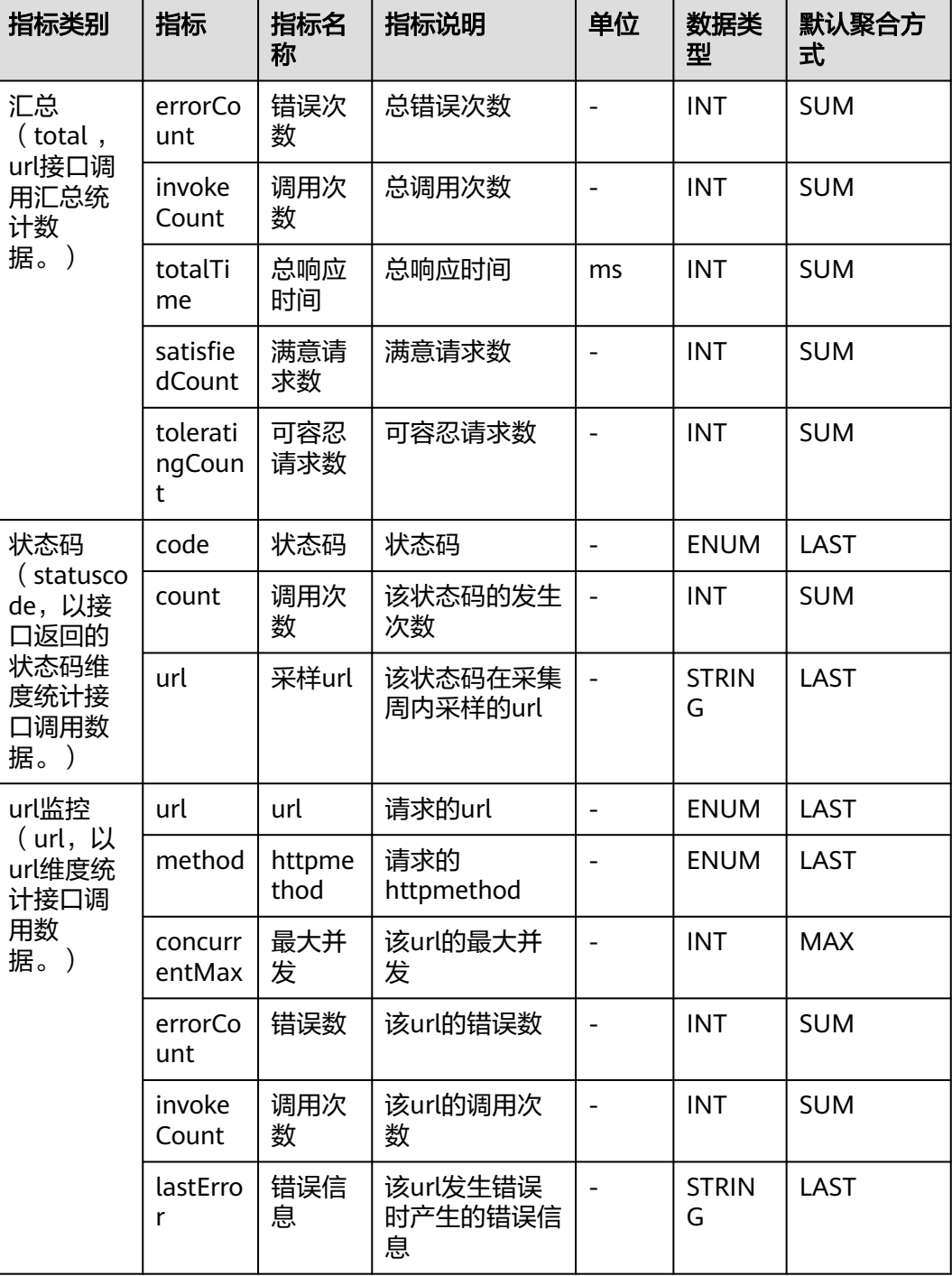

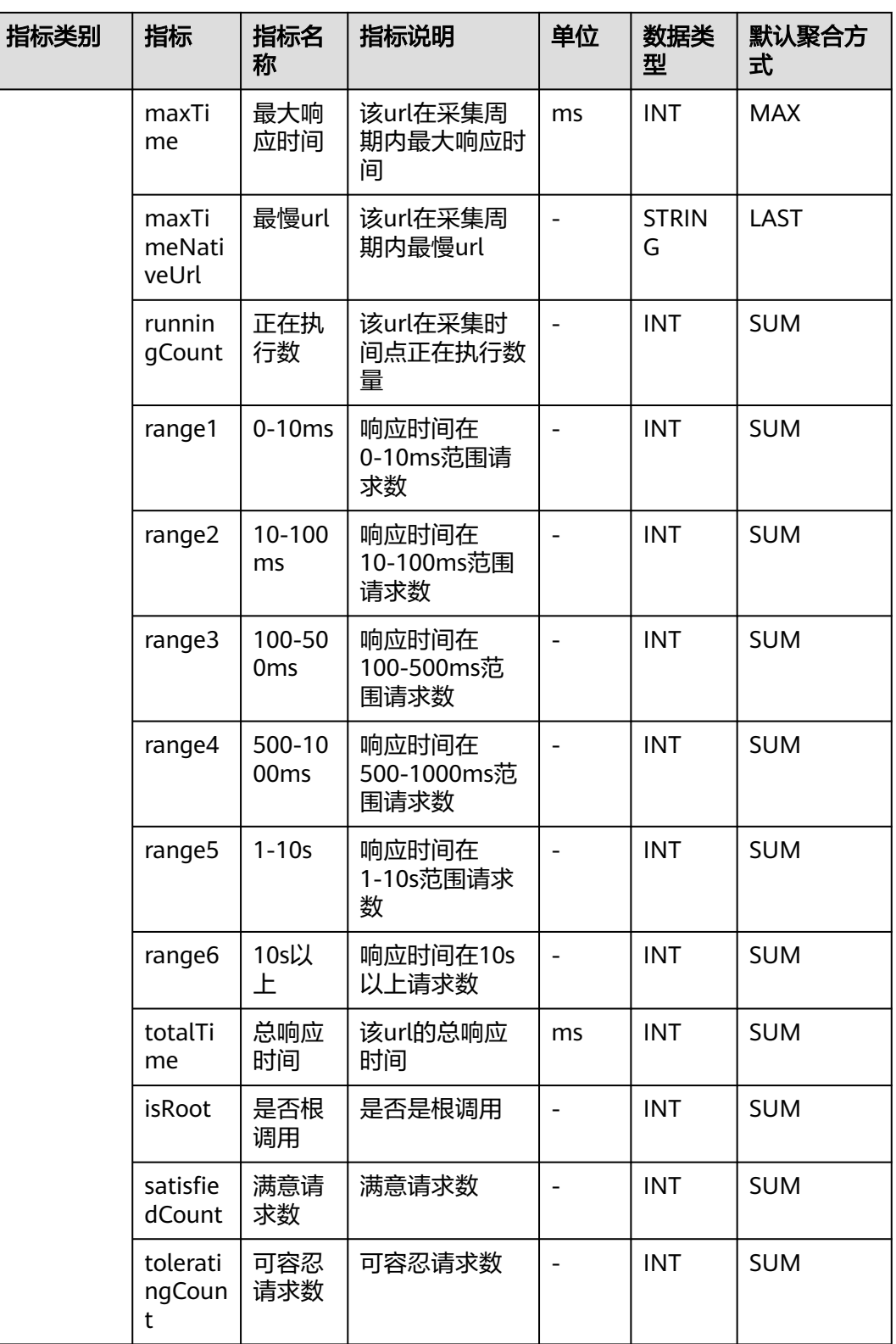

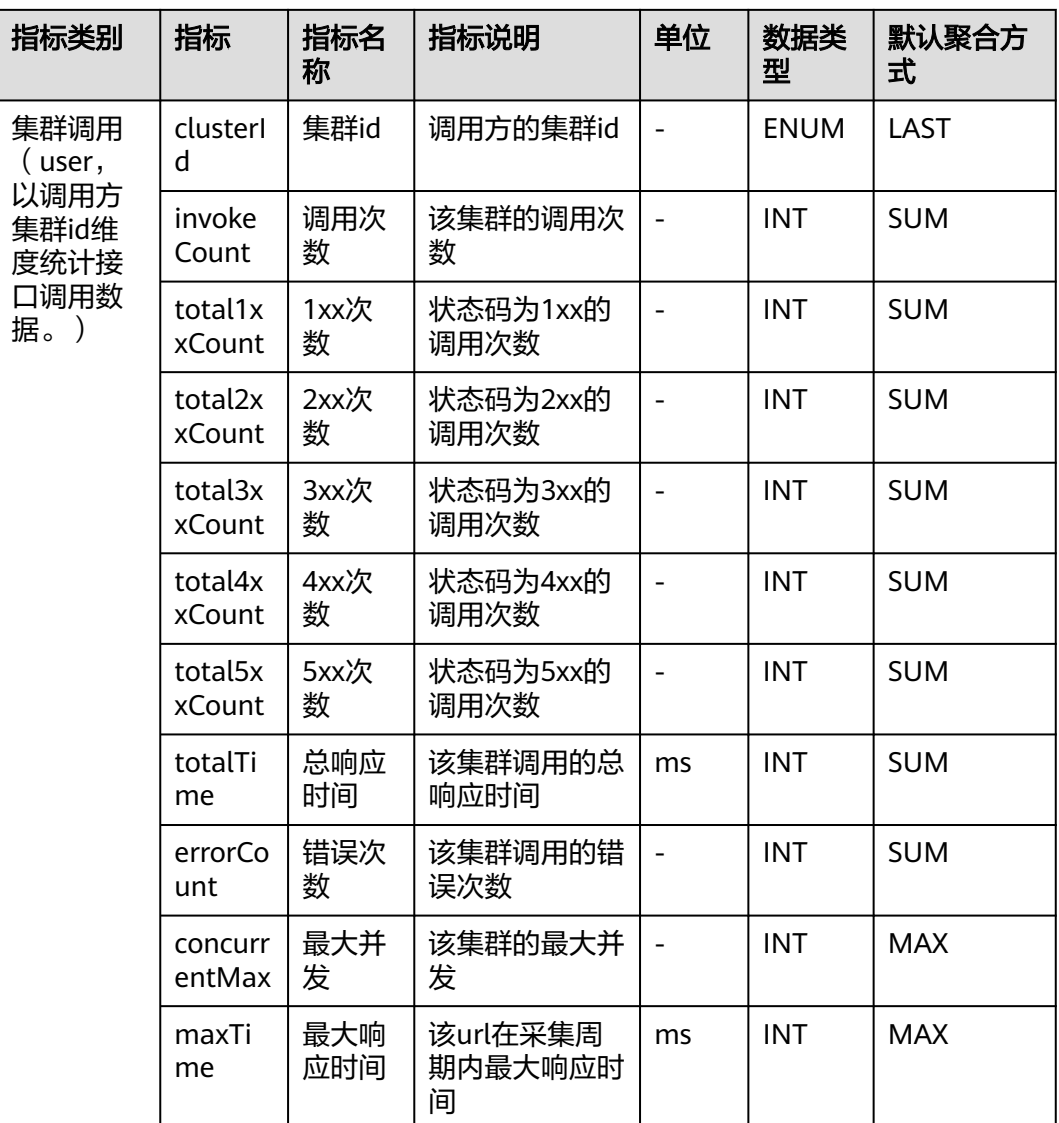

# **7.5** 外部调用

APM采集的外部调用指标,包括:ApacheHttpAsyncClient连接池、ApacheHttpClient 连接池、CSEConsumer集群监控、dubbo客户端监控、HttpClient监控。本章节介绍 APM采集的外部调用指标的类别、名称、含义等信息。

# **7.5.1 ApacheHttpAsyncClient** 连接池

介绍APM采集的ApacheHttpAsyncClient连接池指标的类别、名称、含义等信息。

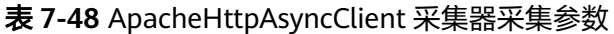

| 参数名                                        | 数据<br>类型    | 应用<br>类型    | 默认<br>值 | Agent支持的<br>起始版本 | Agent支持的<br>终止版本 | 描述                              |
|--------------------------------------------|-------------|-------------|---------|------------------|------------------|---------------------------------|
| 获取连<br>接调用<br>链上报<br>时间阈<br>值(ms)          | integ<br>er | JAVA        | 1       | 2.1.6            |                  | 获取连接调用<br>链上报时间阈<br>值(ms)。      |
| getCon<br>nectio<br>n时是<br>否获取<br>池内信<br>息 | radio       | <b>JAVA</b> | 1       | 2.1.6            |                  | getConnectio<br>n时是否获取<br>池内信息。 |

表 **7-49** ApacheHttpAsyncClient 连接池指标说明

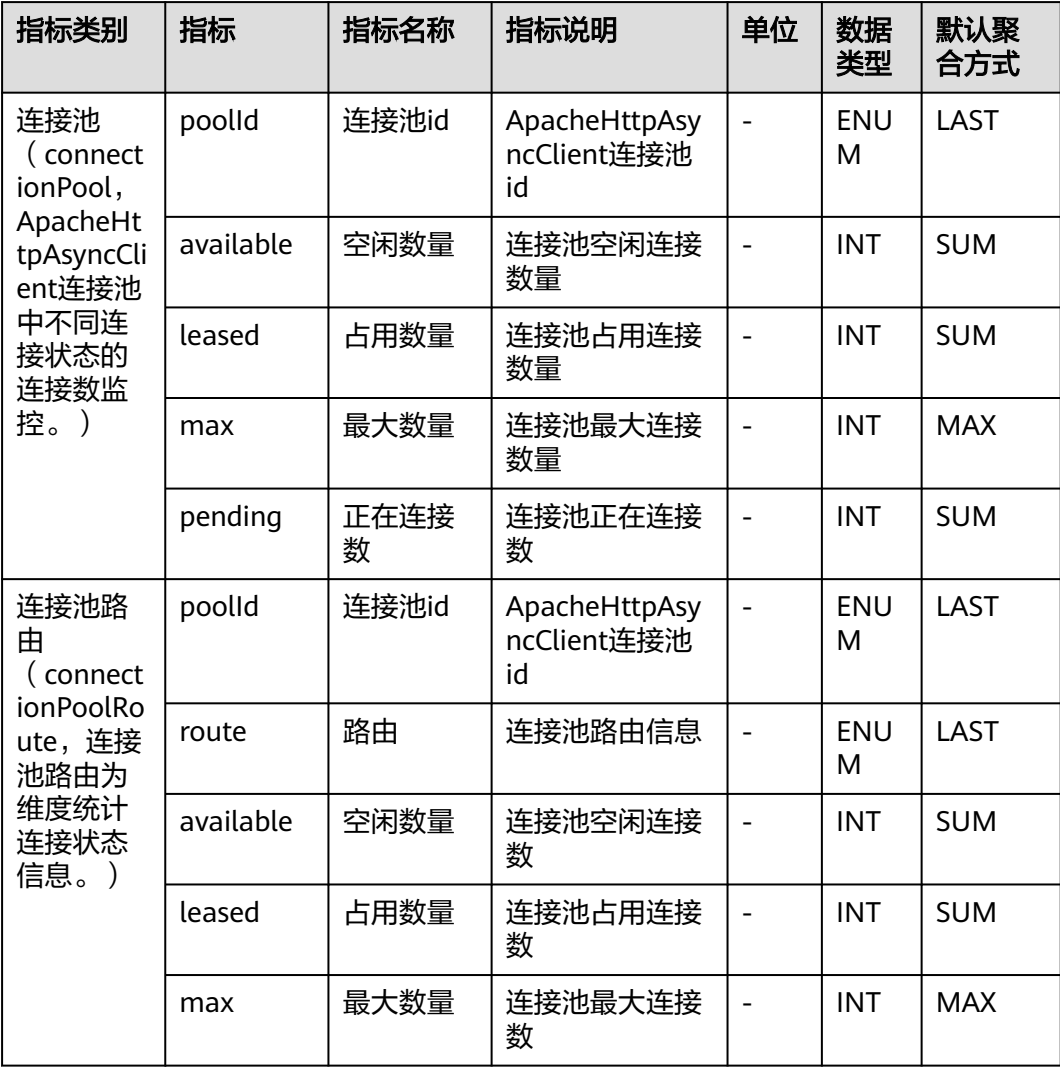

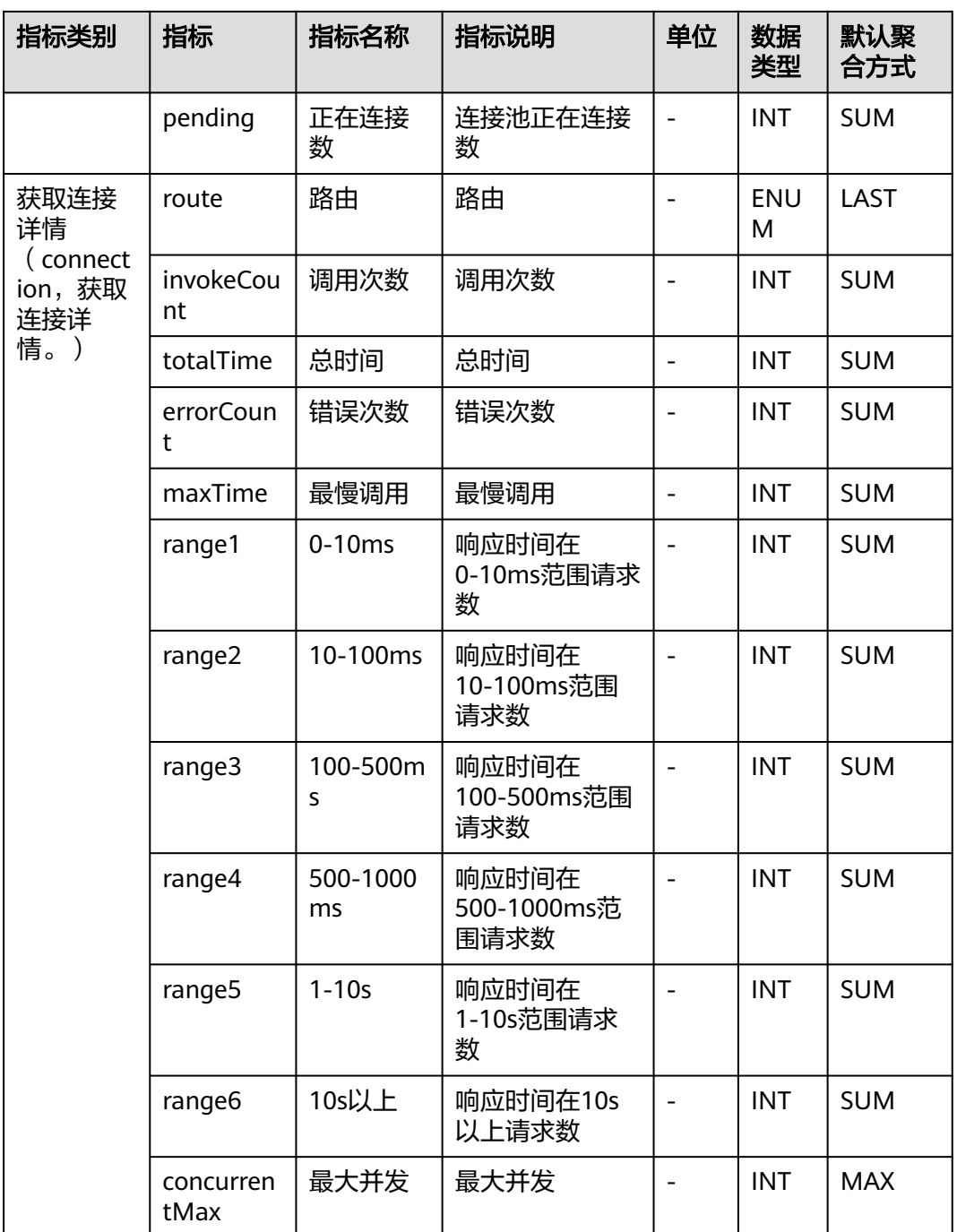

# **7.5.2 ApacheHttpClient** 连接池

介绍APM采集的ApacheHttpClient连接池指标的类别、名称、含义等信息。
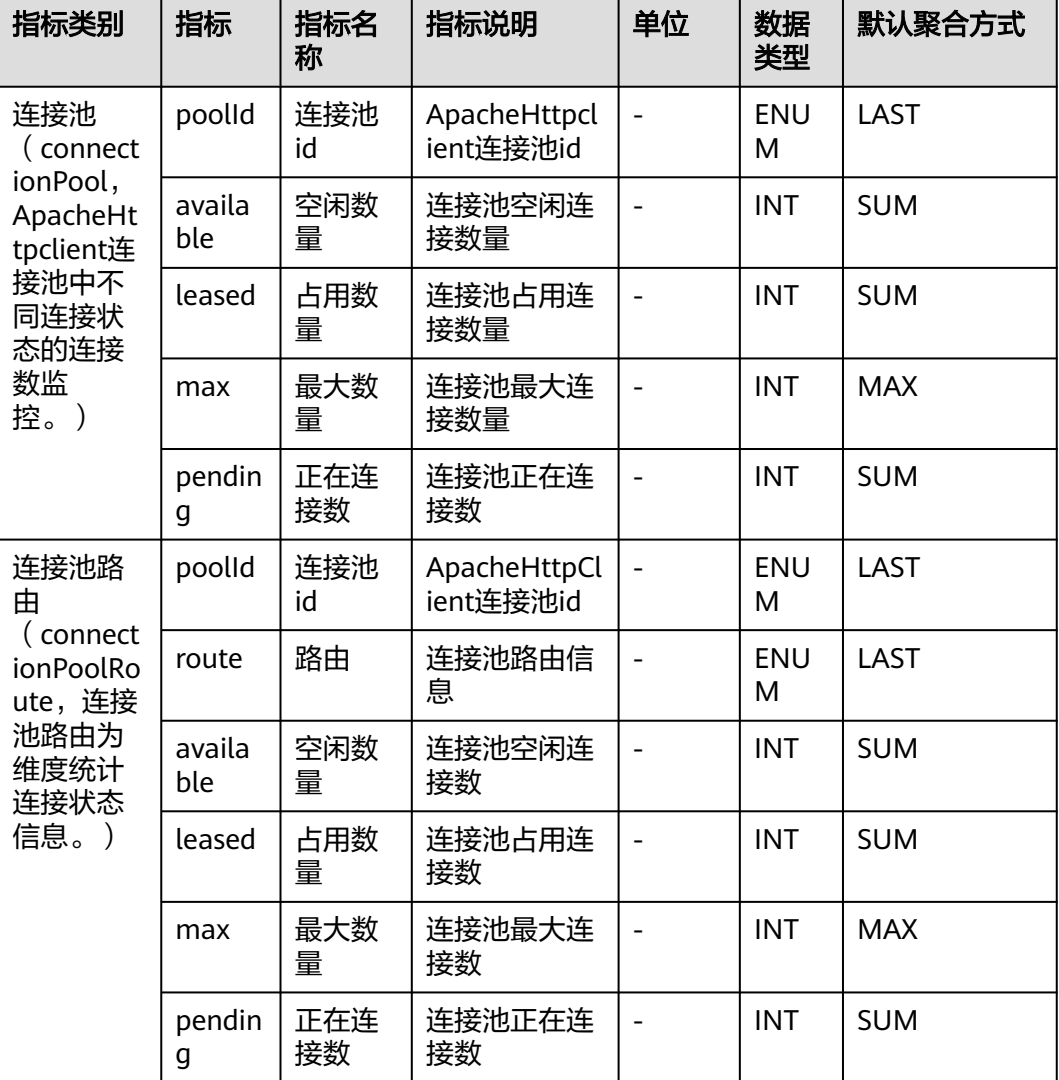

#### 表 **7-50** ApacheHttpClient 连接池指标说明

## **7.5.3 CSEConsumer** 集群监控

介绍APM采集的CSEConsumer集群监控指标的类别、名称、含义等信息。

#### 表 **7-51** CSEConsumer 集群监控指标说明

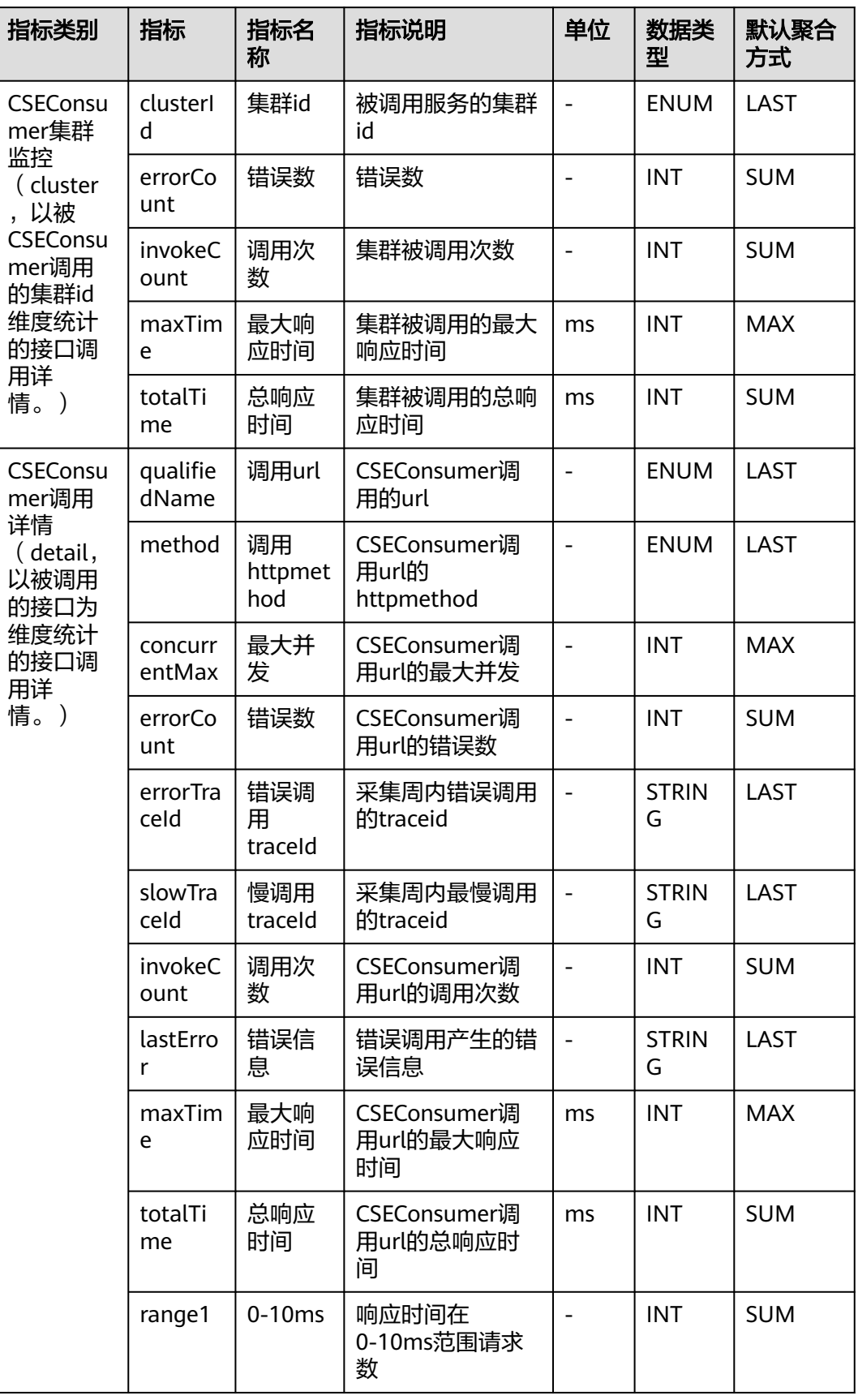

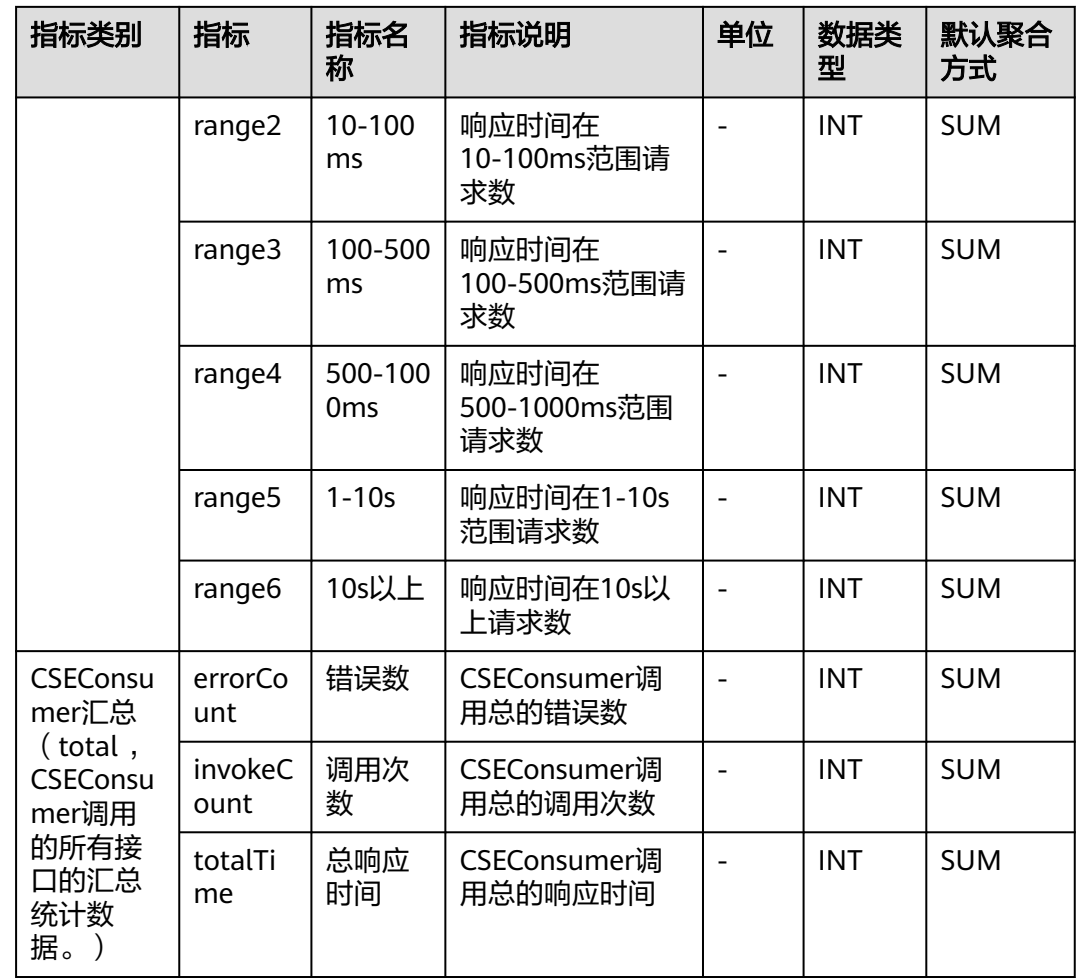

# **7.5.4 DubboConsumer** 监控

介绍APM采集的DubboConsumer监控指标的类别、名称、含义等信息。

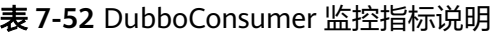

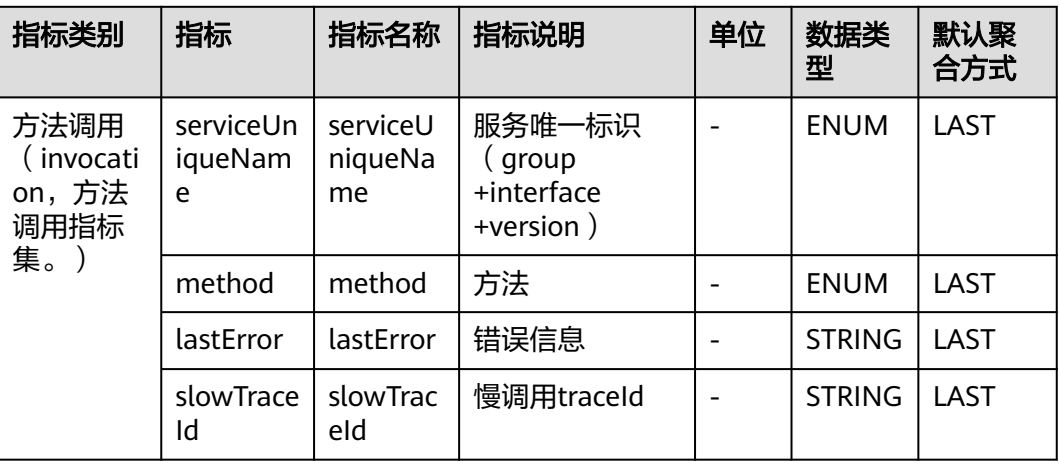

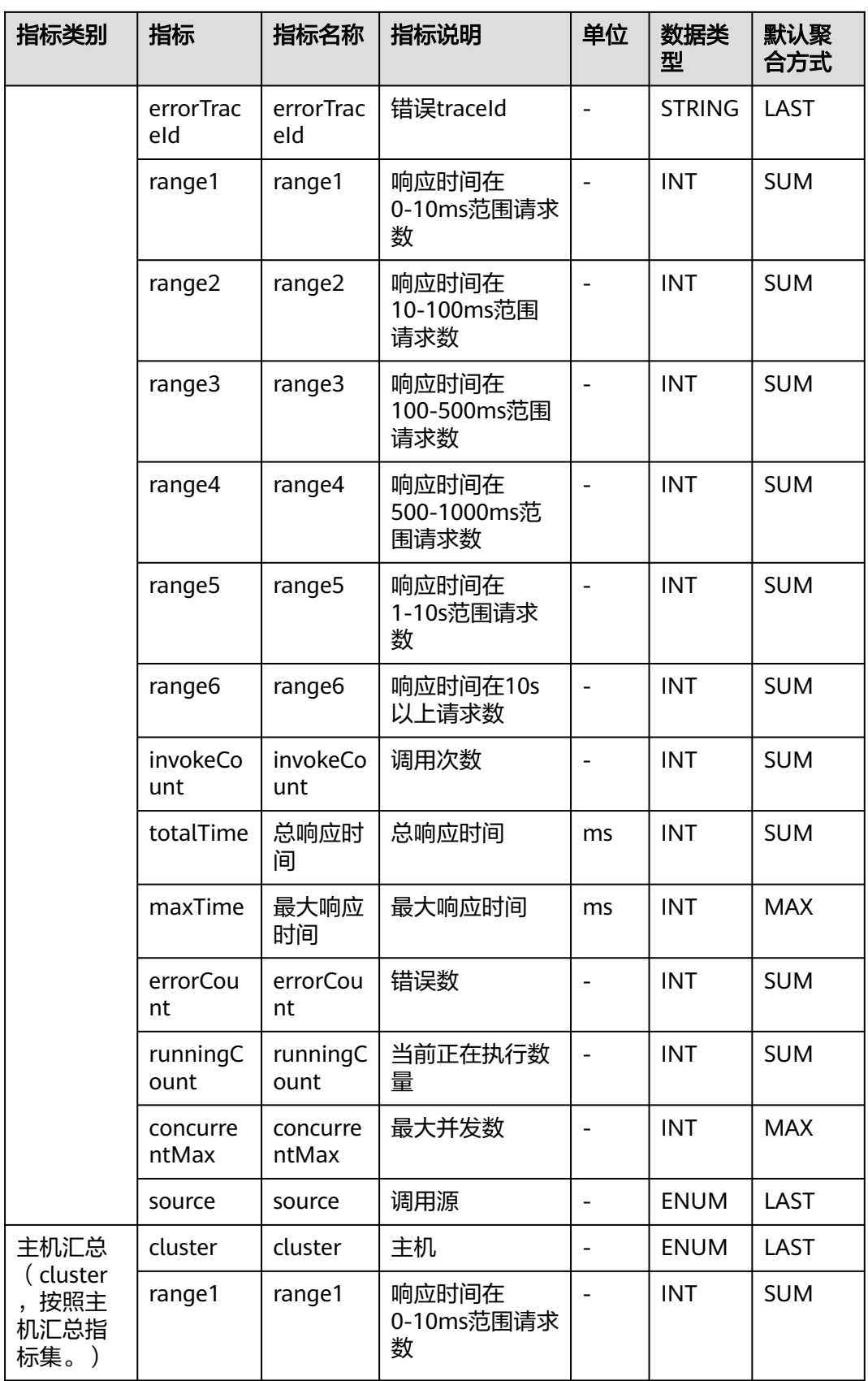

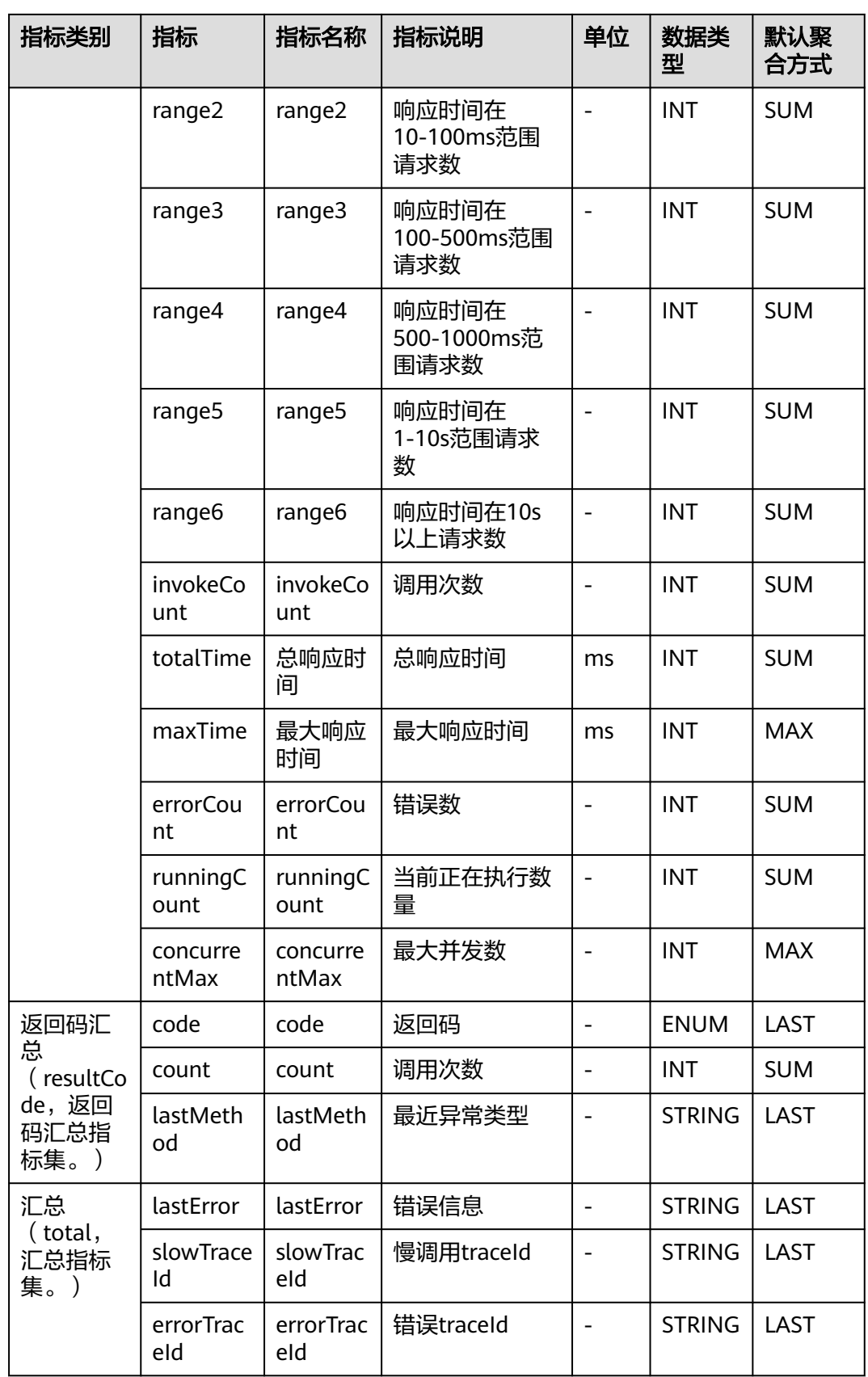

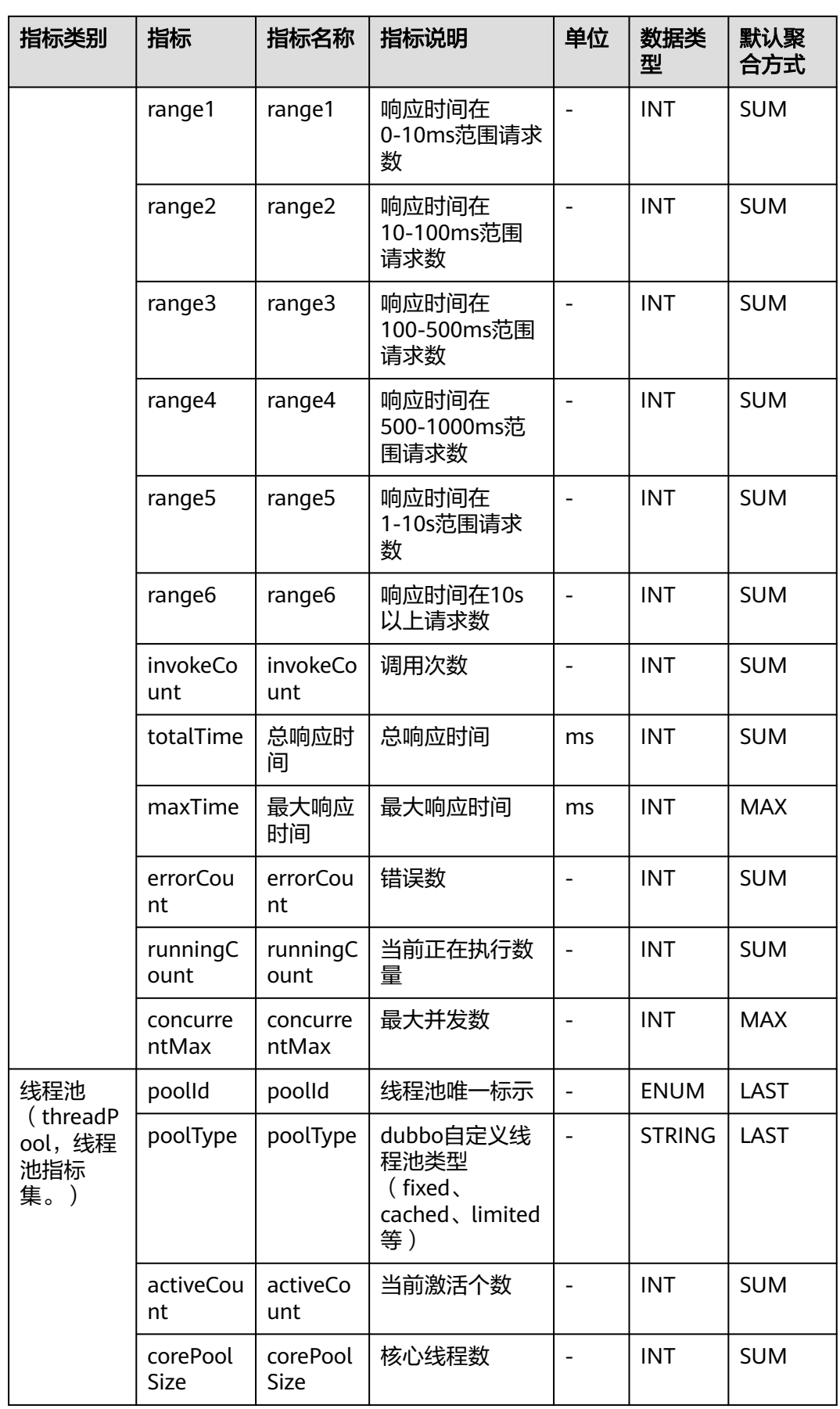

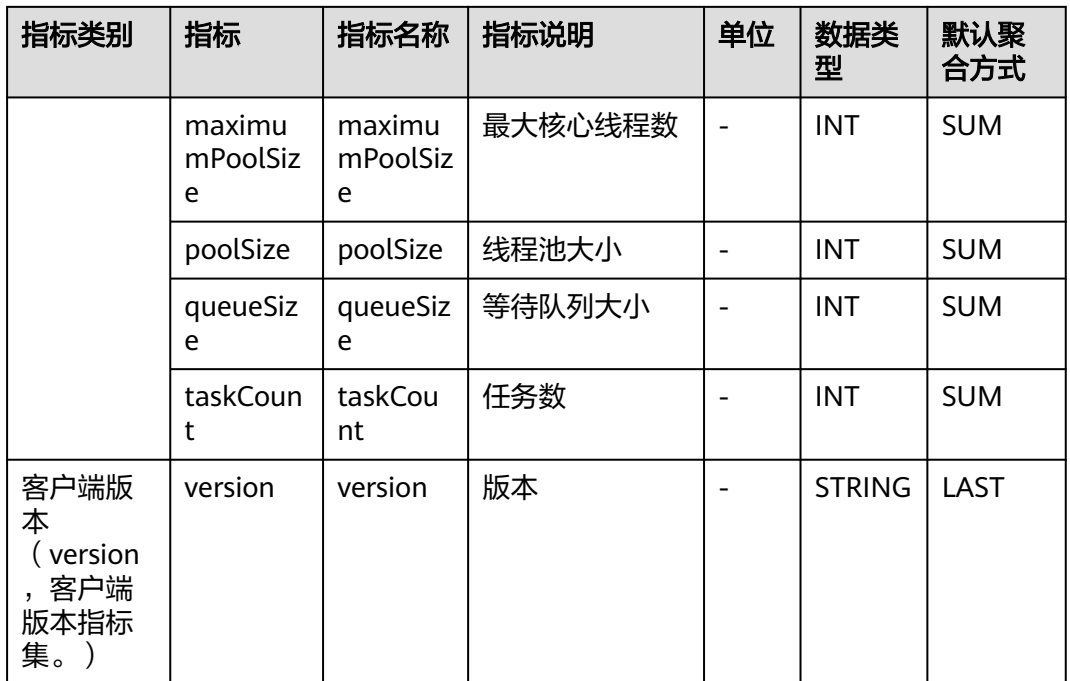

## **7.5.5 HttpClient** 监控

介绍APM采集的HttpClient监控指标的类别、名称、含义等信息。

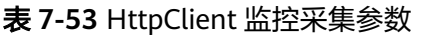

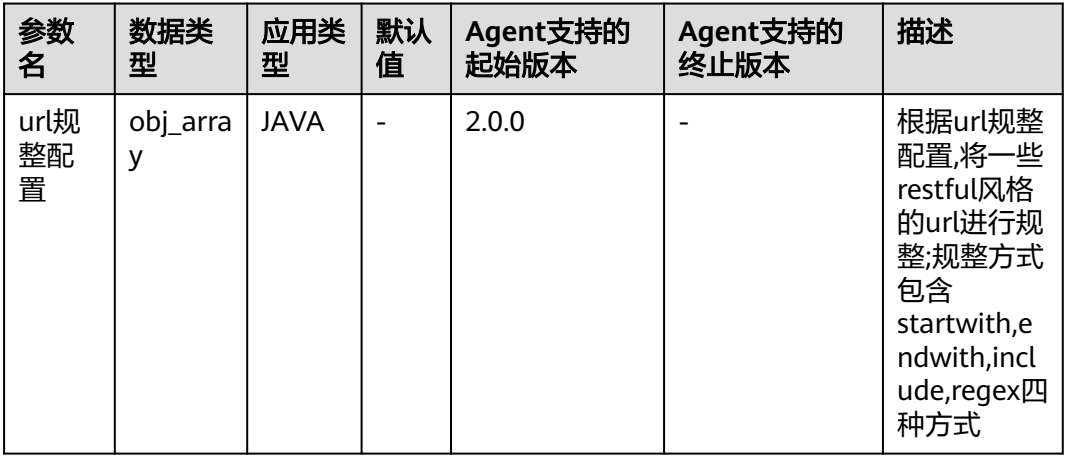

### 表 **7-54** HttpClient 监控指标说明

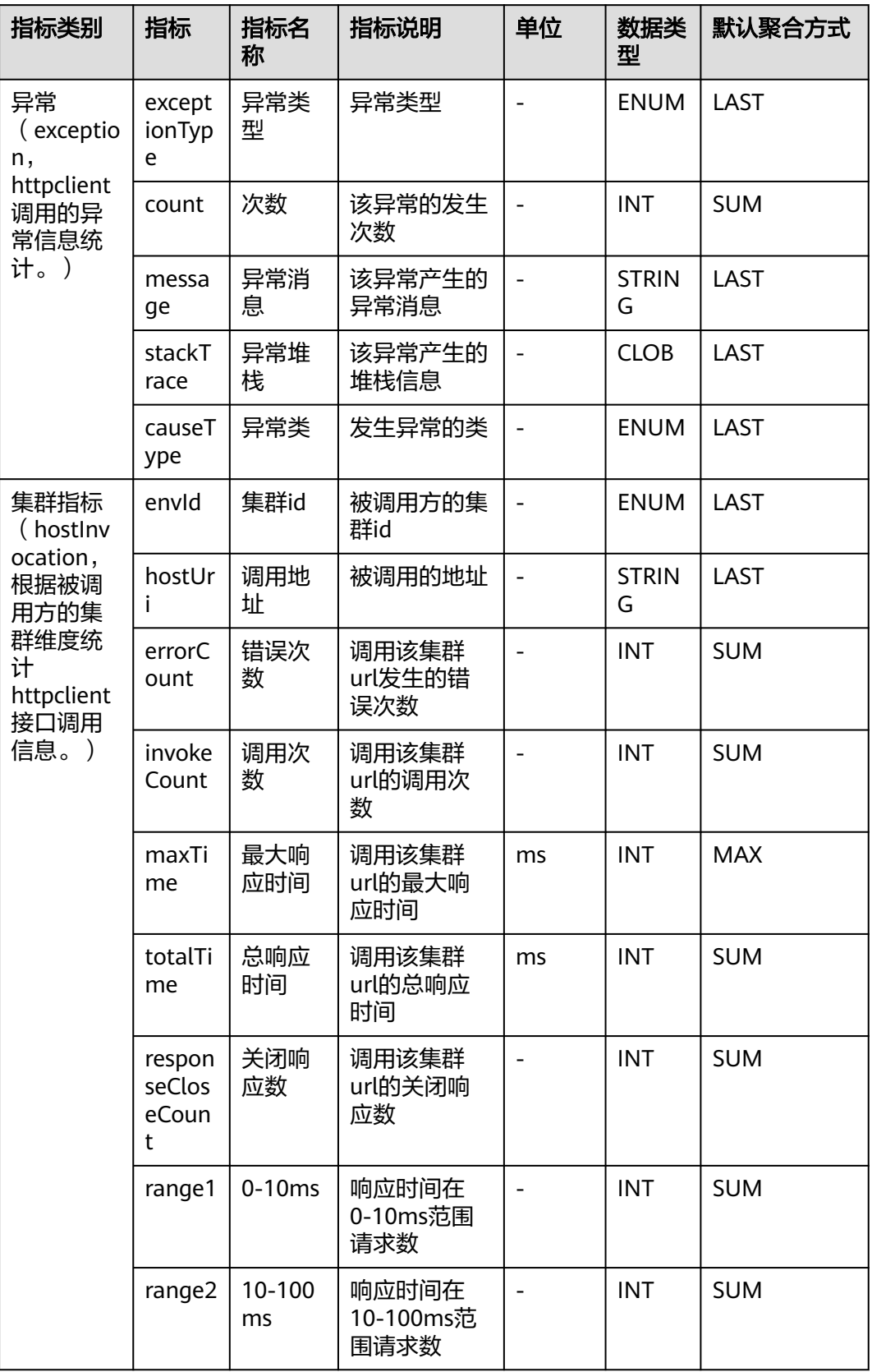

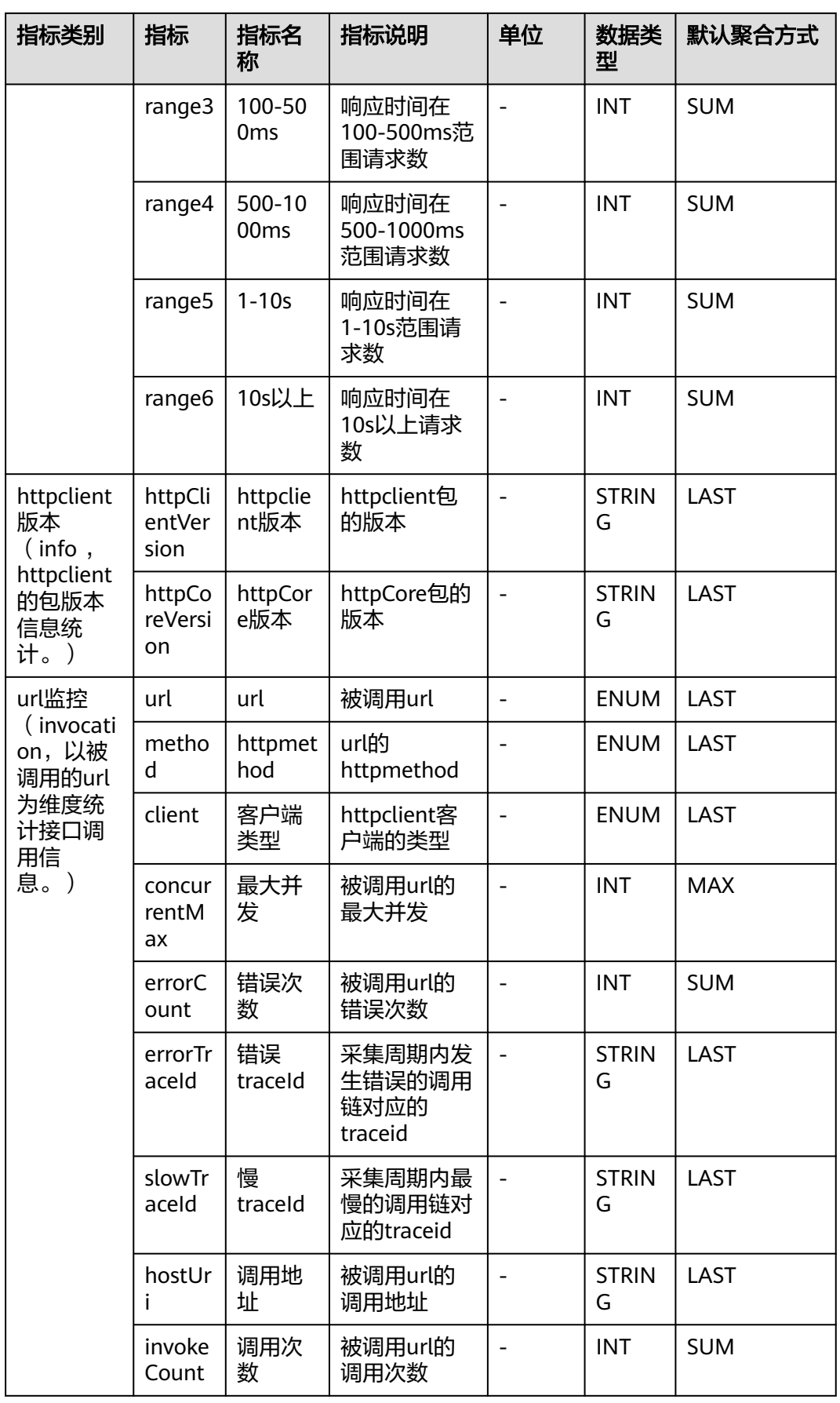

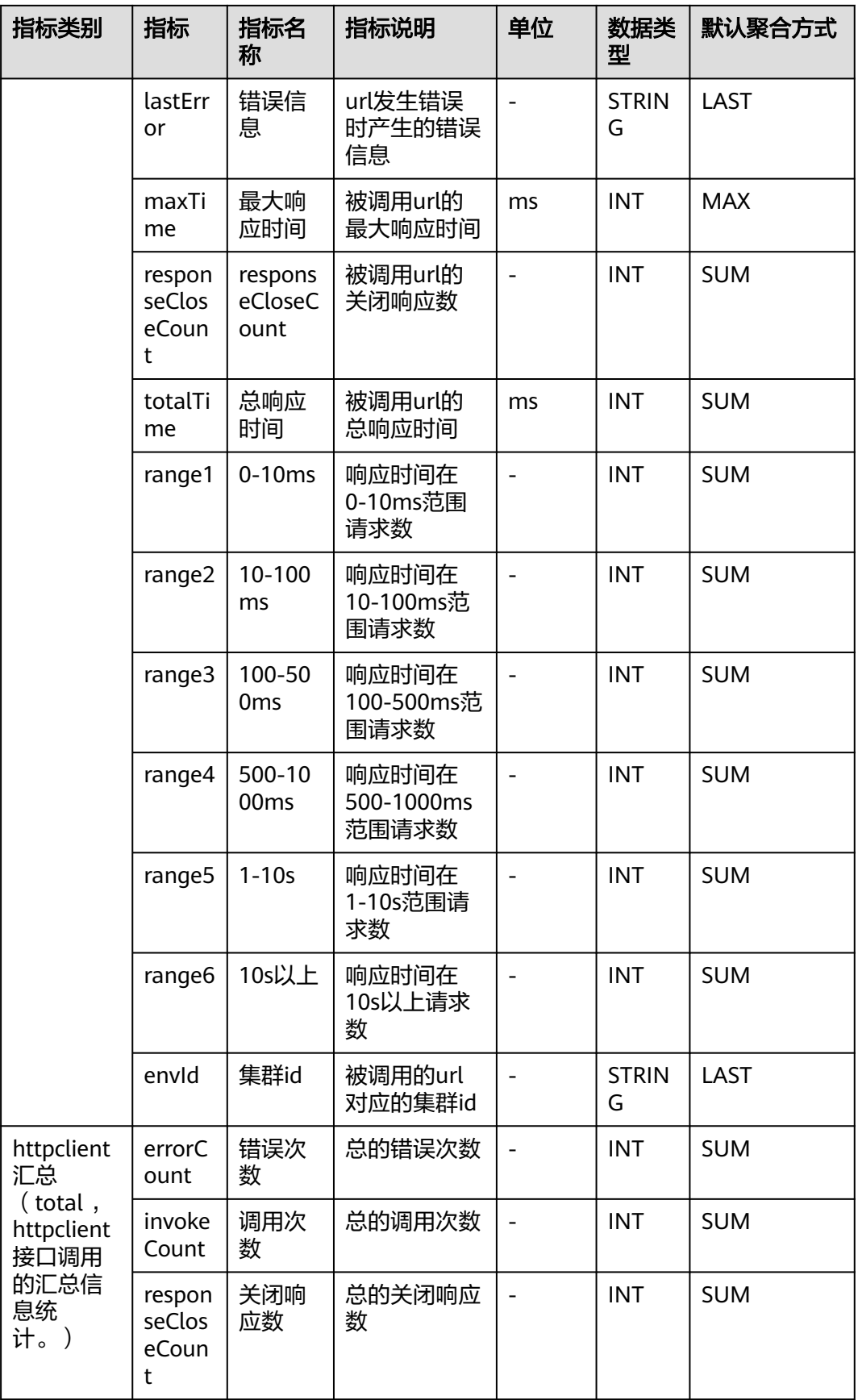

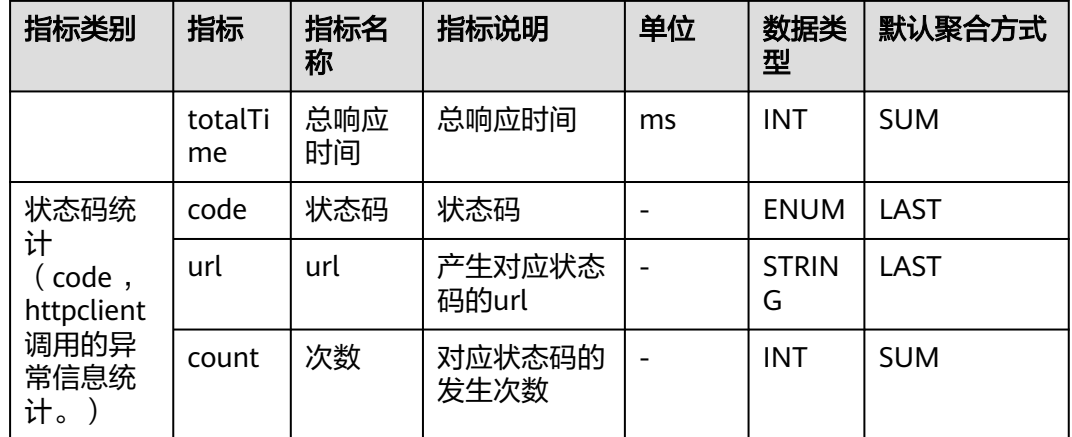

## **7.6** 缓存

APM采集的缓存指标,包括: redis方法调用信息、jedis监控、lettuce客户端。本章节 介绍APM采集的缓存指标的类别、名称、含义等信息。

## **7.6.1 Redis** 方法调用信息

介绍APM采集的Redis方法调用信息指标的类别、名称、含义等信息。

表 **7-55** Redis 方法调用信息采集参数

| 参数<br>名  | 数据类<br>型    | 应用<br>类型    | 默认<br>值 | Agent支持的<br>起始版本 | Agent支持的<br>终止版本 | 描述                       |
|----------|-------------|-------------|---------|------------------|------------------|--------------------------|
| 参数<br>解析 | radio       | <b>JAVA</b> | false   | 2.0.0            |                  | 是否解析redis<br>参数和返回<br>值。 |
| 参数<br>长度 | intege<br>r | JAVA        | 1000    | 2.0.0            |                  | 参数解析长度<br>限制。            |
| 端口<br>区分 | radio       | JAVA        | false   | 2.0.0            |                  | 是否区分redis<br>端口。         |

#### 表 **7-56** 调用接口指标说明

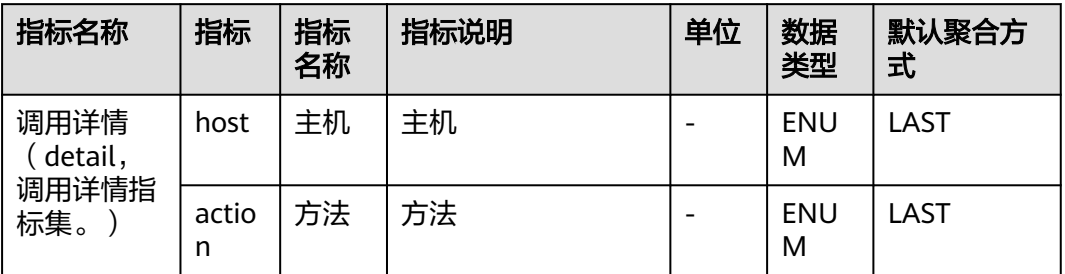

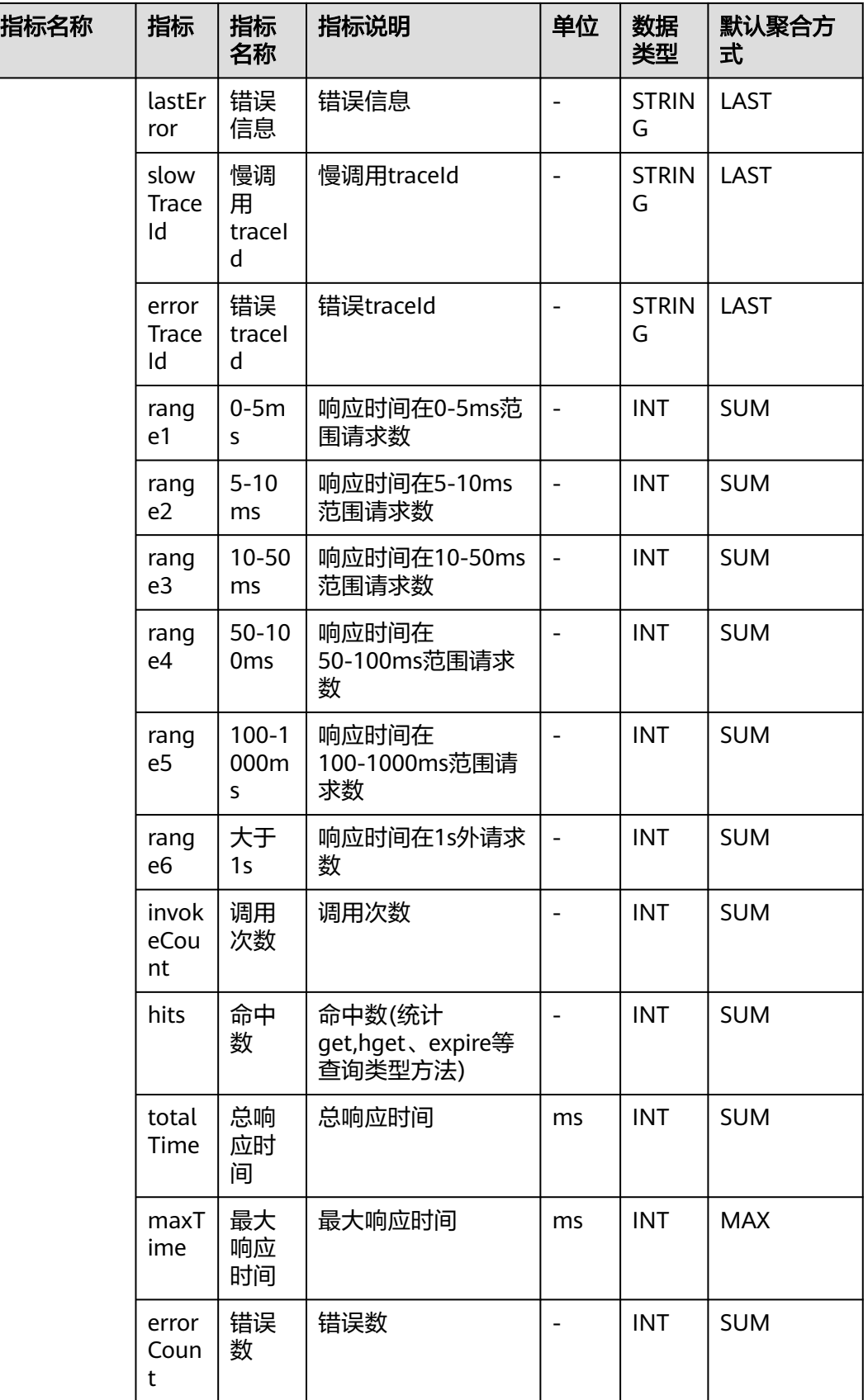

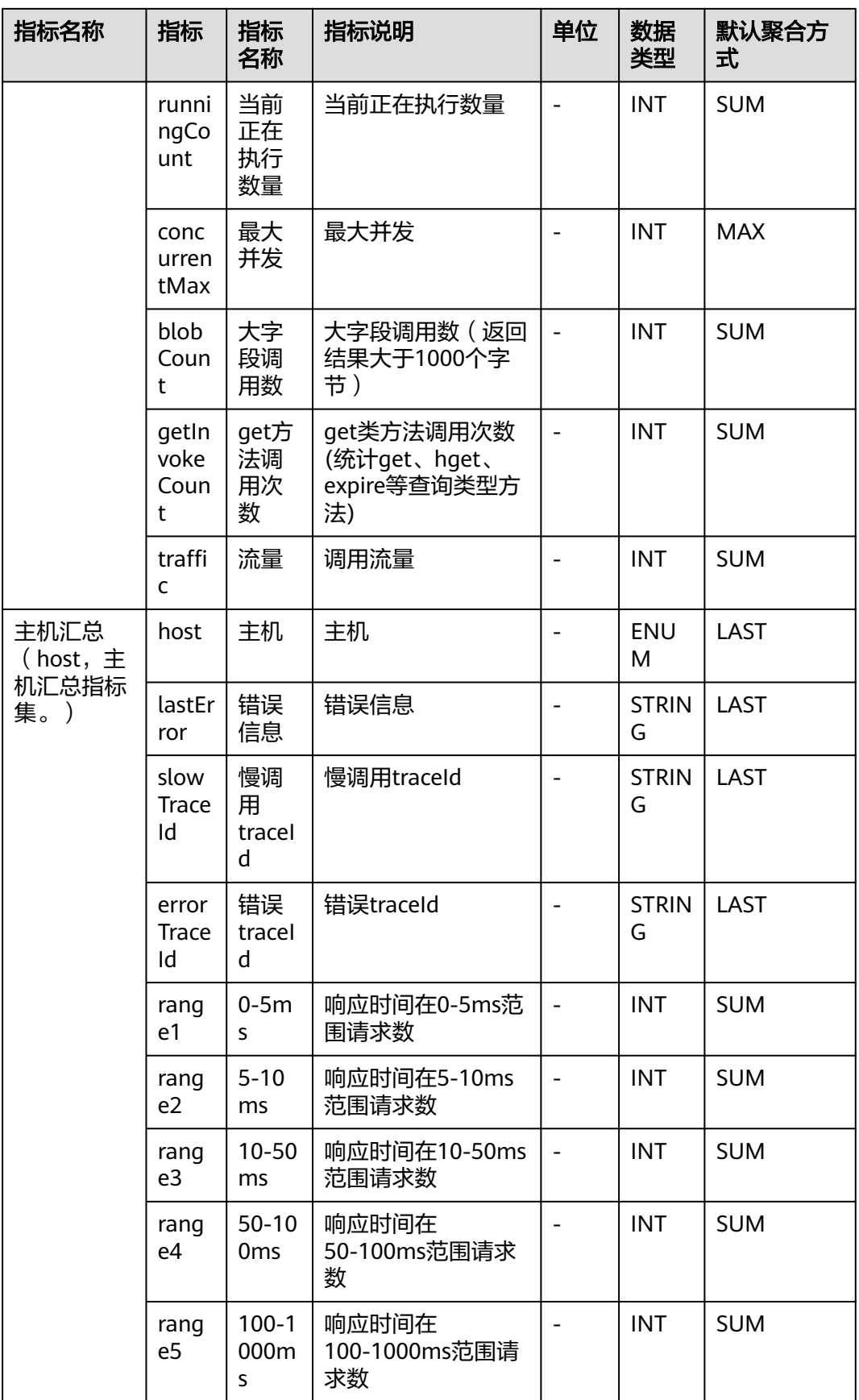

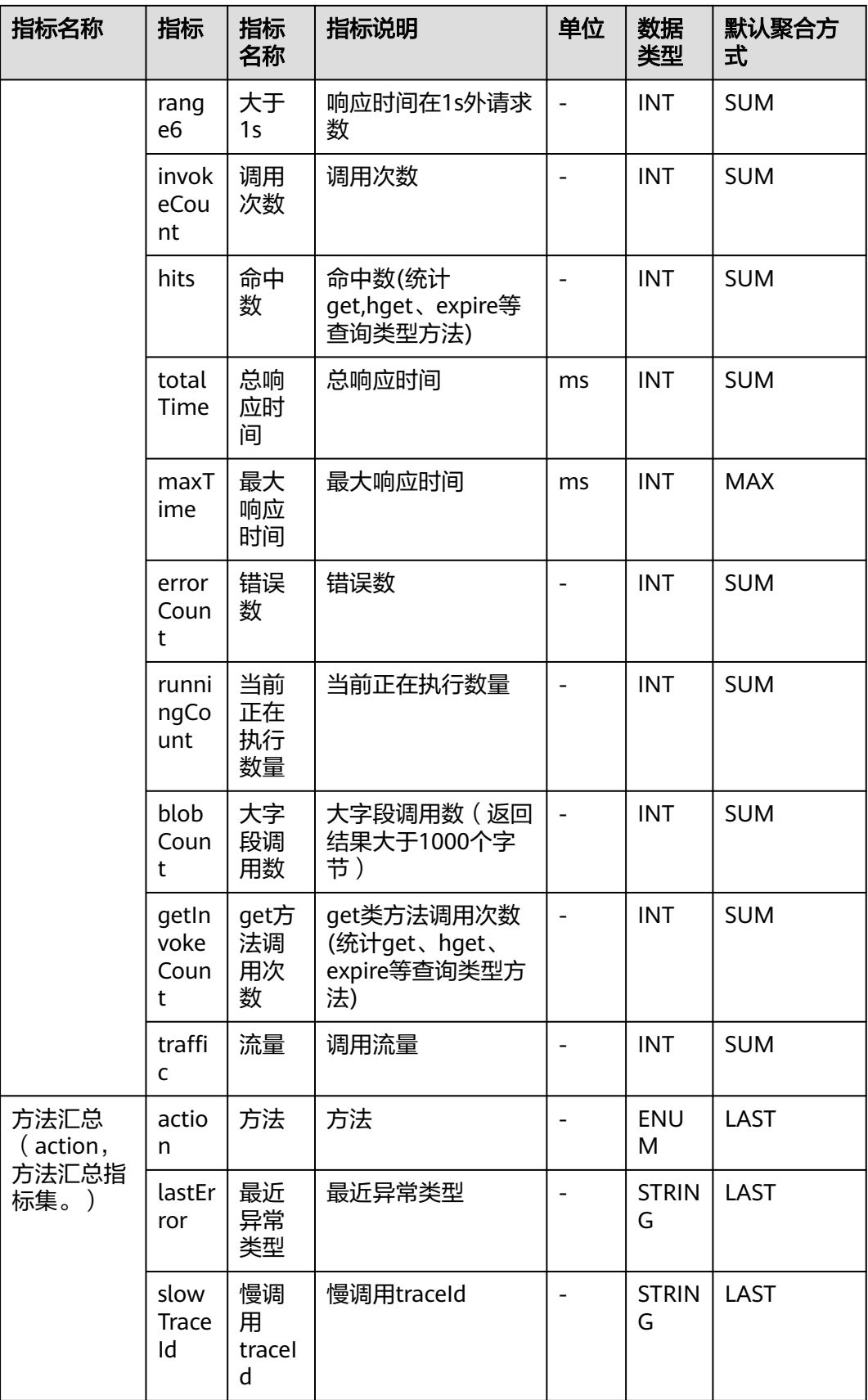

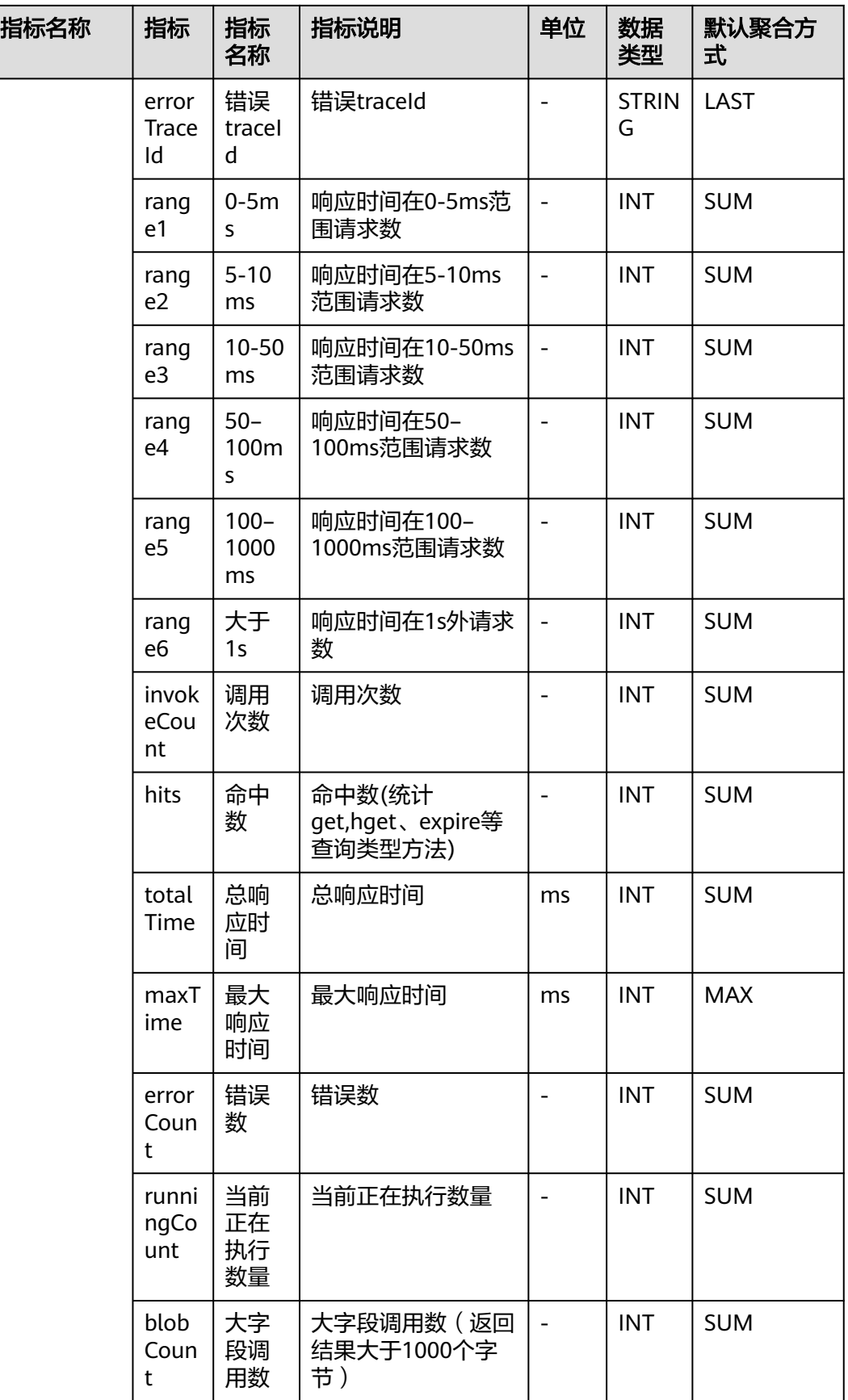

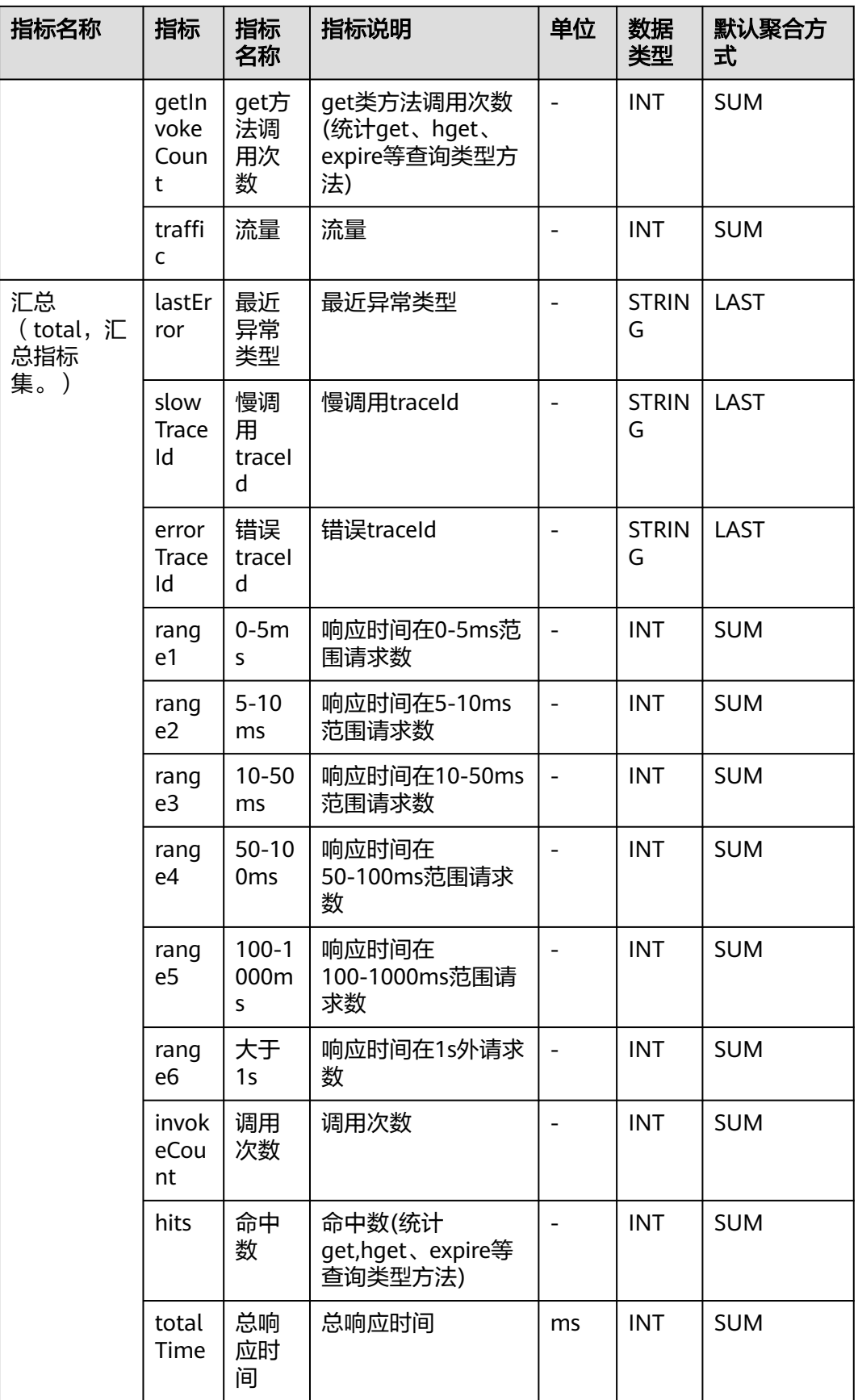

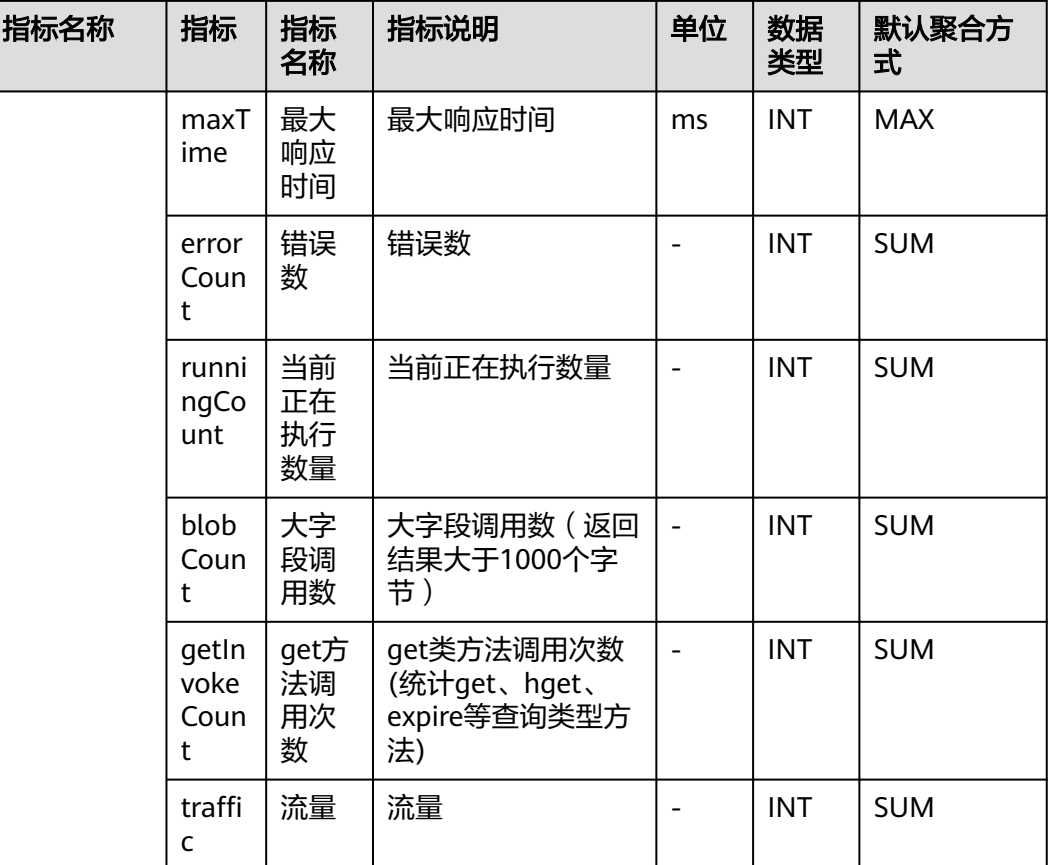

## **7.6.2 Jedis** 监控

介绍APM采集的Jedis监控指标的类别、名称、含义等信息。

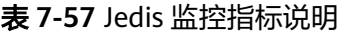

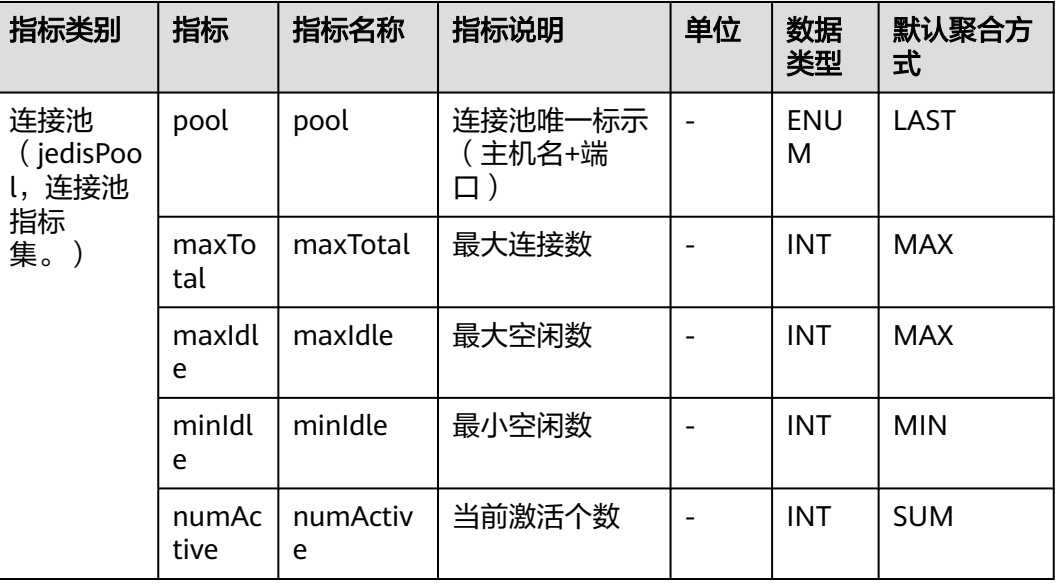

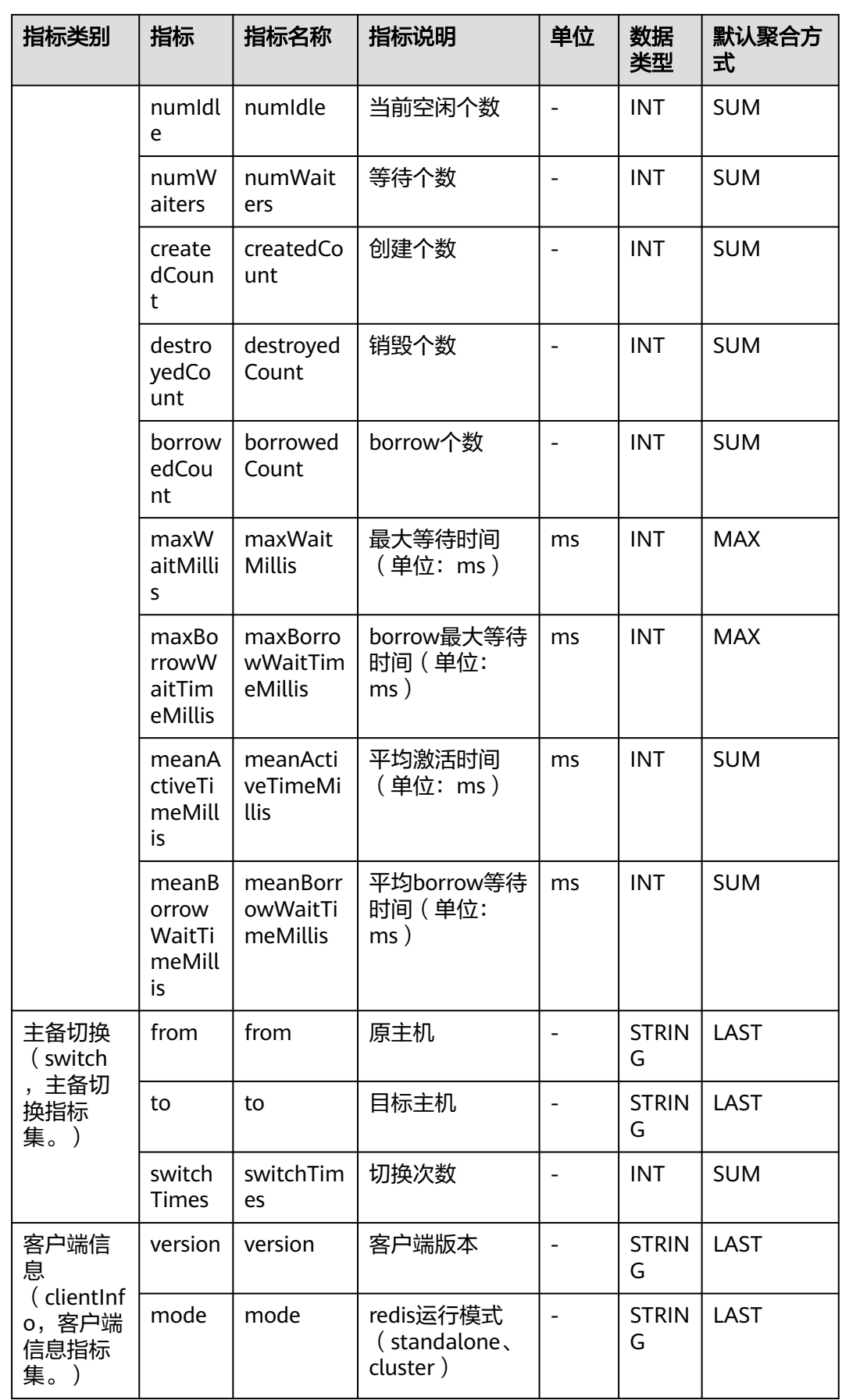

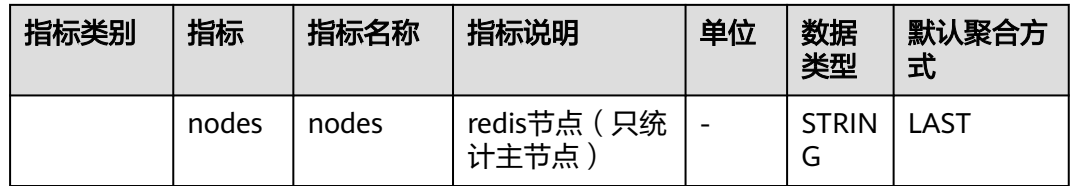

## **7.6.3 Lettuce** 客户端

介绍APM采集的Lettuce客户端指标的类别、名称、含义等信息。

表 **7-58** Lettuce 客户端指标说明

| 指标类别                                | 指标                  | 指标<br>名称            | 指标说明                                  | 单位 | 数据类<br>型      | 默认聚合方式     |
|-------------------------------------|---------------------|---------------------|---------------------------------------|----|---------------|------------|
| 客户端信<br>息                           | versio<br>n         | versio<br>n         | 客户端版本                                 |    | <b>STRING</b> | LAST       |
| (clientinf<br>o, 客户端<br>信息指标<br>集。) | mode                | mode                | redis运行模式<br>(standalone,<br>cluster) |    | <b>STRING</b> | LAST       |
|                                     | nodes               | nodes               | redis节点 (只统<br>计主节点)                  |    | <b>STRING</b> | LAST       |
| 主备切换                                | from                | from                | 原主机                                   |    | <b>STRING</b> | LAST       |
| (switch<br>主备切                      | to                  | to                  | 目标主机                                  |    | <b>STRING</b> | LAST       |
| 换指标<br>集。)                          | switc<br>hTim<br>es | switc<br>hTim<br>es | 切换次数                                  |    | <b>INT</b>    | <b>SUM</b> |

## **7.7** 探针监控

本章节介绍APM采集的探针监控指标的类别、名称、含义等信息。

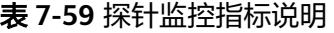

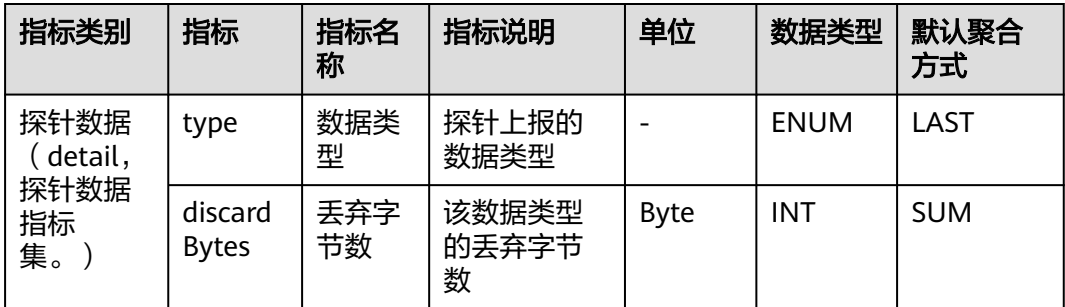

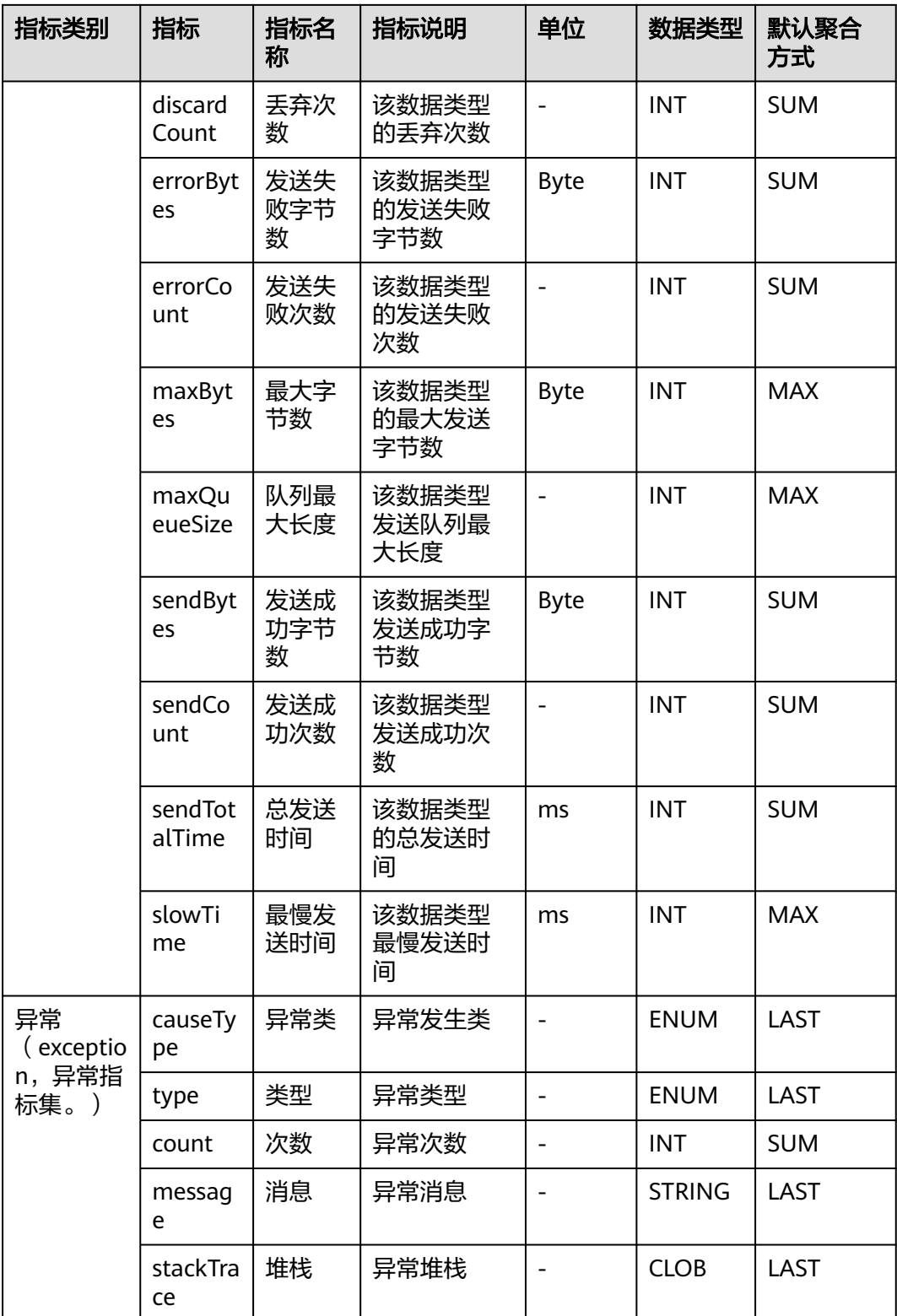

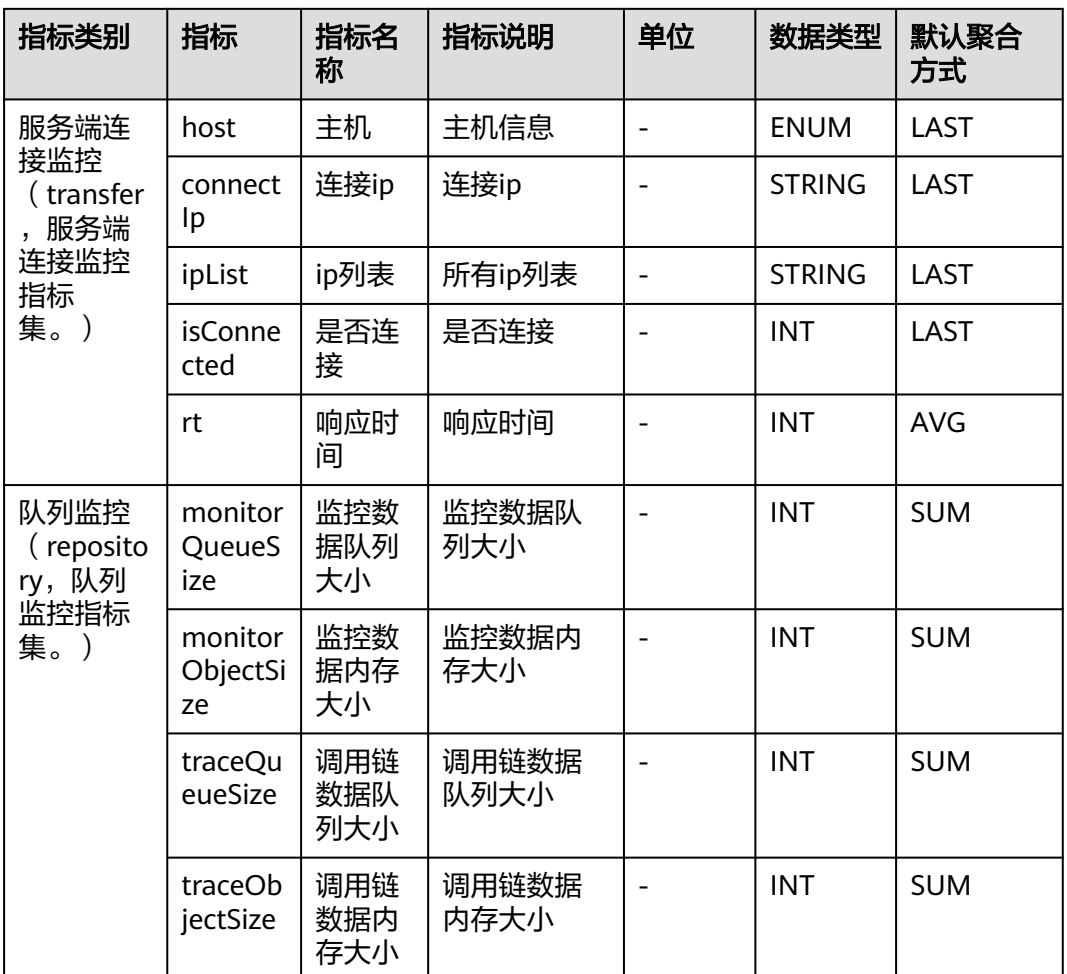

# **7.8 Tomcat** 监控

本章节介绍APM采集的Tomcat监控指标的类别、名称、含义等信息。

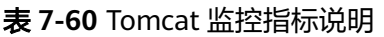

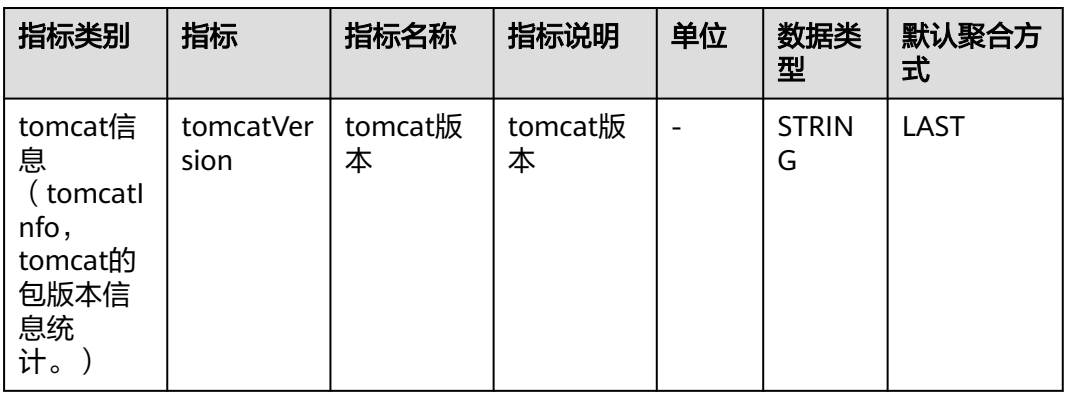

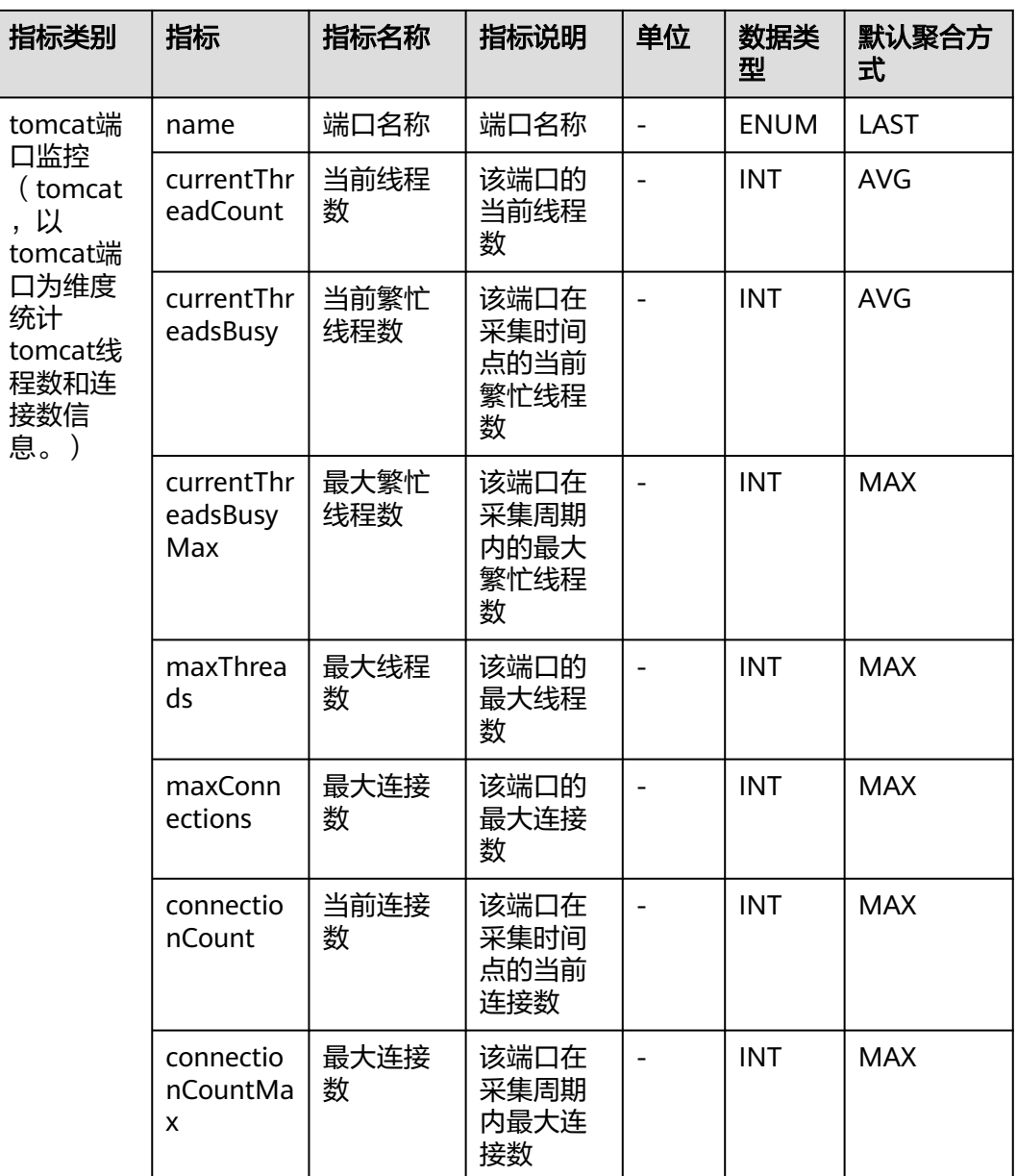

# **7.9** 消息队列

APM采集的消息队列指标,包括:KafkaConsumer监控、KafkaProducer监控、 RabbitMqCommon监控、RabbitMqConsumer监控、RabbitMqProducer监控、 RocketMqConsumer监控、RocketMqProducer监控。本章节介绍APM采集的消息队 列指标的类别、名称、含义等信息。

### **7.9.1 KafkaConsumer** 监控

介绍APM采集的KafkaConsumer监控指标的类别、名称、含义等信息。

#### 表 **7-61** KafkaConsumer 监控采集参数

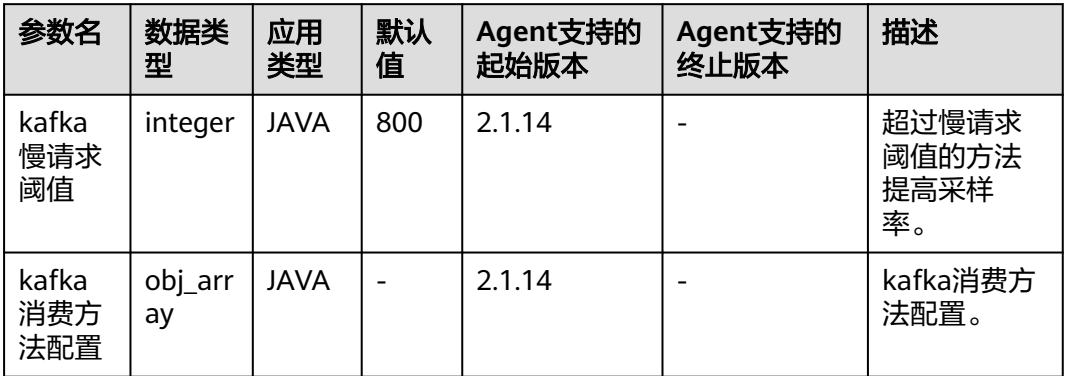

### 表 **7-62** KafkaConsumer 监控指标说明

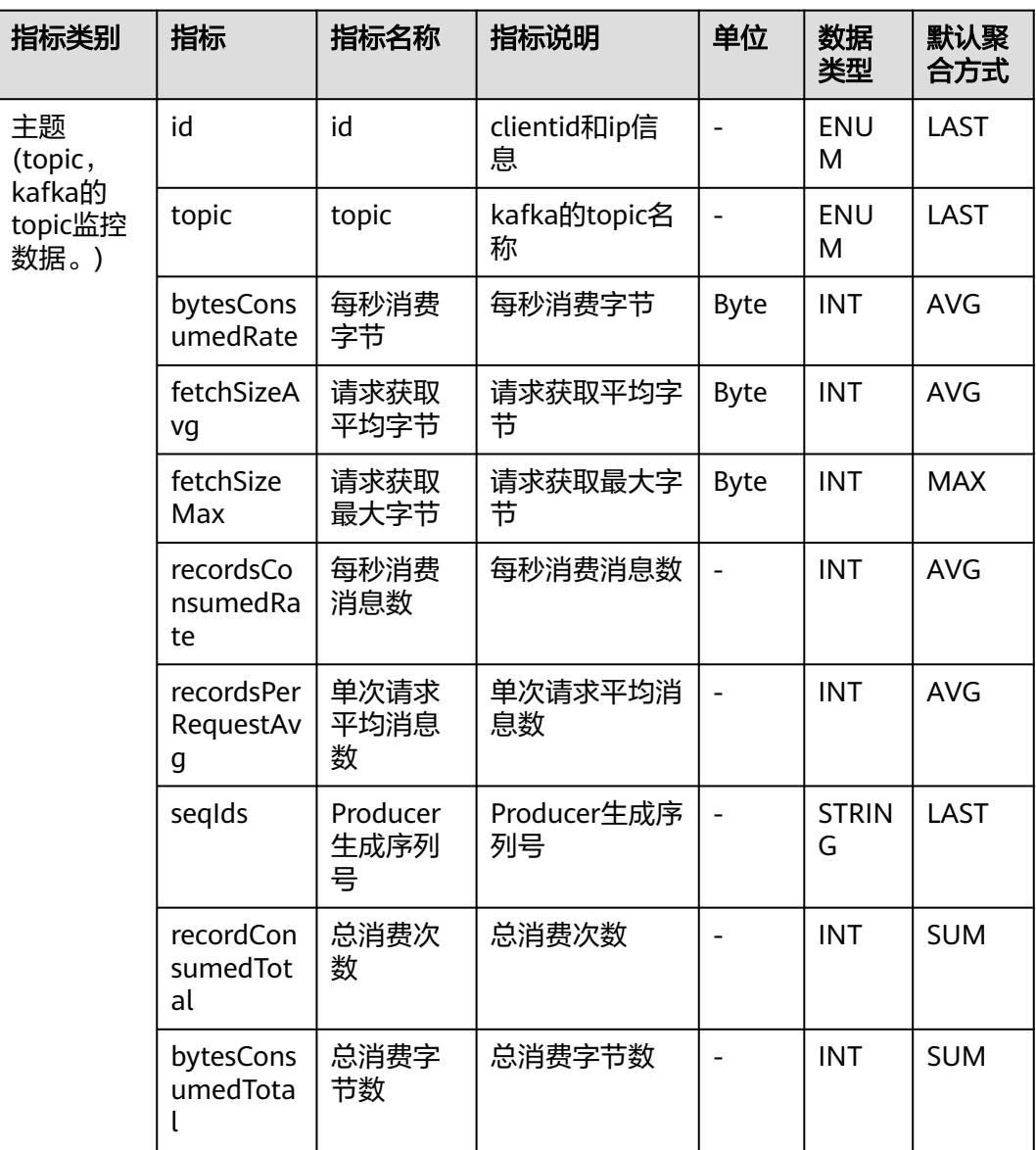

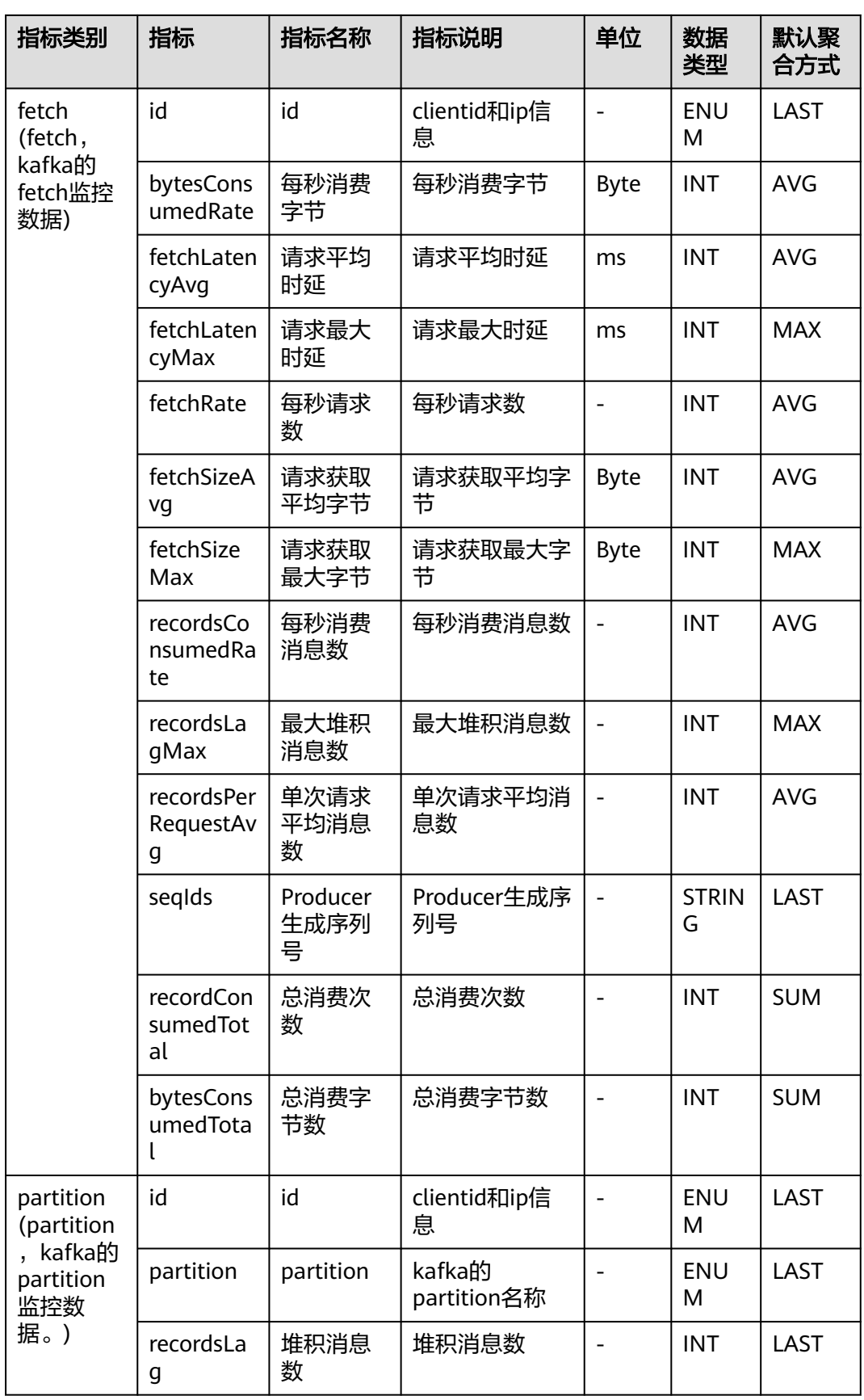

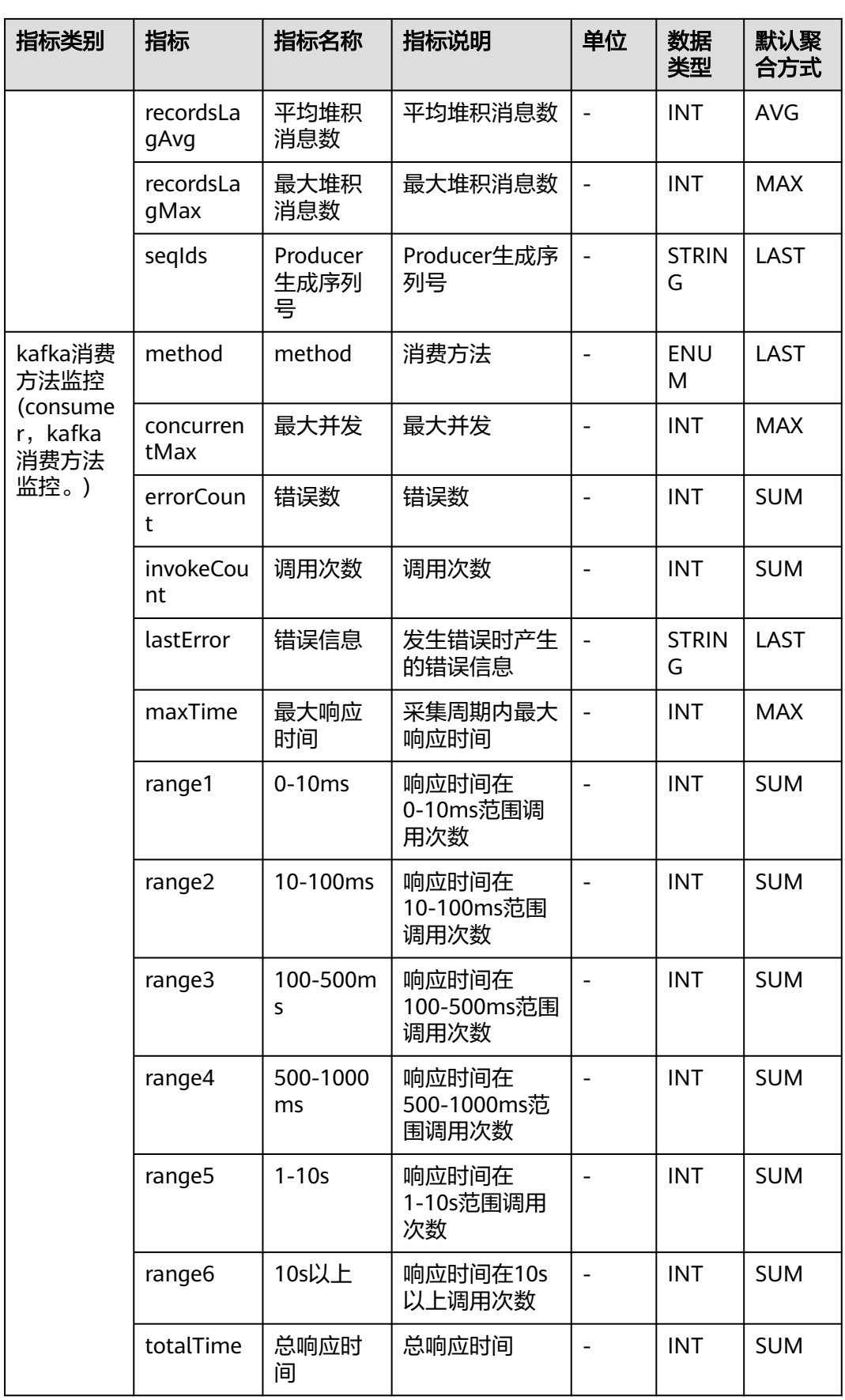

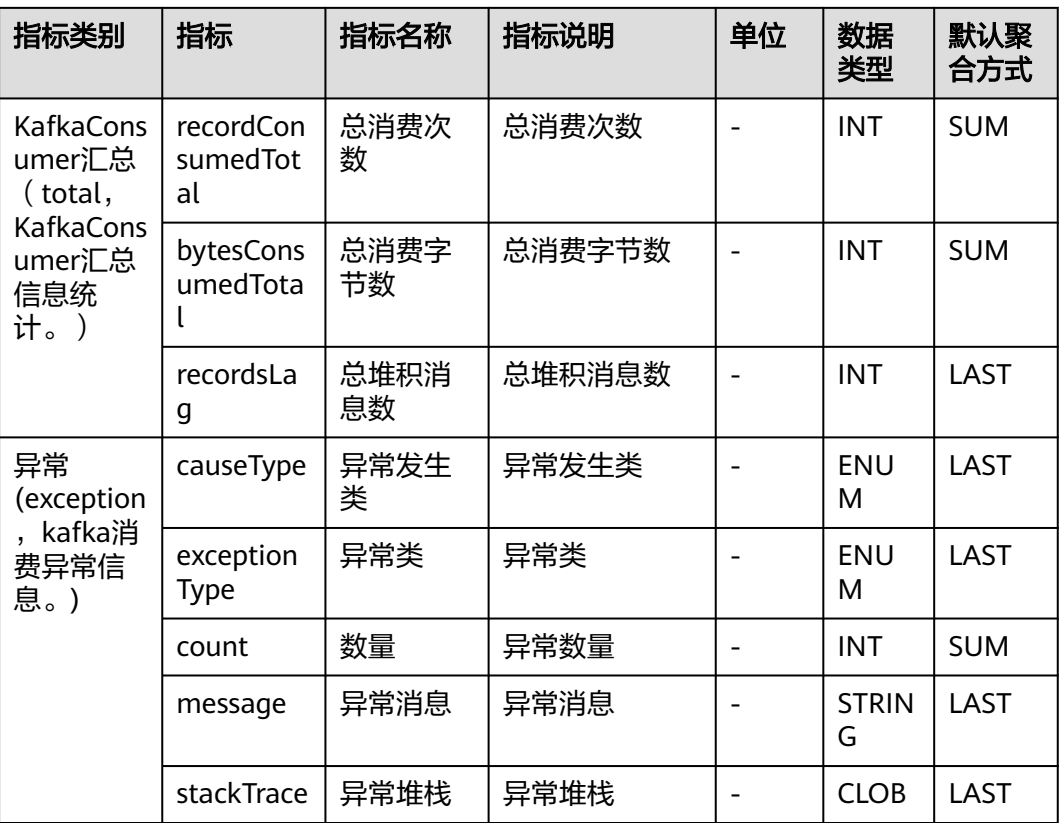

## **7.9.2 KafkaProducer** 监控

介绍APM采集的KafkaProducer监控指标的类别、名称、含义等信息。

表 **7-63** KafkaProducer 监控指标说明

| 指标类别                      | 指标                  | 指标名称       | 指标说明              | 单位          | 数据类<br>型    | 默认聚合<br>方式 |
|---------------------------|---------------------|------------|-------------------|-------------|-------------|------------|
| topic<br>(topic,          | id                  | id         | clientid和ip信<br>息 |             | <b>ENUM</b> | LAST       |
| kafka的<br>topic监控<br>数据。) | topic               | topic      | kafka的topic<br>名称 |             | <b>ENUM</b> | LAST       |
|                           | byteRate            | 每秒发送<br>字节 | 每秒发送字节            | <b>Byte</b> | <b>INT</b>  | <b>AVG</b> |
|                           | recordEr<br>rorRate | 每秒错误<br>数  | 每秒错误数             |             | <b>INT</b>  | <b>AVG</b> |
|                           | recordRe<br>tryRate | 每秒重试<br>数  | 每秒重试数             |             | <b>INT</b>  | <b>AVG</b> |
|                           | recordSe<br>ndRate  | 每秒发送<br>数  | 每秒发送数             |             | <b>INT</b>  | <b>AVG</b> |

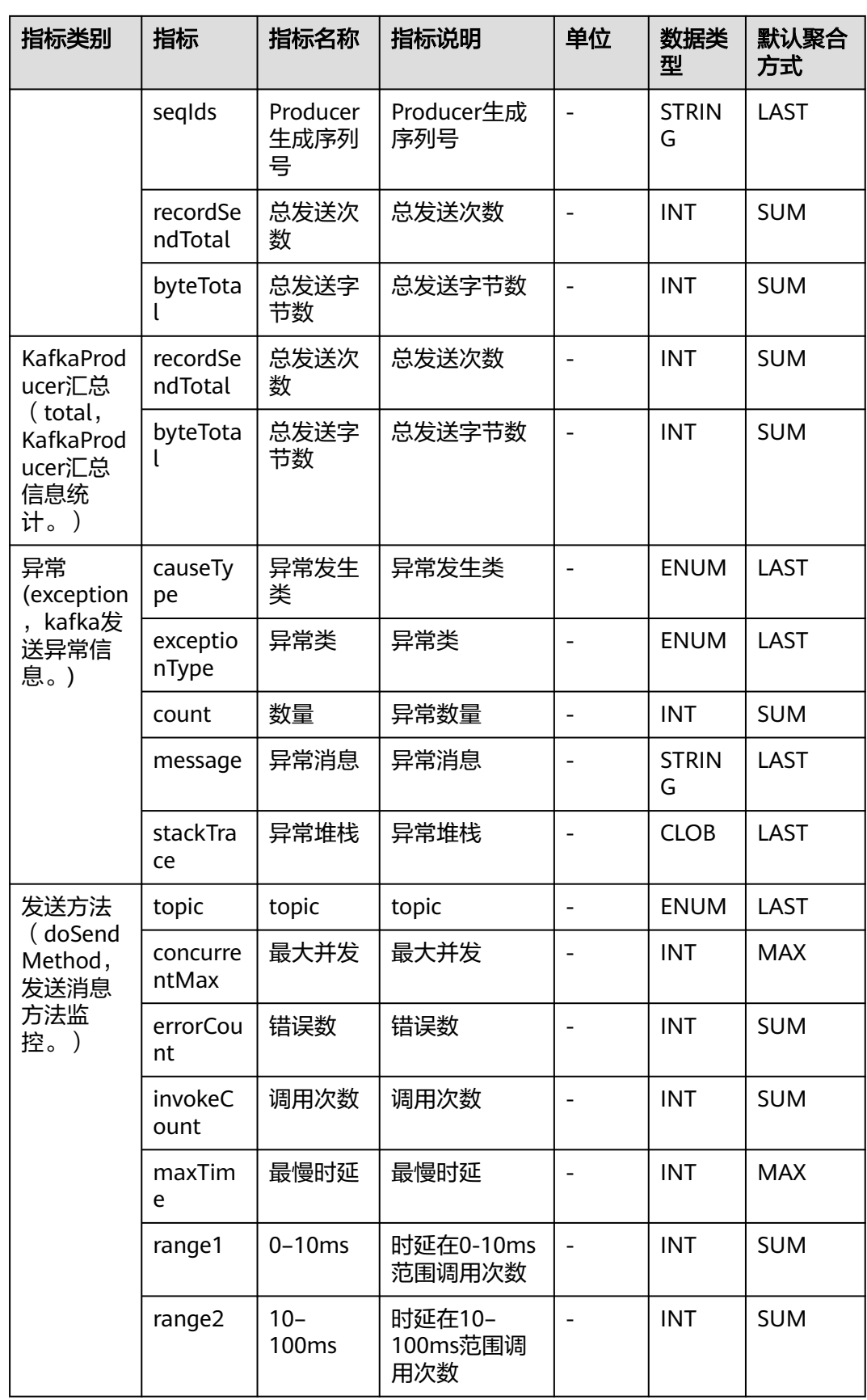

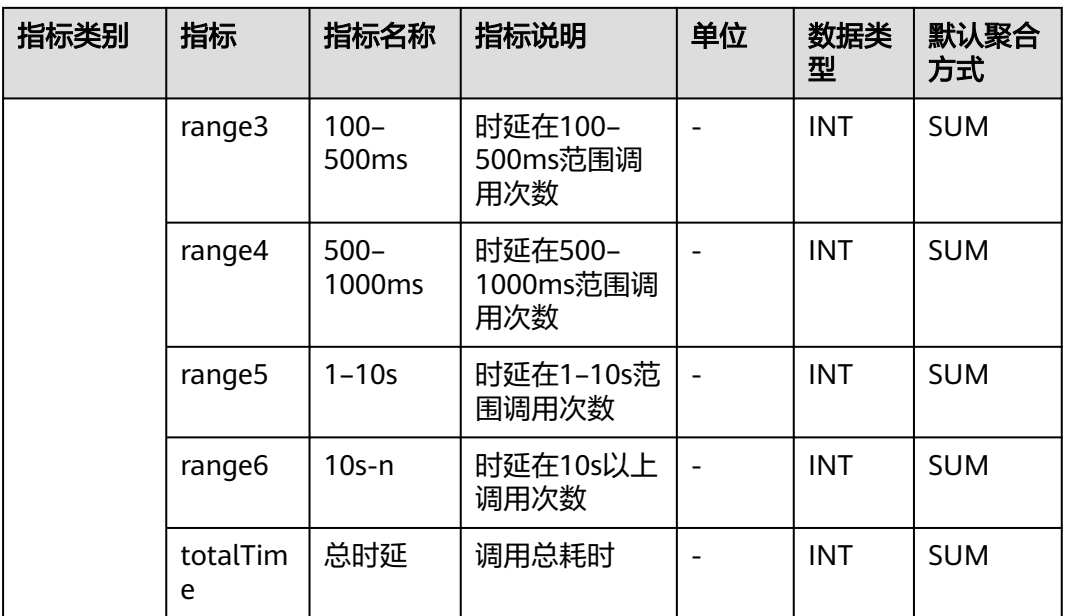

## **7.9.3 RabbitMqCommon** 监控

介绍APM采集的RabbitMqCommon监控指标的类别、名称、含义等信息。

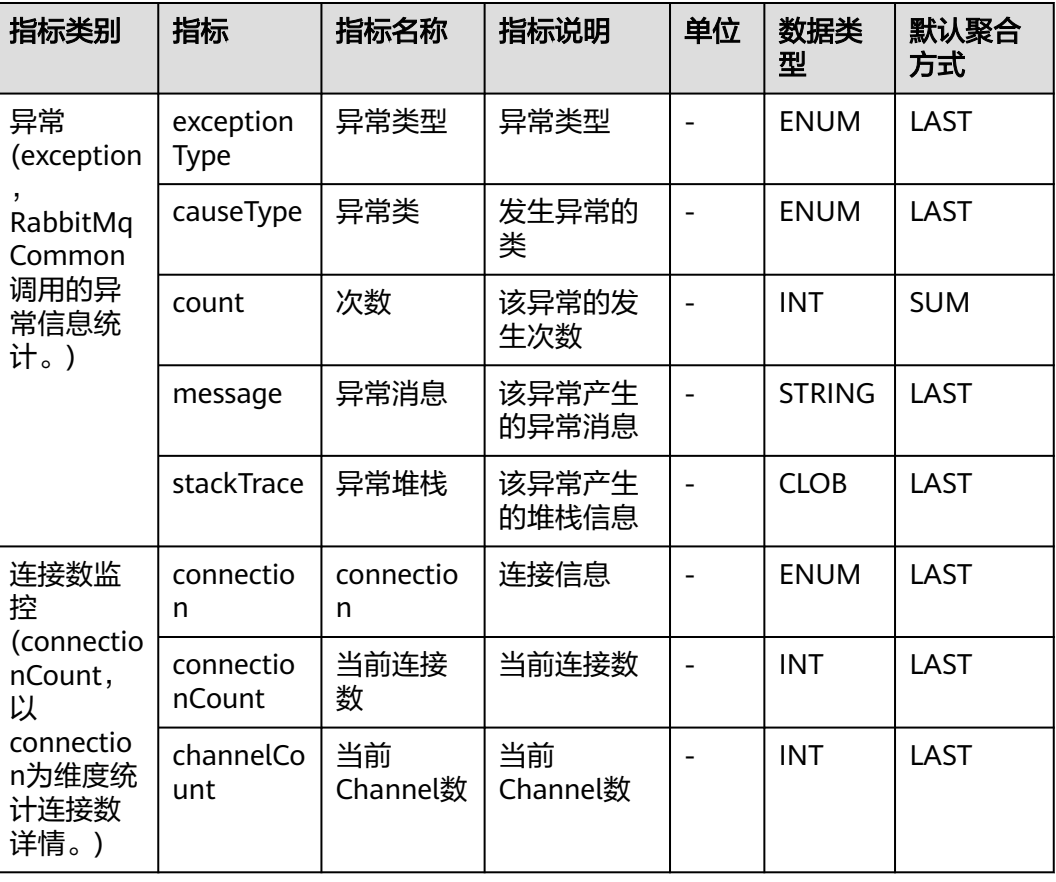

### 表 **7-64** RabbitMqCommon 监控指标说明

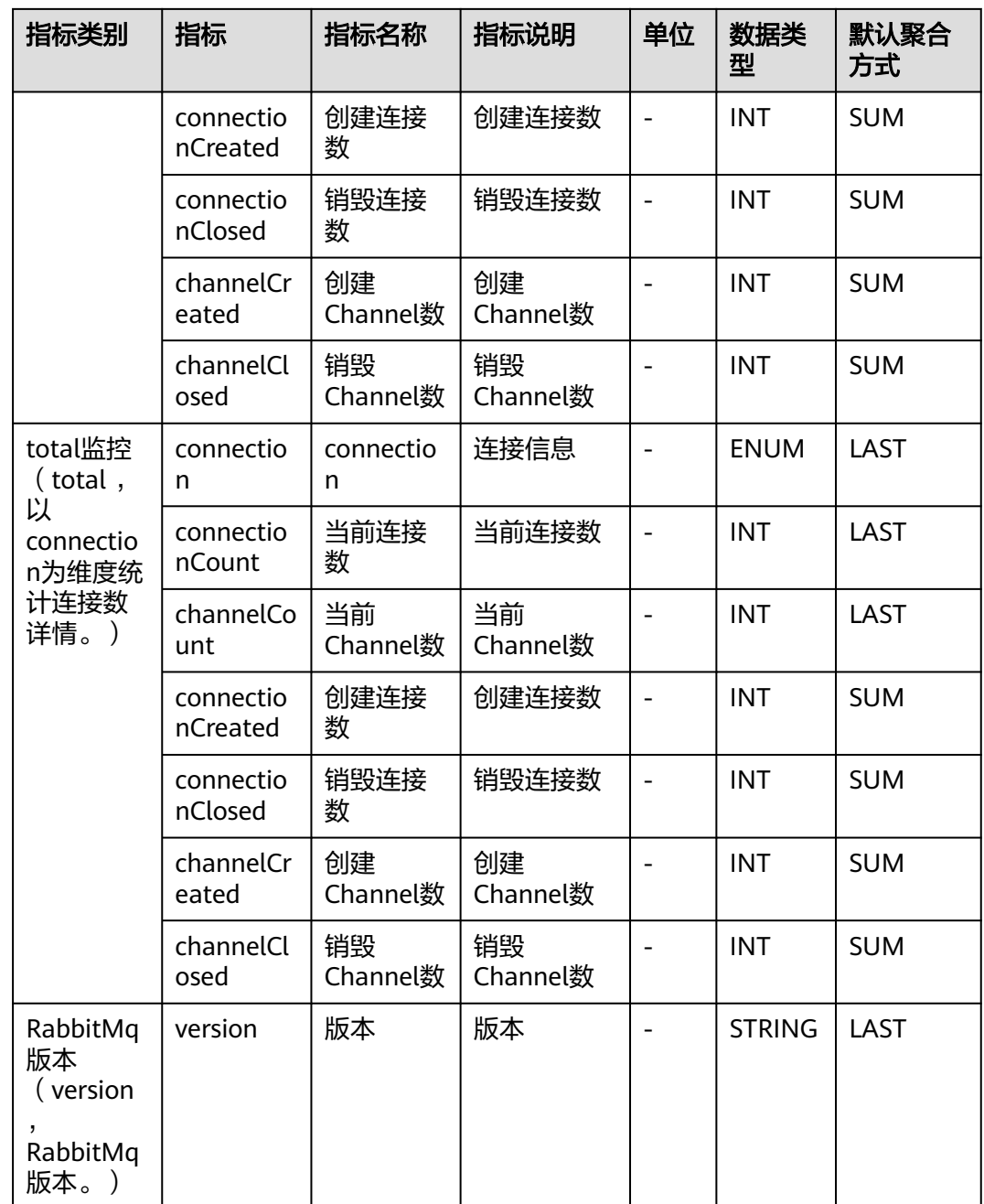

# **7.9.4 RabbitMqConsumer** 监控

介绍APM采集的RabbitMqConsumer监控指标的类别、名称、含义等信息。

### 表 **7-65** 调用接口指标说明

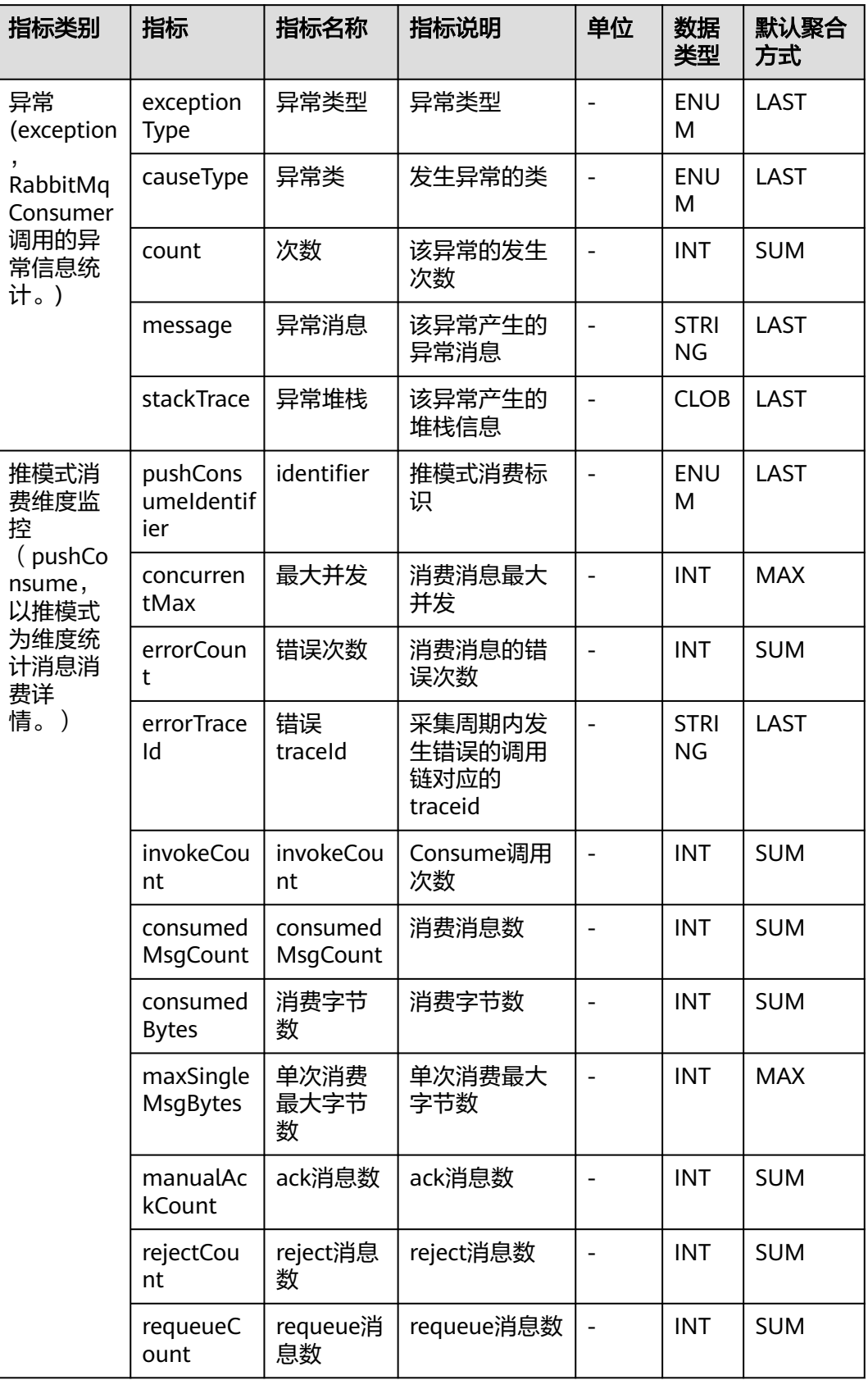

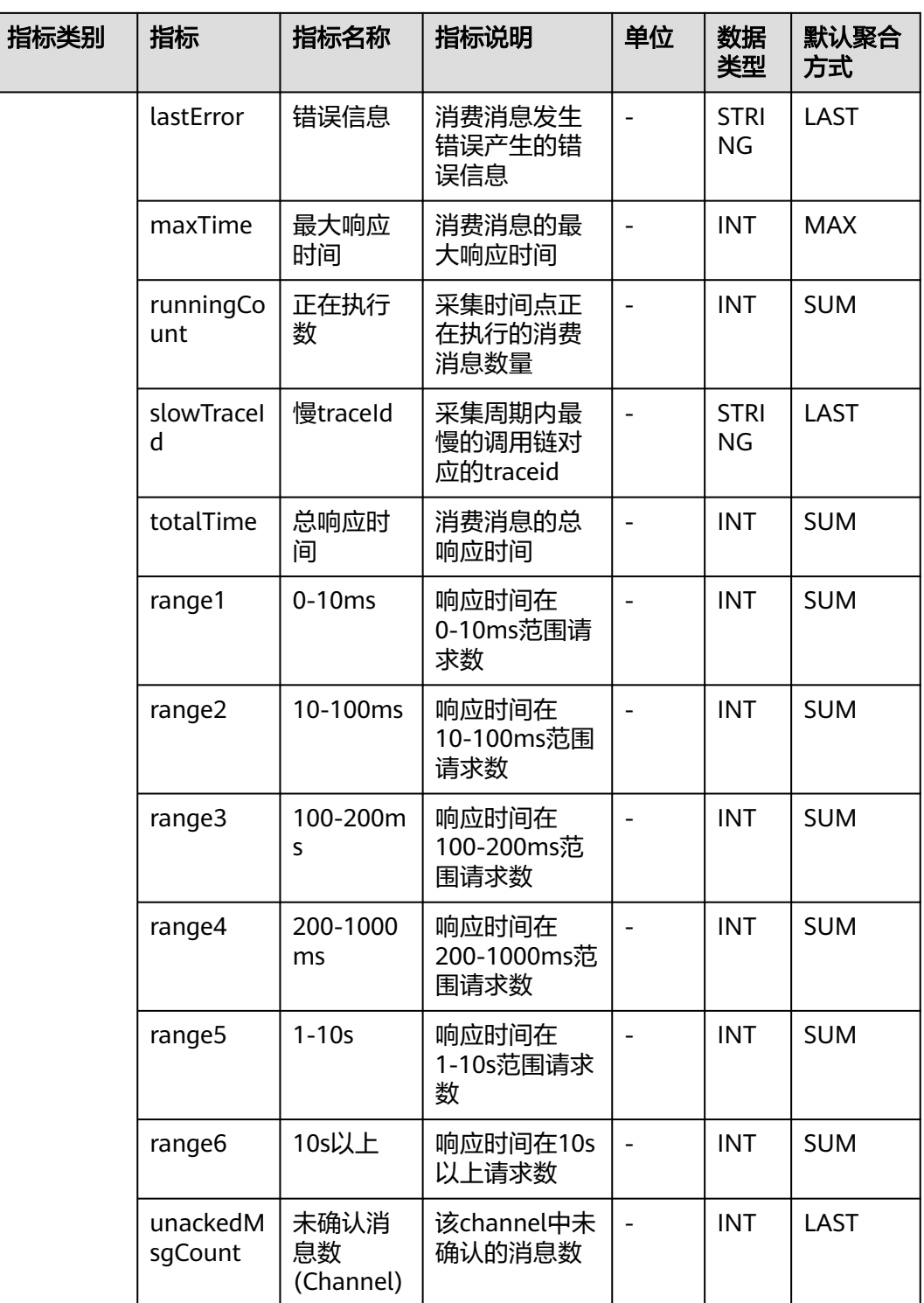

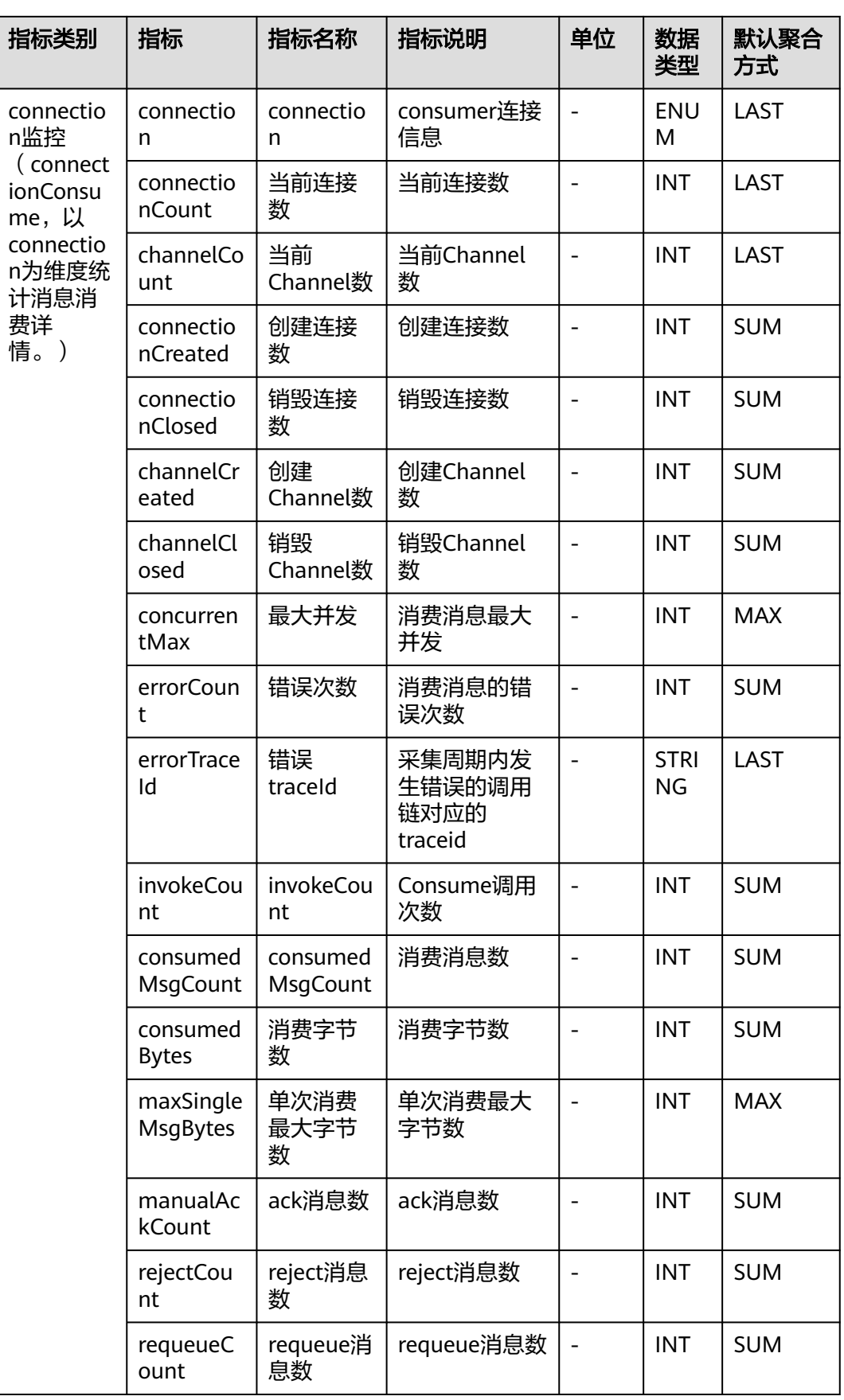

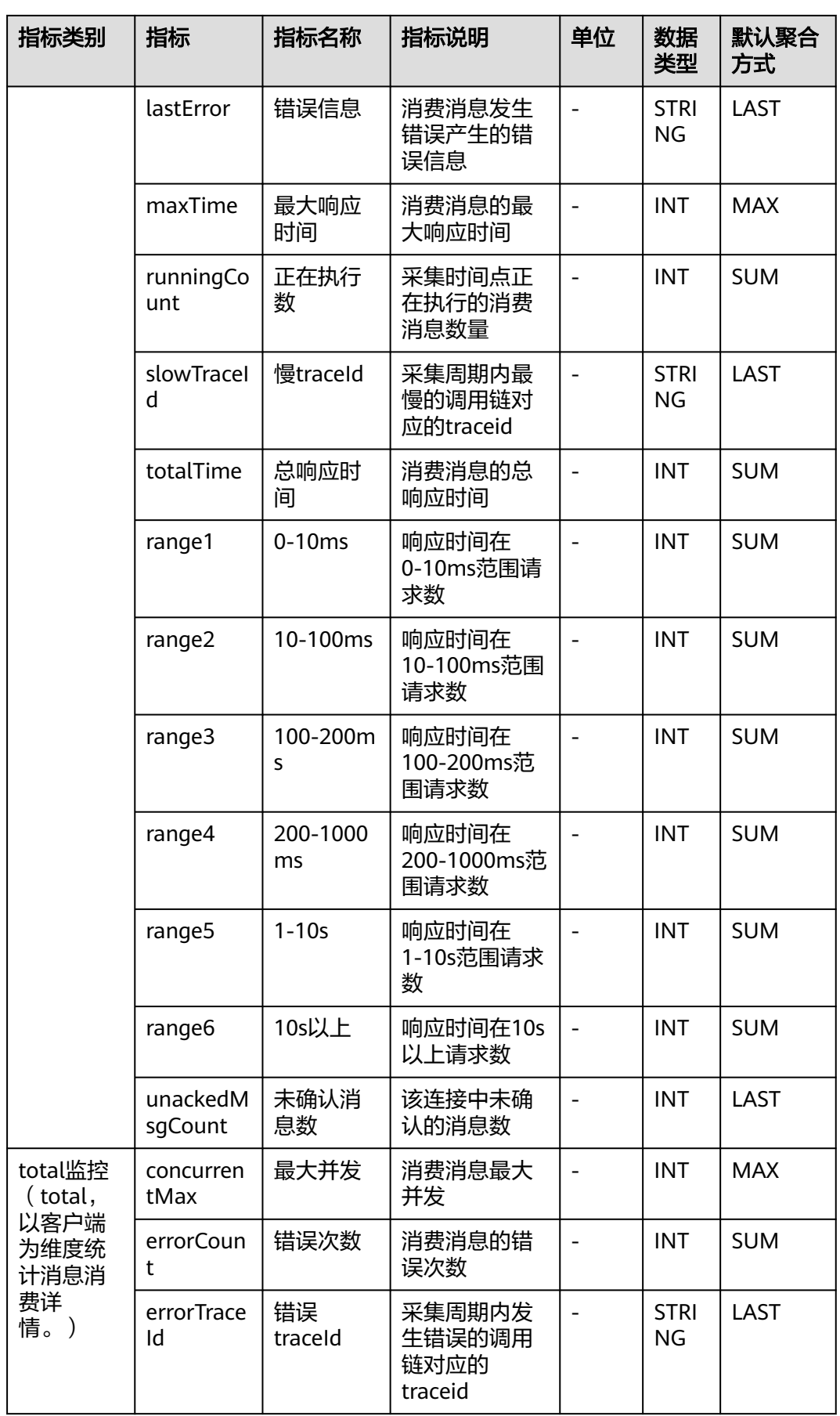

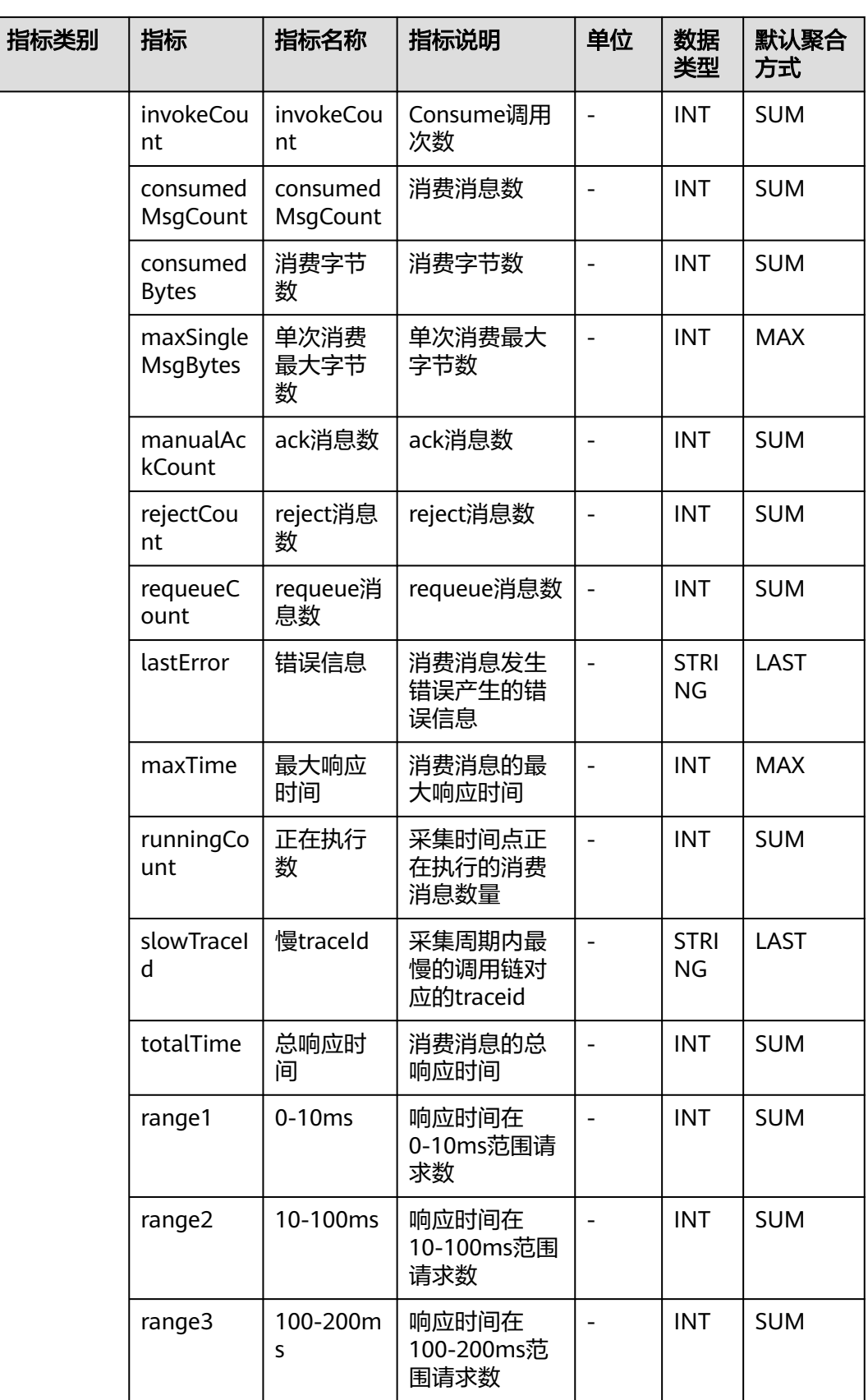

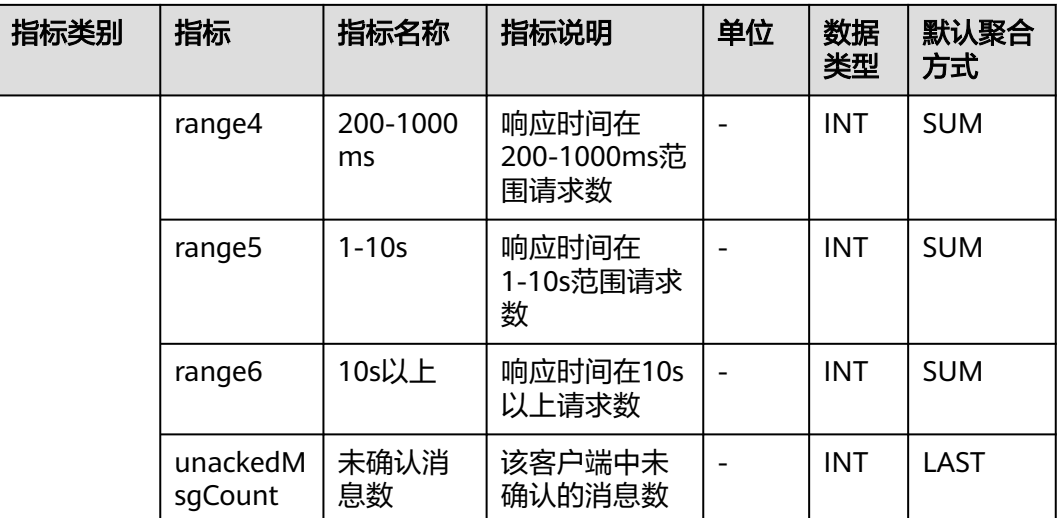

## **7.9.5 RabbitMqProducer** 监控

介绍APM采集的RabbitMqProducer监控指标的类别、名称、含义等信息。

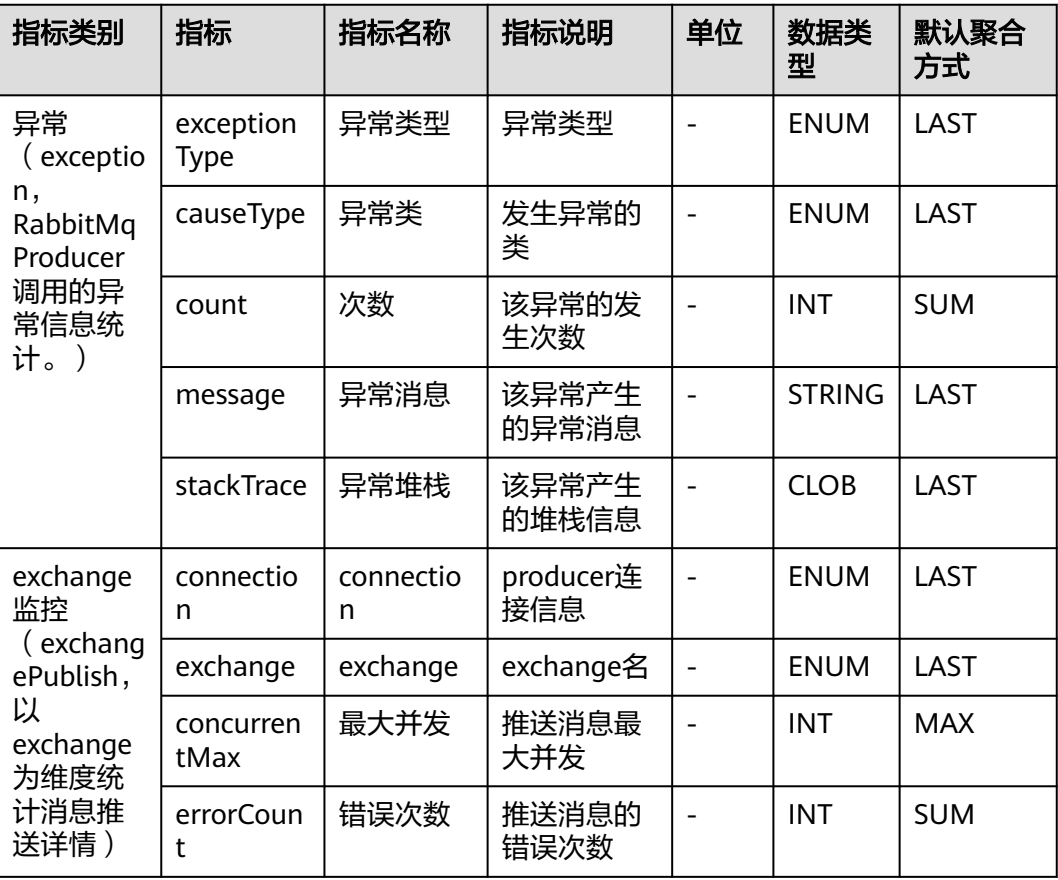

表 **7-66** RabbitMqProducer 监控指标说明

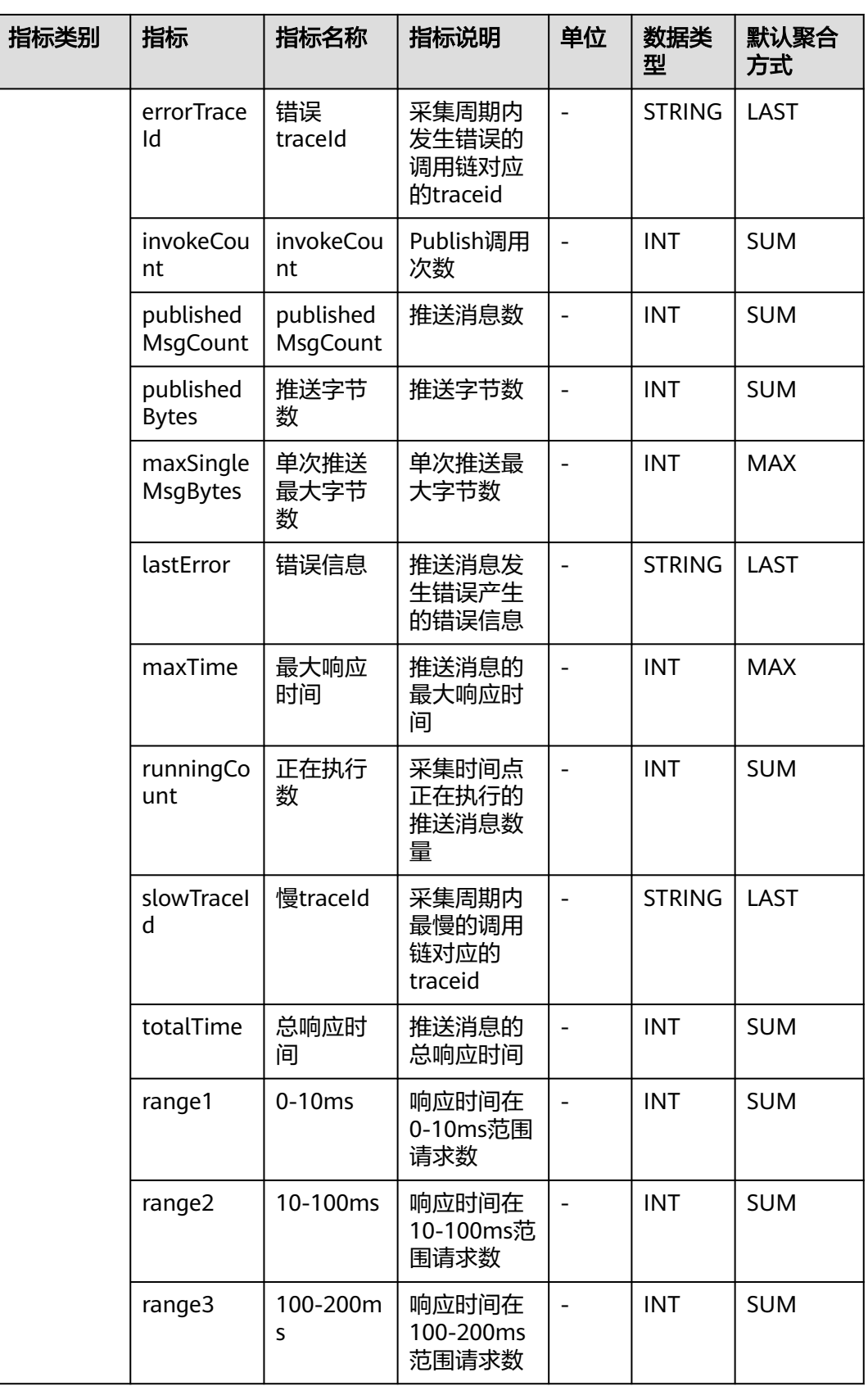
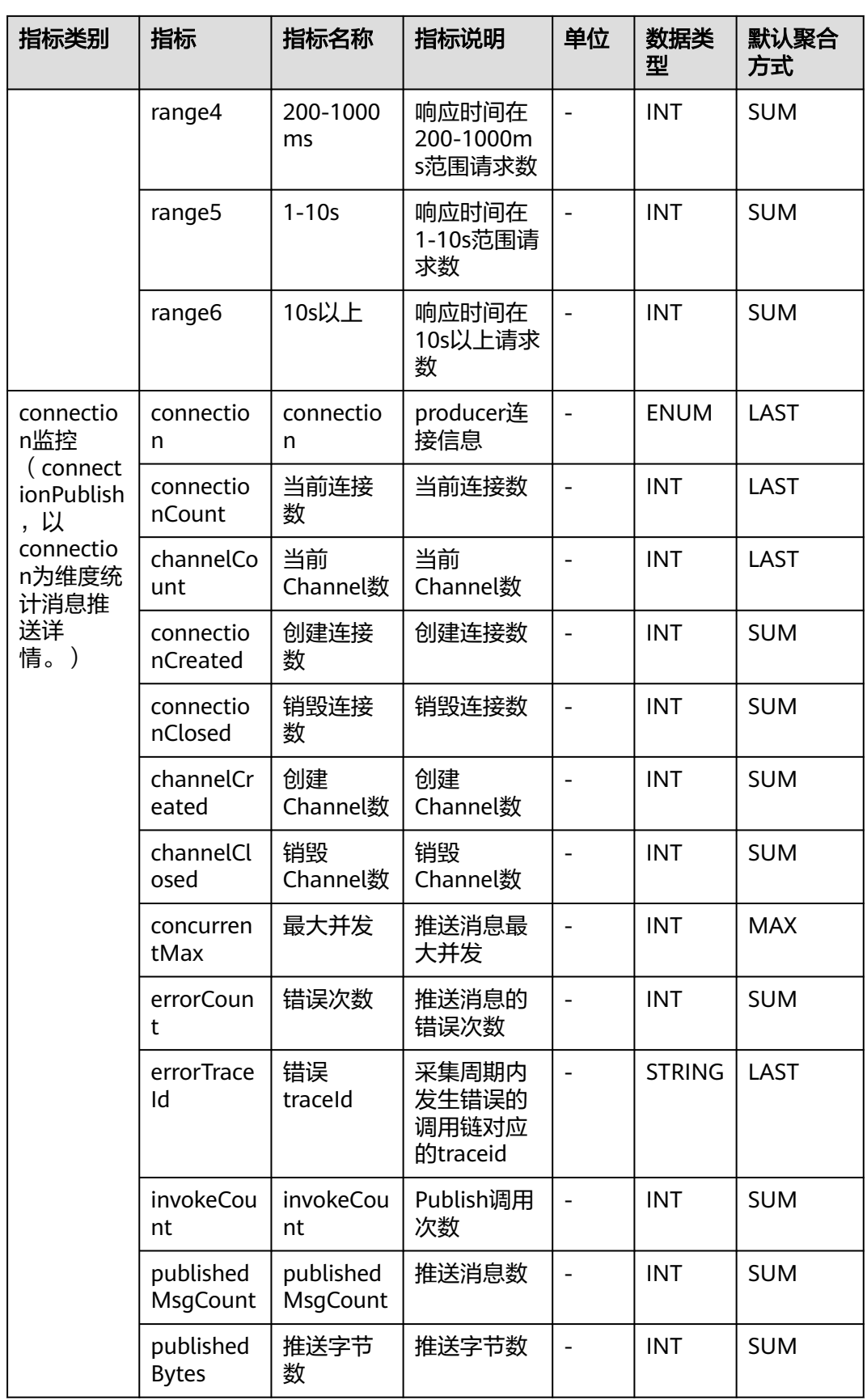

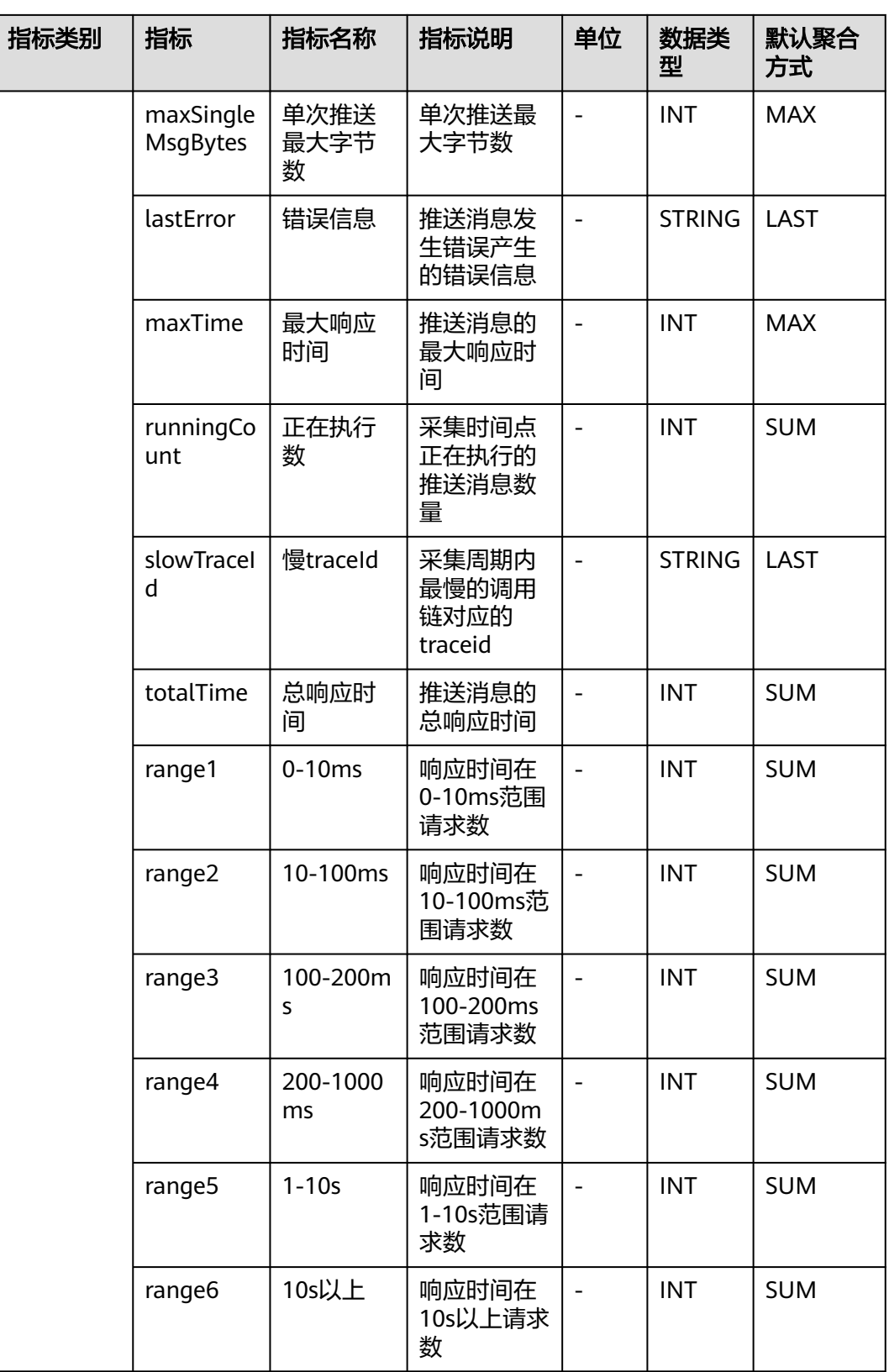

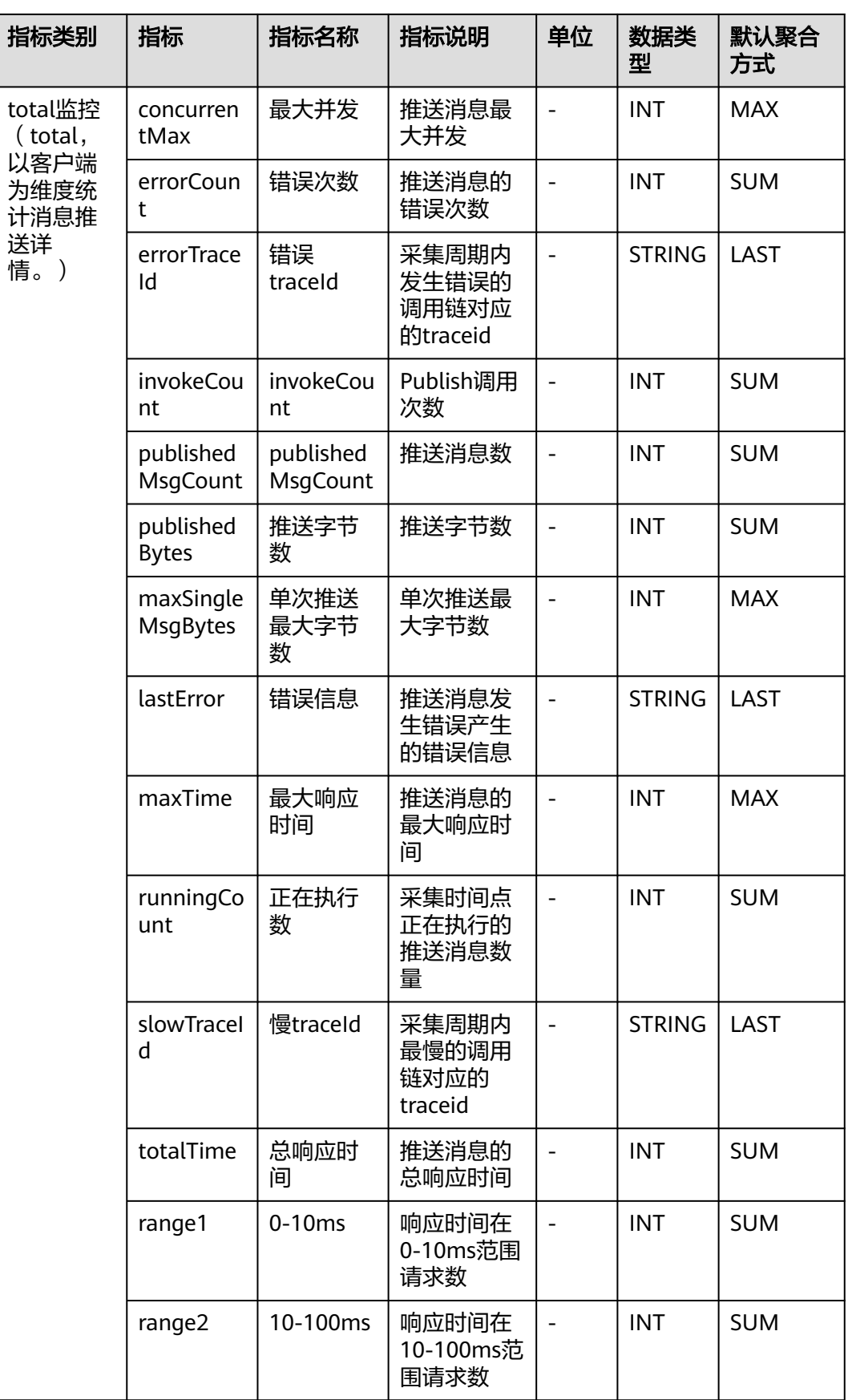

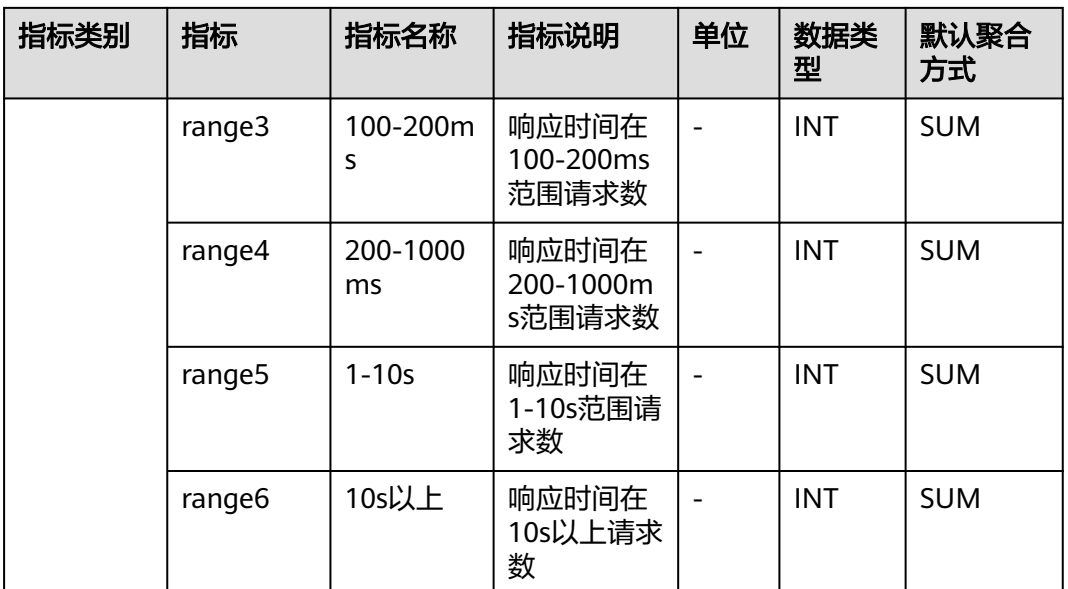

# **7.9.6 RocketMqConsumer** 监控

介绍APM采集的RocketMqConsumer监控指标的类别、名称、含义等信息。

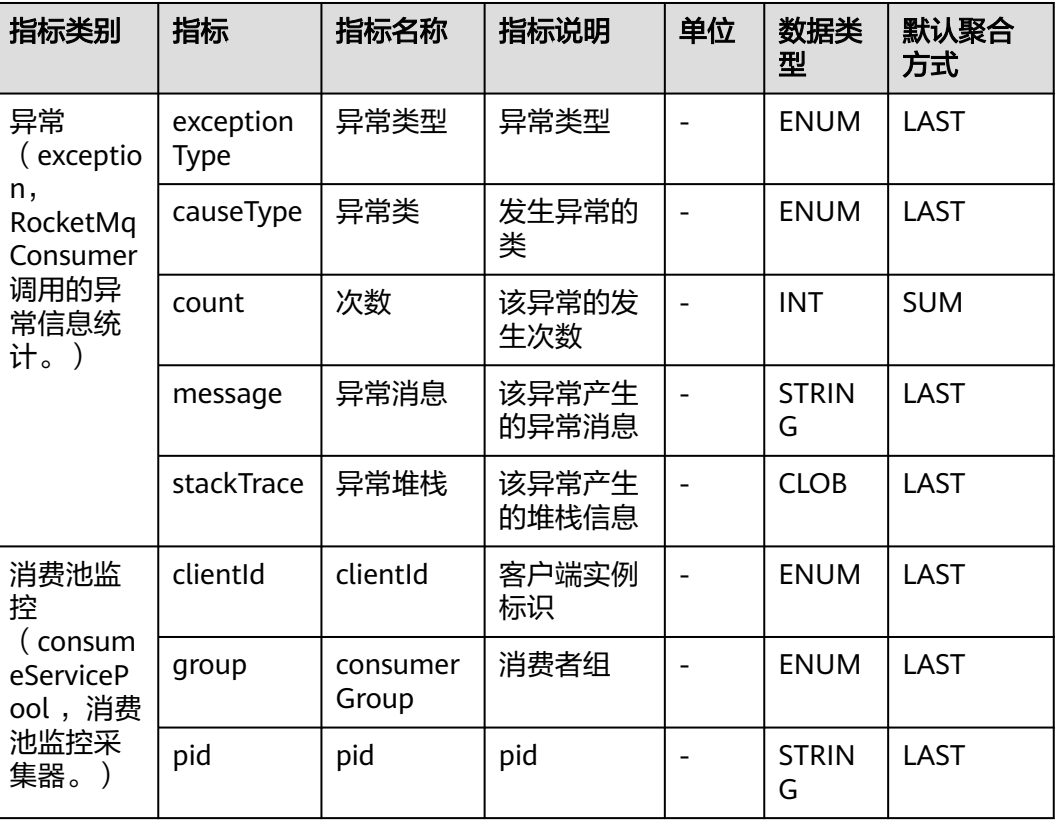

表 **7-67** RocketMqConsumer 监控指标说明

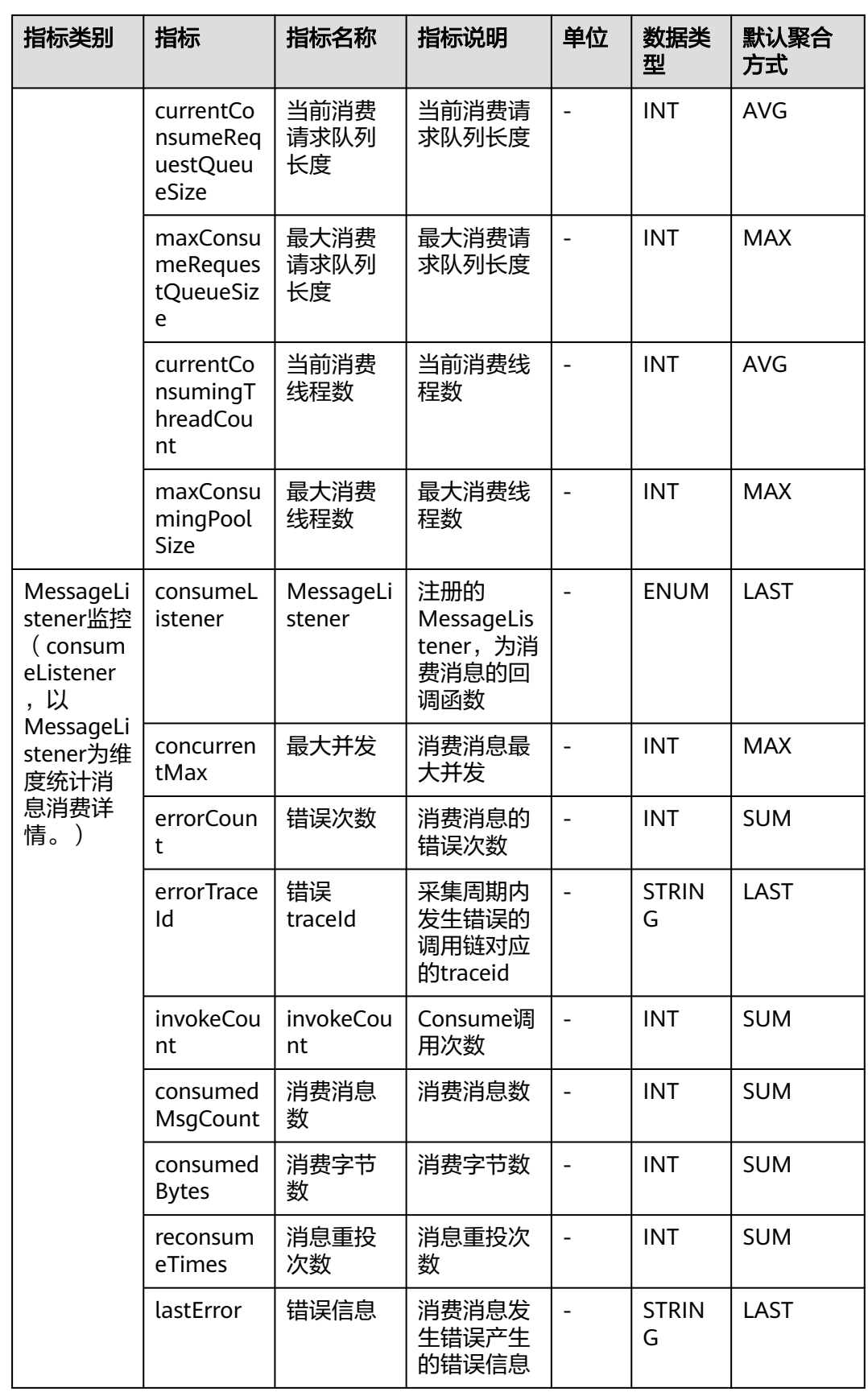

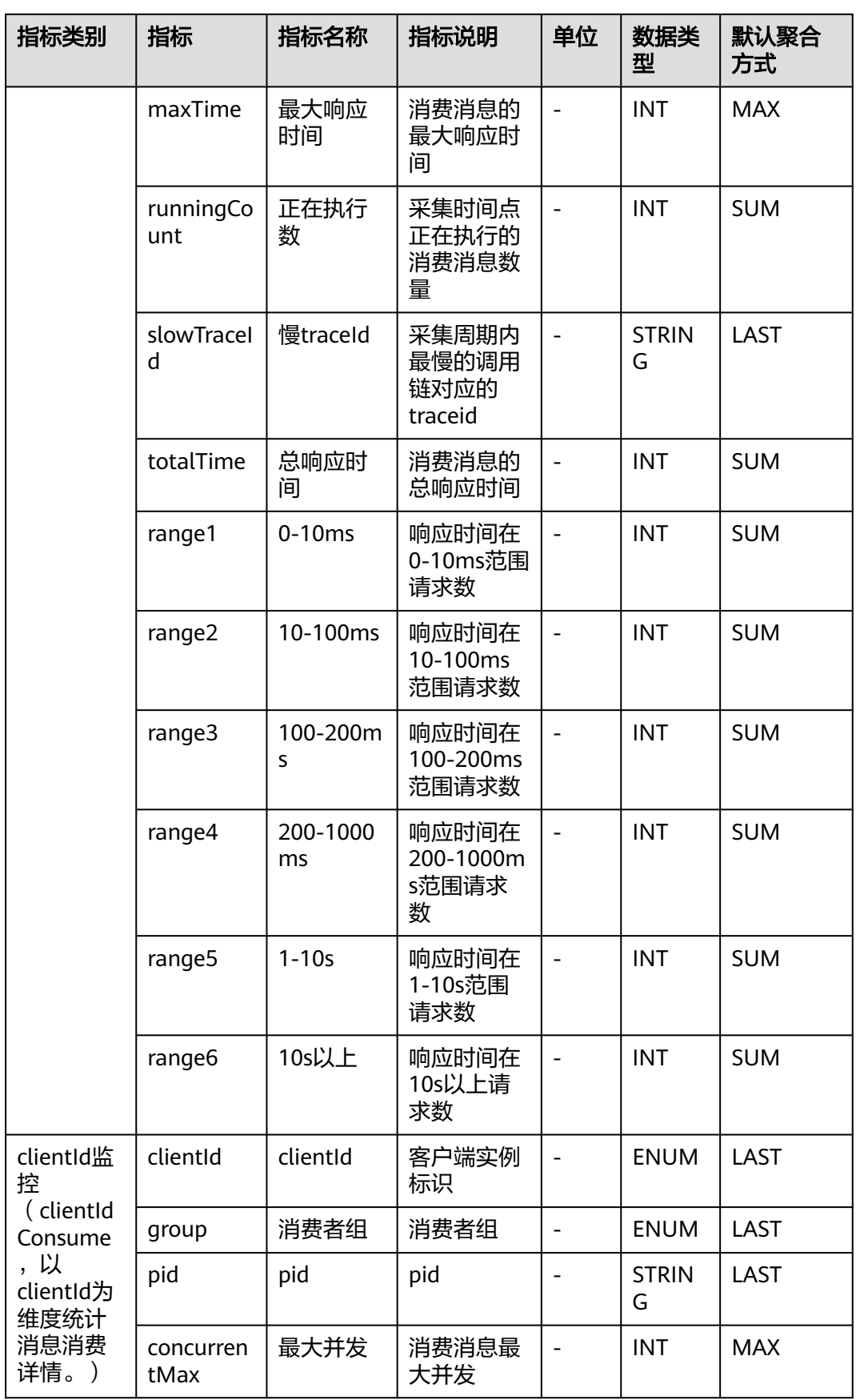

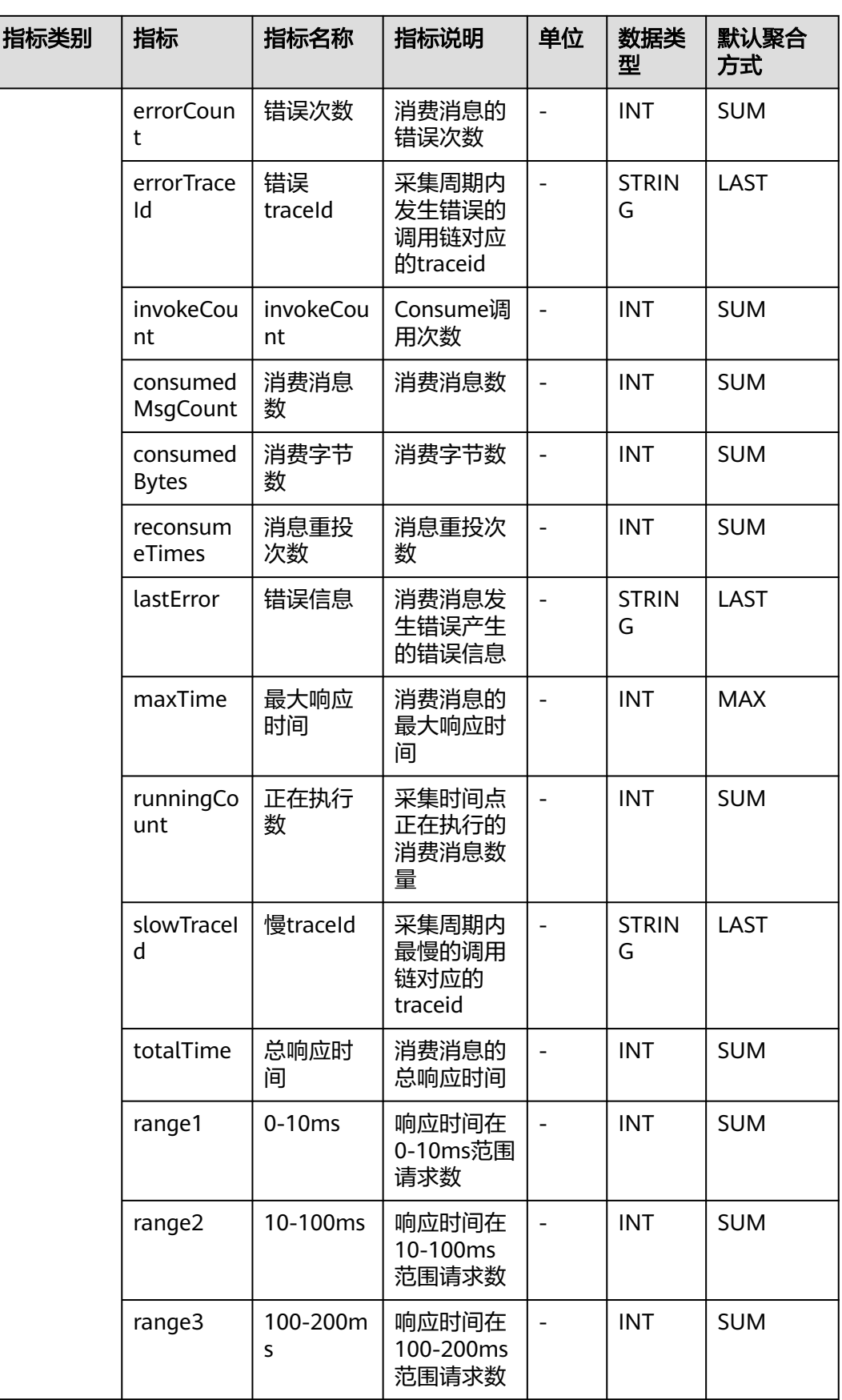

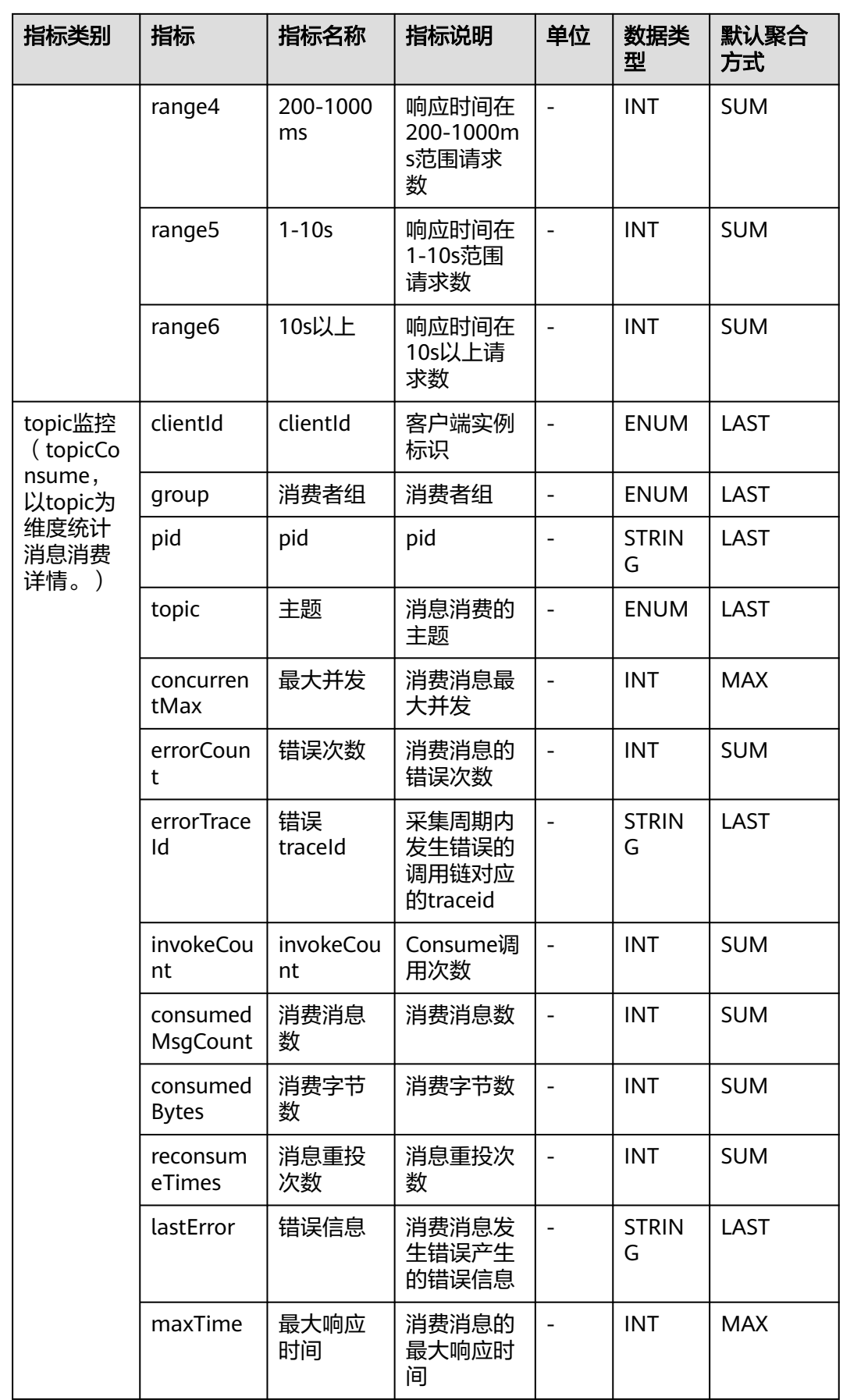

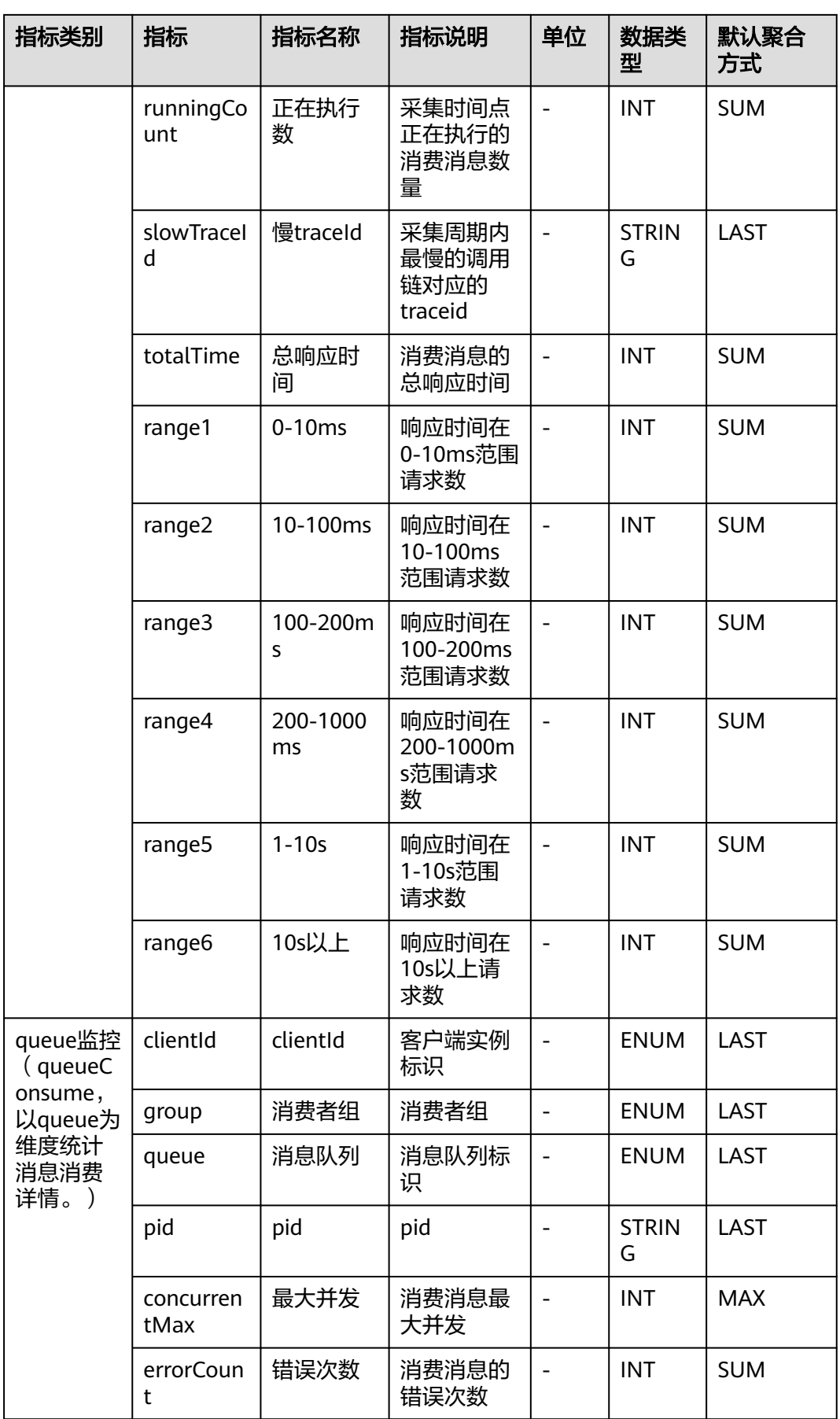

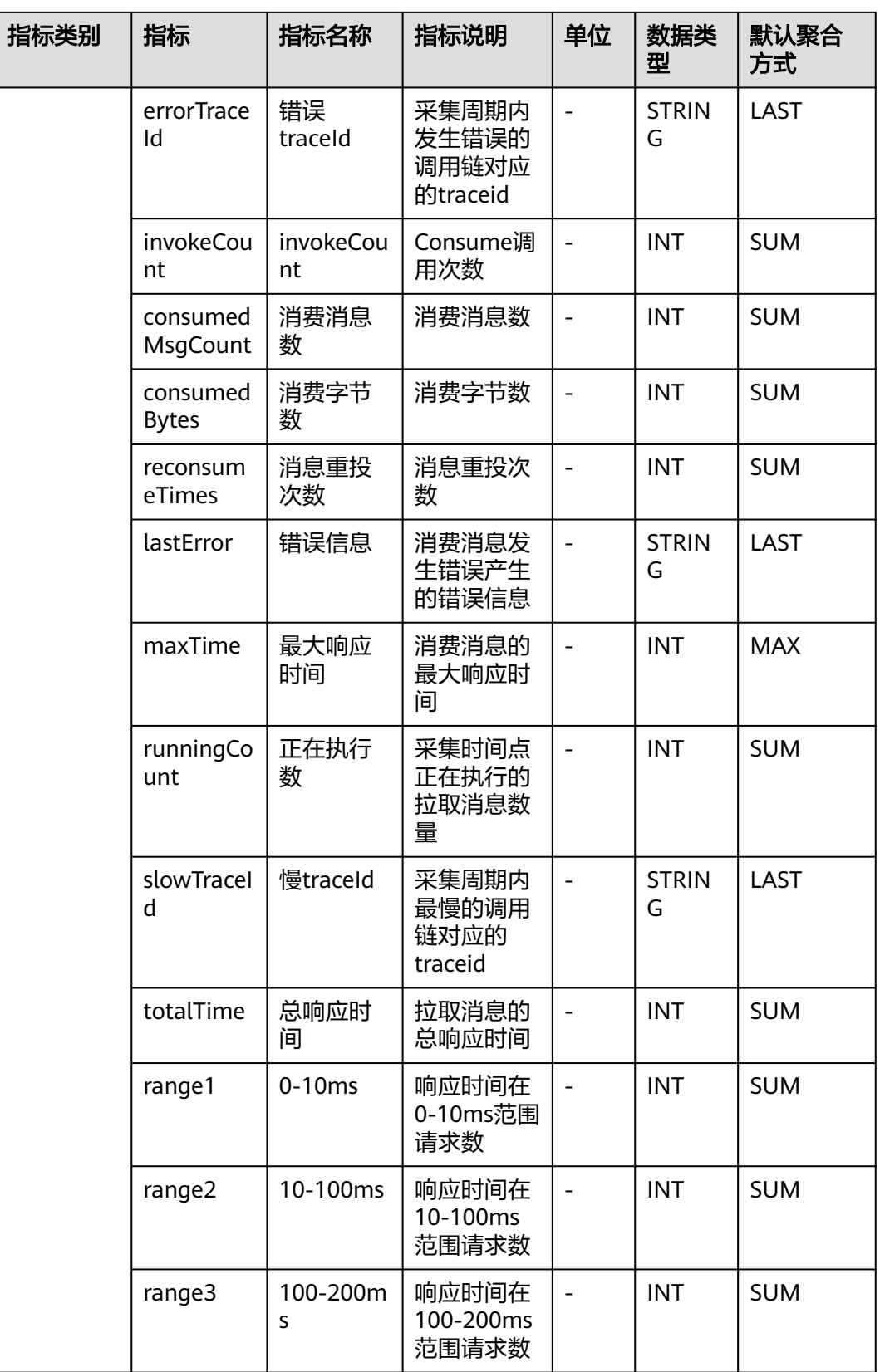

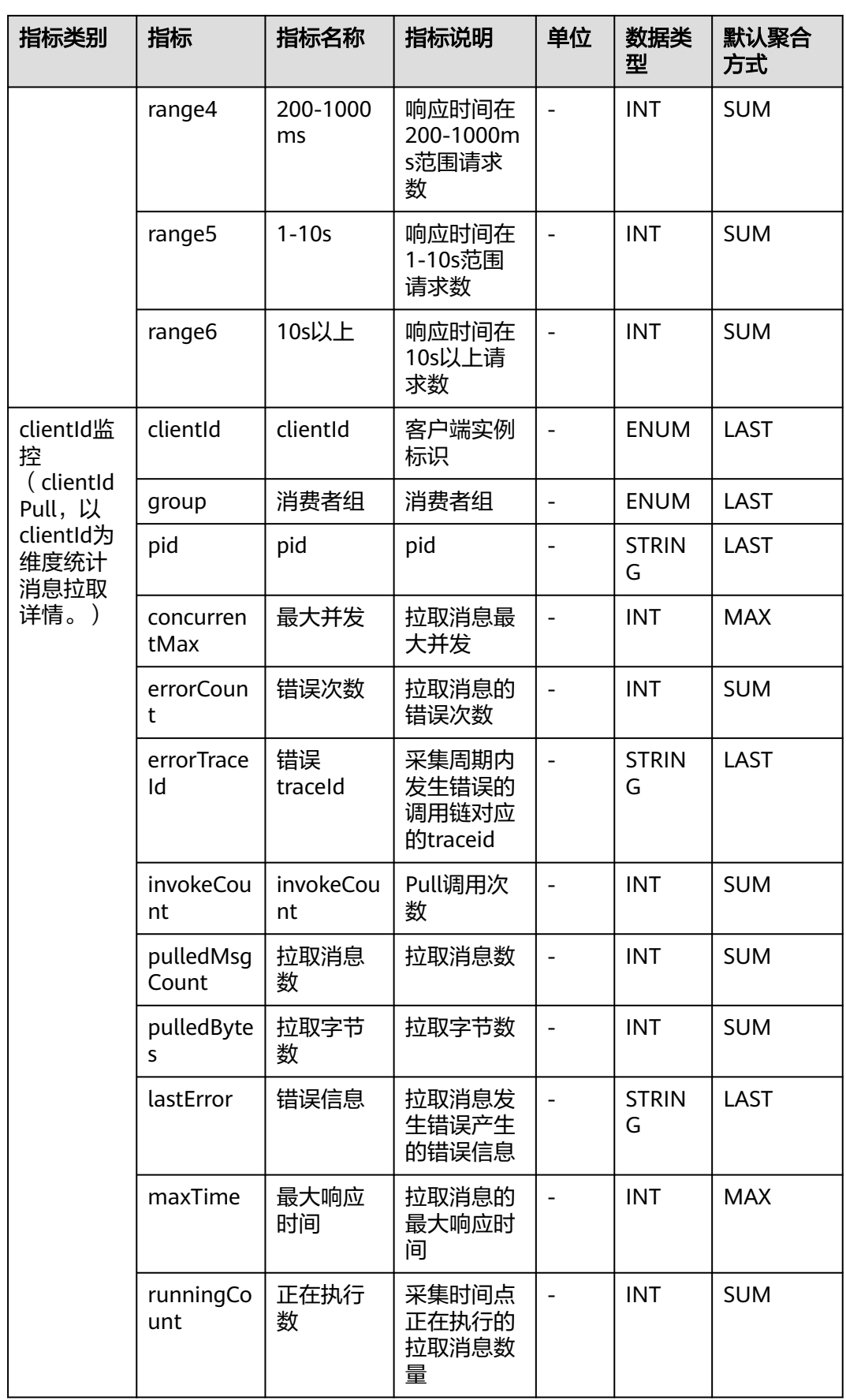

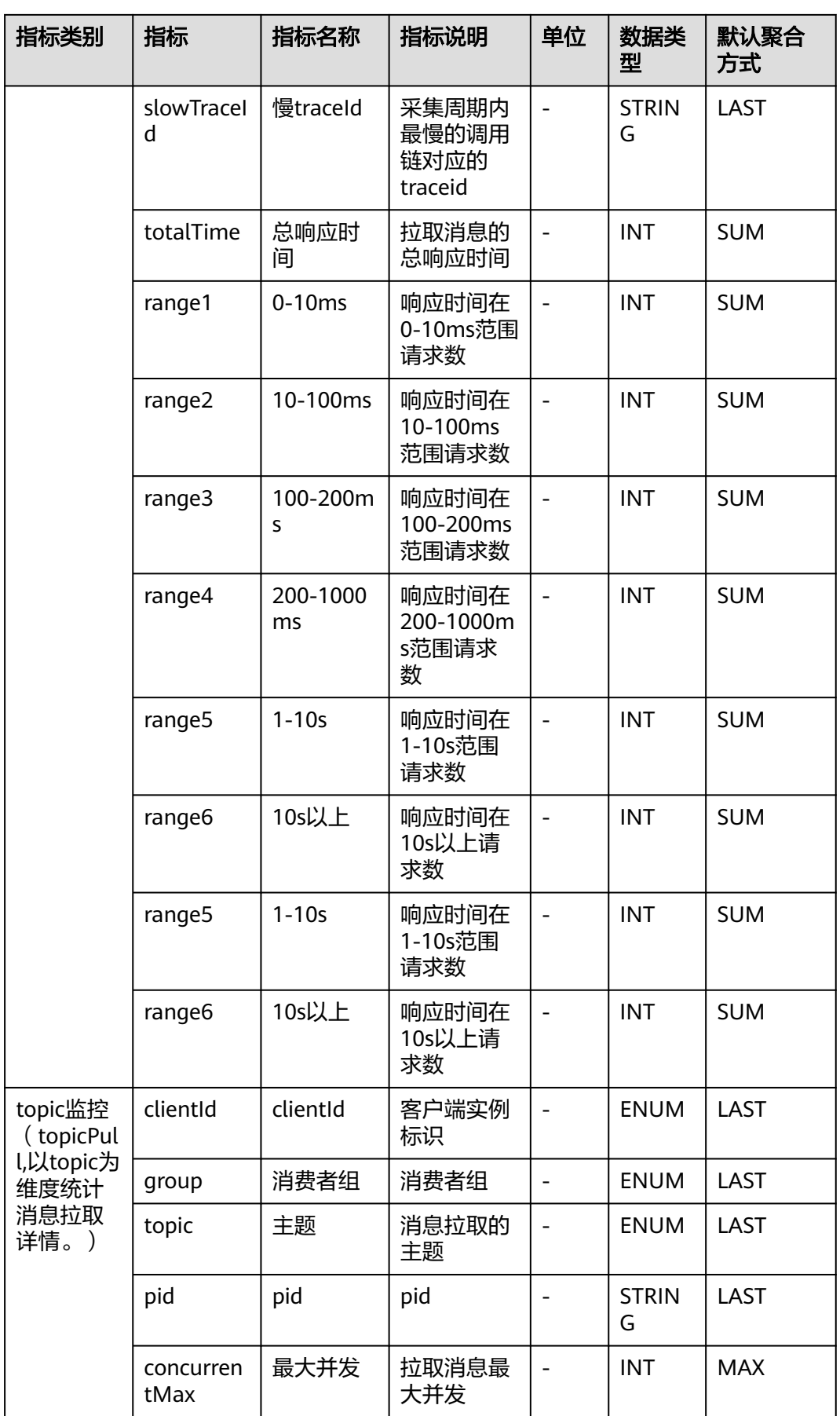

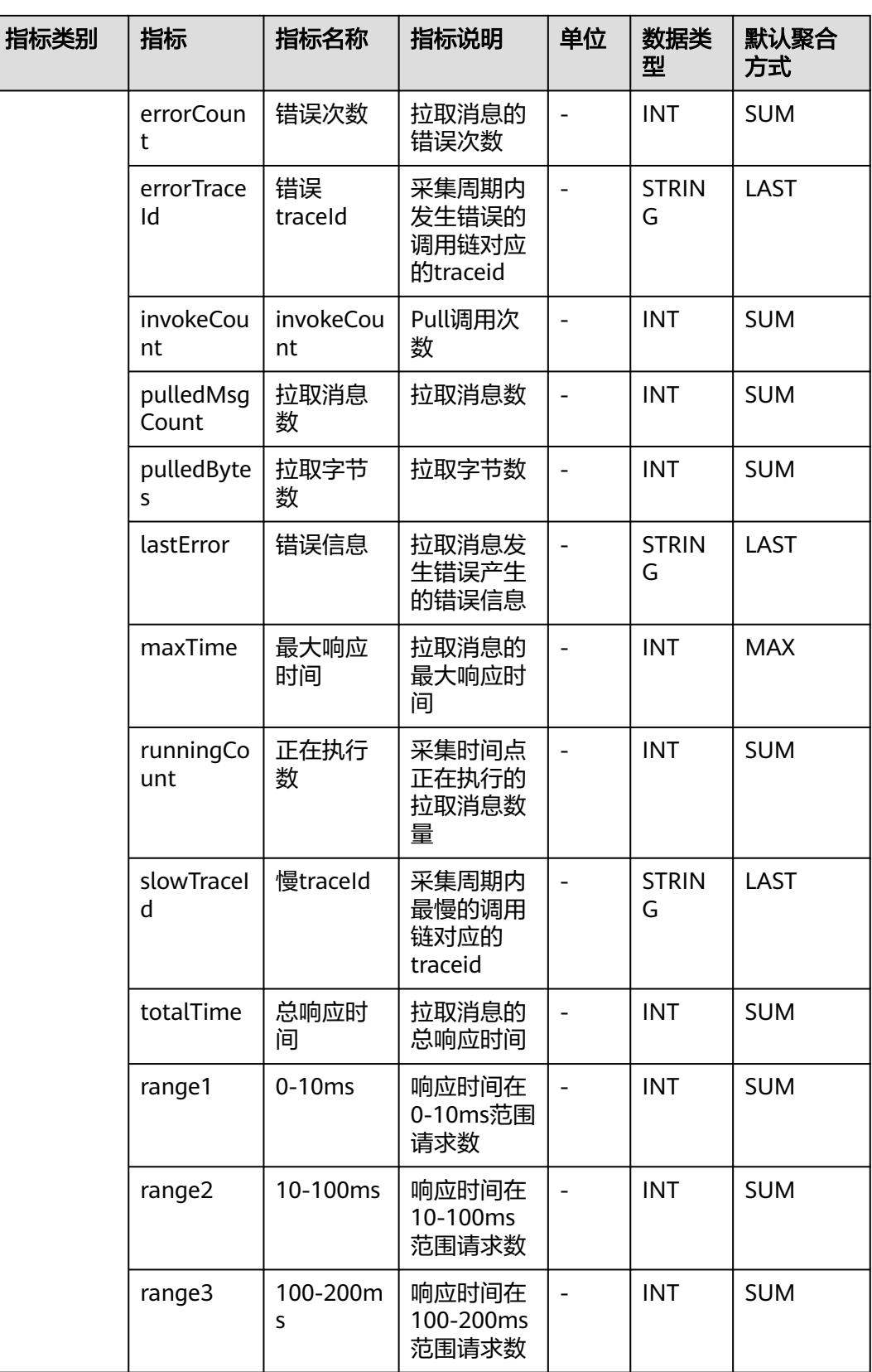

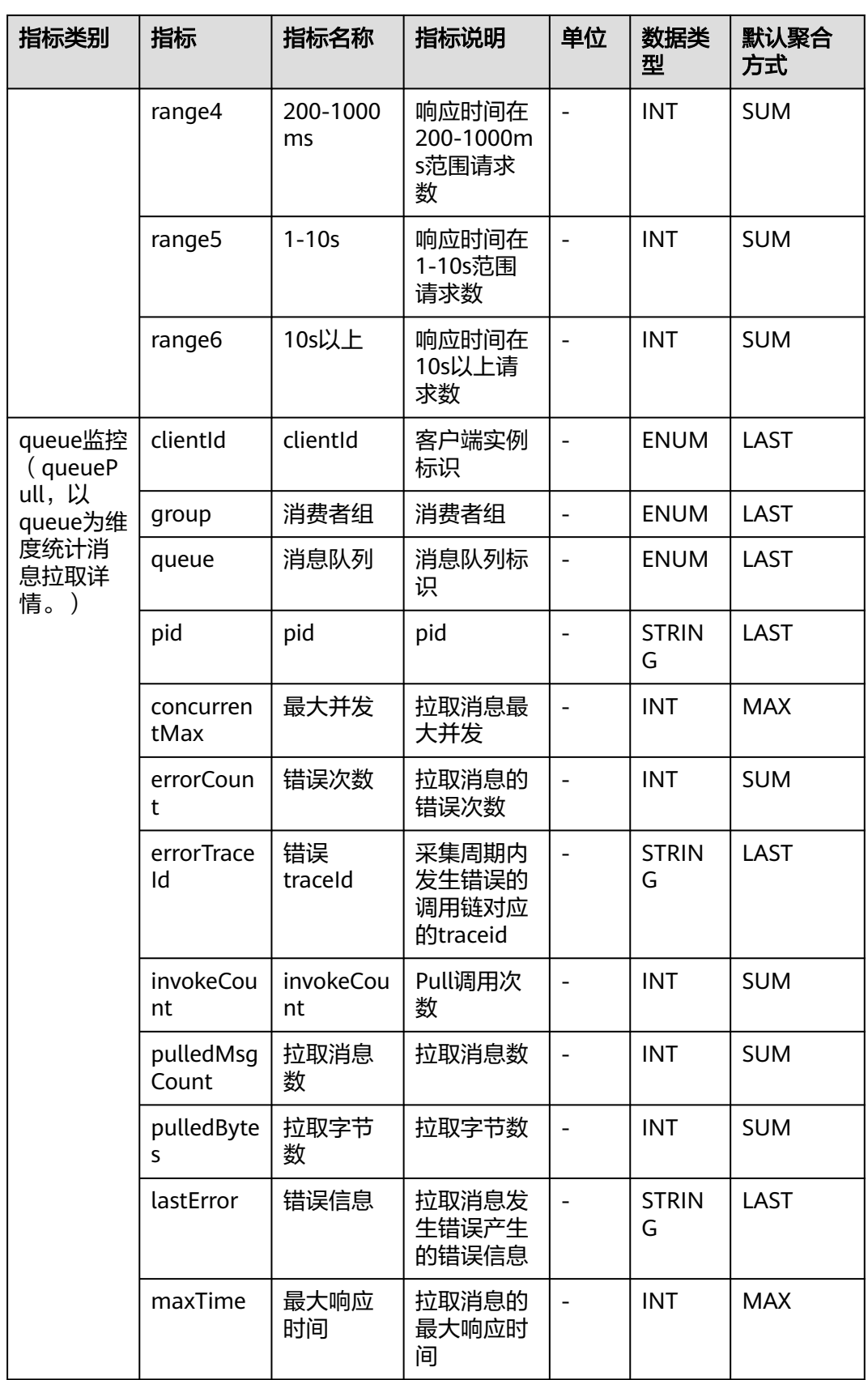

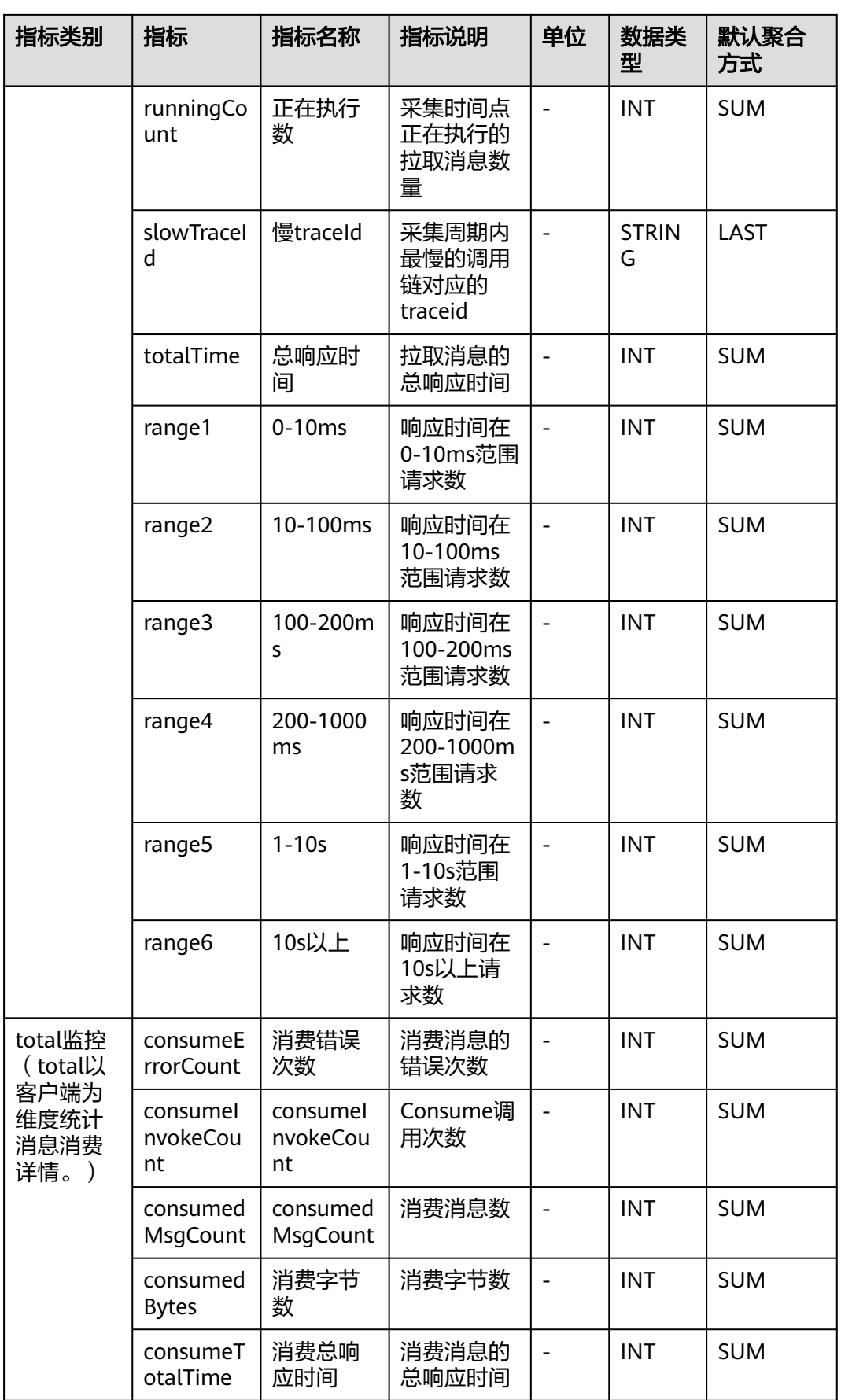

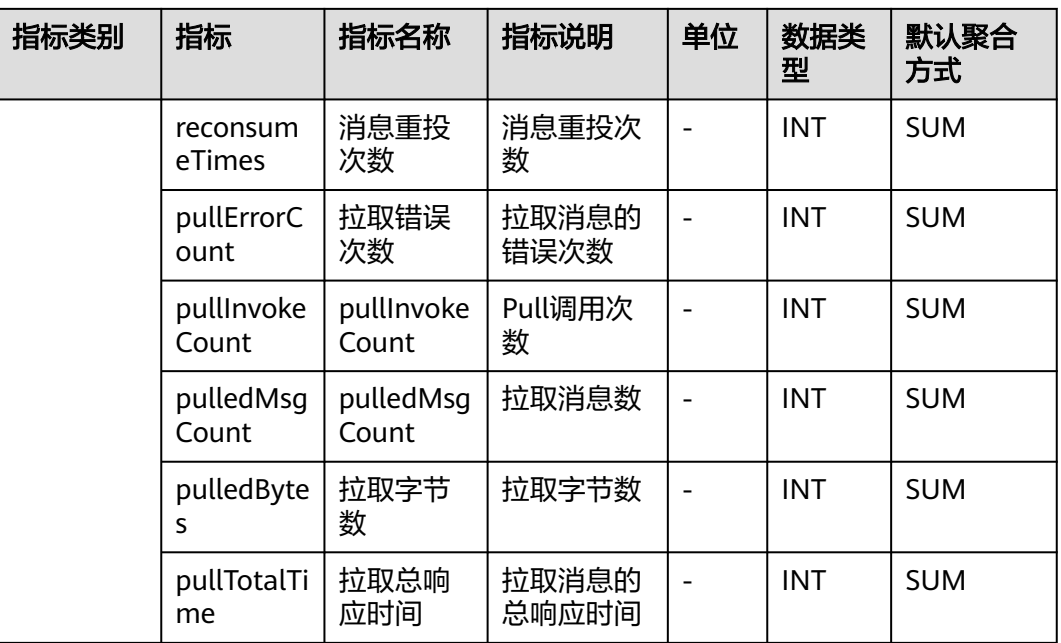

### **7.9.7 RocketMqProducer** 监控

介绍APM采集的RocketMqProducer监控指标的类别、名称、含义等信息。

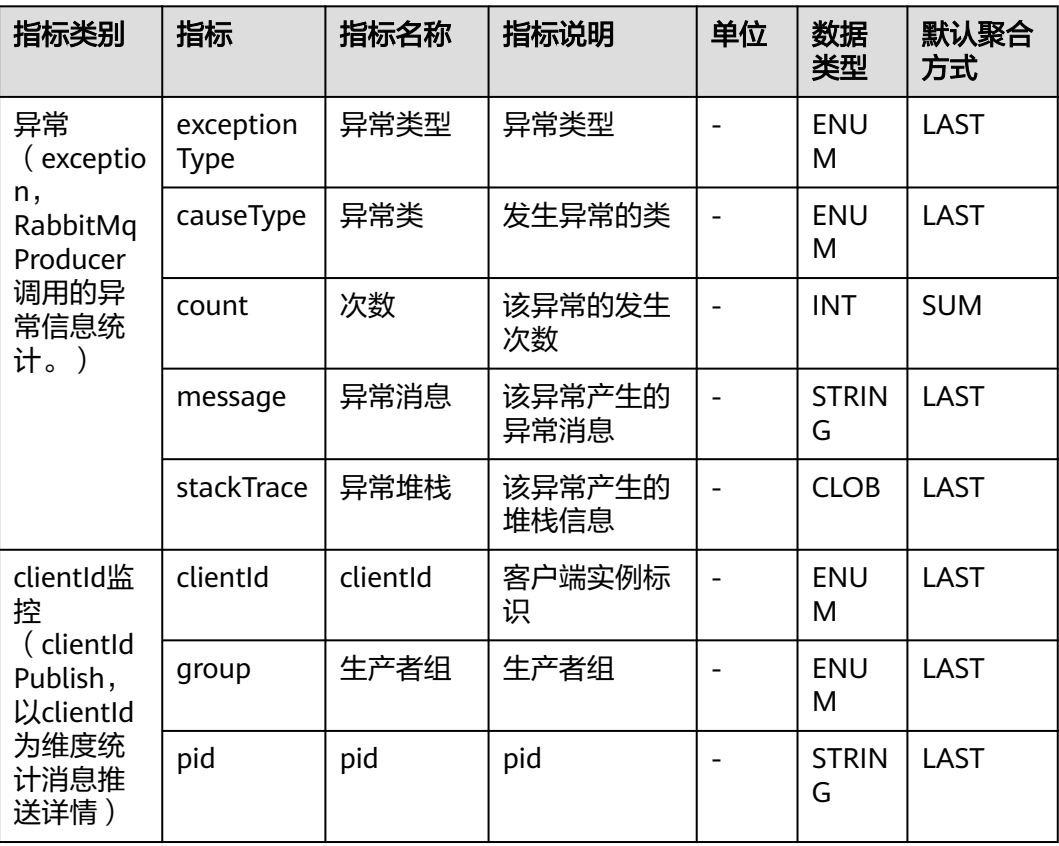

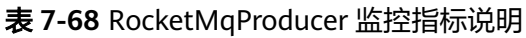

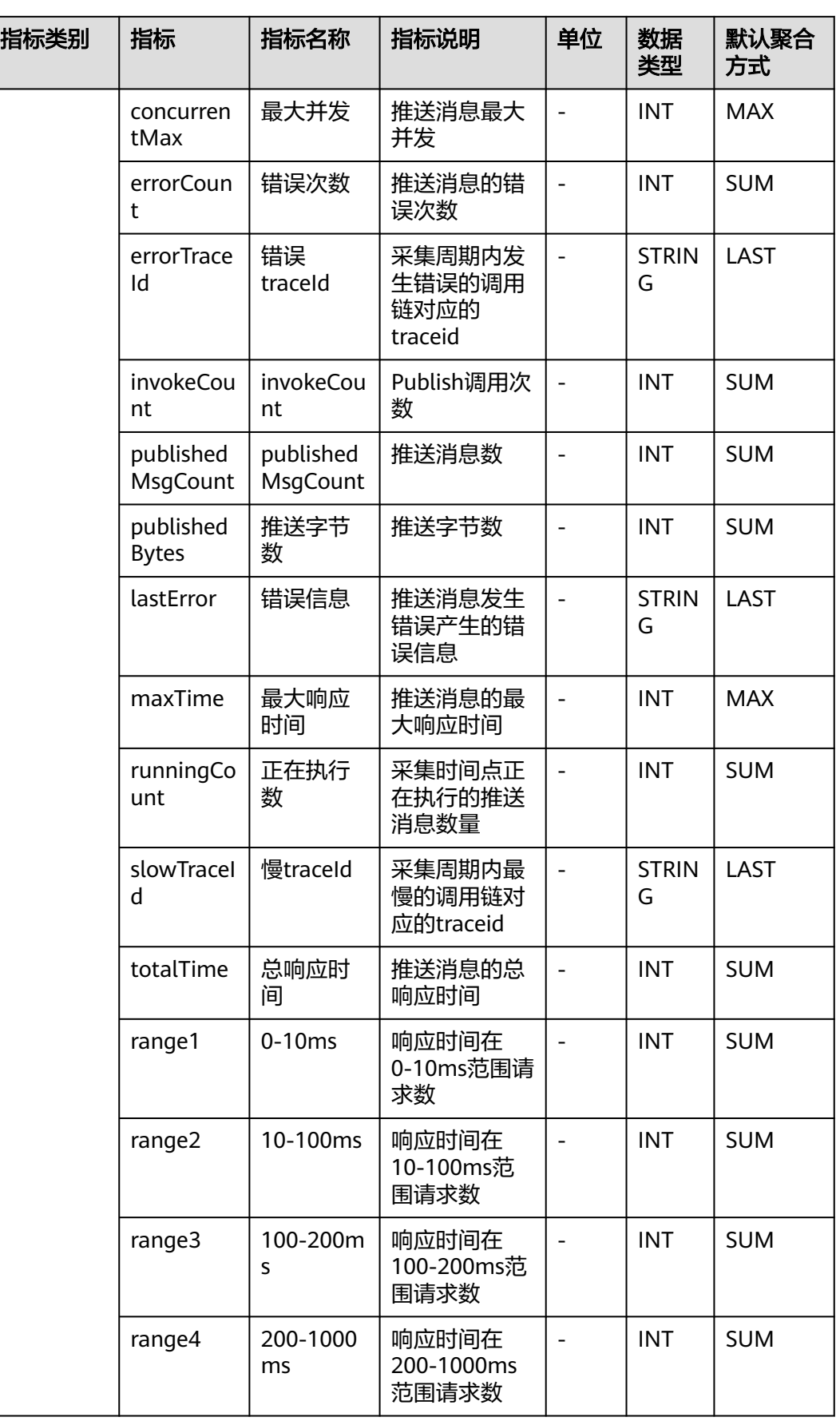

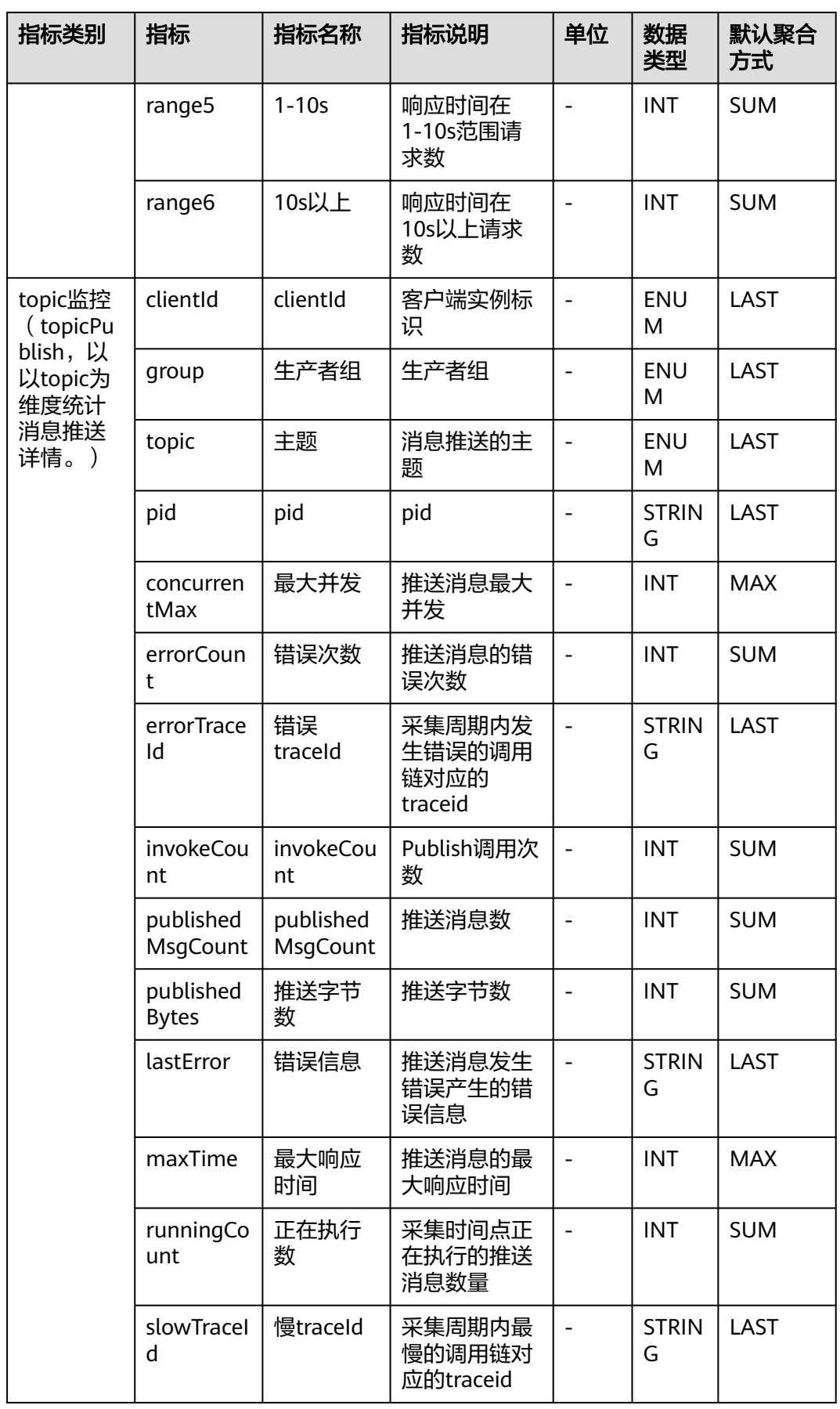

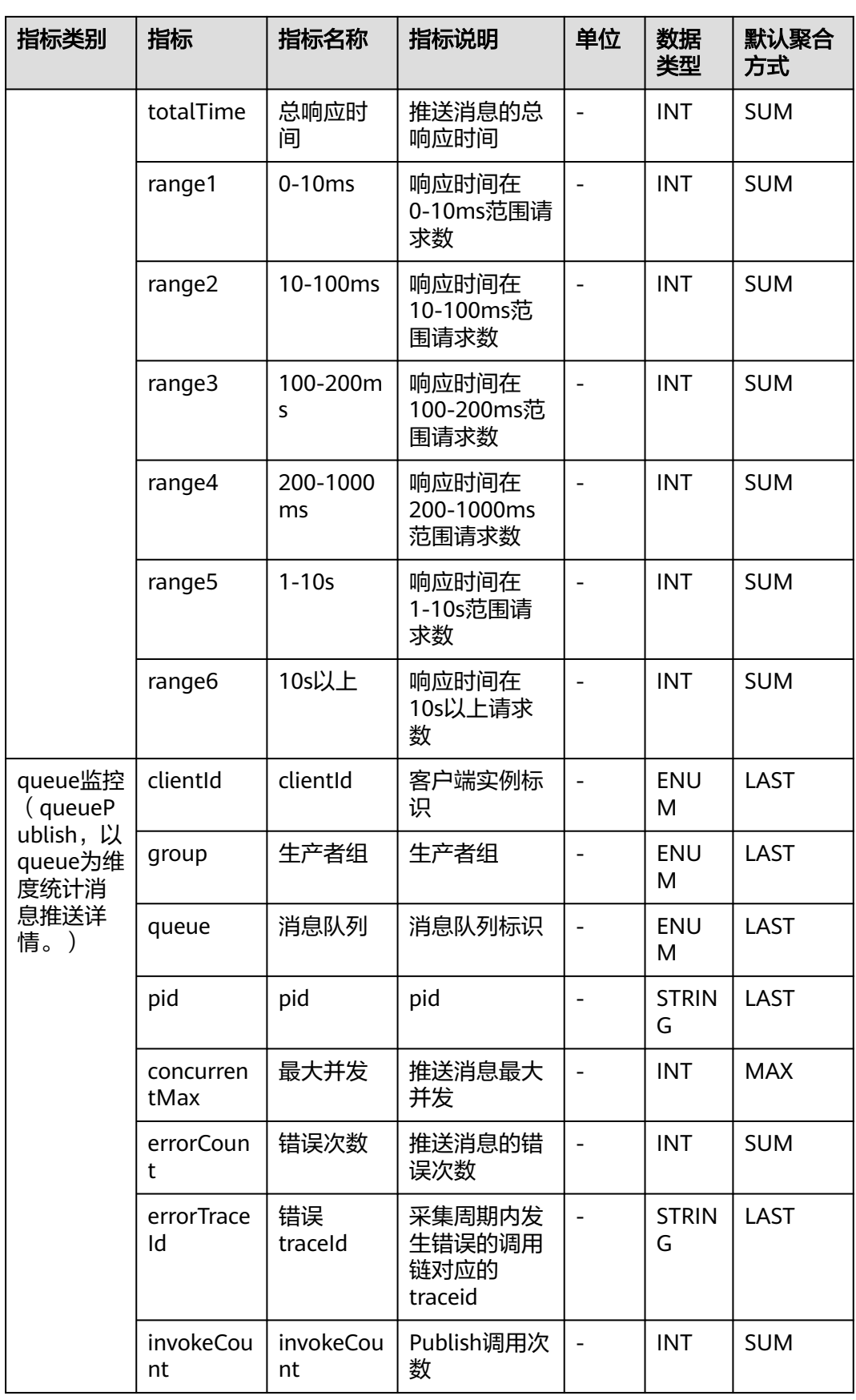

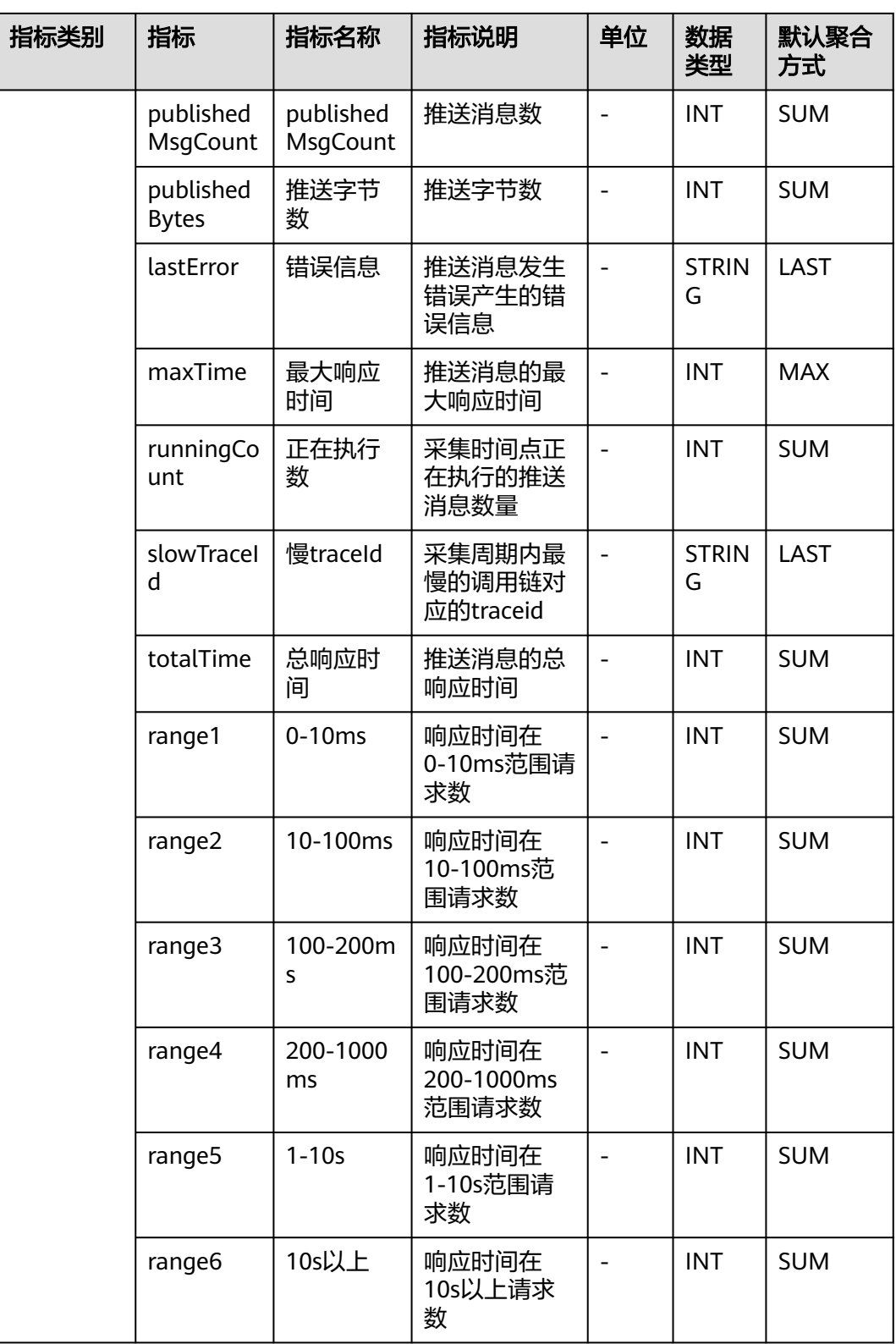

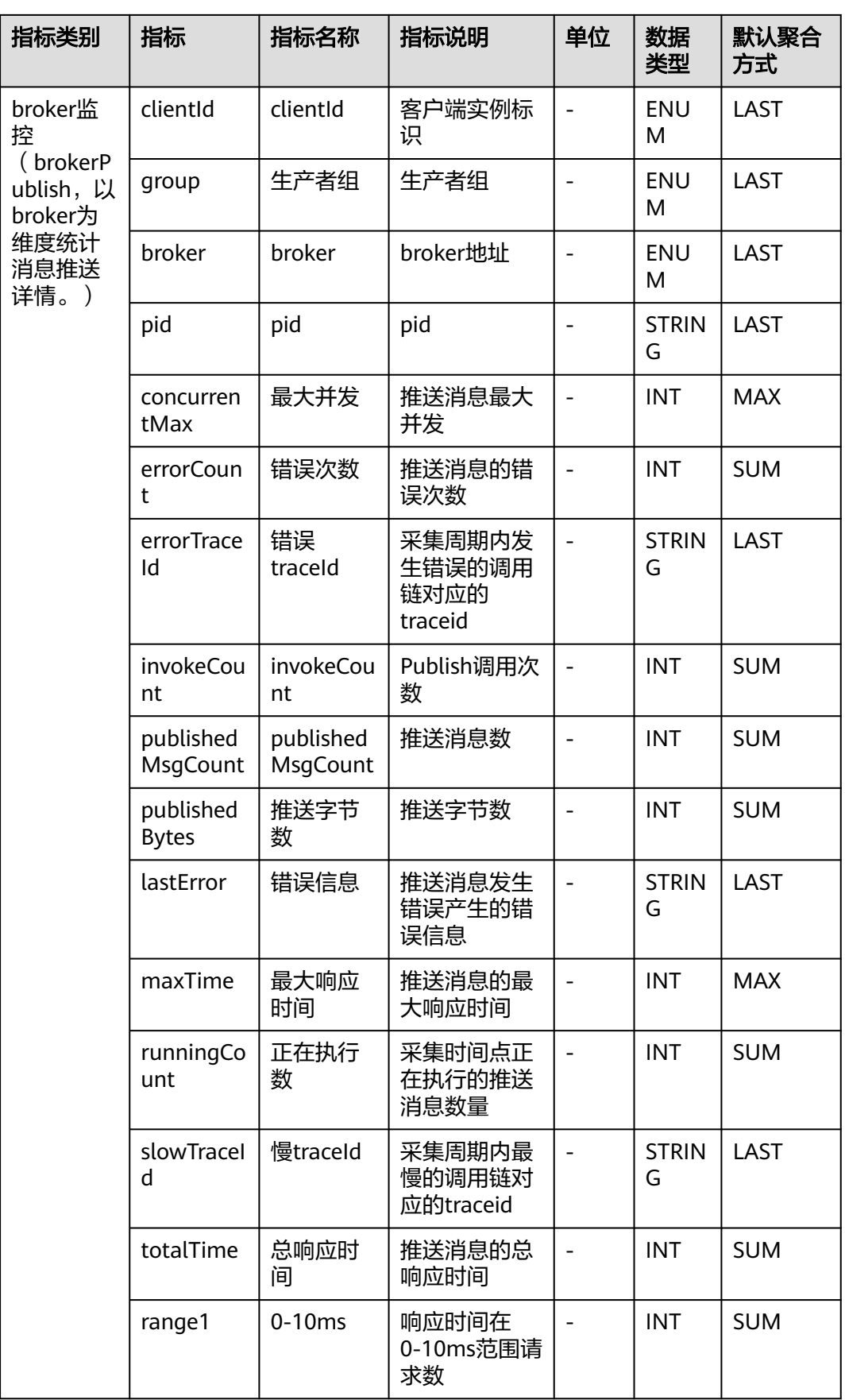

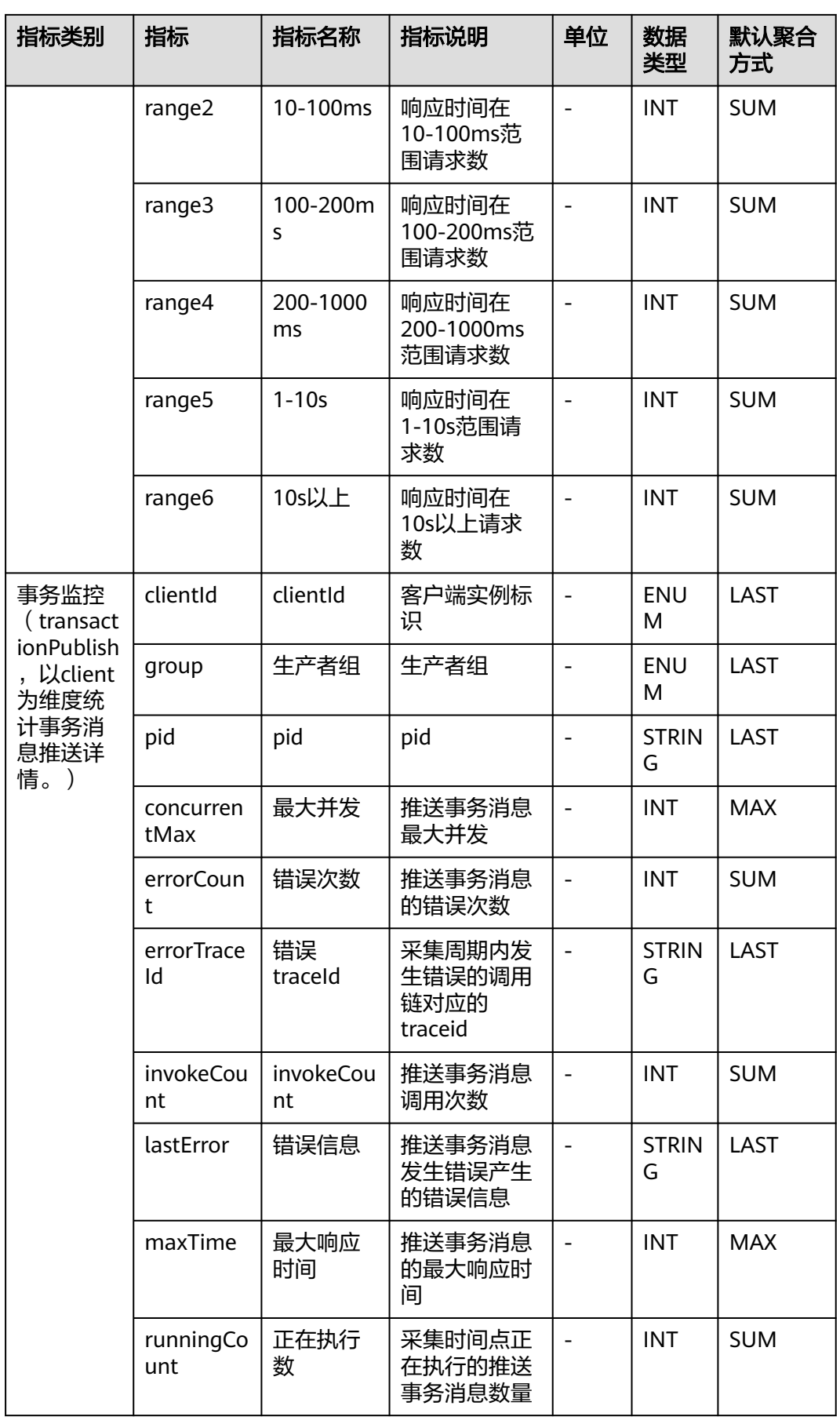

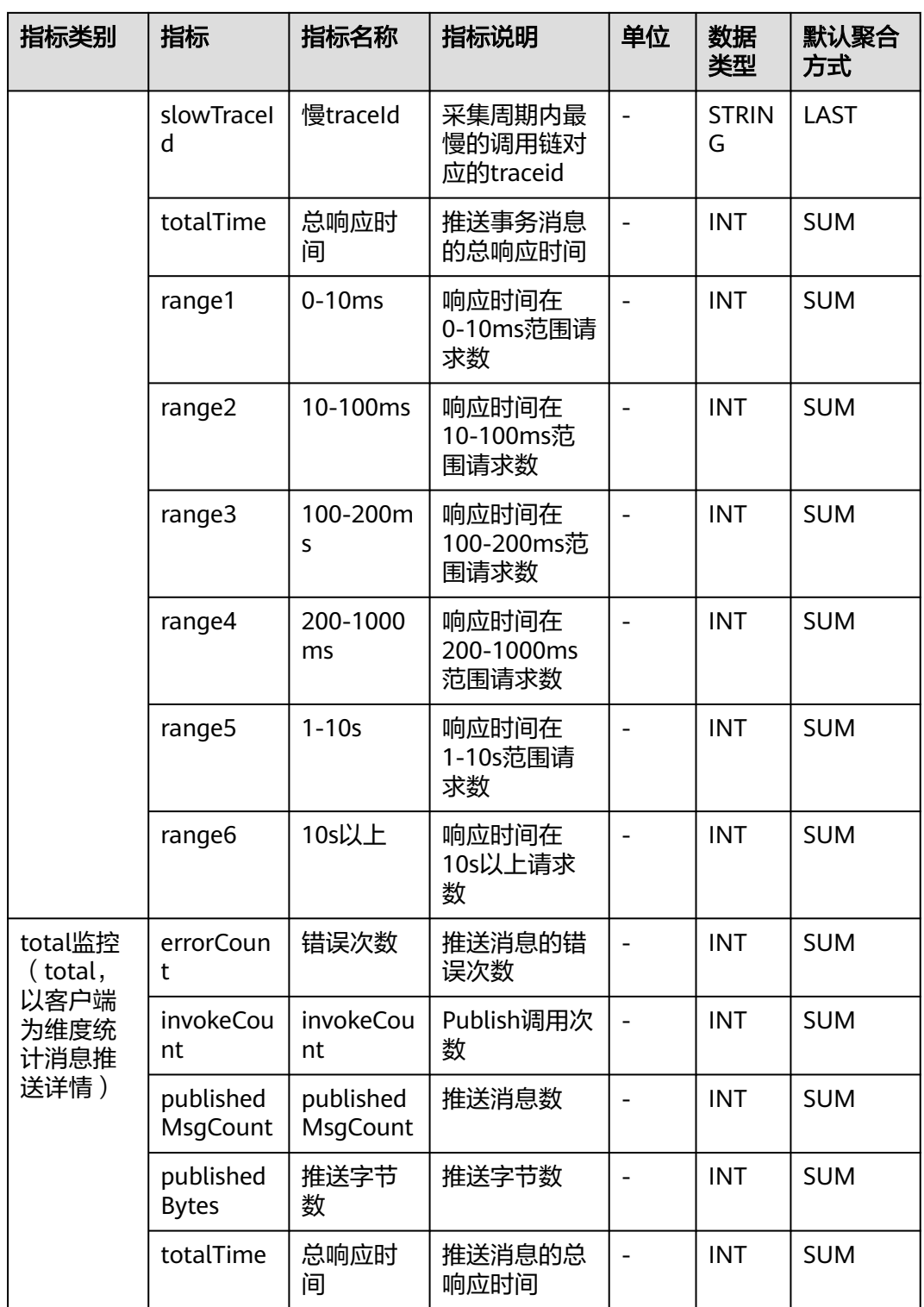

# **7.10** 远程过程调用

APM采集远程过程调用的数据指标,包括:GRPCClient监控、GRPCServer监控。本章 节介绍APM采集的远程过程调用指标的类别、名称、含义等信息。

## **7.10.1 GRPCClient** 监控

介绍APM采集的GRPCClient监控指标的类别、名称、含义等信息。

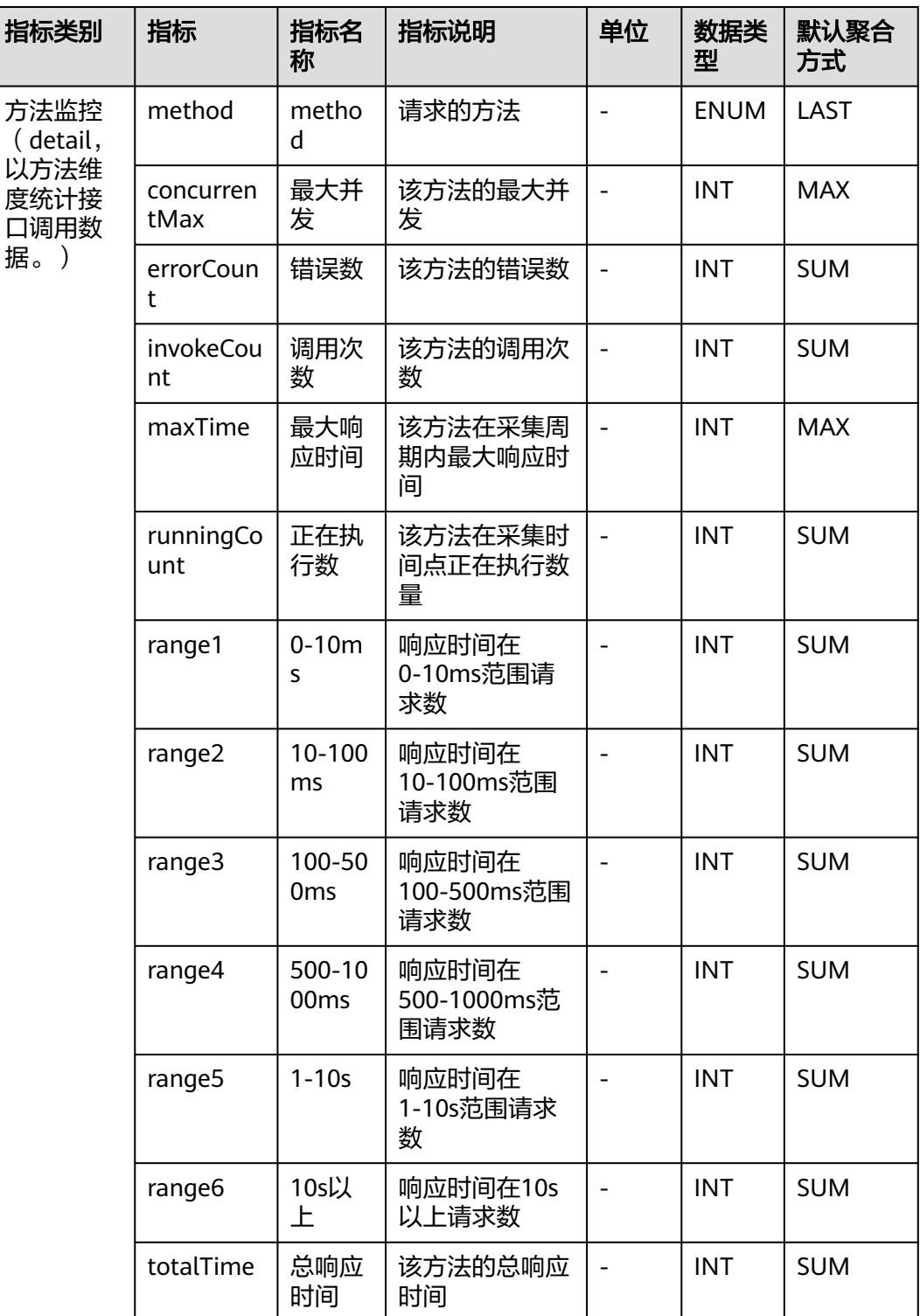

#### 表 **7-69** GRPCClient 监控指标说明

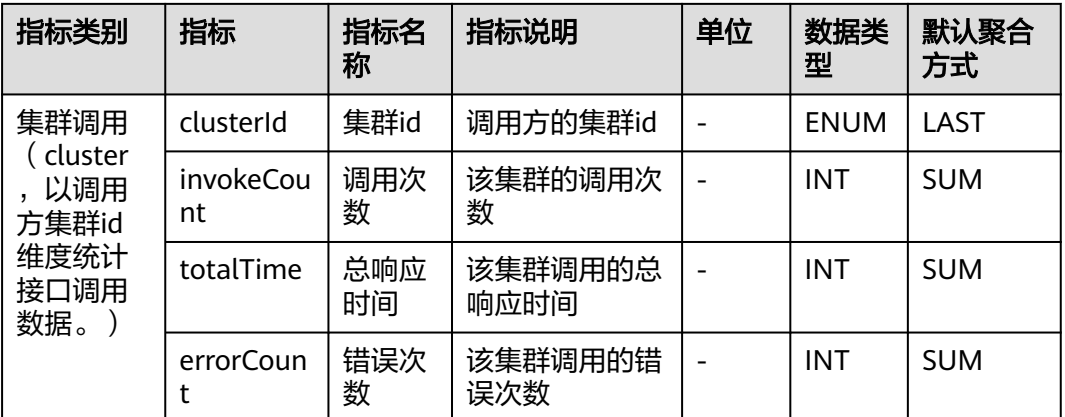

## **7.10.2 GRPCServer** 监控

介绍APM采集的GRPCServer监控指标的类别、名称、含义等信息。

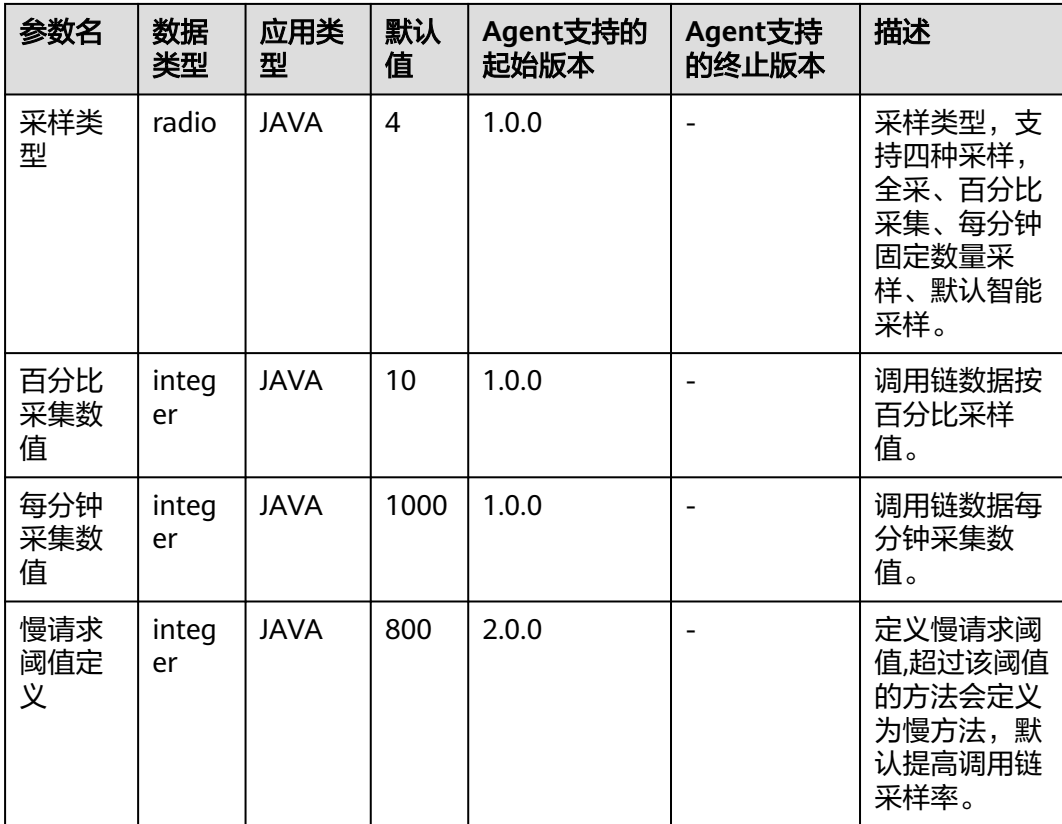

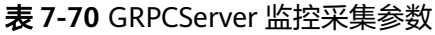

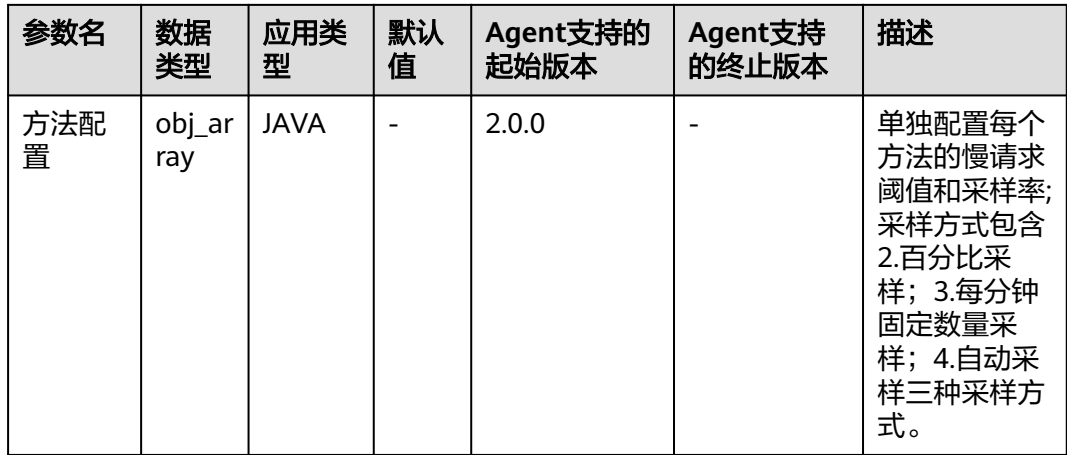

#### 表 **7-71** GRPCServer 监控指标说明

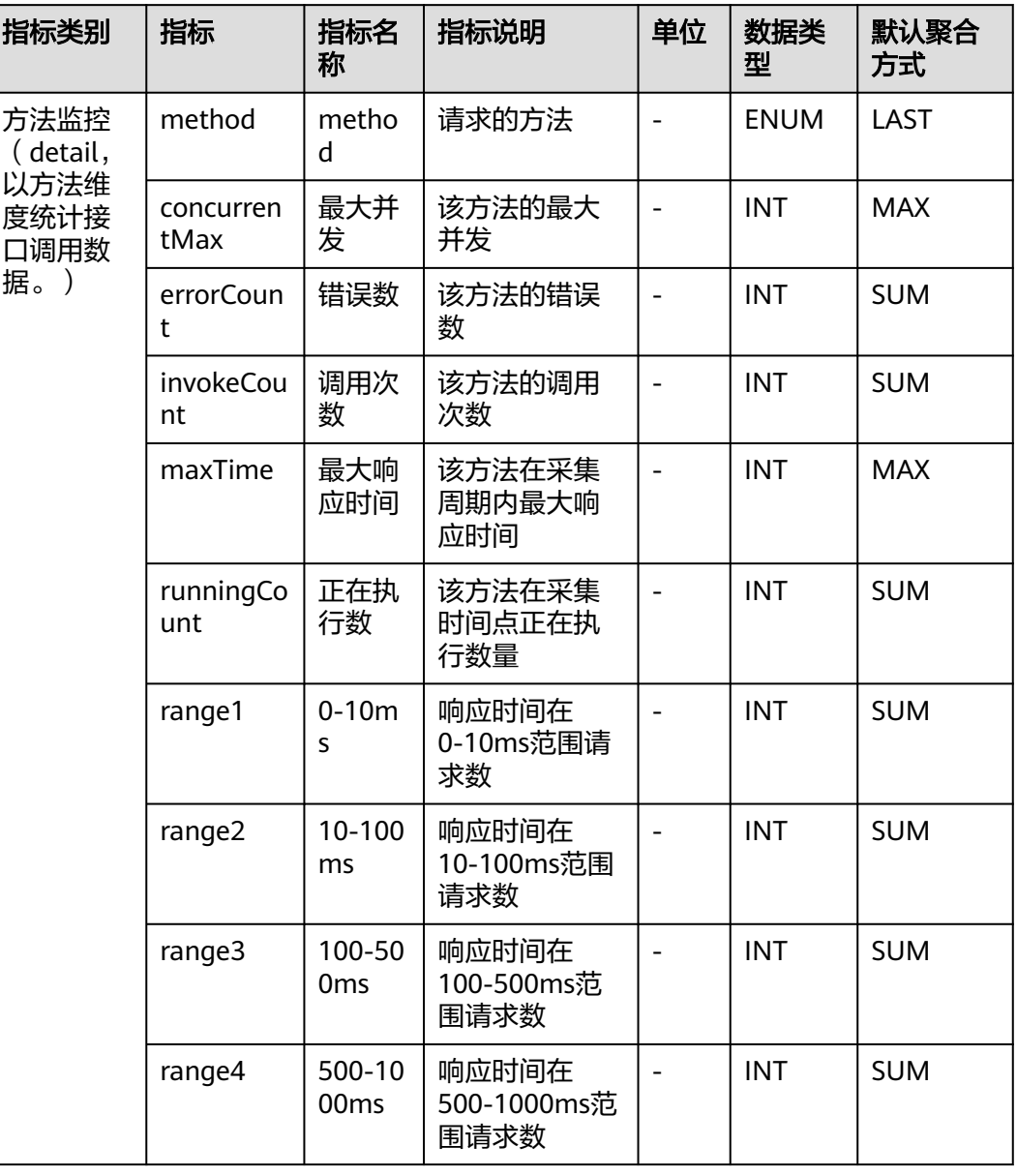

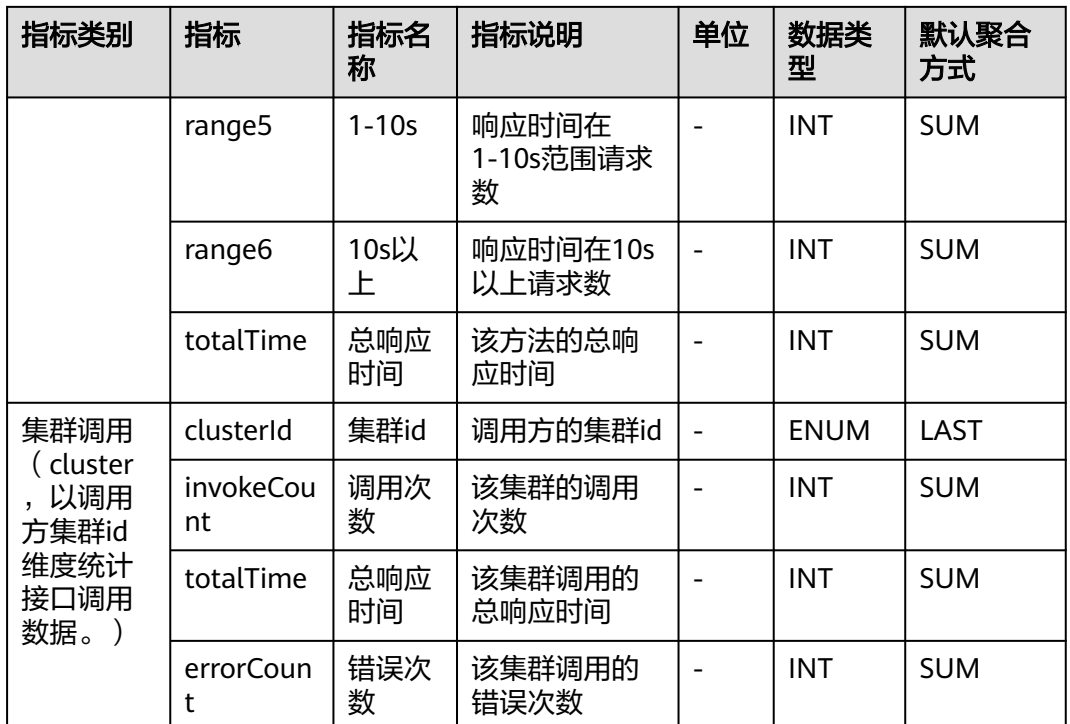

## **7.11** 物联网

APM采集的物联网指标,包括:CoapClient监控、CoapServer监控、MoquetteBroker 监控、PahoPublisher监控、PahoSubscriber监控、Paho监控。本章节介绍APM采集 的物联网指标的类别、名称、含义等信息。

### **7.11.1 CoapClient** 监控

介绍APM采集的CoapClient监控指标的类别、名称、含义等信息。

表 **7-72** 调用接口指标说明

| 指标类别                                                                  | 指标                     | 指标名<br>称 | 指标说明         | 单位 | 数据类<br>型    | 默认聚合方<br>式 |
|-----------------------------------------------------------------------|------------------------|----------|--------------|----|-------------|------------|
| 接口监控<br>(detail,<br>以接口、<br>报文类<br>型、请求<br>类型为维<br>度统计接<br>口调用数<br>据。 | url                    | url      | 请求的url       |    | <b>ENUM</b> | LAST       |
|                                                                       | request<br><b>Type</b> | 报文类<br>型 | 该调用的报文类<br>型 |    | <b>ENUM</b> | LAST       |
|                                                                       | concurr<br>entMax      | 最大并<br>发 | 该方法的最大并<br>发 |    | <b>INT</b>  | <b>MAX</b> |
|                                                                       | errorCo<br>unt         | 错误数      | 该方法的错误数      |    | <b>INT</b>  | <b>SUM</b> |
|                                                                       | invoke<br>Count        | 调用次<br>数 | 该方法的调用次<br>数 | -  | <b>INT</b>  | <b>SUM</b> |

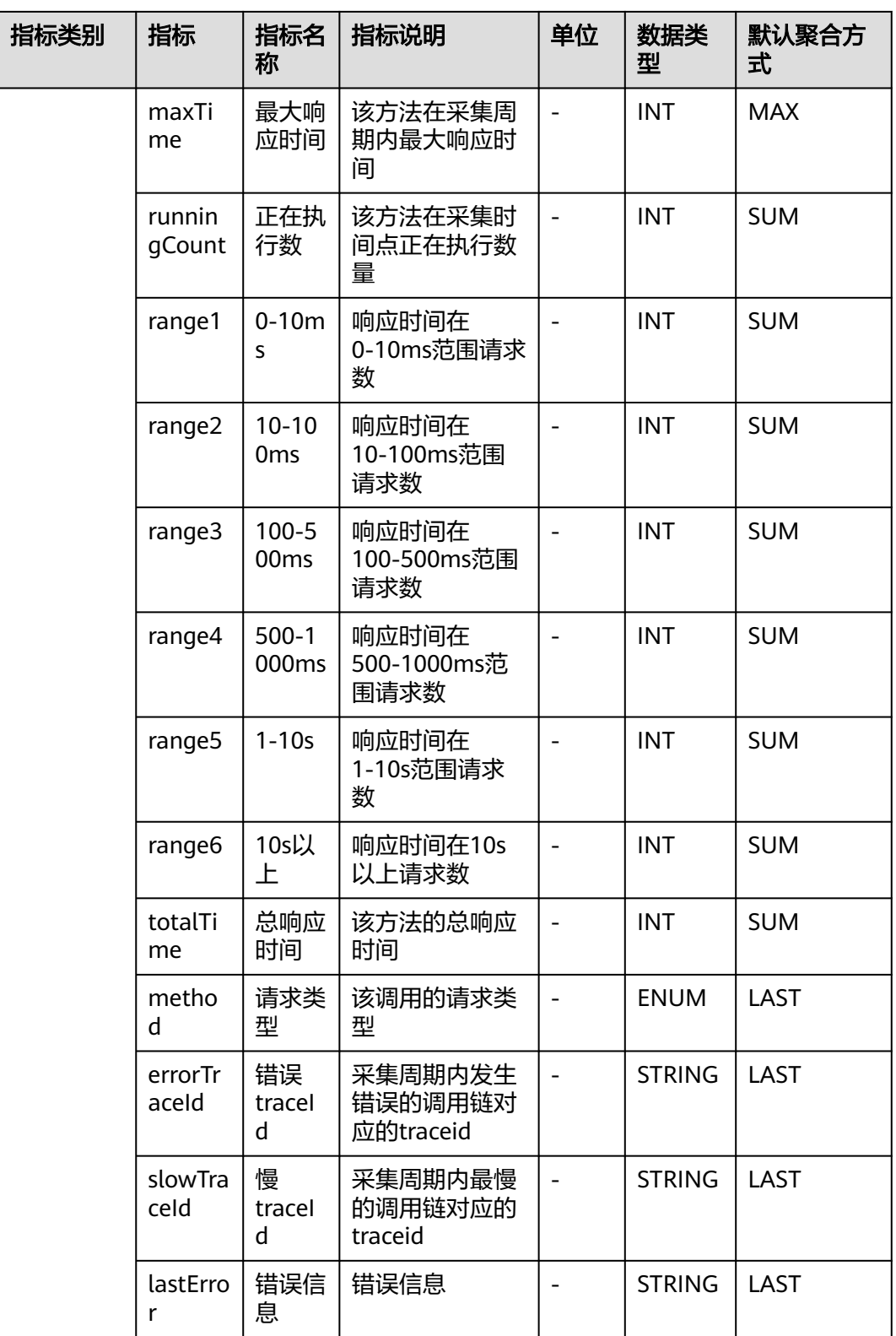

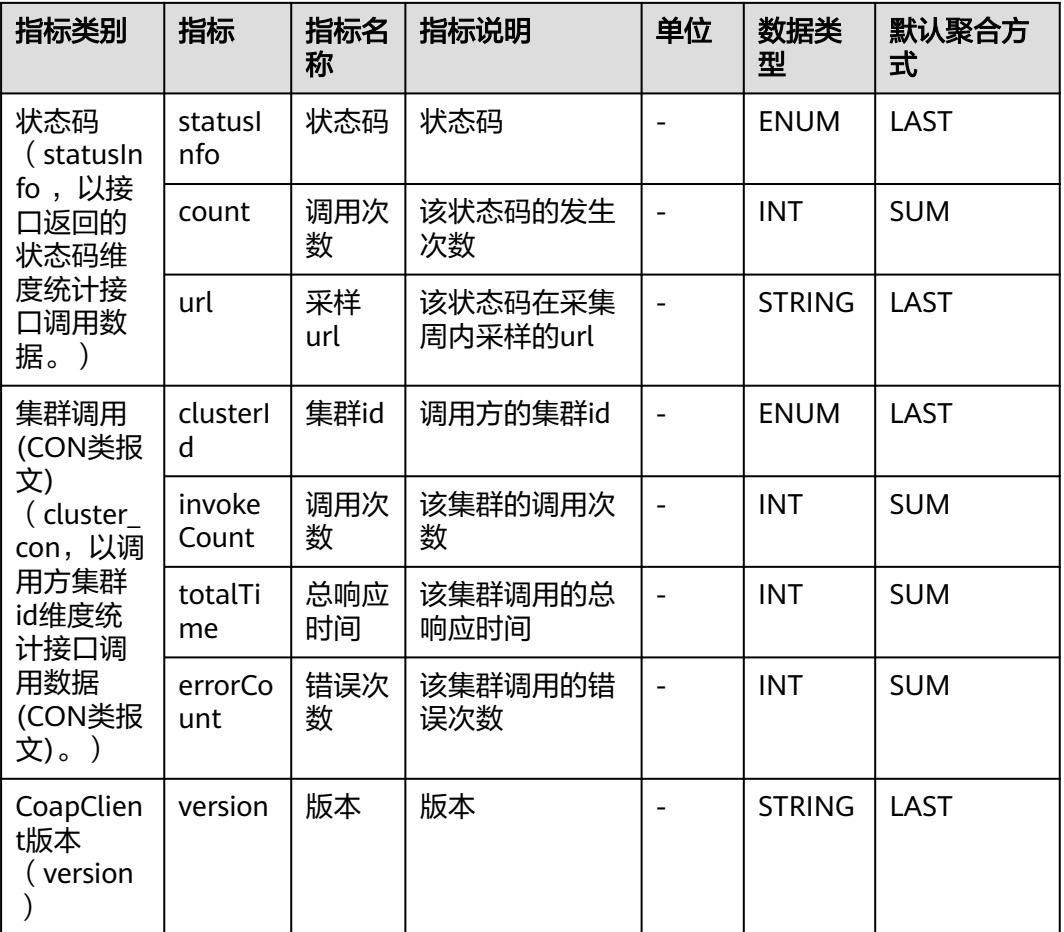

# **7.11.2 CoapServer** 监控

介绍APM采集的CoapServer监控指标的类别、名称、含义等信息。

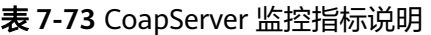

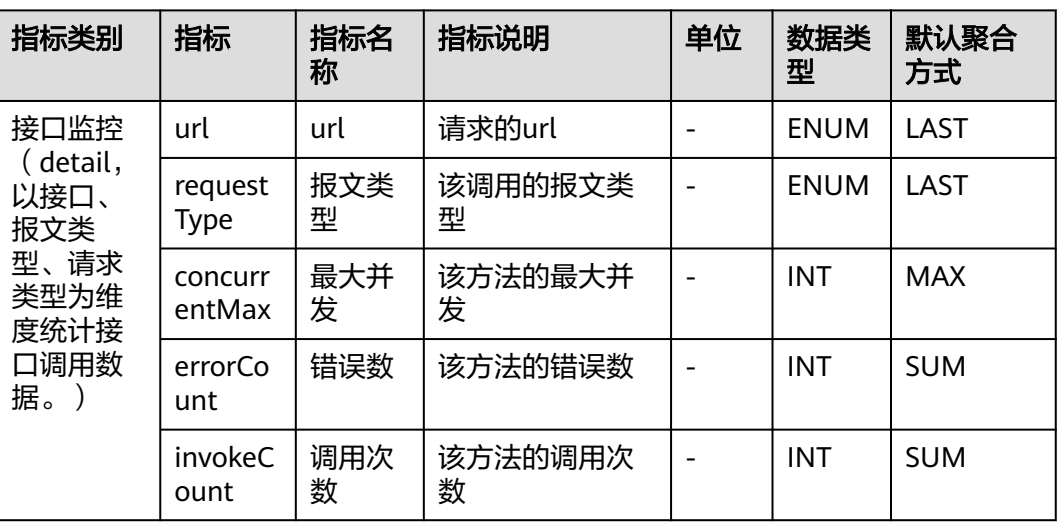

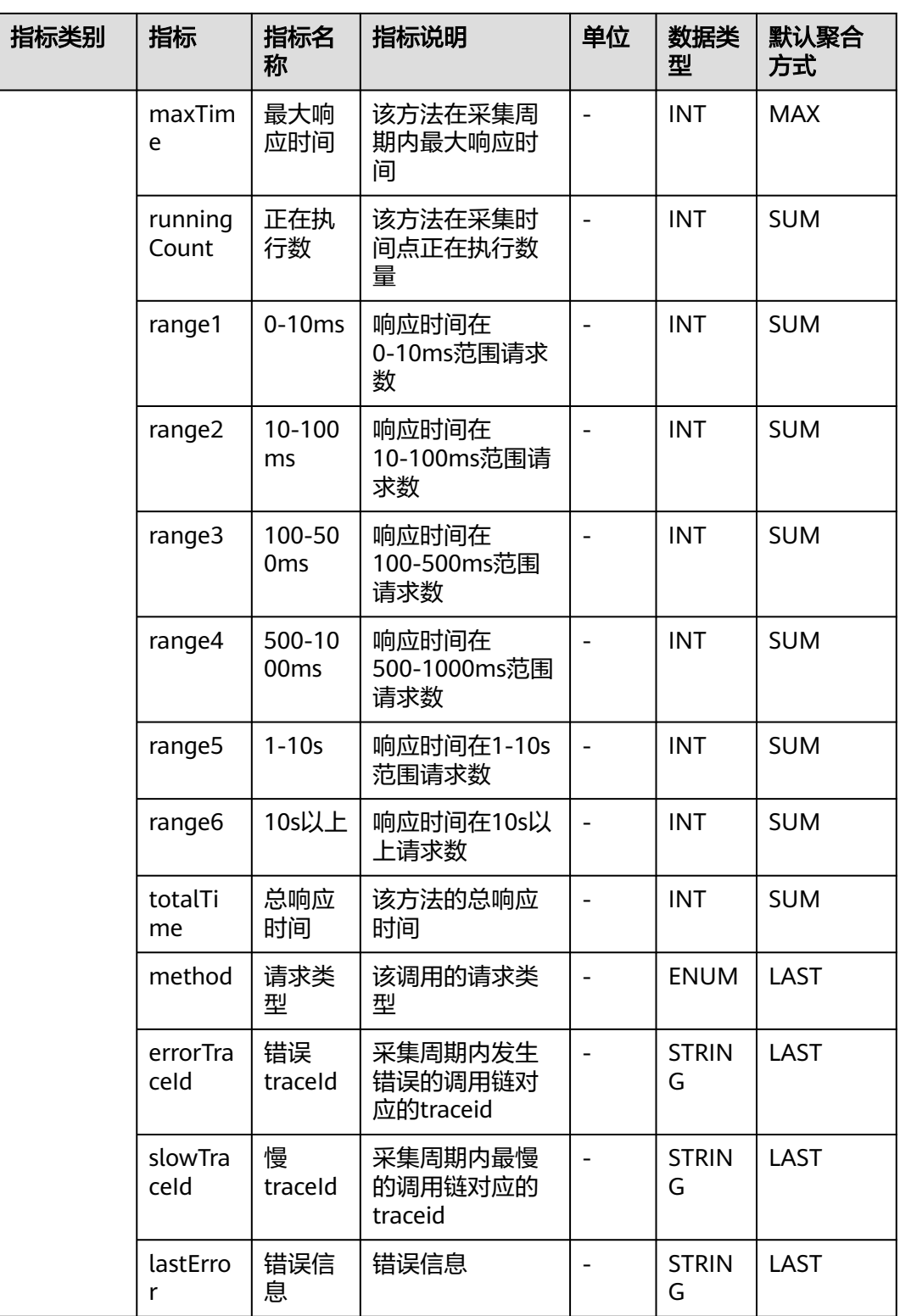

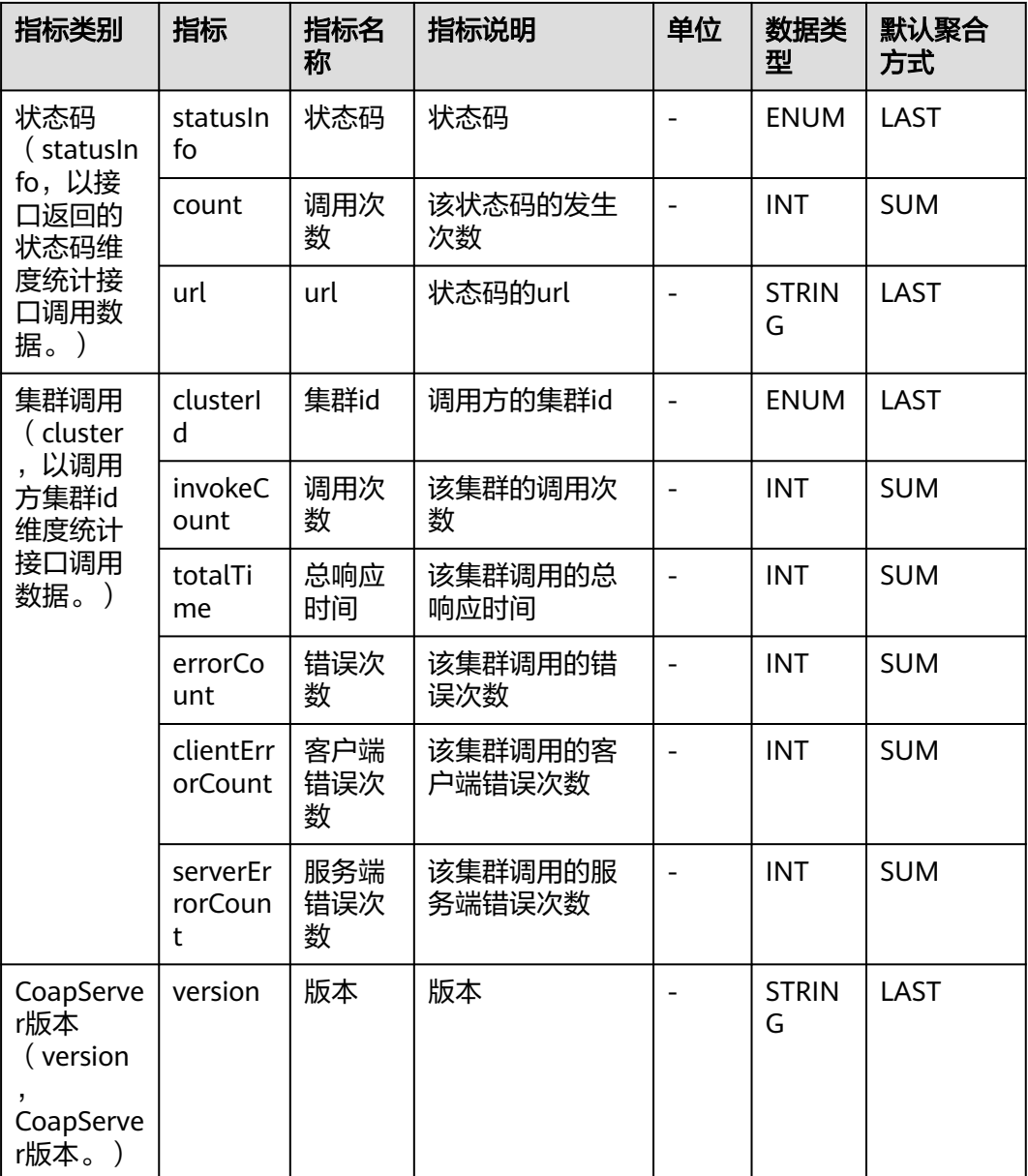

### **7.11.3 MoquetteBroker** 监控

介绍APM采集的MoquetteBroker监控指标的类别、名称、含义等信息。

#### 表 **7-74** MoquetteBroker 监控指标说明

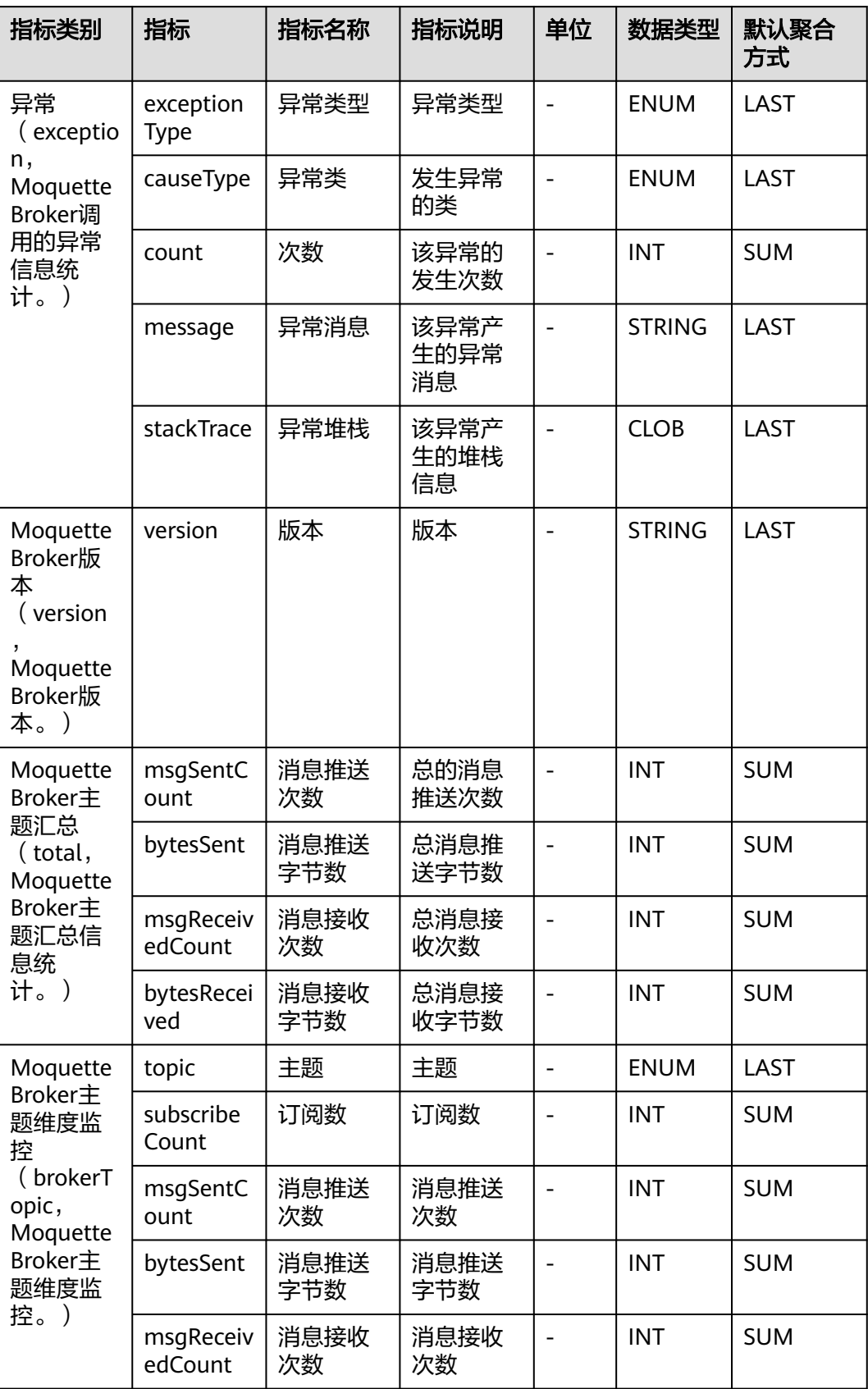

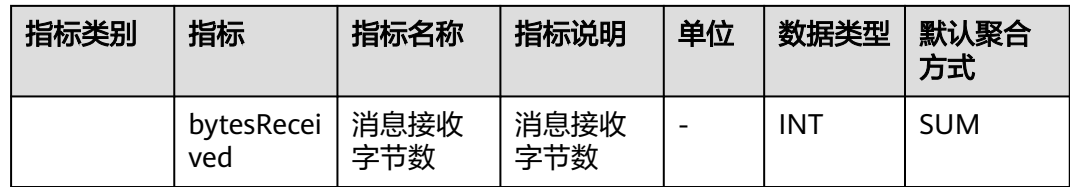

## **7.11.4 PahoPublisher** 监控

介绍APM采集的PahoPublisher监控指标的类别、名称、含义等信息。

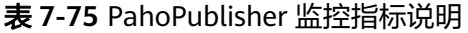

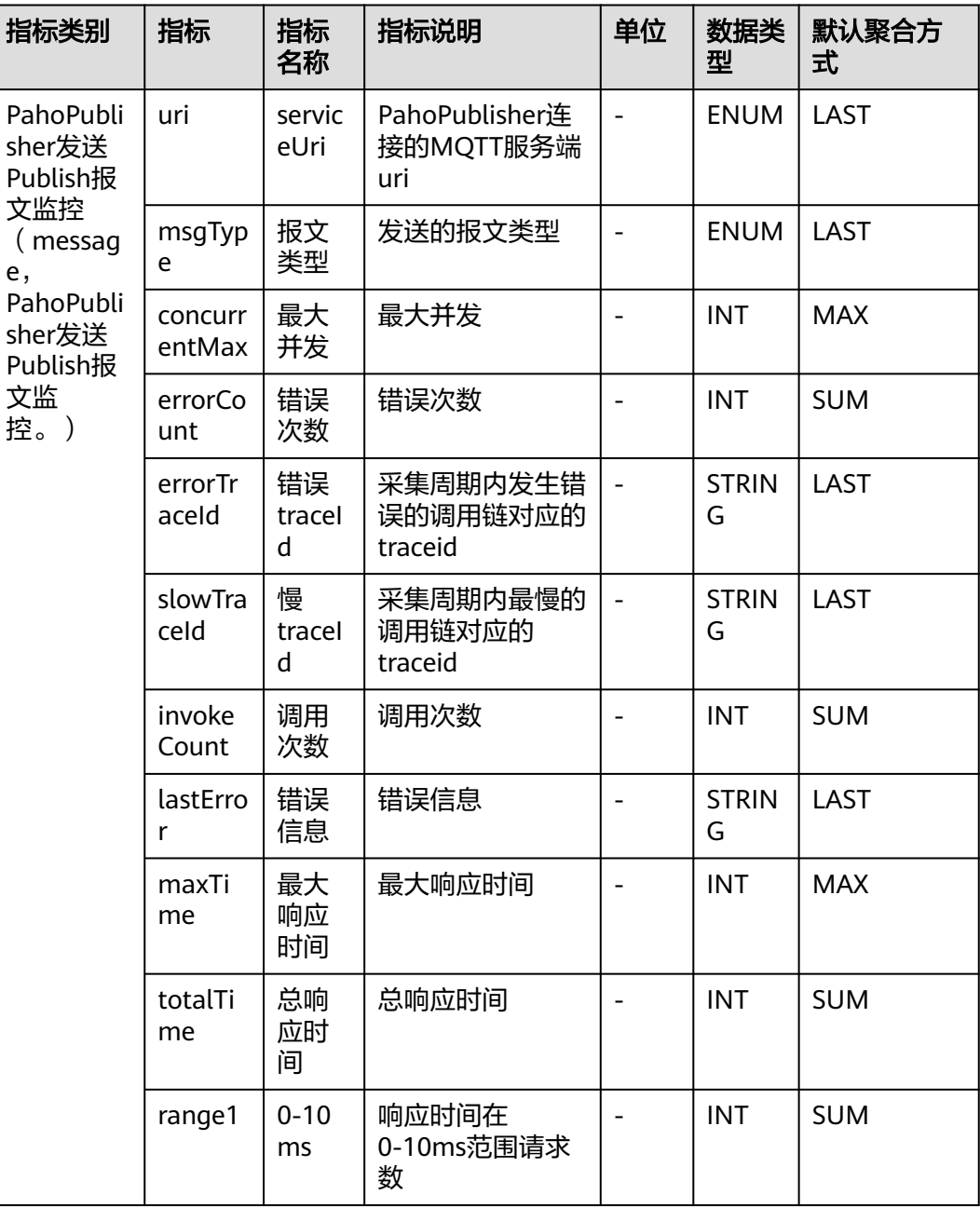

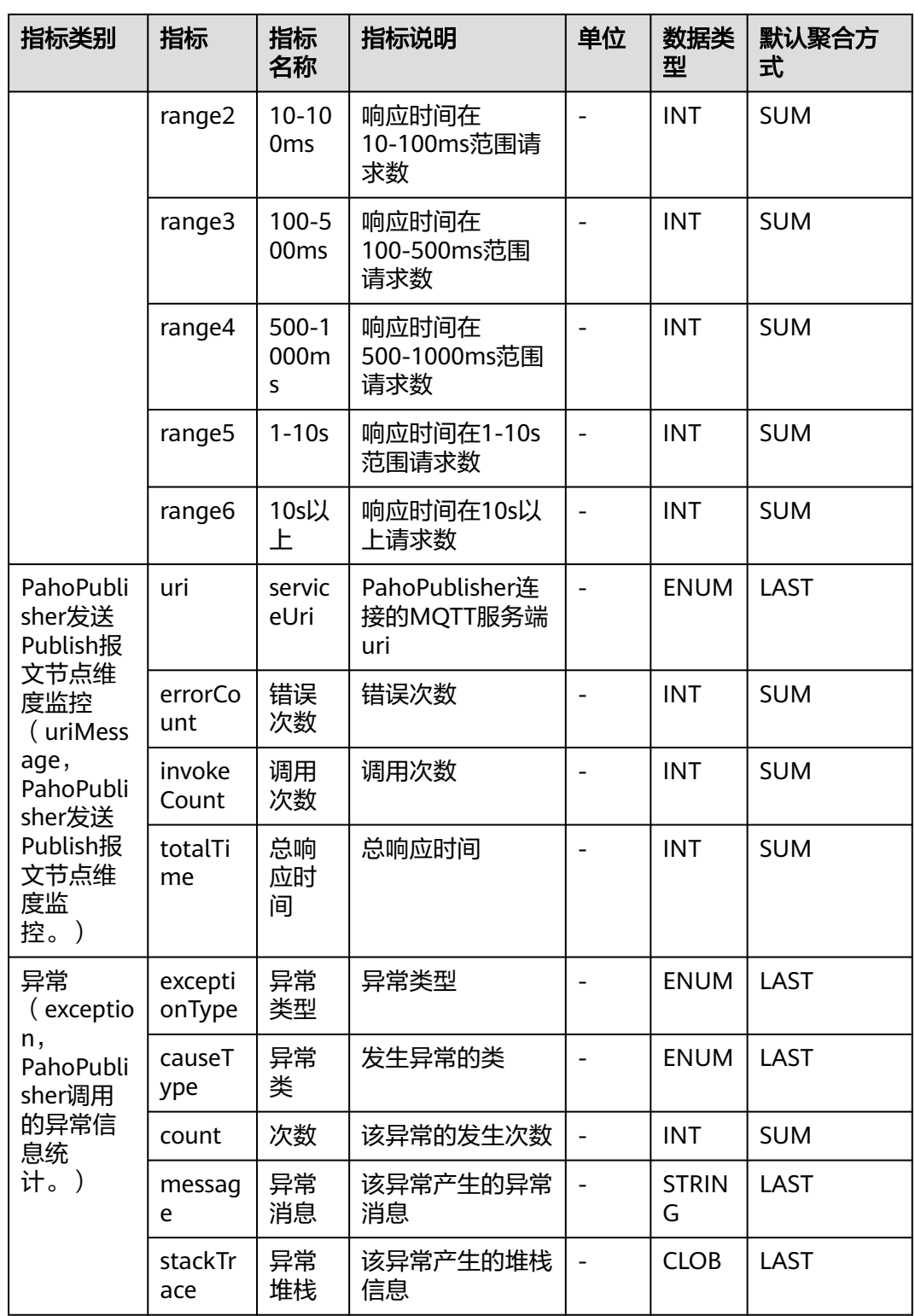

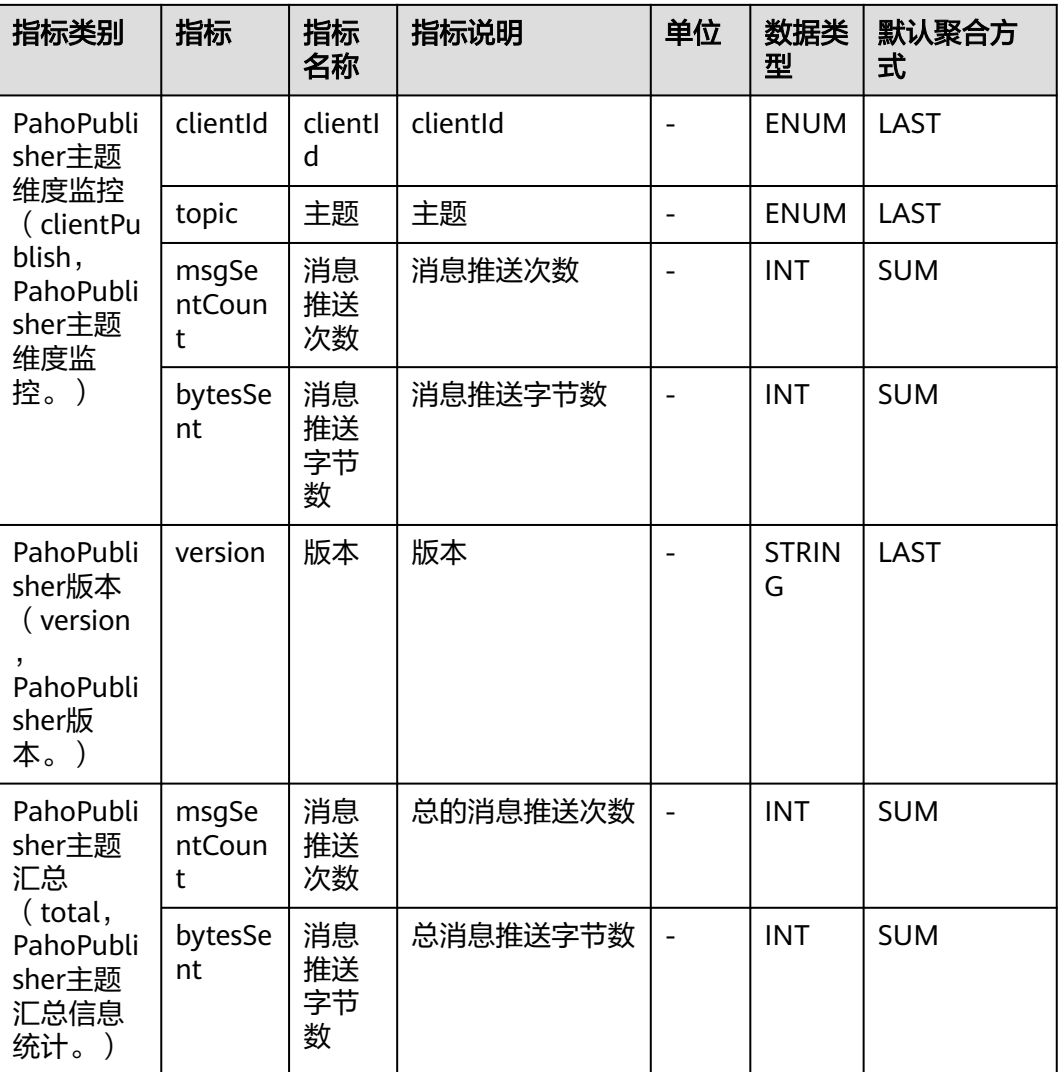

## **7.11.5 PahoSubscriber** 监控

介绍APM采集的PahoSubscriber监控指标的类别、名称、含义等信息。

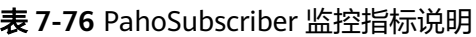

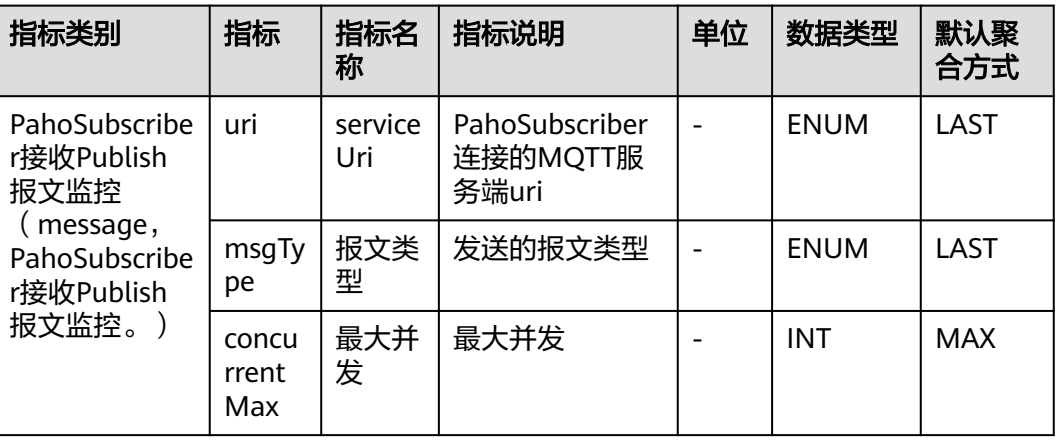

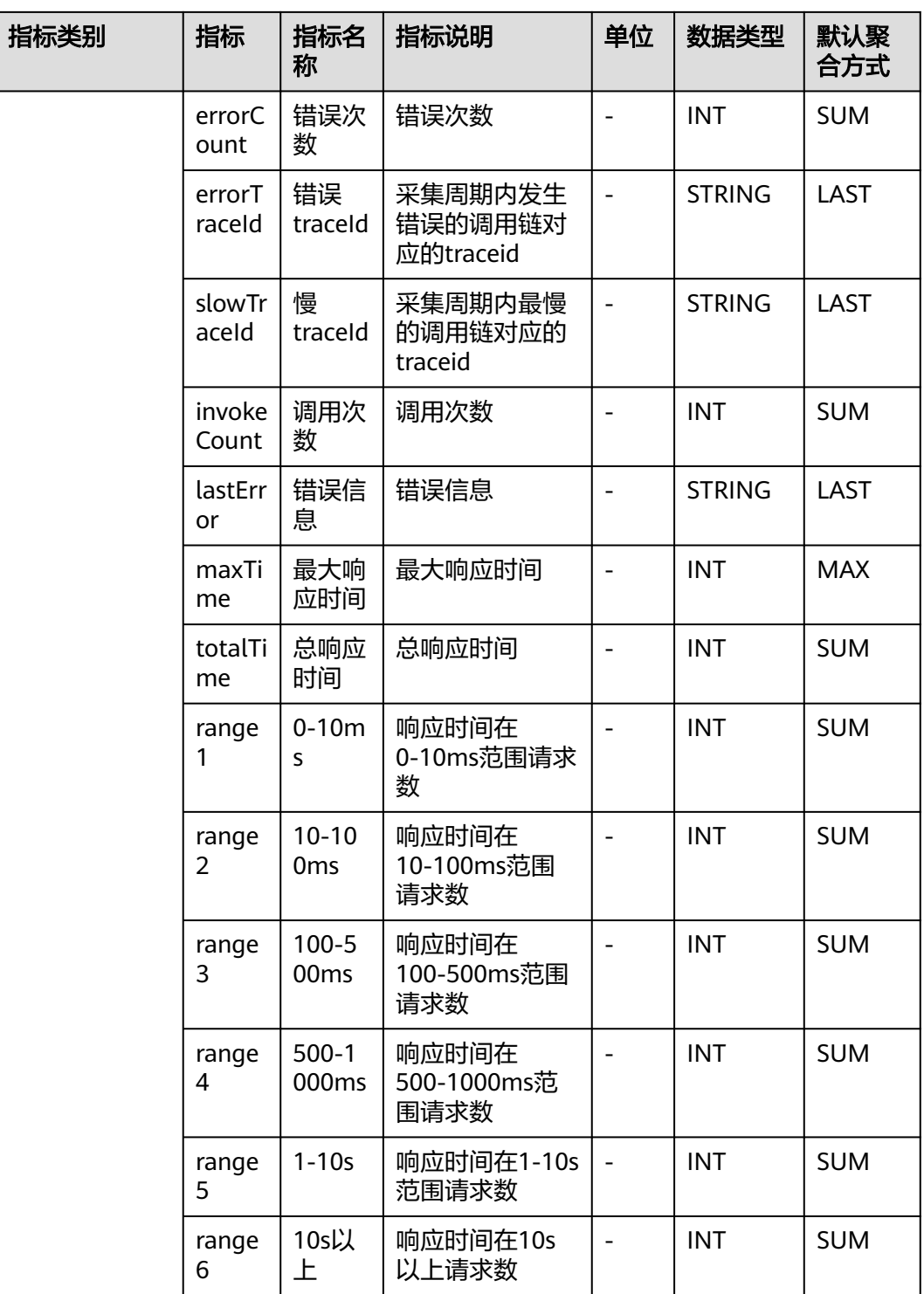
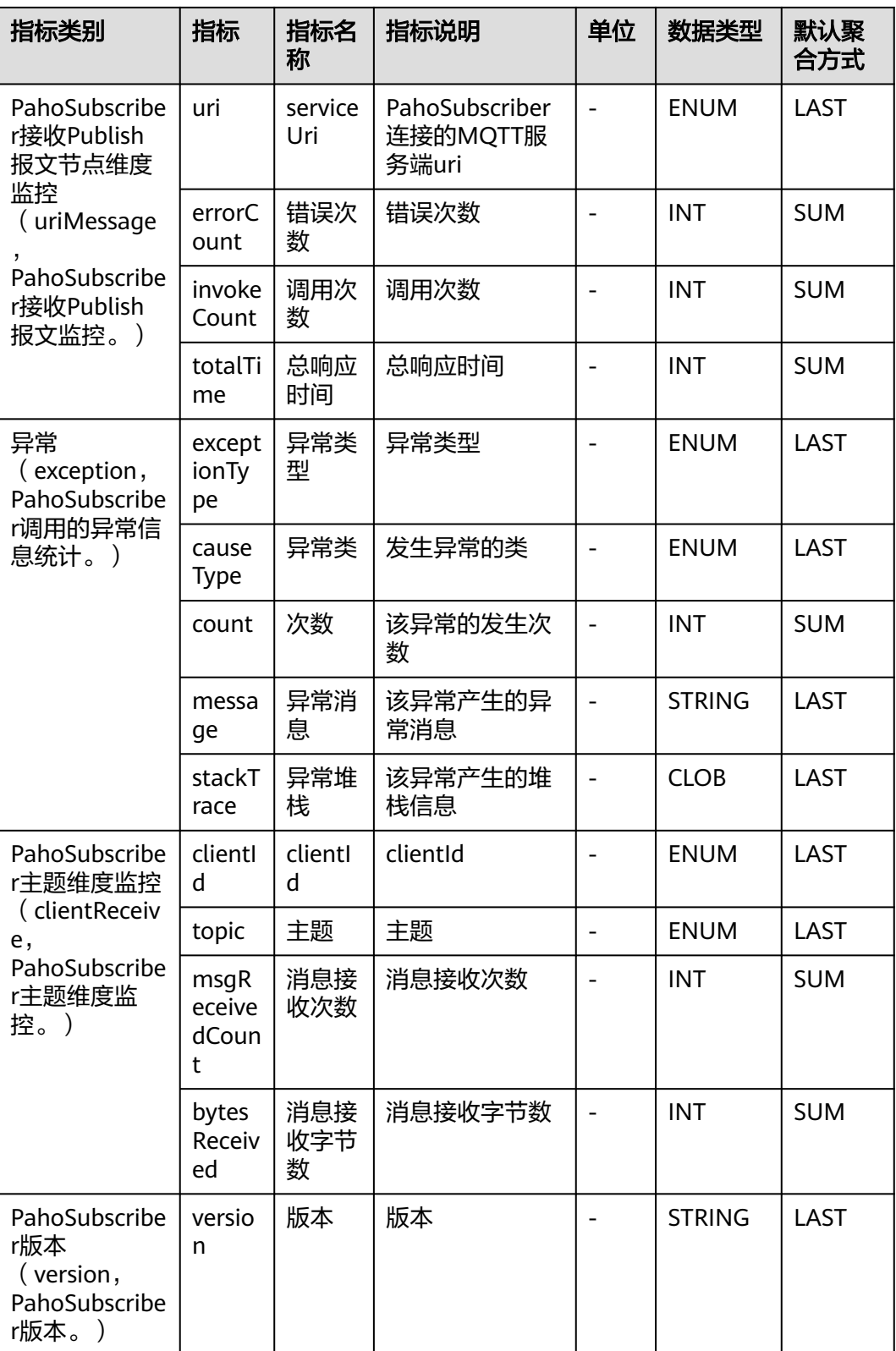

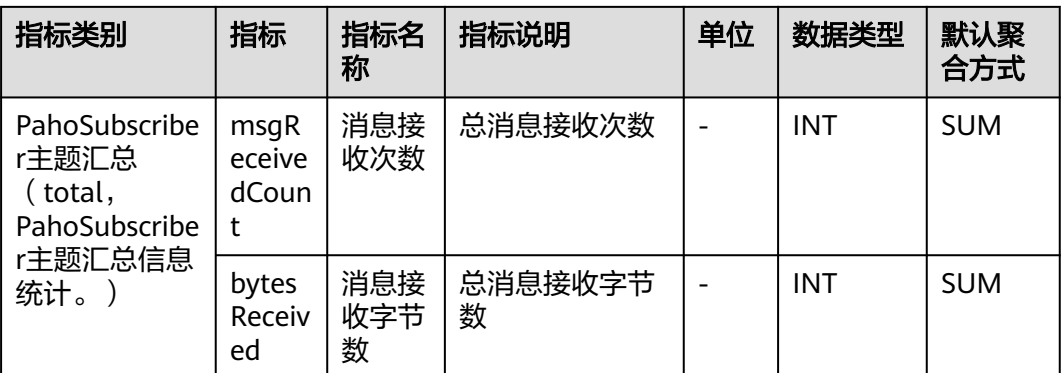

## **7.12** 通信协议

本章节介绍APM采集的Websocket监控指标的类别、名称、含义等信息。

| 指标类别                                                            | 指标                | 指标名<br>称      | 指标说明                            | 单位                       | 数据类<br>型          | 默认聚合<br>方式 |
|-----------------------------------------------------------------|-------------------|---------------|---------------------------------|--------------------------|-------------------|------------|
| 异常<br>(exceptio<br>n,<br>Websocke<br>的异常信<br>息统<br>计。)          | exceptio<br>nType | 异常类<br>型      | 异常类型                            |                          | <b>ENUM</b>       | LAST       |
|                                                                 | causeTyp<br>e     | 异常类           | 发生异常的类                          | $\overline{\phantom{a}}$ | <b>ENUM</b>       | LAST       |
|                                                                 | count             | 次数            | 该异常的发生次<br>数                    |                          | <b>INT</b>        | <b>SUM</b> |
|                                                                 | message           | 异常消<br>息      | 该异常产生的异<br>常消息                  |                          | <b>STRIN</b><br>G | LAST       |
|                                                                 | stackTrac<br>e    | 异常堆<br>栈      | 该异常产生的堆<br>栈信息                  |                          | <b>CLOB</b>       | LAST       |
| websocket<br>消息监控<br>(messag<br>е,<br>websocket<br>消息处理<br>信息。) | url               | url           | websocket对应<br>的url             |                          | <b>ENUM</b>       | LAST       |
|                                                                 | errorCou<br>nt    | 错误次<br>数      | 消息处理错误次<br>数                    |                          | <b>INT</b>        | <b>SUM</b> |
|                                                                 | errorTrac<br>eld  | 错误<br>traceld | 采集周期内发生<br>错误的调用链对<br>应的traceid |                          | <b>STRIN</b><br>G | LAST       |
|                                                                 | slowTrac<br>eld   | 慢<br>traceld  | 采集周期内最慢<br>的调用链对应的<br>traceid   | $\overline{a}$           | <b>STRIN</b><br>G | LAST       |
|                                                                 | invokeCo<br>unt   | 调用次<br>数      | 消息处理方法调<br>用次数                  | $\overline{\phantom{a}}$ | <b>INT</b>        | <b>SUM</b> |
|                                                                 | traffic           | 流量            | 流量                              | $\overline{\phantom{a}}$ | <b>INT</b>        | <b>SUM</b> |

表 **7-77** Websocket 监控指标说明

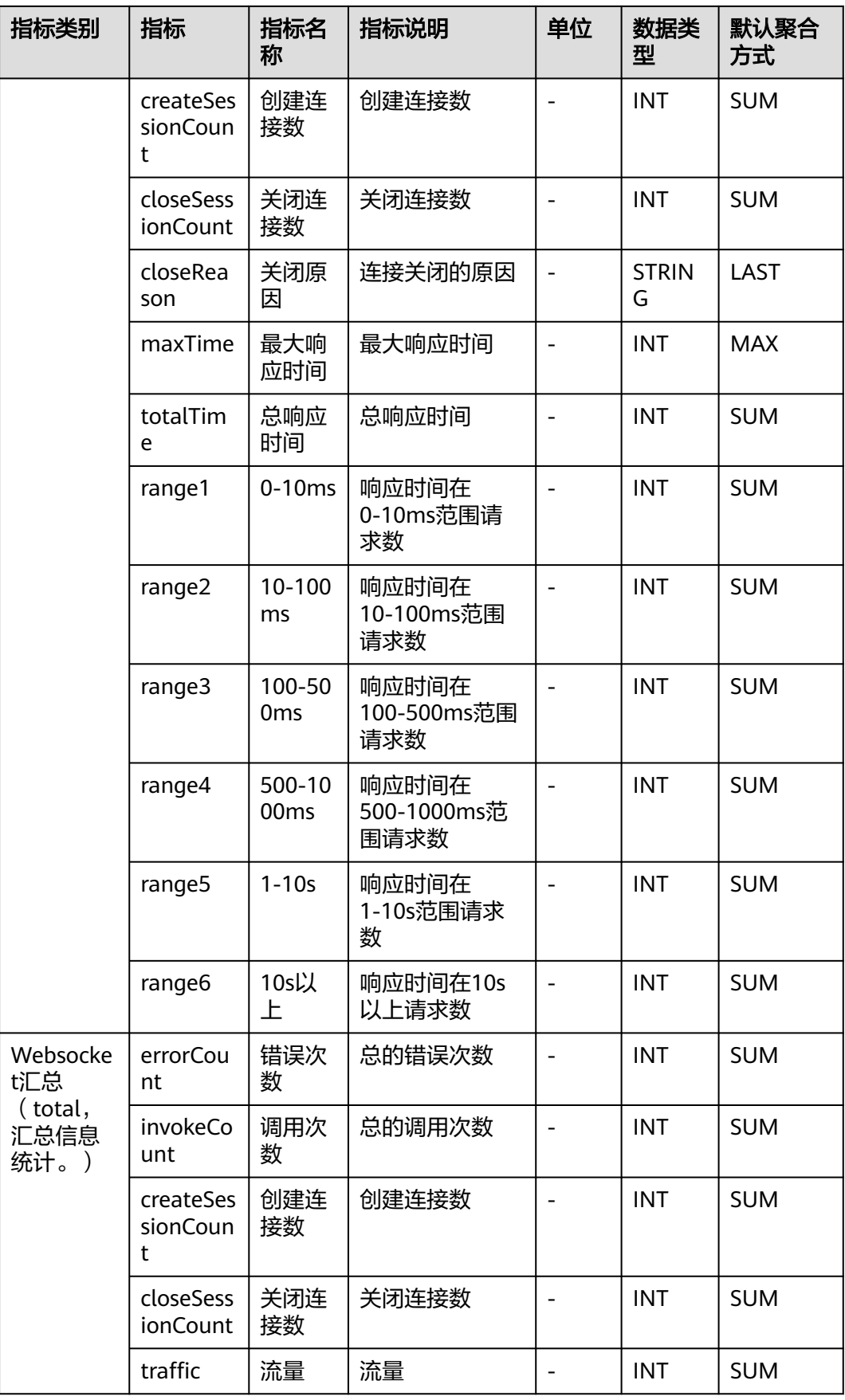

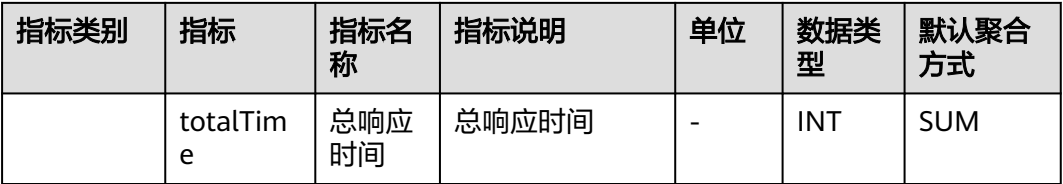

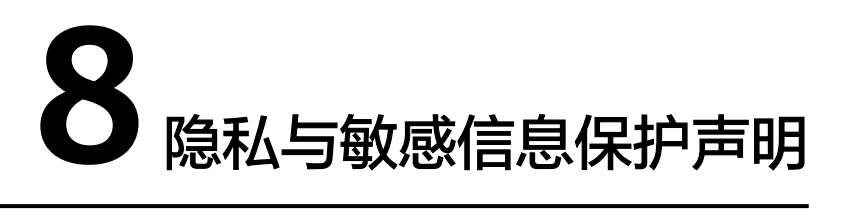

由于APM会将运维数据内容展示到APM控制台,请您在使用过程中,注意您的隐私及 敏感信息数据保护,不建议将隐私或敏感数据上传到APM,必要时请加密保护。

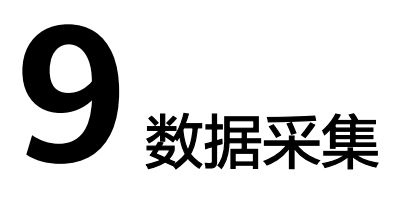

在使用APM服务过程中用户开启APM数据采集开关后,APM仅采集应用性能指标及调 用链相关数据,不涉及个人隐私数据。所采集的数据仅用于应用的性能分析和故障诊 断,不会用于其他商业目的。

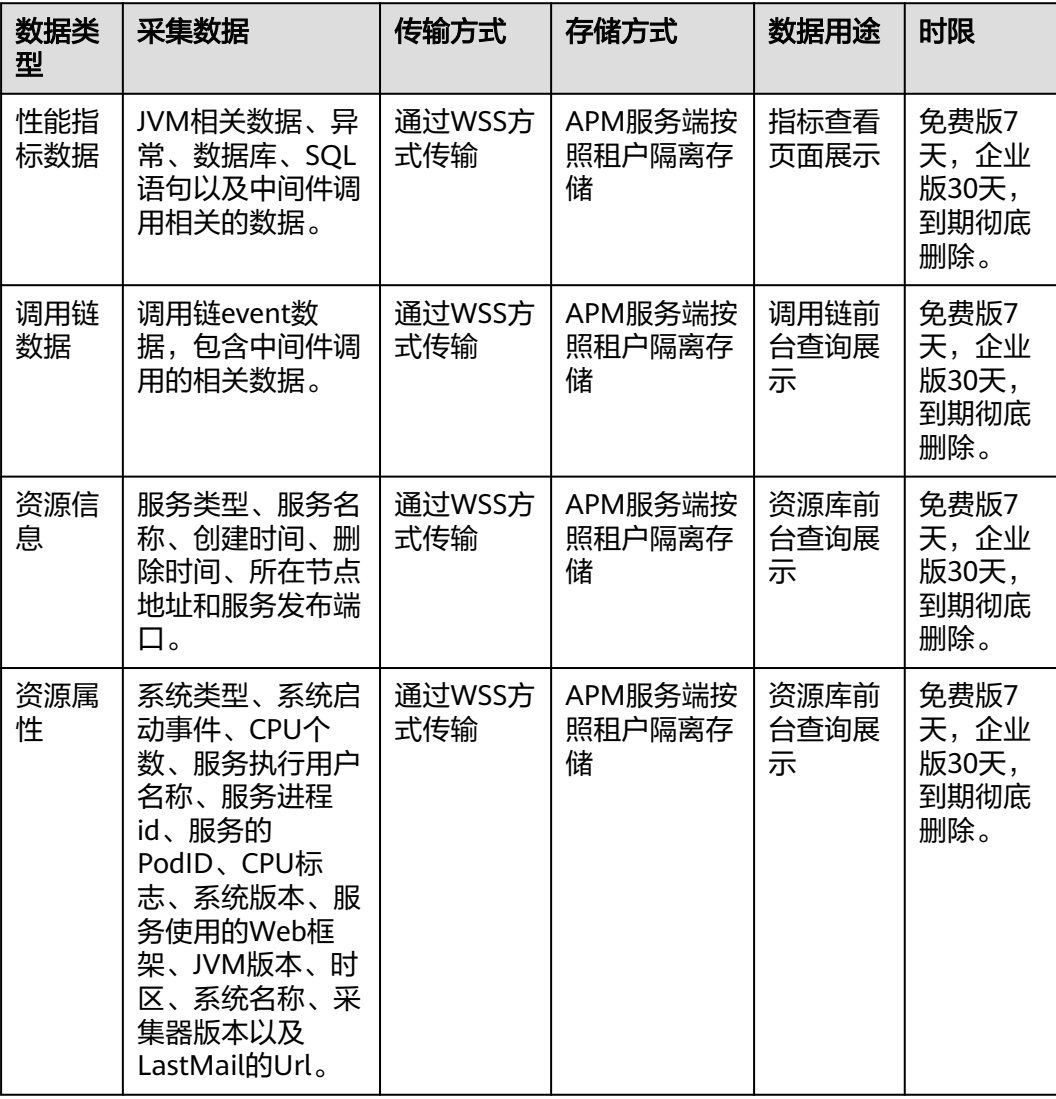

### 表 **9-1** 采集项限制说明

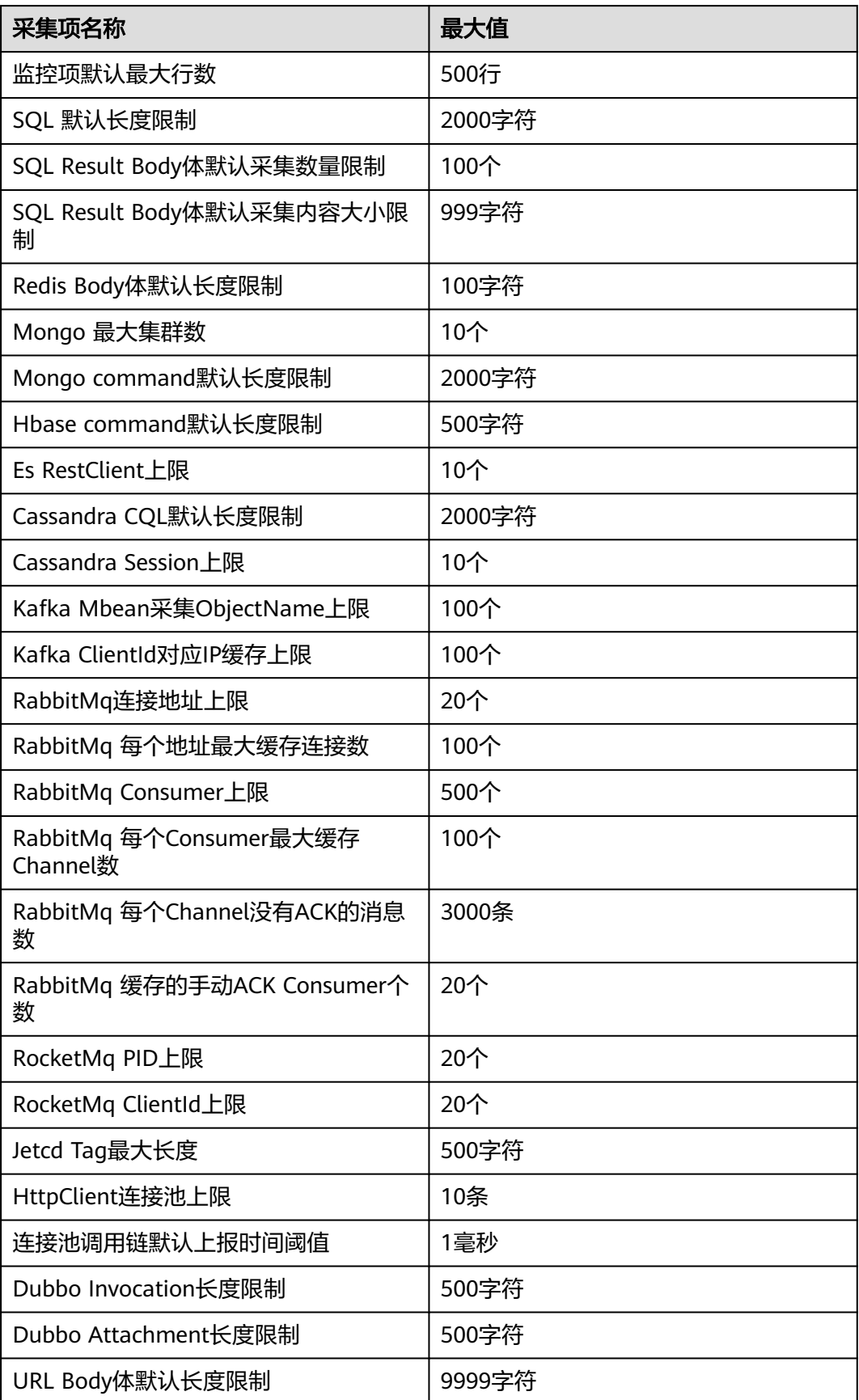

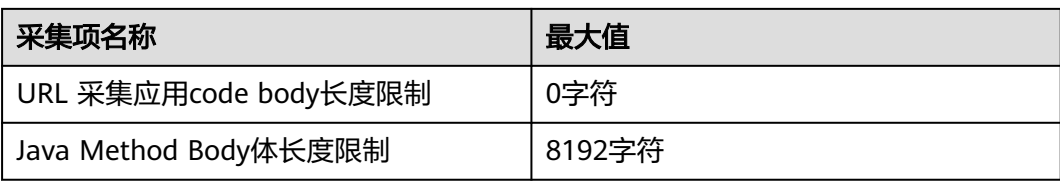

# 10 使用限制

### **10.1 JAVA** 类型

### **APM** 支持的 **JAVA** 类型

APM支持JAVA类应用,目前已支持多种主流Java框架、web服务器、通讯协议、数据 库等,可实现应用轻松接入。

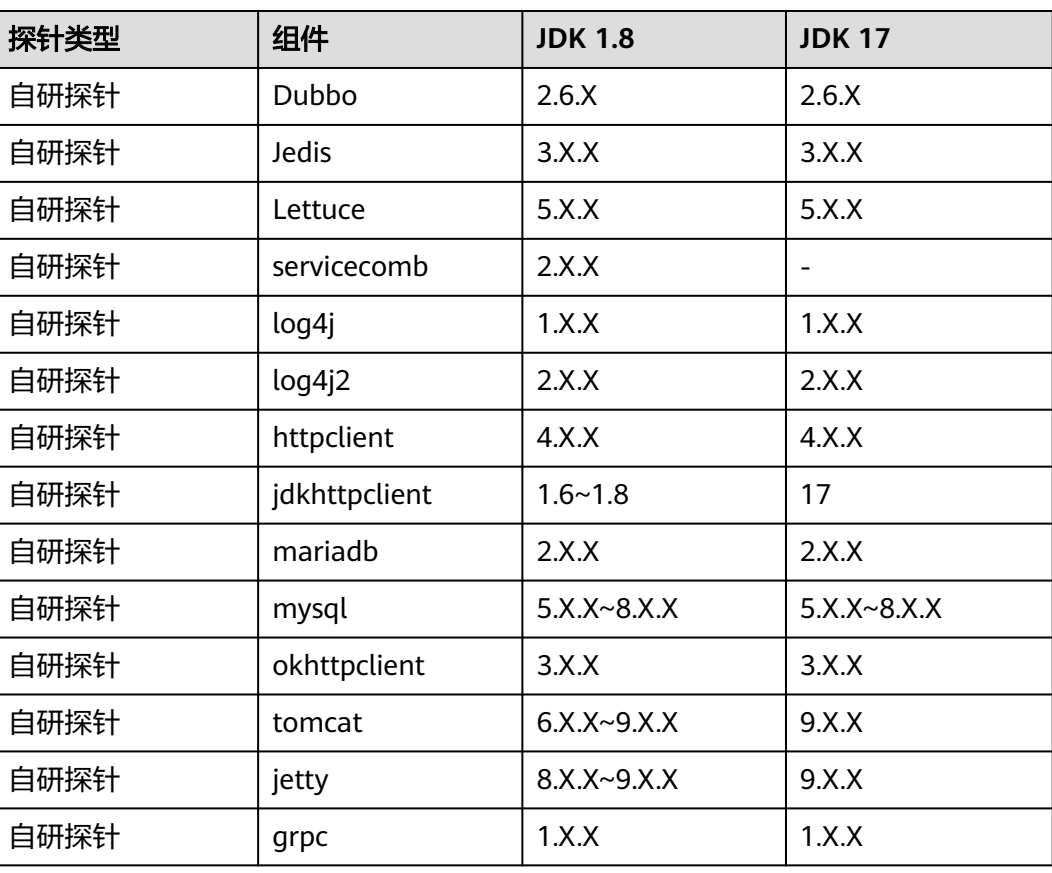

表 **10-1** 自研探针 JAVA 组件和框架

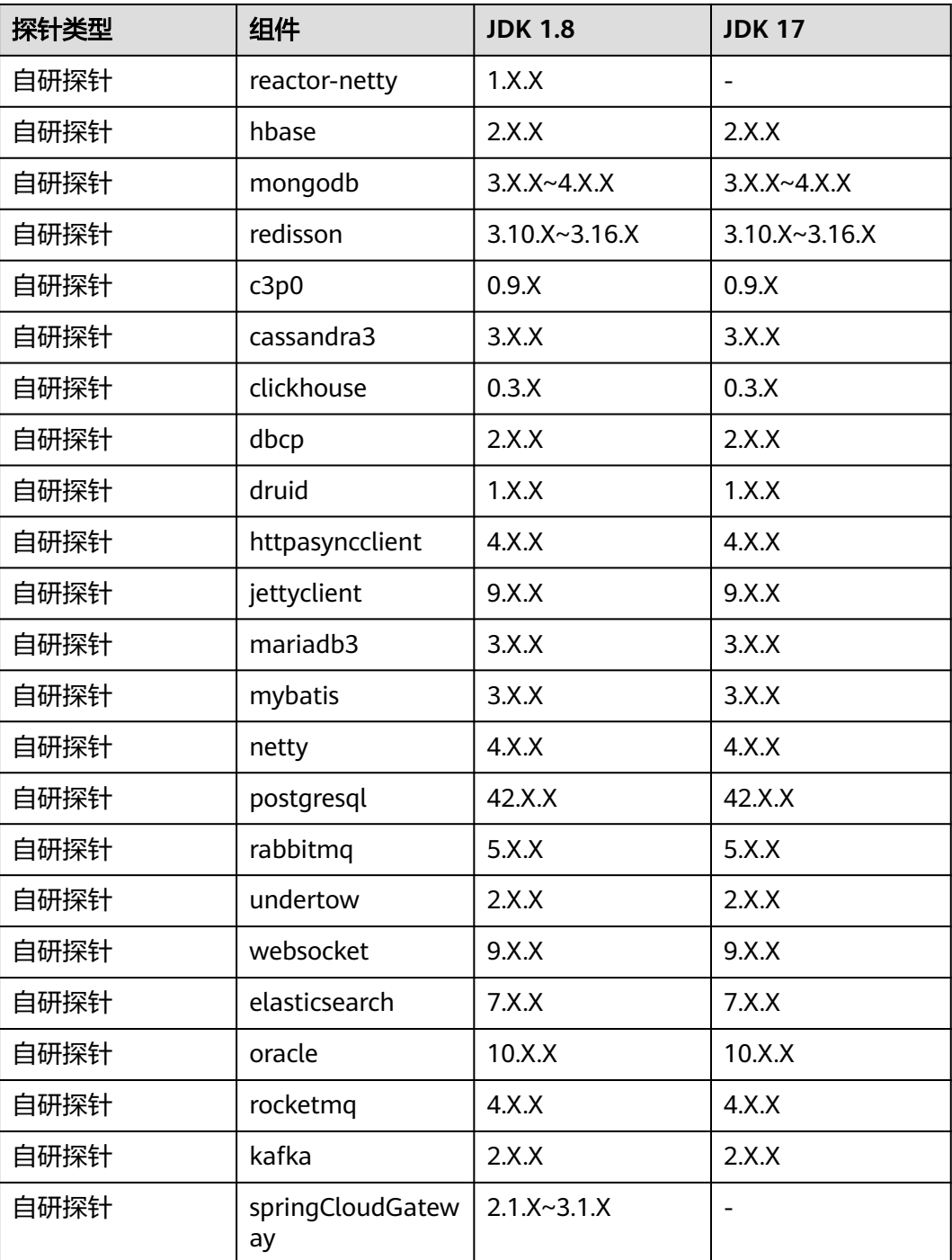

### 表 **10-2** skywalking 探针 JAVA 组件信息

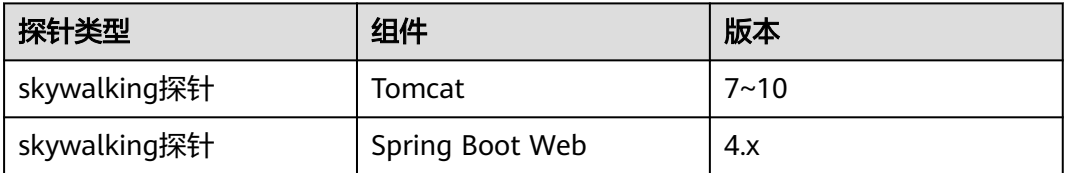

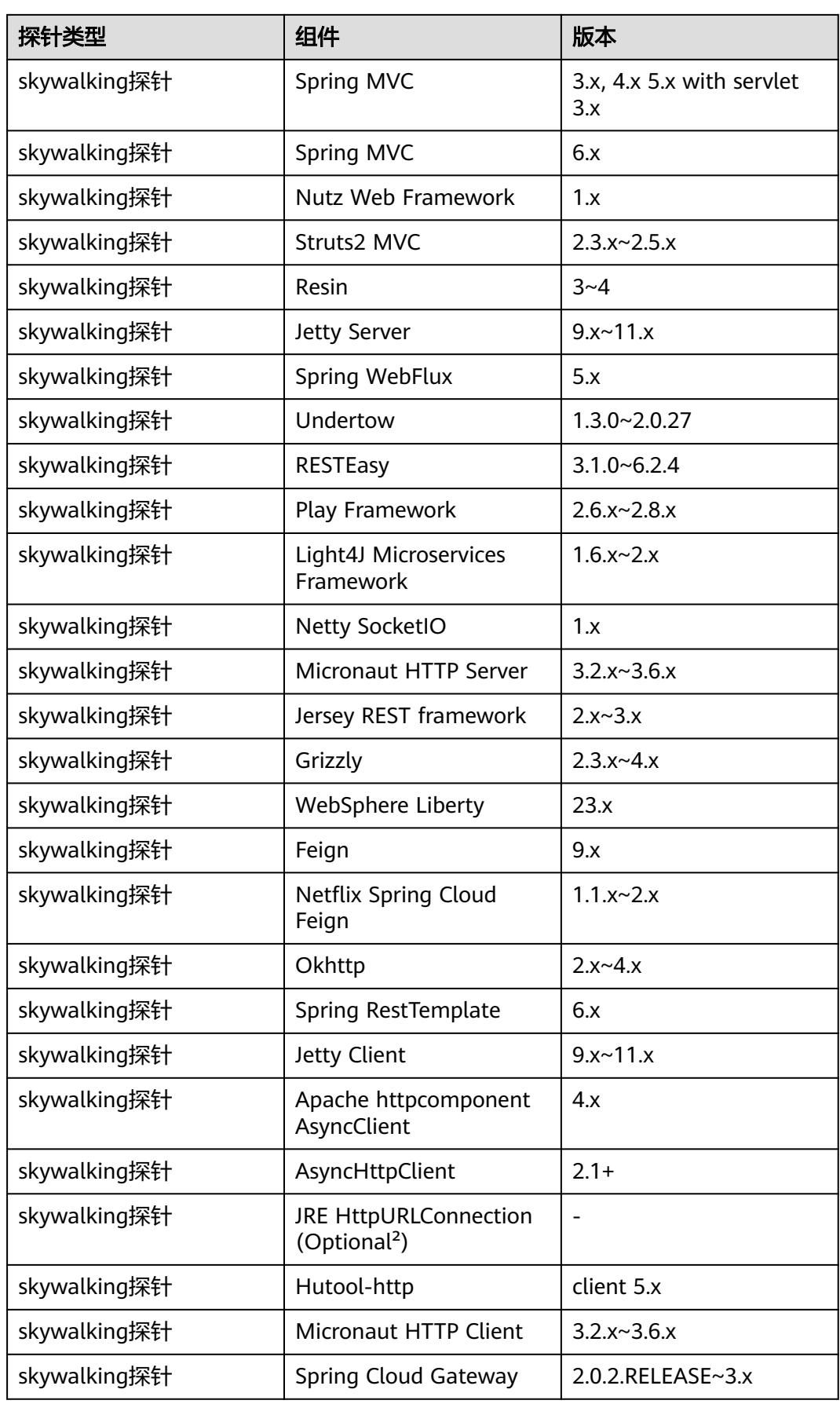

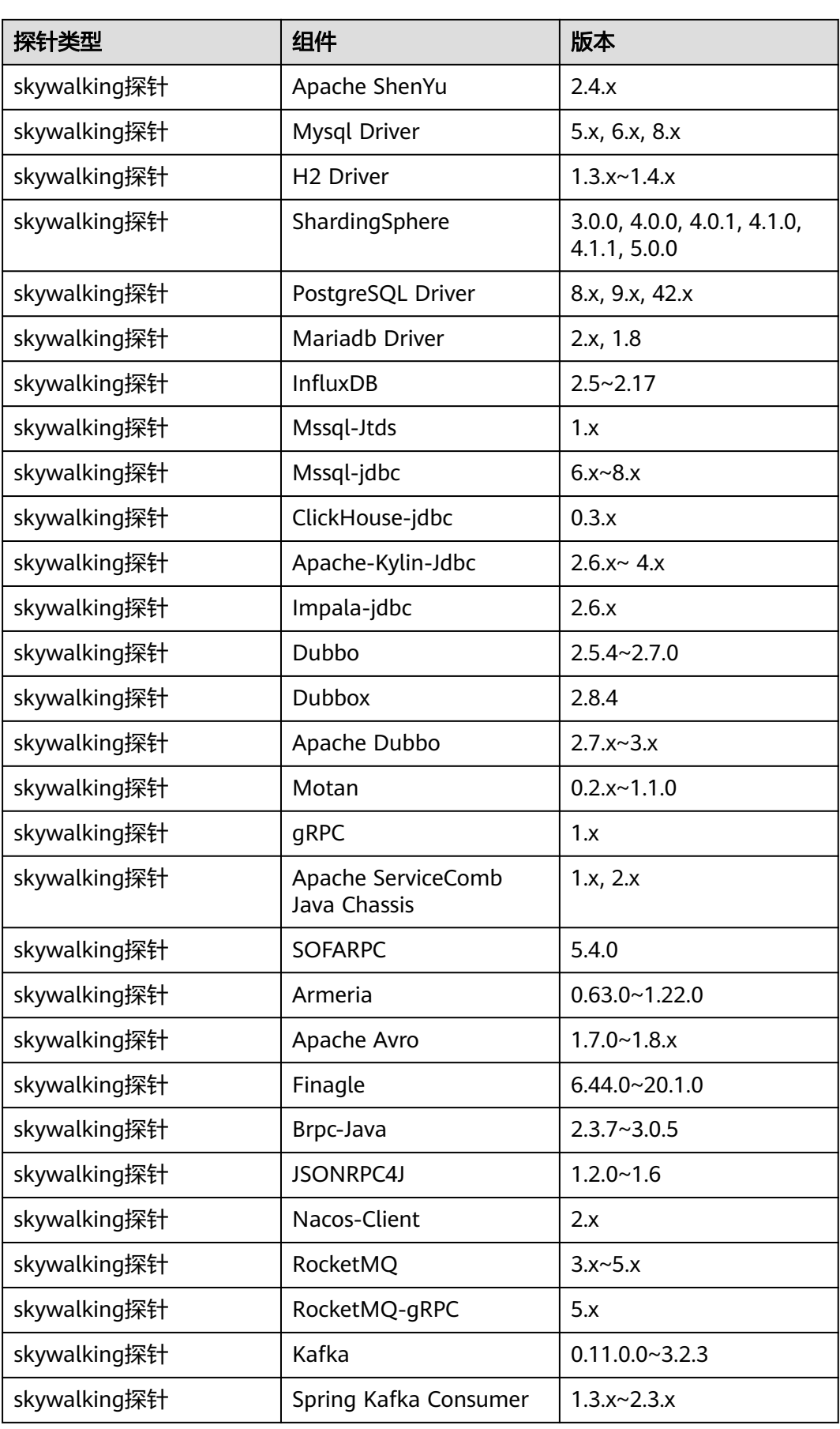

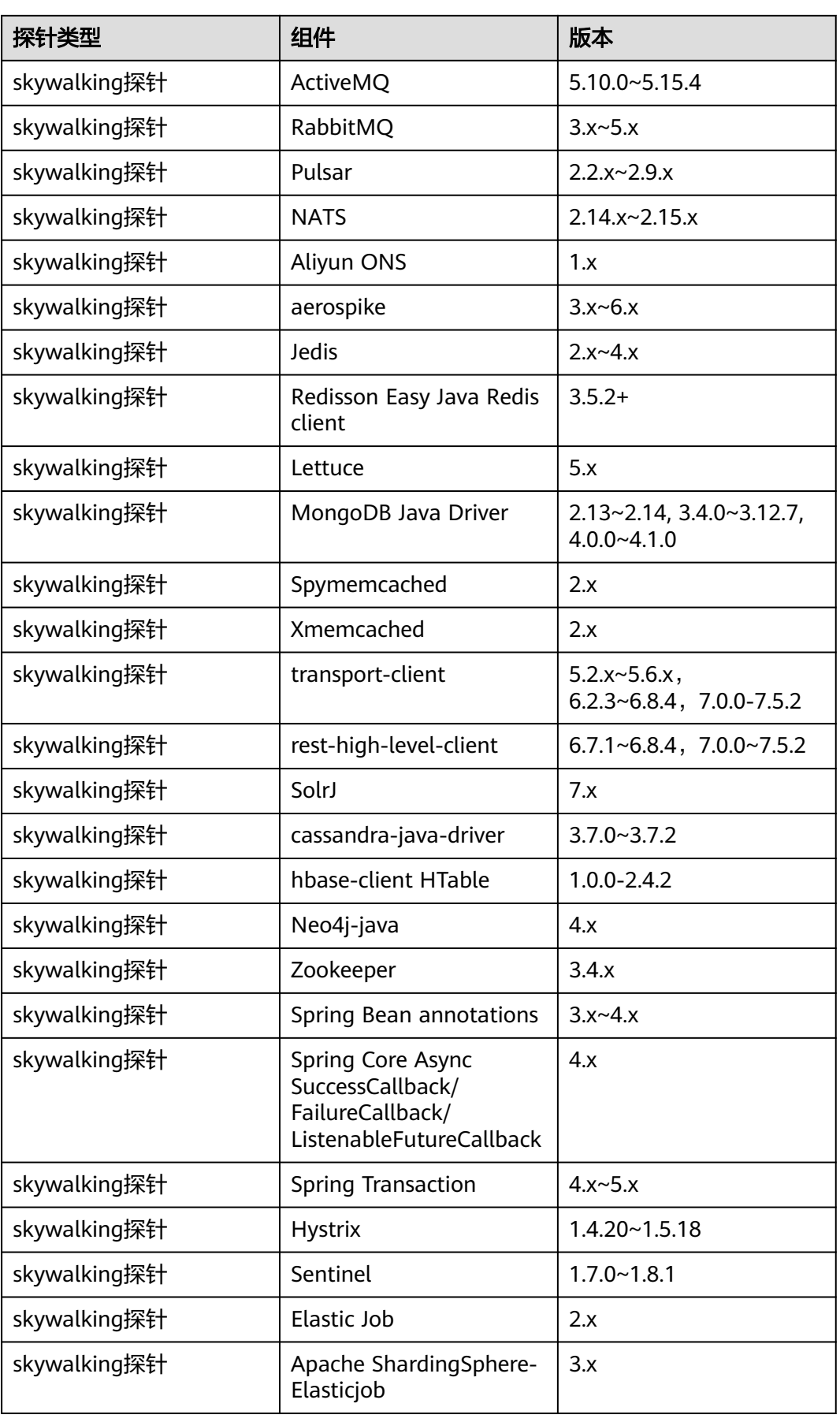

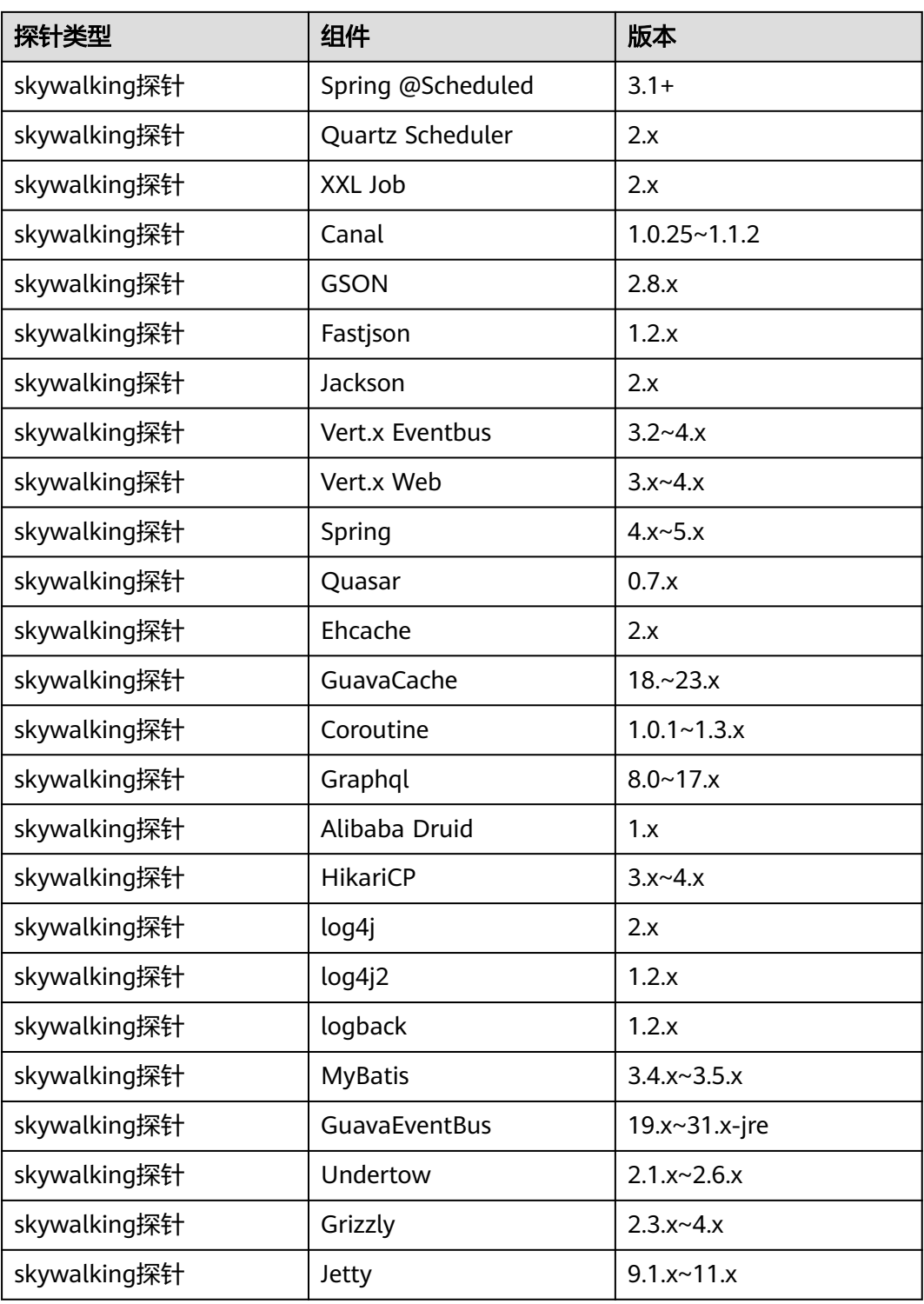

### **APM JAVA** 探针支持操作系统

| 探针类<br>型 | <b>CPU</b><br>架构 | <b>vCP</b><br>Us | 内存             | 规格名<br>称                      | 操作系统                       | 系统版本                                                                                           | 结果 |
|----------|------------------|------------------|----------------|-------------------------------|----------------------------|------------------------------------------------------------------------------------------------|----|
| 自研探<br>针 | x86<br>计算        | $\overline{2}$   | $\overline{4}$ | s2.larg<br>e.2                | CentOS                     | CentOS 8.1 64bit for<br><b>GPU</b>                                                             | 支持 |
| 自研探<br>针 | x86<br>计算        | $\overline{2}$   | $\overline{4}$ | s2.larg<br>e.2                | CentOS                     | CentOS 7.6 64bit for<br>Tenant 20230712                                                        | 支持 |
| 自研探<br>针 | x86<br>计算        | $\overline{2}$   | $\overline{4}$ | s2.larg<br>e.2                | CentOS                     | CentOS 7.3 64bit                                                                               | 支持 |
| 自研探<br>针 | x86<br>计算        | $\overline{4}$   | 16             | Sit <sub>3.xl</sub><br>arge.4 | CentOS                     | CentOS 7.4 64bit                                                                               | 支持 |
| 自研探<br>针 | x86<br>计算        | $\overline{2}$   | $\overline{4}$ | s2.larg<br>e.2                | CentOS                     | CentOS 6.8 64bit                                                                               | 支持 |
| 自研探<br>针 | x86<br>计算        | $\overline{2}$   | $\overline{4}$ | s2rm.<br>2u.4g                | Debian                     | Debian 11.1.0 64bit<br>for Tenant 20221227                                                     | 支持 |
| 自研探<br>针 | x86<br>计算        | $\overline{2}$   | $\overline{4}$ | s2.larg<br>e.2                | Ubuntu                     | Ubuntu 22.04 server<br>64bit for Tenant<br>20230713                                            | 支持 |
| 自研探<br>针 | x86<br>计算        | $\overline{2}$   | $\overline{4}$ | s2.larg<br>e.2                | Ubuntu                     | Ubuntu 16.04 server<br>64bit                                                                   | 支持 |
| 自研探<br>针 | x86<br>计算        | $\overline{2}$   | $\overline{4}$ | s2.larg<br>e.2                | Huawei<br>Cloud<br>EulerOS | Huawei Cloud<br>EulerOS 2.0 Standard<br>64 bit for Tenant<br>20230606 base<br>2.0.2303.1       | 支持 |
| 自研探<br>针 | x86<br>计算        | $\overline{2}$   | $\overline{4}$ | s2.larg<br>e.2                | Huawei<br>Cloud<br>EulerOS | Huawei Cloud<br>EulerOS 1.1 for<br>CentOS 64 bit for op5<br>Tenant 20230217<br>base 1.1.2212.1 | 支持 |
| 自研探<br>针 | x86<br>计算        | $\overline{2}$   | 4              | s2.larg<br>e.2                | EulerOS                    | EulerOS 2.9 64bit for<br>Tenant 20230728<br>base 2.9.15                                        | 支持 |
| 自研探<br>针 | x86<br>计算        | 2                | 4              | s2.larg<br>e.2                | EulerOS                    | EulerOS 2.5 64bit for<br>Tenant 2023714 base<br>2.5.15                                         | 支持 |
| 自研探<br>针 | x86<br>计算        | $\overline{2}$   | $\overline{4}$ | s2.larg<br>e.2                | EulerOS                    | EulerOS 2.2 64bit for<br>Tenant 20210227                                                       | 支持 |

表 **10-3** APM JAVA 探针(2.4.1 版本)支持操作系统

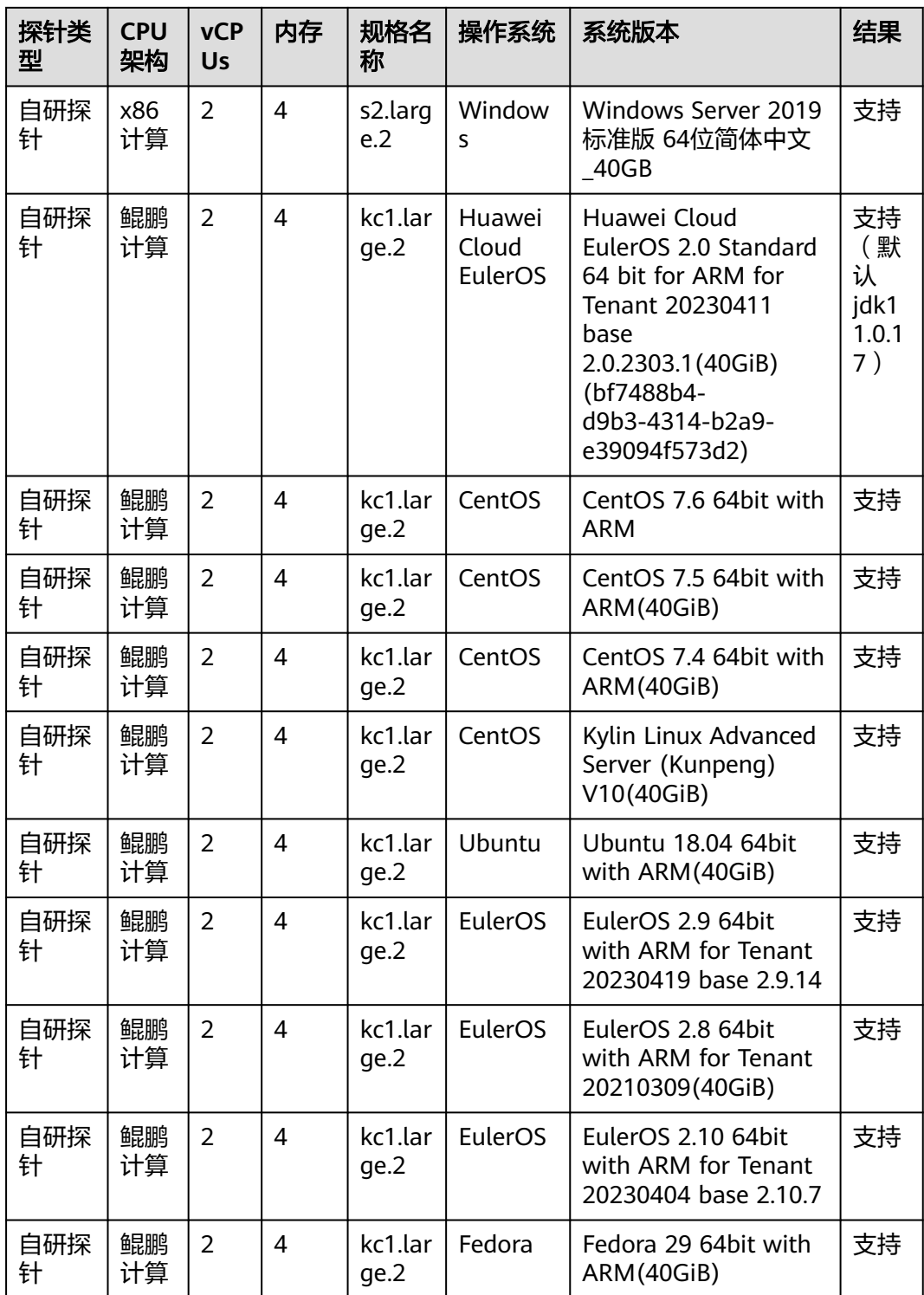

## 11 计费说明

### 计费说明

APM目前产品规格包括免费版和企业版。当您从免费版切换到企业版后,会以按需计 费,如果购买了特惠包,则使用的Agent实例数优先在特惠包中扣除,超出特惠包额度 的Agent实例,则会以按需计费计算价格。计费规则详见表**11-1**。

### 说明

- Agent实例使用时长不足1小时按照1小时计算。
- 1个企业版Agent实例为1个Agent计费单元。
- Agent计费单元是指按需计费和特惠包计费中Agent的基本计费单位。

#### 表 **11-1** 计费规则

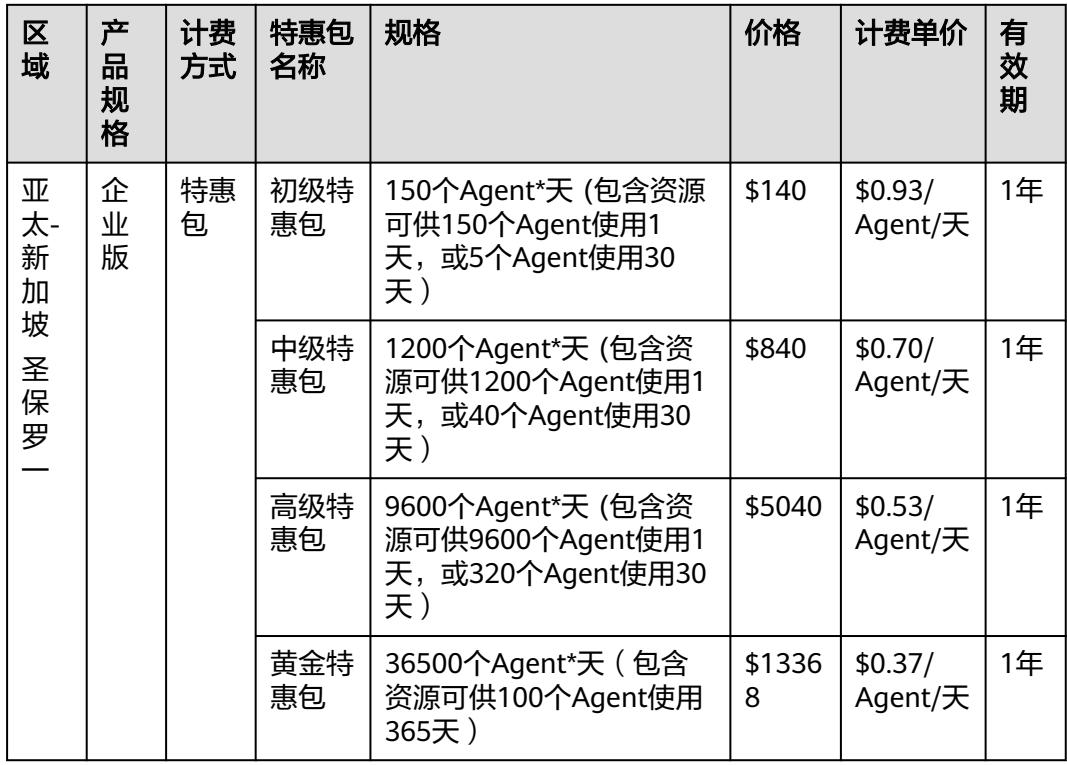

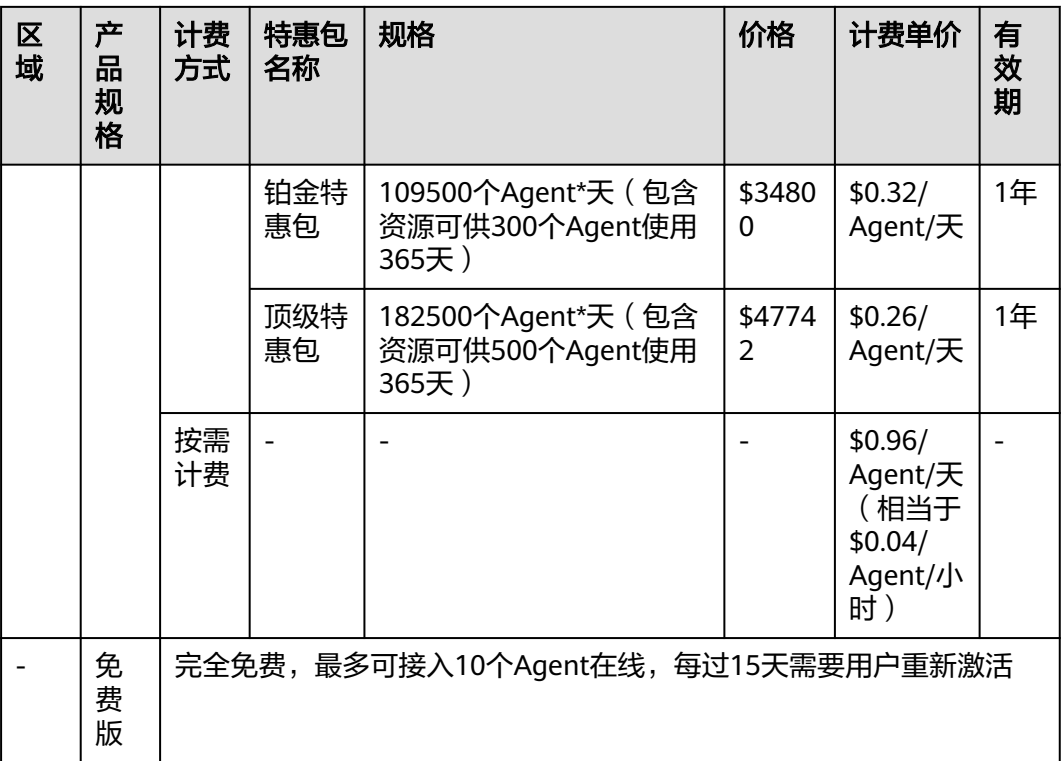

### 续费说明

由于特惠包是先付费再使用方式,所以在您特惠包的订单到期或即将到期时,请及时 续费。如果不及时续费,可能影响您的使用。

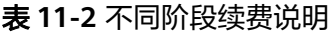

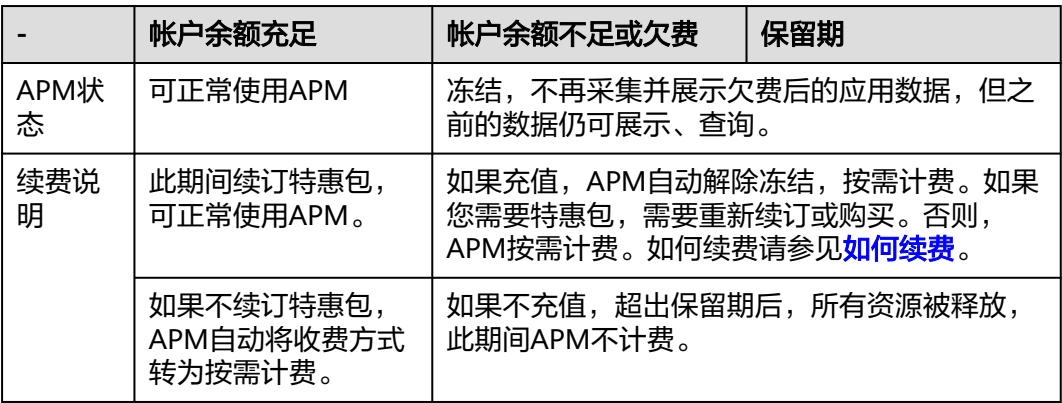

# **12 JavaAgent** 更新说明

### 表 **12-1** JavaAgent 更新列表

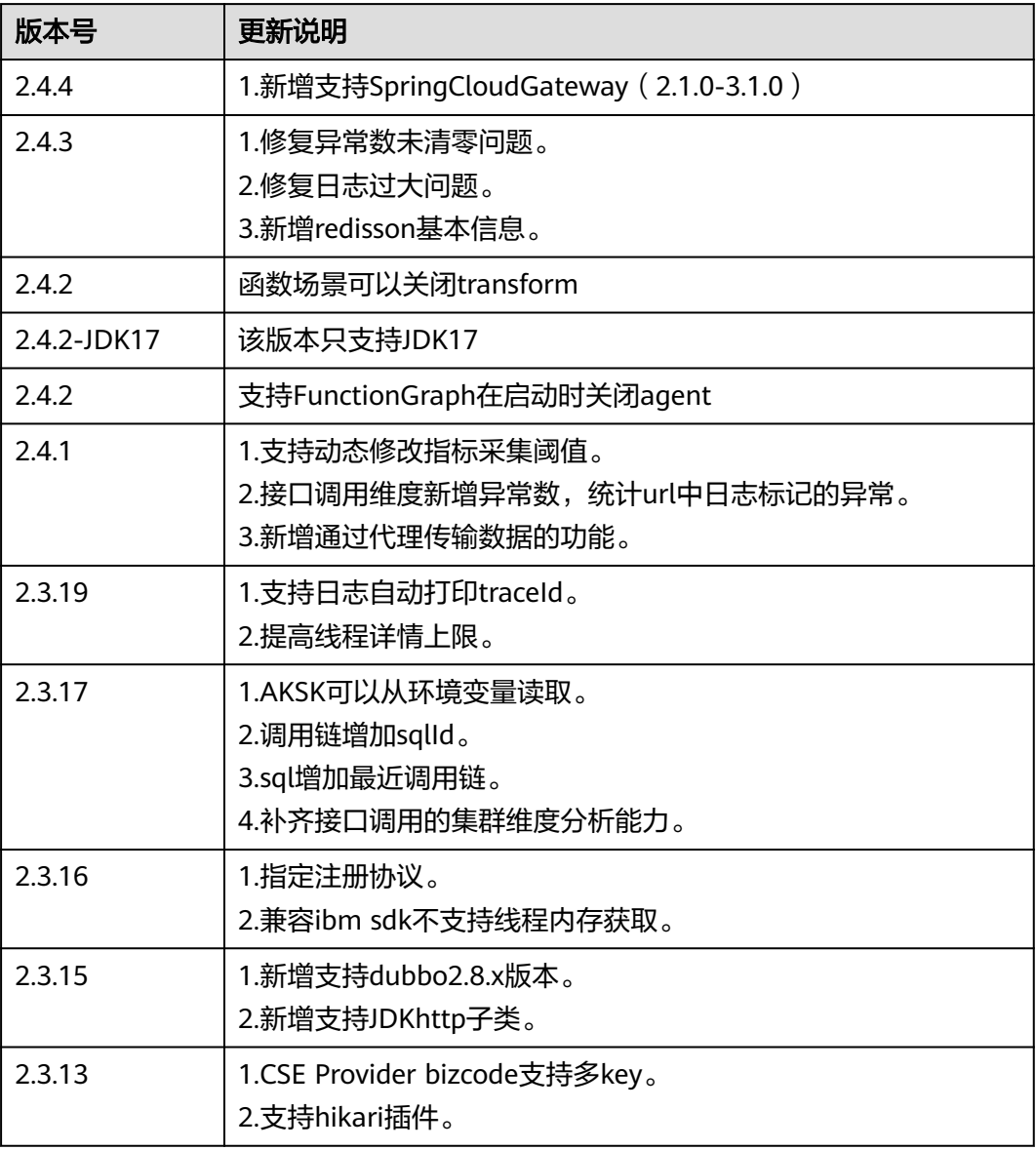

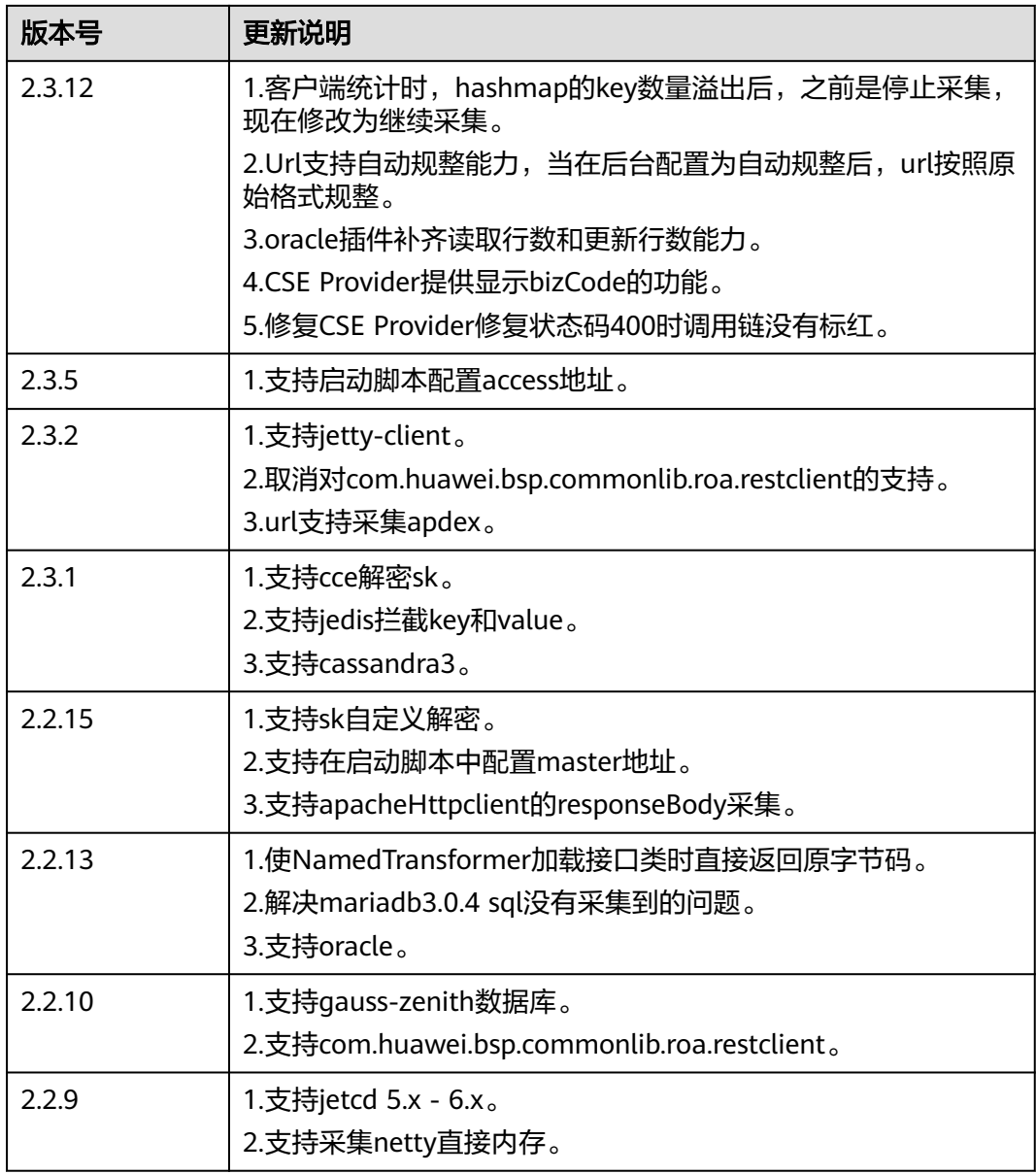

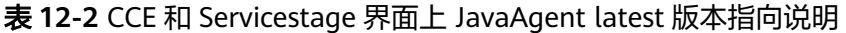

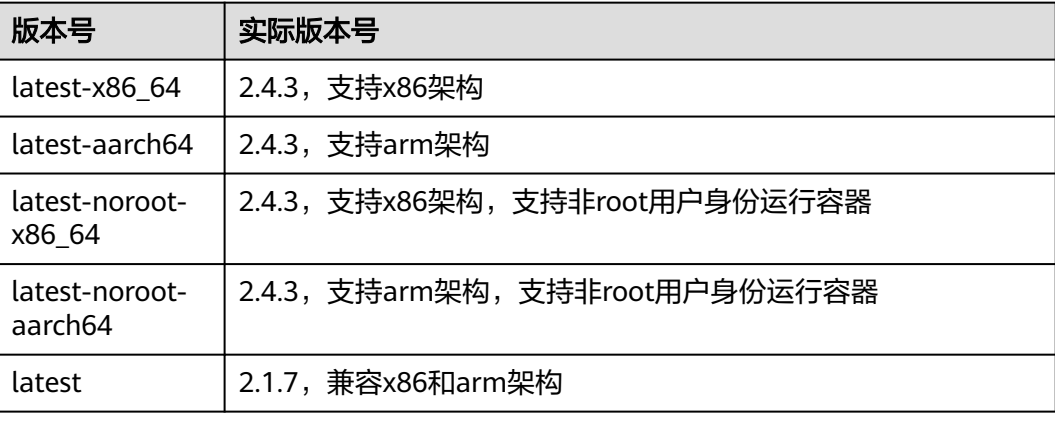